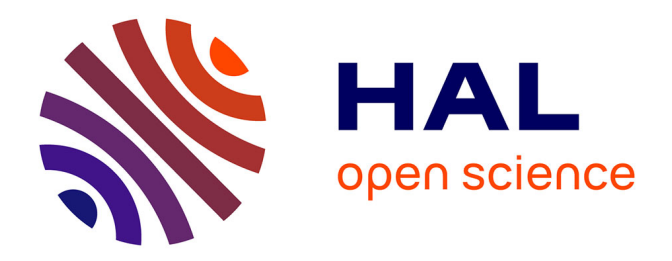

# **Résolution des équations de Navier-Stokes à faible nombre de Mach. Application à l'étude de l'anneau de vorticité à masse volumique variable**

Sonia Benteboula

## **To cite this version:**

Sonia Benteboula. Résolution des équations de Navier-Stokes à faible nombre de Mach. Application à l'étude de l'anneau de vorticité à masse volumique variable. Sciences de l'ingénieur [physics]. Université Paris-Est, 2006. Français. NNT: . tel-00327102

# **HAL Id: tel-00327102 <https://theses.hal.science/tel-00327102>**

Submitted on 7 Oct 2008

**HAL** is a multi-disciplinary open access archive for the deposit and dissemination of scientific research documents, whether they are published or not. The documents may come from teaching and research institutions in France or abroad, or from public or private research centers.

L'archive ouverte pluridisciplinaire **HAL**, est destinée au dépôt et à la diffusion de documents scientifiques de niveau recherche, publiés ou non, émanant des établissements d'enseignement et de recherche français ou étrangers, des laboratoires publics ou privés.

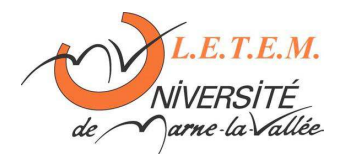

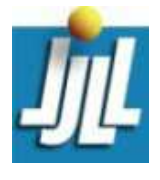

Ecole doctorale ICMS ´

Laboratoire LETEM Laboratoire Jacques-Louis Lions Universit´e de Marne-la-Vall´ee Universit´e Pierre et Marie Curie–Paris 6

# Résolution des équations de Navier-Stokes `a faible nombre de Mach : Application à l'étude de l'anneau de vorticité à masse volumique variable

# **THÈSE**

présentée et soutenue publiquement le  $11/12/2006$ 

pour l'obtention du

Doctorat de l'université de Marne-la-Vallée (spécialité Énergétiques et Génie des Procédés)

> par Sonia Benteboula

### Composition du jury

Jean-Paul Caltagirone Rapporteur Ionut Danaila Co-directeur de thèse Frédéric Hecht Président du jury Jérôme Hélie Guy Lauriat Directeur de thèse Olivier Le Maître Rapporteur Julien Réveillon Rapporteur

Mis en page avec la classe thloria.

### **Résumé**

L'objectif de cette thèse est le développement d'outils numériques pour la résolution des équations de Navier-Stokes dans l'approximation à faible nombre de Mach. On s'intéresse à l'écoulement avec des contrastes de masse volumique d'origine thermique, plus particulièrement, aux anneaux de vorticité anisothermes générés par l'injection de fluide dans un milieu au repos. Ce sujet présente un intérêt important, tant du point de vue fondamental que du point de vue des applications industrielles. Tout processus industriel utilisant les systèmes d'injection est concerné, tels que les moteurs automobiles et aéronautiques. Ce travail est guidé par la motivation de construire un schéma pouvant traiter les écoulements à forts contrastes de densité ayant lieu, par exemple, dans la combustion. On considère les équations conservatives formulées en trois dimensions dans un repère de coordonnées cylindriques. Quatre schémas d'intégration en temps, basés sur la méthode de projection incrémentale étendue au régime à faible nombre de Mach, sont implémentés. Des essais numériques sont menés pour analyser leurs stabilité et taux de convergence temporels. Des simulations pour une large gamme de rapports de masse volumique variant de 1/10 à 10 sont réalisées avec succès. Les effets de contraste de densité sur la dynamique et la structure de l'écoulement sont analysés. Les résultats ont montré que le jet chaud est caractérisé par un vortex de tête dans lequel se concentre le fluide le plus léger (chaud). Par ailleurs, le tourbillon généré par le jet froid constitue une région à température et masse volumique intermédiaires. On montre que les caractéristiques de l'écoulement (circulation, longueur de pénétration, coordonnées du tourbillon, etc.) sont fortement dépendantes du rapport de densité.

**Mots-clés:** Écoulements à faible nombre de Mach, simulations numériques, méthode de projection, masse volumique variable, anneaux tourbillonnaires, vortex, coordonnées cylindriques.

### **Abstract**

The purpose of this thesis is to develop computing tools for the numerical solution of the Navier-Stokes equations in the low Mach number approximation. We are interested in the fluid flow with density variations due to thermal gradients. The particular case of the anisothermal vortex rings generated by impulsively starting jets is considered. This topic is of high interest, either from the fundamental point of view or from the industrial applications concern. Industrial processes using injection systems, such as the automobile and aeronautical engines, are all illustrative examples. The aim is to build a numerical scheme to handle strong density contrasts taking place, for instance, in combustion applications. We consider the conservative equations written in three dimensional cylindrical co-ordinates. Four time-splitting integration schemes are implemented ; all of them are based on the incremental projection method extended to the low Mach number regime. A numerical investigation is carried out in order to highlight their stability and convergence rates. Then, for wide range of jet-to-ambiant density ratios varying from 1/10 to 10, we run computations that provide the expected flow features. The effects of the variable density on the dynamics and the structure of the flow is analyzed. The results show that the hot jet is characterized by a leading vortex in which the hotter fluid is concentrated. In the other hand, the cold jet exhibit a leading vortex of intermediary temperature/density. We show that characteristics of the flow such as circulation, penetration length, vortex centroïd coordinates, etc. are strongly depending on the density ratio.

**Keywords:** Low Mach number flows, numerical simulations, incremental projection method, density contrast, vortex ring, cylindrical coordinates.

### **Remerciements**

En premier lieu, je voudrais remercier Guy Lauriat et Ionut Danaila d'avoir accepté de diriger ma thèse, de leur soutien, de la confiance qu'ils ont placée en moi et de toutes les choses que j'ai pues apprendre à leurs côtés.

J'exprime toute ma gratitude à mes rapporteurs Jean-Paul Caltagirone, Olivier le Maître et Julien Réveillon pour le temps consacré à l'évaluation de ce travail et pour la pertinence de leurs remarques et leurs suggestions.

Je voudrais remercier également Frédéric Hecht pour l'intérêt qu'il a témoigné en acceptant de présider mon jury et Jérôme Hélie d'en faire partie.

Je voudrais remercier ceux qui m'ont accueillie au sein de leurs Laboratoires, LETEM et Jacques-Louis Lions, Guy Lauriat et Yvon Maday, de m'avoir offert un environnement propice pour mener à bien ce travail.

Je voudrais remercier particulièrement Thomas Chacon pour le temps consacré à répondre à mes questions me donnant ainsi le moyen de résoudre certains problèmes et Éric Chenier pour les discussions très riches qu'on a pues avoir au cours de cette thèse.

J'exprime ma profonde gratitude à Yvon Maday et Edwige Godlewski qui, en me considérant comme un membre à part entière du Laboratoire Jacques-Louis Lions, m'ont patiemment écoutée, conseillée et soutenue dans les moments les plus difficiles de cette thèse.

Je voudrais remercier pour ces années passées au laboratoire Jacques-Louis Lions tous ses membres pour la bonne humeur et la convivialité qui y régnait ainsi que les activités scientifiques très riches. Je remercie pour sa constante présence au labo les week-ends et même le mois d'août Frédéric Coquel et surtout pour son encouragement incessant. Je remercie François Murat, Alain Haraux, Adel Blouza, Sidi Mahmoud Kaber, Frédéric Lagoutière, Nicolas Seguin et Laurent Boudin pour leur sympathie.

Je voudrais remercier tout particulièrement Jean Baptiste Apoung Kamga pour les discussions fructueuses qu'on a eues, pour sa disponibilité, pour ses conseils en matière de numérique et surtout pour notre amitié. Je remercie Julien Salomon pour sa relecture qui a permis d'améliorer le manuscrit et pour notre complicité. Je remercie Ulrich Razafison pour sa relecture, son soutien et ses mails ;). Je ne peux oublier de remercier Pascal Havé d'avoir mis à ma disposition Hydre permettant à mes résultats de voir le jour le temps voulu, et Vincent Ducrot de m'avoir permis de stoker sur Melis mes gigantesques fichiers et pour ses conseils très astucieux.

Je tiens à remercier Filipa Caetano et Nicole Poussineau pour leur soutien, leur sollicitude et leur extrême gentillesse. Je remercie également Cuc, Rachida, Alexandra, Raphaël et Driss pour leur gentillesse et leur geste très appréciable.

J'exprime ma sympathie aux post-docs, maîtres de conférences et anciens membres du laboratoire Karim Trabelsi, Julien Salomon, Marcela Sopoz, Sever Hirtsagua, Radu Ignat, Adrien Roy-Valdez, Hammadi Abidi et Stephan Delpino. Je remercie, particulièrement pour son attitude hors du commun l'étrange Mounir Saadouni, sa présence était indispensable pour la pause café.

Je voudrais remercier mes collègues du bureau 1D01 Paulo, Valérie, Imen, Nicolas, Lamjed, Kiril, Florian et Ha Hung. Du bureau 2D01, Jean-François, Etienne, Stephan, Amira. Du bureau 3D18 Alexandra, Joëlle, Joana, Hamid. Du Bureau 3D23 Mouna, Benjamin, Minh, Eveline.

Je tiens à remercier pour leur aide, dans mes démarches administratives, Mme Arfeuillere, Mme Ruprecht, Mme Boulic, M. Herault et M. David à qui ce manuscrit doit son impression.

Je voudrais remercier mes amies Najma Laaroussi et Samira Baoune d'avoir été à mes côtés par leur soutien sans cesse renouvelé.

Enfin ma profonde gratitude et toute ma reconnaissance je l'exprime à mes parents à qui je dédie ce travail. Je remercie ma mère pour son amour et sa patience et mon père pour sa présence et son encouragement. Mes remerciements s'adressent également à toute ma famille et amis en Algérie. Un coucou plein d'amour à mes nièces et neveux Rayane, Mohamed Nadjib, Hyam, Heba et la petite Nour.

# **Table des matières**

### **[Introduction](#page-13-0) 1**

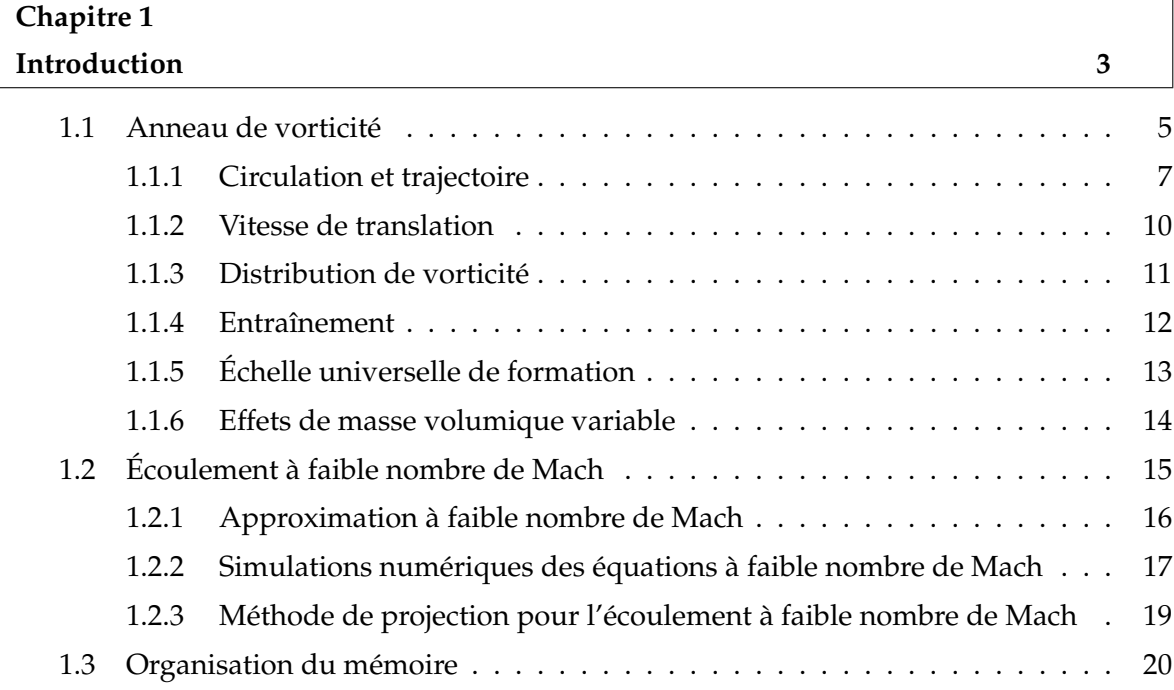

# **[I Résolution des équations de Navier-Stokes incompressibles en coordonnées](#page-35-0) [cylindriques : application à l'étude de l'anneau de vorticité](#page-35-0) 23**

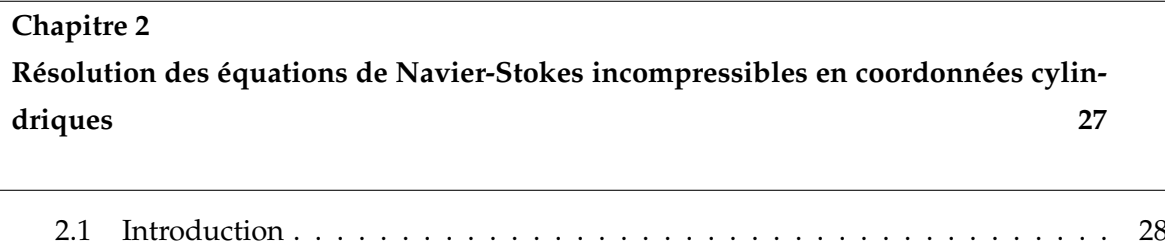

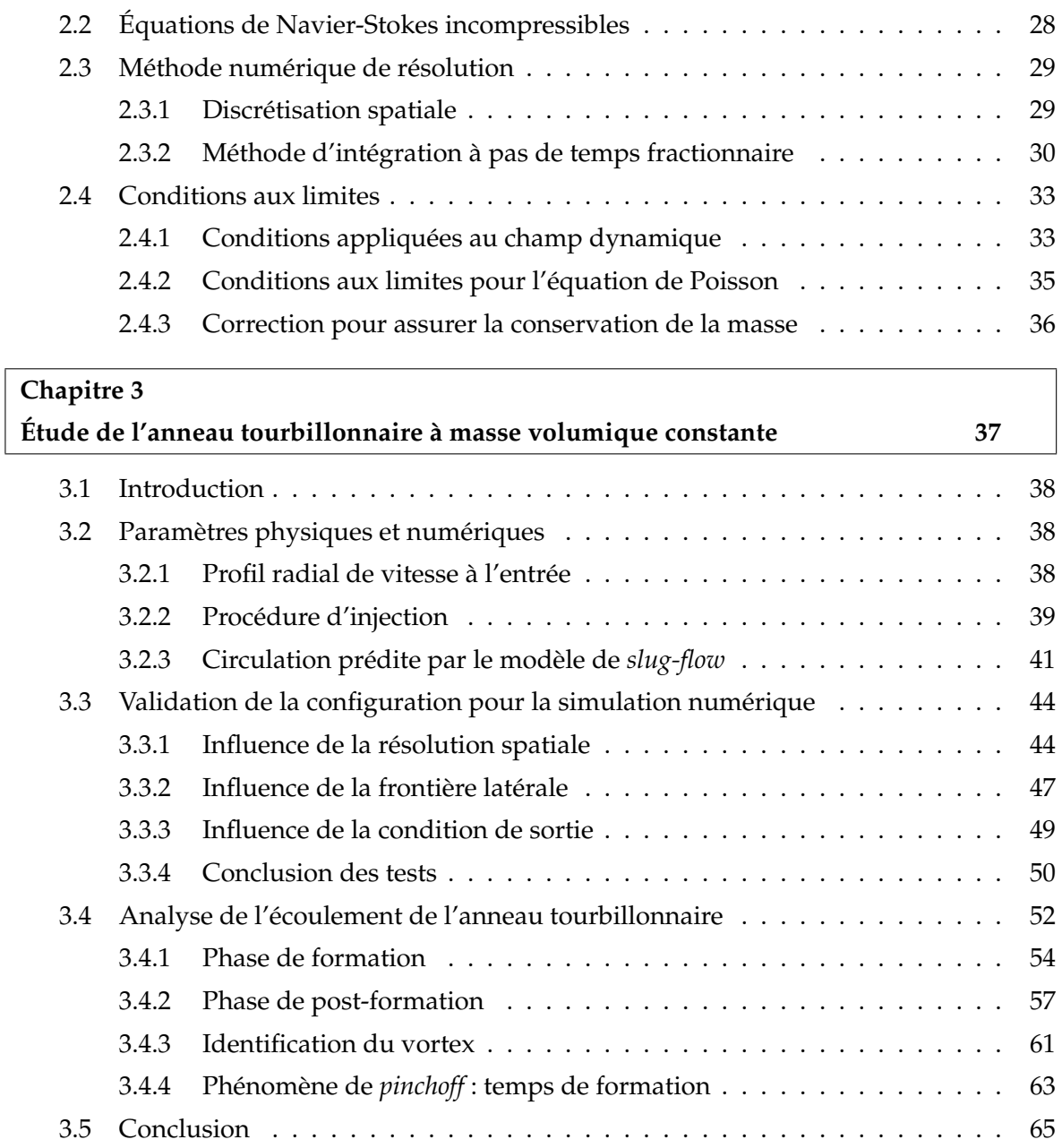

# **[II Résolution des équations de Navier-Stokes à faible nombre de Mach : Appli](#page-79-0)[cation à l'étude de l'anneau tourbillonnaire à masse volumique variable](#page-79-0) 67**

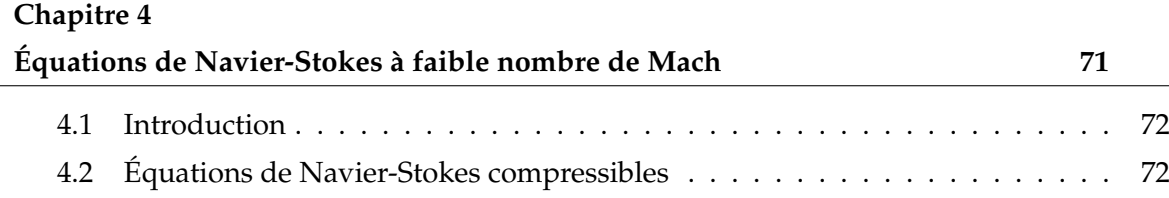

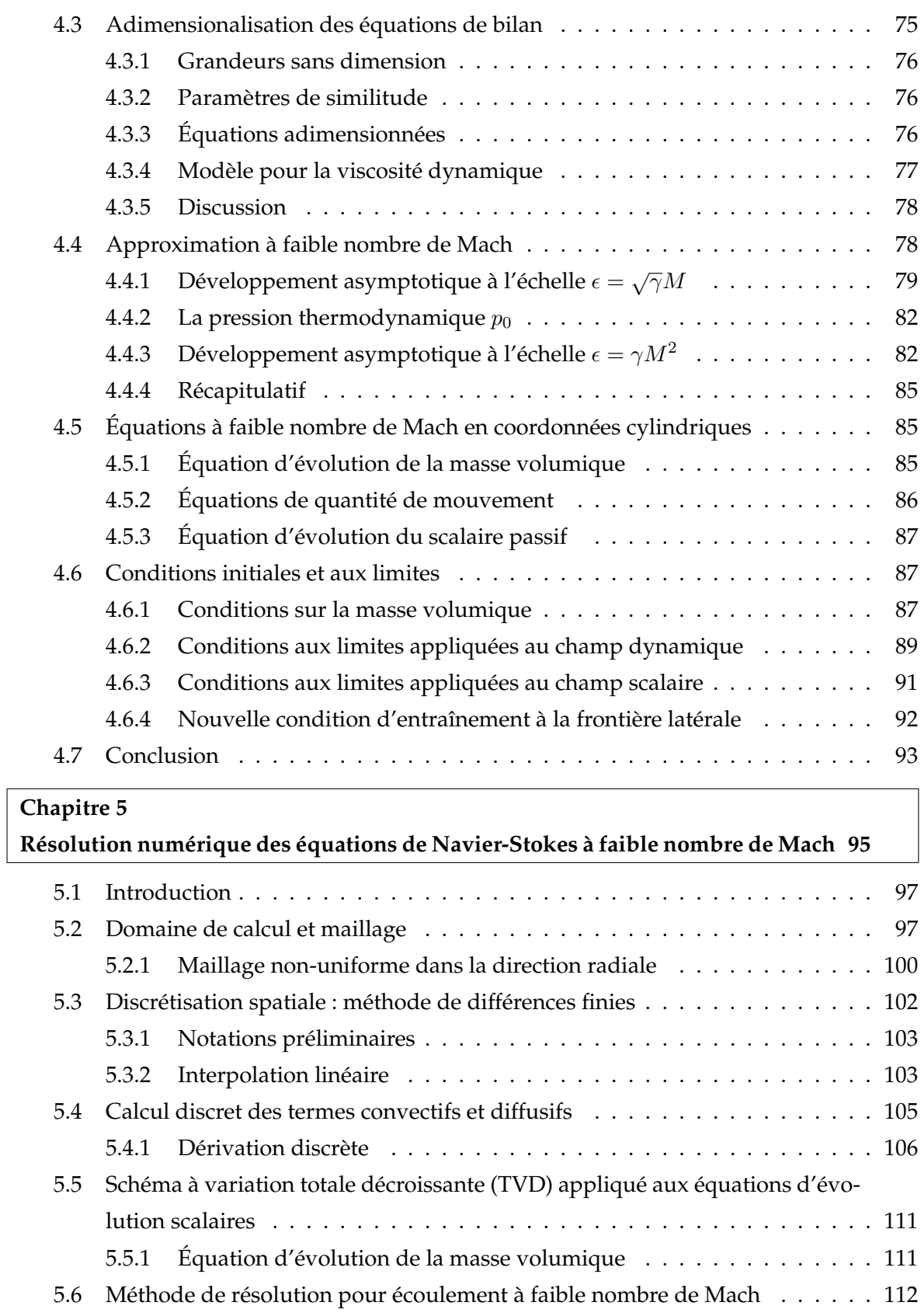

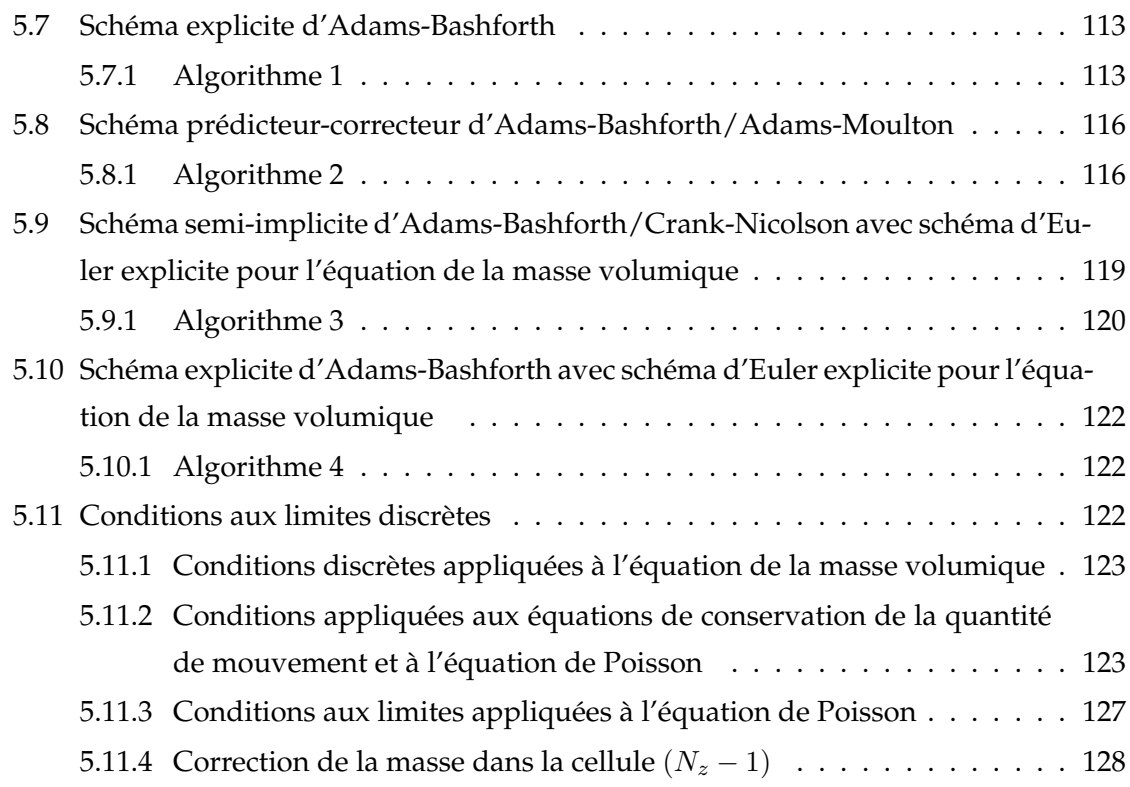

# **[III Application à l'anneau de vorticité à masse volumique variable](#page-143-0) 131**

 $\overline{\phantom{0}}$ 

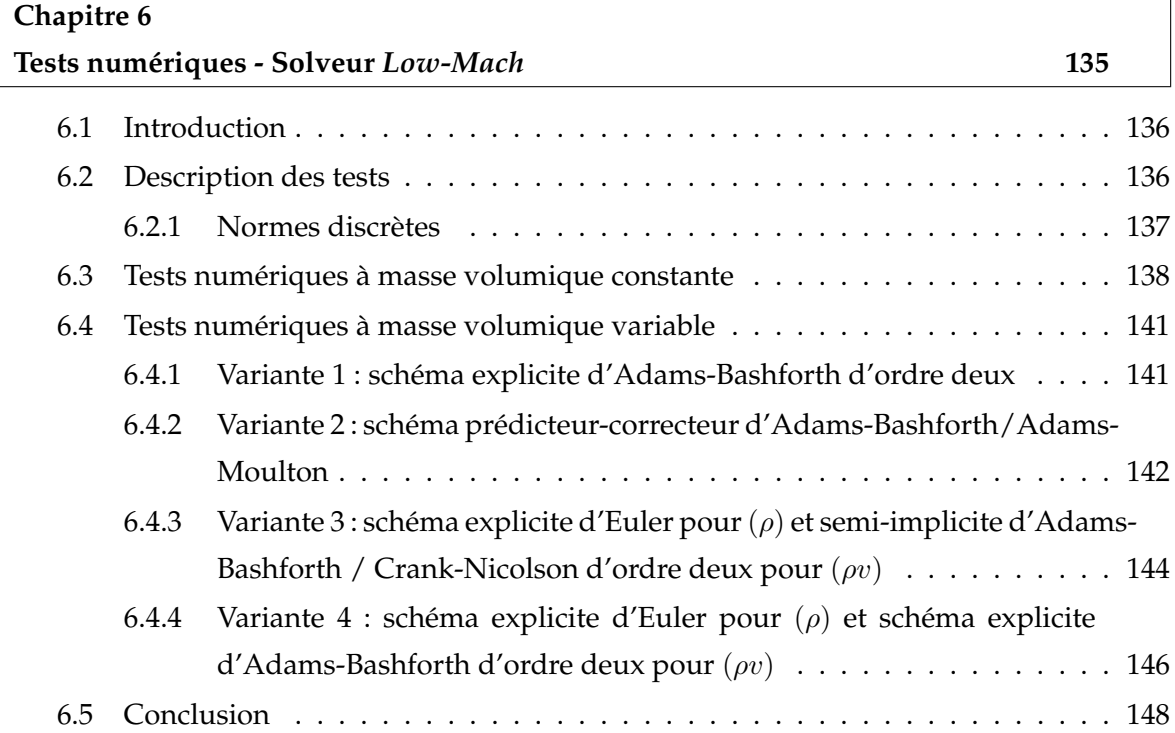

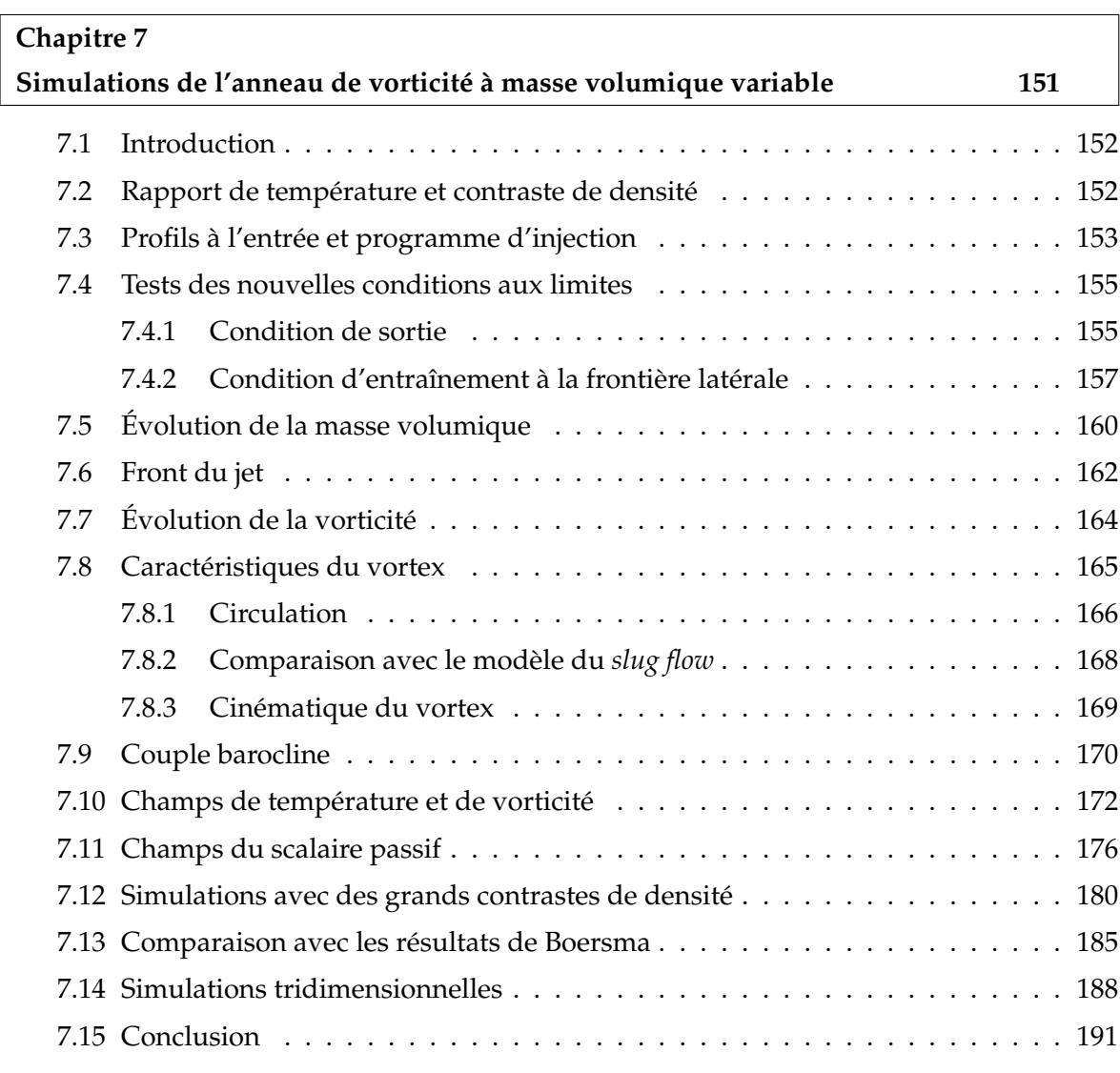

# **[Conclusion et perspectives](#page-205-0)**

### **[Annexes](#page-209-0)**

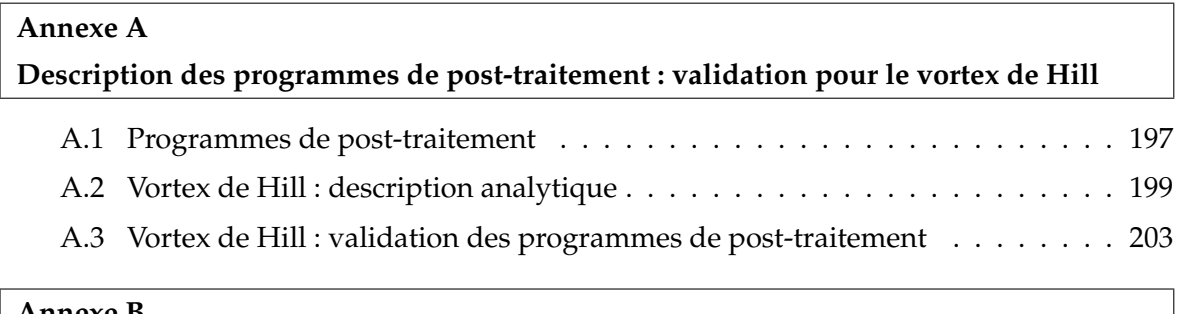

### **[Annexe B](#page-217-0)**

**[Le modèle de](#page-217-0)** *slug-flow*

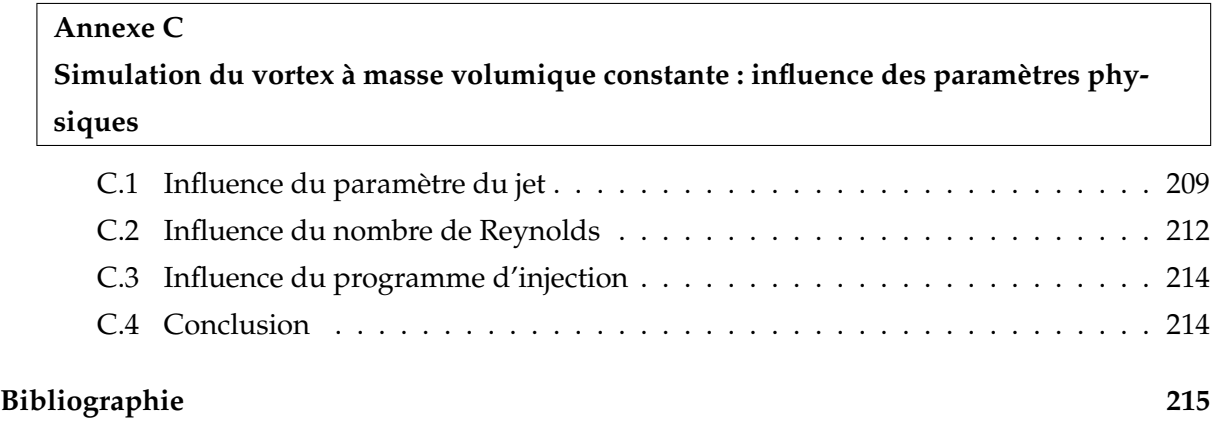

<span id="page-13-0"></span>**Introduction**

# <span id="page-15-0"></span>**Chapitre 1**

# **Introduction**

L'objet de cette thèse est le développement d'outils numériques pour la simulation et l'étude de l'écoulement généré par l'injection de fluide dans un milieu au repos. L'écoulement considéré se développe en présence d'un contraste de masse volumique d'origine thermique et il est modélisé comme appartenant à la classe des écoulements à faible nombre de Mach. Ce travail combine les développements numériques avec l'analyse physique détaillée des écoulements simulés. Sur le plan numérique, nous avons développé un nouveau code de calcul, appelé *Low-Mach*, pour la résolution des équations de Navier-Stokes tridimensionnelles, en coordonnées cylindriques, en utilisant l'approximation d'écoulement à faible nombre de Mach. Ce code est utilisé pour la simulation des écoulements de jet rond avec des propriétés physiques (masse volumique et viscosité) variables ; nous avons analysé en particulier l'évolution de l'anneau de vorticité (vortex ring) à masse volumique variable, un sujet peu traité dans la littérature.

Nous nous sommes intéressés aux anneaux tourbillonnaires suite à une collaboration [\(Da](#page-228-0)[naila et Benteboula, 2004\)](#page-228-0) avec l'Institut Français du Pétrole (IFP) sur l'analyse des structures tourbillonnaires observées pendant la phase d'injection dans les moteurs à combustion interne. Cette étude a concerné l'écoulement incompressible. L'anneau tourbillonnaire à masse volumique variable avec l'approche à faible nombre de Mach a fait l'objet d'une deuxième collaboration avec *SIEMENS Automotive*.

L'injection de carburant dans un moteur à *injection directe*, où la charge de carburant est diffusée directement dans la chambre de combustion, s'effectue par un injecteur produisant un jet de gouttes (figure [1.1\)](#page-16-0). La modélisation du *spray* ainsi formé constitue une composante essentielle des codes industriels simulant la combustion dans ce type de moteurs. L'objectif pratique est de ramener la charge de fuel vers la bougie au moment de l'allumage ; il est donc nécessaire de contrôler les paramètres de l'écoulement résultant. Les codes de calcul utilisés dans l'industrie prennent en compte la complexité de l'écoulement et de la géométrie ; l'effort de calcul nécessaire joue parfois au détriment de la résolution précise de la dynamique de la phase gazeuse de l'écoulement. Ce propos est illustré par la figure [\(1.2\)](#page-16-1) qui montre un exemple de calcul d'injection diphasique réalisé avec le code *KIVA-MB* de l'IFP, comparé avec le cas expérimental.

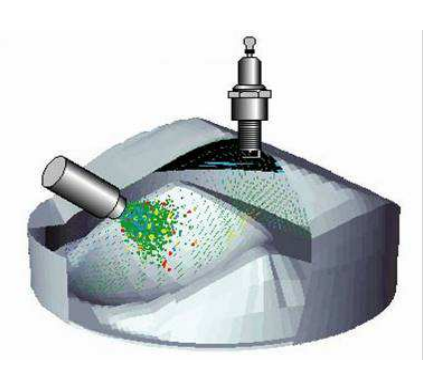

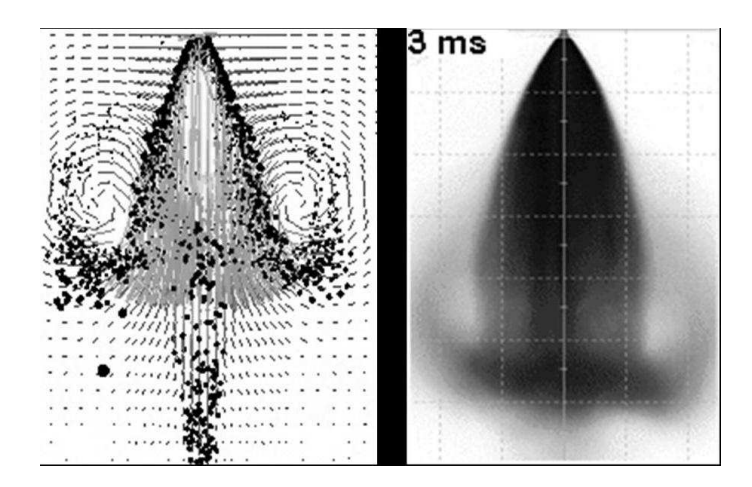

<span id="page-16-0"></span>FIG. 1.1 – Représentation schématique de l'injection dans un moteur à combustion interne.

<span id="page-16-1"></span>FIG. 1.2 – (a) Simulation d'une injection diphasique réalisée avec le code KIVA2-MB de l'IFP. (b) Expérience correspondante effectuée à l'*IFP* [\(Ballestra, 2002\)](#page-227-1).

Pour analyser et simuler ce type d'écoulement, nous nous plaçons dans un cadre plus fondamental. Nous partons de l'idée que l'injection (mono ou diphasique) dans un milieu au repos a comme caractéristique universelle (indépendante de la vitesse d'injection) la formation d'un tourbillon de tête, de forme toroïdale, appelé anneau de vorticité ou anneau tourbillonnaire (nous utiliserons parfois, par abus de langage, le terme anglais de *vortex ring*). L'analyse fine des caractéristiques de ce tourbillon de tête fournit des modèles simples pour estimer les grandeurs à l'usage de l'ingénieur (la longueur de pénétration, la décroissance de la concentration de combustible, etc.) et, en même temps, indique les paramètres numériques sensibles qui doivent être surveillés dans une simulation industrielle.

Nous considérons d'abord le cas fondamental de l'anneau de vorticité à masse volumique constante, pour lequel il existe une vaste littérature. Dans une étude préliminaire [\(Danaila et](#page-228-0) [Benteboula, 2004\)](#page-228-0) que nous ne présentons pas dans ce mémoire, nous avons utilisé le code numérique incompressible *JETLES*, existant au début de la thèse. Les résultats obtenus ont été comparés avec les simulations de [James et Madnia](#page-229-0) [\(1996\)](#page-229-0). Nous avons développé, par la suite, un nouveau code numérique *Low-Mach* pour la prise en compte des effets de masse volumique variable, engendrés par l'injection de fluide chaud ou froid. Paradoxalement, ce dernier cas est peu étudié dans la littérature, malgré l'intérêt pratique (pour les problèmes d'allumage, par exemple). Pour la simulation de l'anneau à masse volumique variable nous retenons le modèle mathématique des équations de Navier-Stokes dans l'approximation à faible nombre de Mach. Ce modèle est pertinent pour de faibles vitesses d'injection.

Dans tous les cas analysés, l'anneau de vorticité reste laminaire, ce qui permet de réduire le temps de calcul en adoptant l'hypothèse d'axisymétrie dans les simulations numériques. Tous les résultats présentés dans ce mémoire, voire ceux de la première partie concernant l'écoulement incompressible, ont été obtenus en utilisant le nouveau code *Low-Mach*.

Nous présentons dans ce qui suit les deux aspects fondamentaux de cette étude : l'aspect physique de l'écoulement de l'anneau de vorticité et l'aspect théorique (mathématique et numérique) des équations de Navier-Stokes à faible nombre de Mach.

### <span id="page-17-0"></span>**1.1 Anneau de vorticité**

Les anneaux tourbillonnaires ont longtemps fasciné les chercheurs par leur comportement et leur beauté inhérente et surtout par leur nature compacte et persistante. Dans la nature, ils apparaissent sous différentes formes et tailles : on peut citer l'exemple le plus familier de l'anneau formé lorsque la fumée est éjectée brusquement à travers les lèvres d'un fumeur. Ils se forment également suite à la décharge de sang dans le ventricule gauche du coeur humain, dans les éruptions volcaniques (figure [1.3\)](#page-17-1), dans les sillages des oiseaux en vol, ou dans le milieu aquatique, pendant la propulsion de certain animaux (méduses) ou tout simplement dans le jeux des dauphins (figure [1.4\)](#page-17-2).

<span id="page-17-1"></span>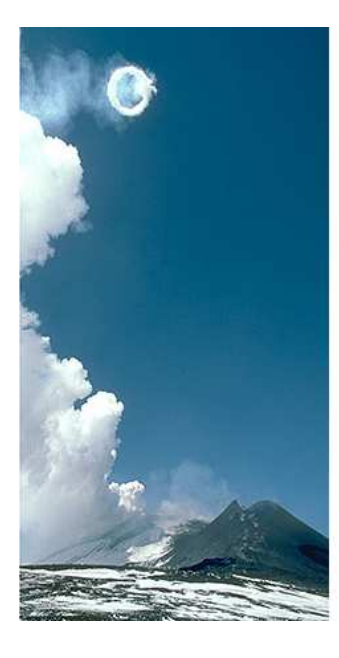

FIG. 1.3 – Formation d'un anneau de fumée pendant l'éruption du volcan Etna (http ://www.stromboli.net).

<span id="page-17-2"></span>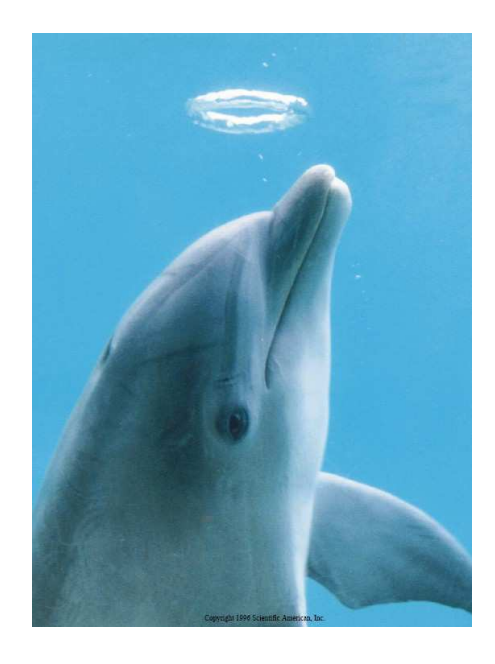

FIG. 1.4 – Anneau de gaz émis par un dauphin joueur (K. Martin et al., Scientific American, 1996).

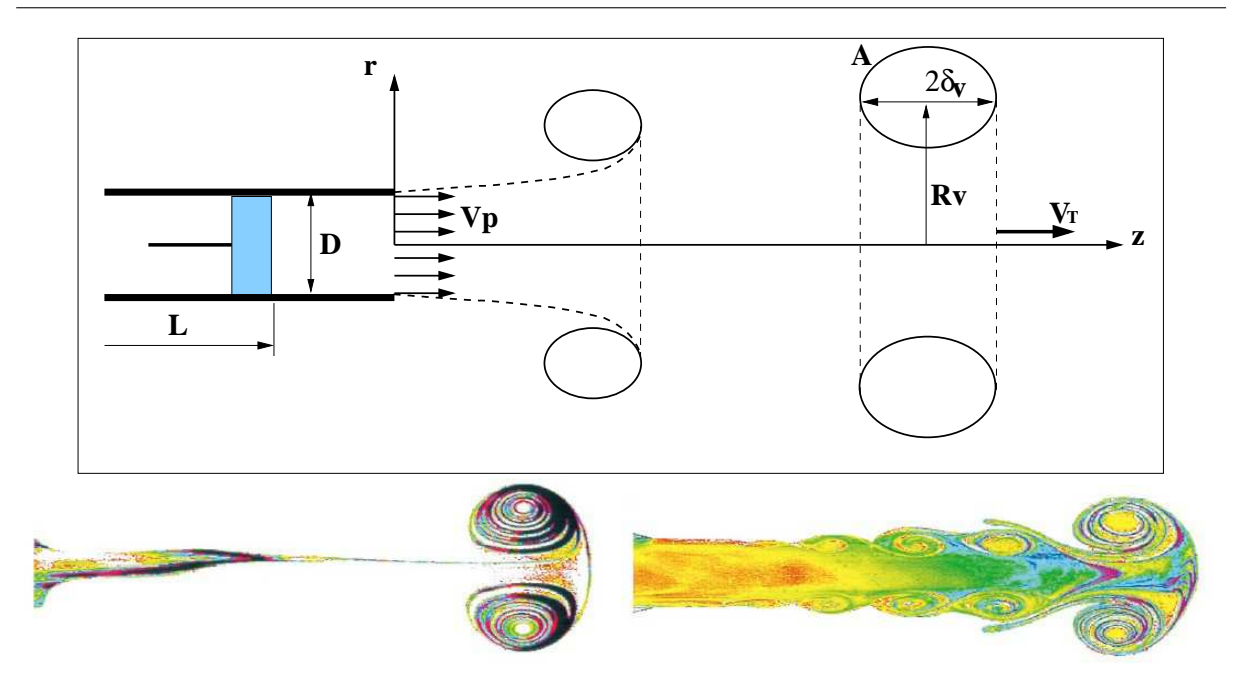

<span id="page-18-0"></span>FIG. 1.5 – Schéma du dispositif expérimental pour générer un anneau tourbillonnaire (en haut), avec illustration des phases de formation et post-formation du vortex. En bas, visualisations expérimentales [\(Gharib](#page-228-1) *et al.*, [1998\)](#page-228-1) pour différents programmes d'injection : injection courte (à gauche) et injection longue (à droite).

En laboratoire, la méthode usuelle pour générer les anneaux tourbillonnaires consiste à éjecter de manière impulsive une colonne de fluide par un mécanisme piston-cylindre (générateur de vortex) dans un milieu au repos. L'anneau ainsi produit est rendu visible en introduisant un colorant ou une fumée dans ou autour de l'orifice. Pour obtenir un vortex laminaire, l'injection s'effectue en poussant lentement le fluide d'une conduite cylindrique par un piston (figure [1.5,](#page-18-0) en haut). Le générateur de vortex peut être un *tube*, comme dans la figure [1.5,](#page-18-0) ou un *orifice* quand l'injection se réalise à travers une ouverture dans une paroi.

En contrôlant le mouvement du piston, on peut imposer un *programme d'injection*, qui définit la variation temporelle du débit injecté. La vitesse  $V_p$  et la distance de déplacement L du piston vont déterminer l'épaisseur de la couche limite dans la conduite de diamètre D et, par conséquent, la forme du profil de vitesse d'injection. On suppose généralement que le profil à la sortie de la conduite est constant et égal à la vitesse du piston (figure [1.5\)](#page-18-0). L'injection étant effectuée dans un milieu au repos, une couche de cisaillement (ou nappe de vorticité) de forme cylindrique est générée au bord de la conduite. La pénétration du jet fluide dans le milieu au repos va engendrer l'enroulement de la nappe de vorticité sous forme de tourbillon toroïdal. C'est la phase de formation du vortex.

Après l'arrêt de l'injection, l'anneau se détache du générateur de vortex et se déplace en aval par sa propre vitesse. Il grandit par diffusion visqueuse et entraînement du fluide ambiant.

C'est la phase de post-formation. Si l'injection est de longue durée, une instabilité de Kelvin-Helmholtz de l'écoulement de traîne peut se produire (figure [1.5,](#page-18-0) en bas, à droite), avec des phénomènes plus complexes d'interaction entre tourbillons.

L'anneau de vorticité constitue un écoulement fondamental de la Mécanique des fluides. Les premières études de ce type de vortex remontent au 19ème siècle. [Reynolds](#page-231-0) [\(1876\)](#page-231-0) semble être le premier à observer correctement le champ d'écoulement d'un vortex ring et à noter que ce dernier grandit et est ralenti en entraînant le fluide qui l'entoure. Lord Kelvin a donné en 1867 une première relation analytique pour la vitesse de translation  $V_T$  du vortex (voir plus bas). Dès lors, de nombreuses études analytiques et expérimentales on été publiées, constituant une vaste littérature. Il serait donc hasardeux de se lancer dans une bibliographie exhaustive du vortex ring. Pour une synthèse des connaissances actuelles sur l'anneau de vorticité, nous renvoyons à ces deux articles de référence, [\(Shariff et Leonard, 1992\)](#page-232-0) et [\(Lim et Nickels, 1995\)](#page-230-0).

Nous rappelons, néanmoins, quelques résultats importants qui peuvent répondre à la question très simple et pertinente, par ses implications pratiques : *comment caractériser et éventuellement modéliser l'anneau de vorticité et son évolution ?* Considérons l'injection de fluide par un mécanisme piston-cylindre (figure [1.5\)](#page-18-0) générant l'anneau laminaire à masse volumique constante ( $\rho = 1$ ). L'écoulement supposé axisymétrique est décrit en coordonnées cylindriques  $(r, \theta, z)$ . La seule composante non-nulle de la vorticité est, par conséquent, la vorticité azimutale  $\omega_{\theta} = \partial v_r/\partial z - \partial v_z/\partial r$ . Nous définissons de manière classique [\(Saffman, 1992;](#page-232-1) [Lim et Nickels,](#page-230-0) [1995\)](#page-230-0), la circulation Γ, l'impulsion I et l'énergie cinétique E du vortex par :

$$
\Gamma = \int_0^\infty \int_0^\infty \omega_\theta \, dr \, dz, \quad I = I_z = \pi \int_0^\infty \int_0^\infty \omega_\theta \, r^2 \, dr \, dz, \quad E = \pi \int_0^\infty \int_0^\infty \omega_\theta \psi \, dr \, dz, \tag{1.1}
$$

ou  $\psi$  est la fonction de courant de Stokes, définie par

$$
v_z = \frac{1}{r} \frac{\partial \psi}{\partial r}, \quad v_r = -\frac{1}{r} \frac{\partial \psi}{\partial z}.
$$
 (1.2)

Le paramètre de similitude de l'écoulement est le nombre de Reynolds, défini, soit à partir des échelles d'injection  $Re = V_p D/\nu$ , soit par rapport à la circulation du vortex  $Re_\Gamma = \Gamma/\nu$ .

#### <span id="page-19-0"></span>**1.1.1 Circulation et trajectoire**

Nous disposons de deux modèles pour décrire la formation de l'anneau tourbillonnaire et estimer la circulation accumulée à la fin de l'injection : la théorie de similitude et le modèle de *slug-flow*.

Le premier modèle [\(Saffman, 1978;](#page-232-2) [Pullin, 1979\)](#page-231-1) fait l'hypothèse que l'enroulement de la couche de vorticité au voisinage du générateur de vortex est un processus auto-semblable. Cette couche de vorticité est englobée dans un écoulement potentiel bidimensionnel. Considérons un repère lié au bord du générateur de vortex et une description du plan complexe par  $z = x + iy = re^{i\varphi}$  (figure [1.6\)](#page-20-0). Pour une loi de mouvement du piston du type  $V_p(t) = A_p t^m$ ,

[Pullin](#page-231-1) [\(1979\)](#page-231-1) décrit le potentiel de l'écoulement par  $\phi=a t^m r^{1/2}\sin{(\varphi/2)}$ , où  $a=K_1A_pD^{1/2}$ , qui dépend de la géométrie du générateur du vortex (orifice ou tube) par l'intermédiaire de la constante  $K_1$ . Le champ de vitesse donné par ce potentiel,

$$
u = -\frac{at^m}{2}r^{-1/2}\sin{(\varphi/2)}, \quad v = \frac{at^m}{2}r^{-1/2}\cos{(\varphi/2)},\tag{1.3}
$$

et les lignes de courant correspondantes sont représentées sur la figure [1.6.](#page-20-0) A partir de cette modélisation, [Pullin \(1979\)](#page-231-1) a dérivé les expressions suivantes pour la circulation Γ et le rayon  $\delta_v$  du noyau du vortex, supposé de section circulaire (voir figure [1.5\)](#page-18-0)

$$
\Gamma(t) = K_2 \left[ \frac{3a^4/4}{m+1} \right] t^{(4/3)(m+1)-1}, \quad \delta_v(t) = K_3 \left[ \frac{3a/4}{m+1} \right] t^{(2/3)(m+1)}.
$$
 (1.4)

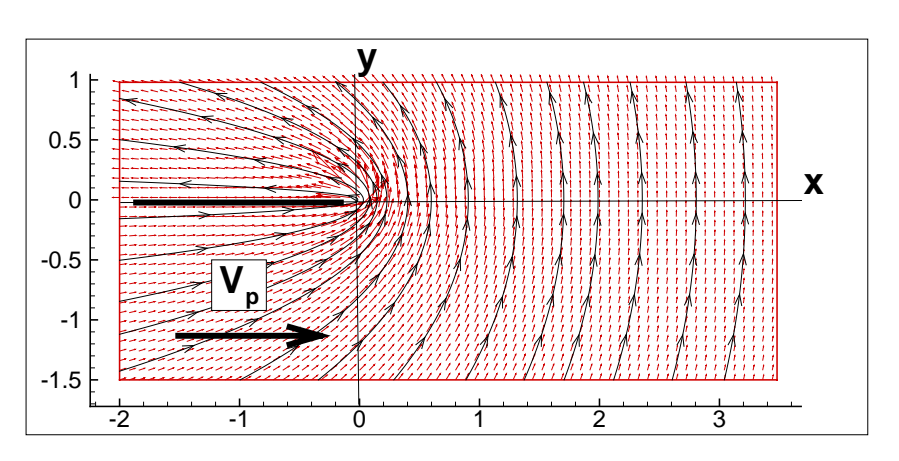

<span id="page-20-0"></span>FIG. 1.6 – Vecteurs vitesses et lignes de courant au voisinage du générateur de vortex correspondant au modèle de similitude de [Pullin \(1979\)](#page-231-1).

En prenant comme échelles caractéristiques le diamètre  $D$  du tube et la vitesse moyenne  $\bar{V}_p = (1/t) \int_0^t V_p(\xi) d\xi$  du piston, la théorie de similitude prédit les lois d'évolution suivantes  $(m = 0)$ :

$$
\Gamma/(\bar{V}_p D) \sim \hat{t}^{1/3}, \quad \delta_v/D \sim \hat{t}^{1/3}, \quad Z_v/D \sim \hat{t}^{2/3}, \quad R_v/D \sim \hat{t}^{2/3},
$$
\n(1.5)

où  $\hat{t}=t\bar{V}_p/D$  est le temps adimensionné et  $(R_v,Z_v)$  sont les coordonnées du centre du vortex (voir figure [1.5\)](#page-18-0).

Malgré les hypothèses très restrictives utilisées, les prédictions de cette théorie pour l'évolution de Γ,  $\delta_v$  et  $R_v$  sont en bon accord avec les résultats expérimentaux de [Maxworthy](#page-230-1) [\(1977\)](#page-230-1) et [Didden](#page-228-2) [\(1979\)](#page-228-2). Ceci n'est pas le cas pour l'évolution de  $Z_v$ , la coordonnée longitudinale du centre du vortex. Les simulations numériques de [Nitsche \(1996\)](#page-231-2) et [Yao et Jian-Ping](#page-233-0) [\(1998\)](#page-233-0) ont montré que ce désaccord vient du fait que la théorie de similitude néglige la vitesse longitudinale auto-induite par le vortex. [Heeg et Riley \(1997\)](#page-229-1) ont utilisé un code Navier-Stokes axisymétrique pour simuler la formation de l'anneau de vorticité pour des nombres de Reynolds relativement élevés ( $Re = 2300$ ). Leurs résultats, globalement en accord avec les expériences de [Didden](#page-228-2) [\(1979\)](#page-228-2) et la théorie de similitude, montrent que les modèles non-visqueux prédisent un taux de croissance trop important pour la circulation, surtout dans la phase initiale d'enroulement du vortex.

Le deuxième modèle simple qui permet d'estimer la circulation pendant la phase de formation de l'anneau est le modèle de *slug-flow*. Il part de l'hypothèse que la vitesse en sortie du générateur de vortex est égale à celle du piston (voir figure [1.5\)](#page-18-0) et que la vorticité dans cette zone peut être approchée par  $\omega_{\theta} = -\partial v_z/\partial r$ . Il s'ensuit que

<span id="page-21-1"></span>
$$
\frac{d\Gamma}{dt} = \int_0^\infty \omega_\theta v_z dr \approx \int_0^\infty -v_z \frac{\partial v_z}{\partial r} dr = \frac{1}{2} V_p^2(t) \implies \Gamma(t) = \frac{1}{2} \int_0^t V_p^2(\tau) d\tau.
$$
 (1.6)

En suivant la même analyse, l'énergie et l'impulsion délivrées par le générateur de vortex s'écrivent :

<span id="page-21-0"></span>
$$
I = \frac{\pi D^2}{4} \int_0^t V_p^2(\tau) d\tau, \qquad E = \frac{1}{2} \frac{\pi D^2}{4} \int_0^t V_p^3(\tau) d\tau.
$$
 (1.7)

Les détails de la dérivation de ce modèle, ainsi que ses possibles généralisations ( $\rho \neq 1$ ) font l'objet de l'annexe B de ce mémoire. L'expression analytique [\(1.6\)](#page-21-0) fournit un moyen très simple (à l'usage de l'ingénieur, par exemple) pour estimer la circulation du vortex généré. Ce modèle est d'ailleurs utilisé par les expérimentateurs, car il demande seulement la connaissance du programme d'injection. Il faut savoir, toutefois, que les mesures expérimentales [\(Maxworthy,](#page-230-1) [1977\)](#page-230-1) et [\(Didden, 1979\)](#page-228-2) ont montré que le modèle de slug-flow sous-estime, respectivement, surestime la circulation du vortex quand  $Re_\Gamma = \Gamma/\nu < 7000$ , respectivement,  $Re_\Gamma > 3 \cdot 10^4$ . Les simulations numériques de [James et Madnia](#page-229-0) [\(1996\)](#page-229-0) et [Zhao](#page-233-1) *et al.* [\(2000\)](#page-233-1), utilisant l'intégration des équations de Navier-Stokes, ont montré la même tendance pour de nombres de Reynolds modérés ( $Re \leq 3000$ ).

Nous rappelons que les modèles précédents portent sur la phase de formation du vortex. Pour la phase de post-formation (évolution du vortex après l'arrêt de l'injection), où le rôle de viscosité est primordial, les seules informations disponibles proviennent des études expérimentales ou numériques. Pendant cette phase, le vortex grandit par diffusion visqueuse et, par conséquent, la vitesse et la circulation diminuent en temps. [Maxworthy](#page-230-1) [\(1977\)](#page-230-1) a mesuré les lois d'évolution suivantes pour la phase de post-formation :

$$
V_T \sim t^{-1}, \quad \Gamma \sim t^{-1/3}, \quad R_v \sim t^{1/3}.
$$
 (1.8)

Les simulations de [James et Madnia](#page-229-0) [\(1996\)](#page-229-0) semblent confirmer la loi d'échelle pour Γ. Le sujet reste d'actualité, car les expériences récentes de [Dabiri et Gharib](#page-228-3) [\(2004b\)](#page-228-3) ont mis en évidence des lois d'échelle différentes :

$$
V_T \sim t^{-1/3}, \quad \Gamma \sim t^p, \ p \in [-0.27, -0.15]. \tag{1.9}
$$

9

### <span id="page-22-0"></span>**1.1.2 Vitesse de translation**

Nous regardons maintenant l'évolution du vortex dans la phase de post-formation et, en particulier, la vitesse de translation  $V_T$  qui est quasi constante pour le vortex laminaire. Nous disposons des expressions analytiques suivantes :

• Pour un vortex non visqueux, circulaire et mince  $(\delta_v \ll R_v)$  (voir figure [1.5\)](#page-18-0), avec une distribution de vorticité arbitraire dans le noyau d'aire A, Saffman (voir [Saffman, 1992,](#page-232-1) page 201) a trouvé pour la vitesse de translation la relation :

$$
V_T = \frac{\Gamma_0}{4\pi R_v} \left[ \log \left( \frac{8R_v}{\delta_v} \right) - \frac{1}{2} + Z \right] + \mathcal{O} \left\{ \frac{\Gamma_0 \delta_v}{R_v^2} \log \frac{\delta_v}{R_v} \right\},\tag{1.10}
$$

où (on note par  $r^\prime$  la coordonnée radiale à partir du centre du vortex)

$$
\Gamma_0 = \int_A \omega_\theta dr dz \approx 2\pi \int_0^{\delta_v} \omega_\theta(r') r' dr', \quad Z = \int_0^{\delta_v} \Gamma(r')^2 \frac{dr'}{r'}, \quad \Gamma(r) = \frac{2\pi}{\Gamma_0} \int_0^r \omega_\theta(r') r' dr'.
$$

Si la distribution de vorticité dans le noyau est constante  $\omega_\theta=K$ , on obtient  $\Gamma_0=\pi\delta_v^2K$ ,  $Z = 1/4$  et on retrouve la formule de Lord Kelvin (1867) (voir aussi [Lamb, 1932\)](#page-230-2) :

<span id="page-22-1"></span>
$$
V_T = \frac{\Gamma_0}{4\pi R_v} \left[ \log \left( \frac{8R_v}{\delta_v} \right) - \frac{1}{4} \right].
$$
 (1.11)

• Si le vortex est toujours mince, mais de forme elliptique (de demi axes  $a > b$ ), [Moore](#page-231-3) [\(1980\)](#page-231-3) a montré que la vitesse de translation oscille suivant la formule (voir aussi [Lim et](#page-230-0) [Nickels, 1995\)](#page-230-0) :

$$
V_T = \frac{\Gamma_0}{4\pi R_v} \left[ \log \left( \frac{16R_v}{a+b} \right) - \frac{1}{4} + \frac{3(a-b)}{2(a+b)} \cos(2\theta(t)) \right], \quad \theta(t) = \theta_0 + \frac{\Gamma_0 t}{\pi (a+b)^2}.
$$
 (1.12)

La vitesse moyenne de translation sera :

$$
\overline{V_T} = \frac{\Gamma_0}{4\pi R_v} \left[ \log \left( \frac{16R_v}{a+b} \right) - \frac{1}{4} \right],\tag{1.13}
$$

ce qui montre que la vitesse moyenne de propagation du vortex elliptique est inférieure à celle d'un vortex circulaire (voir [1.11\)](#page-22-1) de même section A.

• Les modèles qui prennent en compte la viscosité  $\nu$  dans la description de l'évolution de l'anneau tourbillonnaire sont rares. [Saffman \(1970\)](#page-232-3) a considéré une distribution de vorticité dans le noyau de la forme (vortex de Lamb-Oseen) :

$$
\omega_{\theta}(r') = \frac{\Gamma_0}{4\pi\nu t} \exp\left(-\frac{r'^2}{4\nu t}\right),\tag{1.14}
$$

avec le temps t mesuré à partir d'une origine virtuelle où le rayon  $\delta_v$  du vortex est nul. Il a trouvé l'expression suivante pour la vitesse de translation :

$$
V_T = \frac{\Gamma_0}{4\pi R_v} \left[ \log \left( \frac{8R_v}{\sqrt{4\nu t}} \right) - 0.588 \right]. \tag{1.15}
$$

10

Cette relation est valable pour  $\nu t/R_v^2 \to 0$ , autrement dit, tant que le noyau reste petit. Il est intéressant d'observer que dans ce modèle le rayon du coeur du vortex augmente comme  $(\nu t)^{1/2}$  et que la vitesse de propagation diminue comme  $\log(t)$ .

### <span id="page-23-0"></span>**1.1.3 Distribution de vorticité**

La question de la distribution de la vorticité dans le noyau du vortex est importante pour l'élaboration des modèles analytiques. Pour un écoulement axisymétrique sans rotation (ou *swirl*) l'équation de la vorticité se réduit à :

$$
\frac{D}{Dt}\left(\frac{\omega_\theta}{r}\right) = \frac{\partial}{\partial t}\left(\frac{\omega_\theta}{r}\right) + v_z \frac{\partial}{\partial z}\left(\frac{\omega_\theta}{r}\right) + v_r \frac{\partial}{\partial r}\left(\frac{\omega_\theta}{r}\right) = \nu \left[\frac{\partial^2}{\partial z^2}\left(\frac{\omega_\theta}{r}\right) + \frac{1}{r^2}\frac{\partial}{\partial r}\left(r^3 \frac{\partial}{\partial r}\left(\frac{\omega_\theta}{r}\right)\right)\right]
$$
(1.16)

Si l'on introduit la fonction de courant  $\psi$ , elle sera reliée à la vorticité par l'équation elliptique :

<span id="page-23-1"></span>
$$
\frac{1}{r}\left(\frac{\partial^2\psi}{\partial z^2} + \frac{\partial^2\psi}{\partial r^2}\right) - \frac{1}{r^2}\frac{\partial\psi}{\partial r} = -\omega_\theta.
$$
\n(1.17)

Il est intéressant d'observer de [\(1.16\)](#page-23-1) que pour le vortex non visqueux ( $\nu = 0$ ) la quantité  $\omega_{\theta}/r$ est constante sur les lignes de courant.

On cherche généralement des solutions pour le vortex *stationnaire*, qui est au repos par rapport à un repère qui se déplace avec sa vitesse de translation. Dans ce cas,  $\partial(.)/\partial t = 0$ , et la distribution de vorticité (qui n'évolue pas en temps) sera exprimée sous la forme :

<span id="page-23-2"></span>
$$
\frac{\omega_{\theta}}{r} = f(\psi),\tag{1.18}
$$

avec f une fonction arbitraire. L'intégration de [\(1.17\)](#page-23-2) doit tenir compte du fait que  $\omega_{\theta} = rf(\psi)$ à l'intérieur du noyau A du vortex et  $\omega_{\theta} = 0$  à l'extérieur. De plus,  $\omega_{\theta} \rightarrow 0$  à l'infini et la vitesse tangentielle doit être continue sur la frontière ∂A. La principale difficulté pour résoudre ce problème vient du fait que la forme de ∂A n'est pas connue a priori.

Une solution simple de ce problème est obtenue quand  $f(\psi) = K = const$  et le noyau du vortex est une sphère de rayon a. Il s'agit du vortex de Hill (voir [Lamb, 1932;](#page-230-2) [Batchelor,](#page-227-2) [1988;](#page-227-2) [Saffman, 1992\)](#page-232-1) qui est décrit en détail dans l'annexe A. Nous rappelons la forme de cette solution :

$$
\omega_{\theta}(r,z) = \begin{cases} Kr, & r^2 + z^2 \le a^2 \\ 0, & r^2 + z^2 > a^2 \end{cases}, \quad \psi(r,z) = \begin{cases} \frac{Kr^2}{10} \left(a^2 - r^2 - z^2\right) & r^2 + z^2 < a^2 \\ \frac{Ka^2r^2}{15} \left[\frac{a^3}{\left(r^2 + z^2\right)^{3/2}} - 1\right] & r^2 + z^2 > a^2 \end{cases}
$$
\n(1.19)

en soulignant le fait que pour ce vortex on dispose des expressions analytiques pour les grandeurs intégrales, à savoir :

$$
V_T^{Hill} = \frac{2}{15} K a^2, \quad \Gamma^{Hill} = \frac{2}{3} K a^3, \quad I^{Hill} = \frac{4\pi}{15} K a^5 = 2\pi U a^3, \quad E^{Hill} = \frac{3\pi}{7} a^3 V_T^{Hill}, \quad (1.20)
$$

11

qui peuvent être utilisées pour calibrer un code numérique ou les programmes de post-traitement (voir l'annexe A).

Le vortex sphérique de Hill, n'est pas vraiment un anneau de vorticité. [Norbury](#page-231-4) [\(1973\)](#page-231-4) a considéré le cas général du l'anneau de rayon  $R_v$  et noyau A (voir figure [1.5\)](#page-18-0) et pour une distribution de vorticité linéaire dans le noyau ( $f(\psi) = const$ ), il a prouvé l'existence d'une famille de vortex stationnaires caractérisés par un seul paramètre

$$
\epsilon = \sqrt{\frac{A}{\pi R_v^2}},\tag{1.21}
$$

avec  $0 < \epsilon \leq \sqrt{2}$ . Observons que le cas  $\epsilon = \sqrt{2}$  correspond au vortex de Hill. Comme [Fraen](#page-228-4)[kel](#page-228-4) [\(1972\)](#page-228-4) avait déjà trouvé ce type de vortex dans la limite  $\epsilon \to 0$ , on fait référence dans la littérature à la famille de vortex de Norbury-Fraenkel (voir aussi [Shariff et Leonard, 1992\)](#page-232-0). Les grandeurs intégrales pour ce type de vortex sont estimées à partir des formules approchées de Fraenkel :

<span id="page-24-1"></span>
$$
V_T = \frac{\Gamma}{4\pi R_v} \left[ \log \frac{8}{\epsilon} - \frac{1}{4} + \frac{3\epsilon^2}{8} \left( \frac{5}{4} - \log \frac{8}{\epsilon} \right) \right]
$$
  
\n
$$
I = \pi \Gamma R_v^2 \left( 1 + \frac{3}{4} \epsilon^2 \right)
$$
  
\n
$$
E = \frac{1}{2} \Gamma^2 R_v \left[ \log \frac{8}{\epsilon} - \frac{7}{4} + \frac{3\epsilon^2}{8} \log \frac{8}{\epsilon} \right]
$$
 (1.22)

Le modèle de Norbury-Fraenkel est très souvent utilisé pour caractériser les anneaux de vorticité obtenus expérimentalement [\(Mohseni et Gharib, 1998;](#page-230-3) [Shusser et Gharib, 2000a;](#page-232-4) [Shus](#page-232-5)ser *[et al.](#page-232-5)*, [2002\)](#page-232-5). La procédure est la suivante :

- on estime la valeur de l'énergie adimensionnée  $E_R = E/\sqrt{\Pi^3}$  en utilisant le modèle de  $slug\text{-}flow$  [\(1.6\)](#page-21-0)–[\(1.7\)](#page-21-1) avec les données expérimentales ; on obtient  $E_R^{slug}$  $\mathbb{R}^{u}$  ;
- à partir de [\(1.22\)](#page-24-1) on exprime  $E_R$  comme fonction d'une seule variable,  $E_R(\epsilon)$  (la dépendance de Γ est éliminée) ;
- en résolvant l'équation non linéaire  $E_R(\epsilon)\,=\,E_R^{slug}$  $R_R^{stug}$ , on obtient la valeur de  $\epsilon$ . Pour les expériences utilisant le mécanisme piston-cylindre, il a été trouvé que  $\epsilon \in [0.3, 0.5]$ .

Il faut rappeler, avant de clore ce paragraphe, que ces modèles supposent une distribution linéaire de vorticité dans le noyau du vortex et que cette distribution ne change pas au cours du temps. En réalité, la distribution de la vorticité peut changer pendant l'évolution du vortex et, de plus, elle est très sensible aux paramètres de l'expérience (le nombre de Reynolds, par exemple) [\(Shariff et Leonard, 1992\)](#page-232-0).

### <span id="page-24-0"></span>**1.1.4 Entraînement**

L'entraînement du fluide environnant dans la spirale de l'anneau de vorticité est une question importante du point de vue théorique et encore plus du point de vue pratique (implications majeures dans les problèmes de mélange ou de propulsion). On définit généralement le *bulbe* du vortex comme étant le volume de fluide transporté par le vortex. Pour le vortex stationnaire, la frontière du bulbe est définie de manière précise (voir figure [1.7\)](#page-25-1) par la ligne de courant séparatrice ( $\psi = 0$ ), dans le repère lié au centre du vortex. Cette notion est plus floue pour le vortex instationnaire, ce qui fait que dans les études expérimentales le bulbe du vortex est approché par l'ellipsoïde contenant le colorant utilisé pour la visualisation. Si le volume du bulbe du vortex est noté par  $\Omega_B$ , le taux d'entraînement sera défini comme  $d\Omega_B/dt$ .

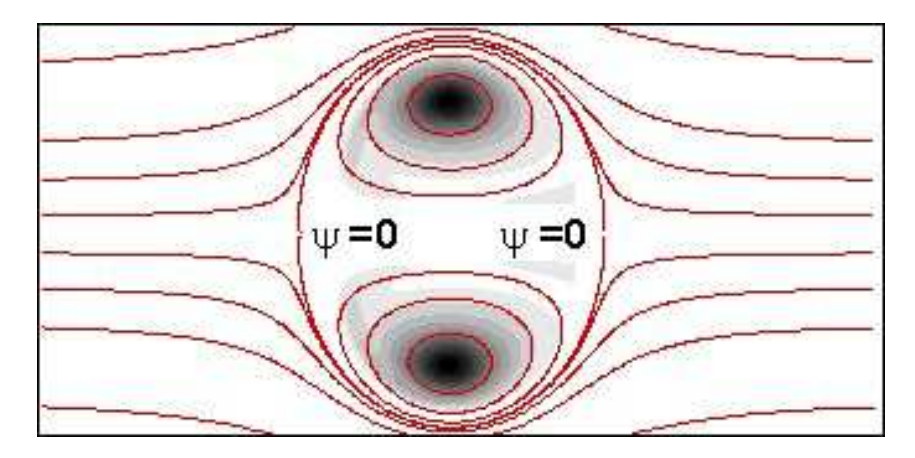

<span id="page-25-1"></span>FIG. 1.7 – Champ de vorticité (niveaux de gris) et lignes de courant correspondantes (solution de l'équation [1.17\)](#page-23-2) pour un anneau de vorticité à masse volumique constante (simulation extraite du chapitre [3\)](#page-49-0).

Il existe très peu de modèles pour prédire l'évolution de  $\Omega_B$ . Le modèle de [Maxworthy](#page-230-1) [\(1977\)](#page-230-1) est basé sur une hypothèse de similitude : l'impulsion I du vortex reste constante et elle est équi-distribuée dans un volume fluide de plus en plus important. Nous ne présentons pas ce modèle, car les expériences récentes de [Dabiri et Gharib \(2004b\)](#page-228-3) ont mis en défaut l'hypothèse de similarité. [Dabiri et Gharib](#page-228-3) [\(2004b\)](#page-228-3) ont proposé, à partir de leurs données expérimentales, le modèle suivant pour estimer l'entraînement :

$$
\Omega_B(t) = \Omega_B^0 + C \,\Gamma(t)^{6/11} D^{-12/11} T_e^{6/11} \Omega_J^{6/11} V_T(t)^{-3/11} t^{6/11},\tag{1.23}
$$

où  $C$  est une constante,  $T_e$  est la durée de l'injection,  $\Omega_J(t)=(\pi D^2/4)\int_0^t V_p(\tau)d\tau$  est le volume de fluide injecté par le mécanisme piston-cylindre. Aucune simulation numérique n'a encore confirmé ce résultat.

### <span id="page-25-0"></span>**1.1.5 Échelle universelle de formation**

La découverte par [Gharib](#page-228-1) *et al.* [\(1998\)](#page-228-1) de l'existence d'une échelle universelle de formation pour l'anneau de vorticité a ravivé les études expérimentales et numériques dans ce domaine. Pour des injections impulsives de longue durée – courses du piston  $L/D \in [4, 12]$  (voir figure [1.5\)](#page-18-0) – [Gharib](#page-228-1) *et al.* [\(1998\)](#page-228-1) ont observé que le tourbillon de tête axisymétrique se détache de son

écoulement de traîne au moment où il atteint sa circulation maximale. Le temps  $t_F$  correspondant à ce phénomène a été appelé *temps de formation*. Ce qui est remarquable est que sa valeur adimensionnée  $\bar{t_F}=t_F\bar{V_p}/D$ , ou  $\bar{V_p}$  est la vitesse moyenne du piston, varie peu avec les conditions d'injection  $t_F \in [3.6, 4.5]$ . D'un point de vue pratique, ce phénomène de détachement du vortex de tête (ou *pinchoff* en anglais), suggère qu'à partir du temps de formation, la circulation générée par le processus d'injection ne sera plus retrouvée dans le vortex lui-même, mais dans son écoulement de traîne. D'où les implications majeures dans l'optimisation de l'injection pour la propulsion – il a été même conjecturé que les animaux marins utilisant le jet d'eau comme moyen de propulsion utilisent des cycles d'injection de durée proche de  $t_F$  [\(Krueger et](#page-230-4) [Gharib, 2003\)](#page-230-4).

L'existence du temps de formation a été confirmée par des simulations numériques [\(Ro](#page-232-6)[senfeld](#page-232-6) *et al.*, [1998;](#page-232-6) [Zhao](#page-233-1) *et al.*, [2000;](#page-233-1) [Mohseni](#page-231-5) *et al.*, [2001\)](#page-231-5) et a été expliquée théoriquement en utilisant deux approches différentes : une approche énergétique basée sur le principe de Kelvin-Benjamin [\(Gharib](#page-228-1) *et al.*, [1998;](#page-228-1) [Mohseni, 2001\)](#page-230-5) et une approche cinématique [\(Shusser et Gharib,](#page-232-4) [2000a\)](#page-232-4). Le concept de temps de formation a été également étendu à d'autres types d'injection, avec contre-courant [\(Krueger](#page-230-6) *et al.*, [2003;](#page-230-6) [Dabiri et Gharib, 2004a\)](#page-228-5), pour des diamètres du générateur du vortex variables en temps [\(Dabiri et Gharib, 2005\)](#page-228-6), et même pour les panaches [\(Shusser et Gharib, 2000b\)](#page-232-7). Nous reviendrons sur ce phénomène de *pinchoff* dans le chapitre [3.](#page-49-0)

### <span id="page-26-0"></span>**1.1.6 Effets de masse volumique variable**

Nous allons considérer dans cette étude l'écoulement obtenu par injection de gaz à température  $T_i$  dans un milieu au repos à température  $T_a$ . Paradoxalement, malgré l'intérêt pratique de ce type d'injection (pour les problèmes d'allumage, par exemple), peu de résultats existent dans la littérature sur ce sujet. Dans une récente et courte étude numérique, [Iglesias](#page-229-2) *et al.* [\(2005\)](#page-229-2) ont montré l'effet important du rapport  $\alpha = T_i/T_a$  sur le taux de croissance de la circulation totale pendant l'injection. Un modèle de type *slug-flow* pour ce type d'injection a été proposé, mais aucune information sur les caractéristiques de l'anneau tourbillonnaire n'a été fournie.

Nous nous proposons donc d'explorer en détail l'influence du rapport  $\alpha = T_i/T_a$  sur l'évolution de l'anneau de vorticité, en considérant des programmes d'injection différents et en effectuant les diagnostiques appropriés (distribution de vorticité, circulation, impulsion, trajectoire, etc.). L'écoulement considéré étant laminaire (faibles vitesses d'injection et faibles nombres de Mach), nous avons opté pour un modèle analytique et numérique utilisant l'approximation à faible nombre de Mach des équations de Navier-Stokes. Cette approche sera décrite dans la section suivante.

### <span id="page-27-0"></span>**1.2 Écoulement à faible nombre de Mach**

Dans les écoulements physiques, en général, les variations de masse volumique peuvent provenir des effets de compressibilité (variation de pression), des effets de dilatabilité (variation de température) ou du mélange de deux espèces (fluides de masse volumique différentes).

La notion de faible nombre de Mach apparaît lorsqu'on s'intéresse aux écoulements compressibles à faible vitesse. Les écoulements à faible nombre de Mach interviennent dans des phénomènes physiques divers, tels que la circulation océanique, les fonctions corporelles de respirer et de parler, la convection naturelle, l'aéroacoustique et dans les processus industriels tels que la combustion, où de grandes variations de masse volumique, dues à la chaleur produite par les réactions chimiques, sont présentes. Même en écoulement hypersonique, il y a des régions au voisinage des points de stagnation et des surfaces d'adhérence dans lesquelles la vitesse est nulle. Par conséquent, l'écoulement séparé est souvent caractérisé par de faibles nombres de Mach.

Le régime d'écoulement à faible nombre de Mach est décrit par une vitesse caractéristique  $v$  de l'écoulement très faible devant la célérité du son  $c$  (vitesse de propagation de l'onde de pression infinitésimale dans le fluide). Le nombre de Mach, défini par le rapport  $M = v/c$ , sera, par conséquent, très faible devant 1. Il en résulte des ondes acoustiques se déplaçant beaucoup plus rapidement que les ondes entropiques ou de vorticité. Ainsi, une égalisation très rapide de la pression se met en place dans le champ de l'écoulement et l'écoulement local du fluide ne pourra plus soutenir les grands gradients de pression. Il devient donc possible de considérer la pression thermodynamique comme étant constante. Dans ces conditions, il n'y aura pas de variations de masse volumique  $(\rho)$  suite à la compression; toutefois, cellesci peuvent être très importantes, causées par des phénomènes thermiques (forts gradients de température (T), ou une distribution non homogène de l'entropie). La théorie du faible nombre de Mach tente d'établir le lien entre les écoulements compressible et incompressible. Du point de vue mathématique, la différence entre les équations de Navier-Stokes régissant ces deux écoulements réside dans le fait que, dans l'écoulement incompressible l'équation d'évolution de la masse volumique est remplacée par une contrainte de divergence nulle  $\nabla \cdot v = 0$ .

Au début des années quatre-vingt [Klainerman et Majda](#page-229-3) [\(1981\)](#page-229-3) et [Klainerman et Majda](#page-229-4) [\(1982\)](#page-229-4) ont prouvé la convergence de l'écoulement compressible vers l'écoulement incompressible, lorsque le nombre de Mach tend vers zéro, pour l'écoulement isentropique dans un domaine ouvert. Ils ont pu obtenir une estimation des équations aux dérivées partielles sous la forme adimensionnelle. Ces résultats ont été étendus par [Schochet](#page-232-8) [\(1986\)](#page-232-8) aux écoulements nonisentropiques dans un domaine fermé. Dans toutes ces études, les échelles de longueur et de temps à la limite  $M \to 0$  ainsi que les conditions initiales ont été préparées de sorte à ce qu'elles soient compatibles avec les équations incompressibles limites.

Le mécanisme physique de passage à la limite est le suivant : la faible valeur du nombre de

Mach contraint les variations spatiales de la pression, à l'ordre zéro, à rester très faibles pour la consistance avec la conservation de la quantité de mouvement. Ainsi, l'équation de l'énergie écrite en terme de pression force la divergence non nulle du fluide à rester proche de zéro.

Ces observations ont motivé le développement de méthodes appropriées pour bien résoudre ce régime. Une approche intermédiaire entre la formulation compressible et celle incompressible des équations de Navier-Stokes est l'approximation *à faible nombre de Mach* ou approximation isobare, initialement proposée par [Majda et Sethian](#page-230-7) [\(1985\)](#page-230-7) pour traiter le problème de la combustion avec des flammes de prémélange  $<sup>1</sup>$  $<sup>1</sup>$  $<sup>1</sup>$  minces et gaz parfaits. Cette ap-</sup> proximation, que nous décrivons brièvement ici, permet d'éliminer les ondes acoustiques tout en tenant compte des variations de la masse volumique.

#### <span id="page-28-0"></span>**1.2.1 Approximation à faible nombre de Mach**

L'approximation à faible nombre de Mach appliquée par [Majda et Sethian \(1985\)](#page-230-7) au problème de combustion, consiste à développer les variables de l'écoulement en série de puissance du paramètre  $\gamma M^2 \ll 1$  sous la forme :

$$
\rho(x, t, \gamma M^2) = \rho_0(x, t) + \gamma M^2 \rho_1(x, t) + \mathcal{O}((\gamma M^2)^2), \tag{1.24}
$$

$$
T(x, t, \gamma M^2) = T_0(x, t) + \gamma M^2 T_1(x, t) + \mathcal{O}((\gamma M^2)^2), \tag{1.25}
$$

$$
v(x, t, \gamma M^2) = v_0(x, t) + \gamma M^2 v_1(x, t) + \mathcal{O}((\gamma M^2)^2), \tag{1.26}
$$

$$
p(x, t, \gamma M^2) = p_0(x, t) + \gamma M^2 p_1(x, t) + \mathcal{O}((\gamma M^2)^2), \tag{1.27}
$$

où  $\gamma = \frac{C_p}{C}$  $\frac{C_p}{C_v}$  est le rapport de chaleurs spécifiques à pression constante et, respectivement, à volume constant. Ces développements asymptotiques sont insérés dans les équations de Navier-Stokes écrites sous la forme adimensionnelle. La formulation des équations à faible nombre de Mach est déduite en regroupant les termes de plus faible ordre en  $\gamma M^2.$ 

La philosophie de base derrière ces développements asymptotiques est de réduire artificiellement la représentation numérique de la vitesse du son. Le résultat principal de l'approximation s'illustre dans le fait que la pression totale  $p$  est décomposée en deux parties :

$$
p(x,t) = p_0(t) + \pi(x,t),
$$
\n(1.28)

avec  $p_0(t)$  la composante thermodynamique, uniforme en espace, mais qui peut varier en temps et  $\pi(x,t)$  une perturbation  $\mathcal{O}(M^2)$  qui s'écrit

$$
\pi(x,t) = \gamma M^2 p_1(x,t),\tag{1.29}
$$

<span id="page-28-1"></span> $1$ Dans les flammes de prémélange, le carburant et le comburant sont prémélangés. La flamme, qui est la zone de réaction chimique supposée mince, sépare alors les gaz brûlés des gaz non brûlés.

où  $p_1(x, t)$  représente la pression dynamique intervenant dans l'équation de mouvement. Par conséquent, les effets des ondes acoustiques sont filtrés du champ de l'écoulement puisque la pression dynamique est découplée des fluctuations de température et de masse volumique.

Le détail des développements asymptotiques et leur application aux équations de Navier-Stokes compressibles pour dériver le modèle à faible nombre de Mach sera présenté dans le chapitre [4.](#page-83-0)

### <span id="page-29-0"></span>**1.2.2 Simulations numériques des équations à faible nombre de Mach**

Sur le plan numérique, il y a deux approches principales préconisées dans le développement des algorithmes de calcul pour les écoulements à faible nombre de Mach. La première consiste en la modification, en baissant le nombre de Mach, des solveurs compressibles *densitybased* ; elle traite des écoulements supersoniques jusqu'aux écoulements à faible Mach en passant par l'aéroacoustique. La deuxième approche repose sur l'extension des solveurs incompressibles *pressure-based* vers ce régime. Elle est adaptée aux écoulements incompressibles en remontant vers les écoulements avec des variations de masse volumique, aussi importantes soient elles, indépendamment des fluctuations de la pression.

#### **Approche compressible**

Concernant la première approche, les schémas d'avancement en temps explicites sont les plus souvent utilisés pour la résolution des équations de Navier-Stokes compressibles instationnaires. Toutefois, à la limite  $M \to 0$ , ces derniers se heurtent à la difficulté liée à la disparité des échelles de temps acoustique et convective. Cette raideur (échelles de temps d'amplitudes fortement variables) a été citée dans [\(Turkel, 1987\)](#page-233-2). Dans ce cas, la limitation de choisir un petit pas de temps imposé par les conditions de stabilité numérique de type CFL rend ces schémas inefficaces. Cette condition s'écrit

$$
\frac{\Delta t}{\Delta x} \max(c + |v|) \le 1.
$$
\n(1.30)

En effet, le pas de temps  $\Delta t$  requis est inversement proportionnel au maximum de la vitesse des ondes acoustiques  $(c + |v|)$ . Cela nécessiterait des temps de calcul excessifs pour résoudre des problèmes pratiques. Pour éviter cette limitation, certains termes associés au taux de propagation du son lorsque  $M \to 0$  doivent être traités de manière implicite; cette démarche a été adoptée en premier par [Harlow et Amsden \(1968a\)](#page-229-5) et développée plus tard par plusieurs auteurs [\(Casulli et Greenspan, 1984\)](#page-227-3) et [\(Klein, 1995\)](#page-229-6). L'identification de ces termes *soniques* dans la littérature ne se fait pas de manière unique (voir [\(Abarbanel](#page-227-4) *et al.*, [1989;](#page-227-4) [Casulli et Greenspan,](#page-227-3) [1984\)](#page-227-3) et (Hirt *[et al.](#page-229-7)*, [1974\)](#page-229-7)). Les termes de convection liés au mouvement lent du fluide peuvent toujours être traités explicitement avec une condition CFL non restrictive liée à la vitesse de convection

$$
\frac{\Delta t}{\Delta x} \max |v| \le 1. \tag{1.31}
$$

17

Dans ces solveurs compressibles, appelés *density-based*, souvent formulés sous la forme conservative, la masse volumique est une variable dépendante primitive extraite de l'équation de continuité alors que la pression est déterminée via l'équation d'état. Pour les faibles nombres de Mach la pression et la masse volumique deviennent très faiblement liées, c'est ce qu'on reproche notamment à ce genre de solveurs.

Une alternative est la technique de pré-conditionnement local pour éliminer la disparité des échelles temporelles. Elle a été utilisée dans [\(Darmofal et Van Leer, 1998\)](#page-228-7), [\(Turkel, 1987\)](#page-233-2) et [\(Weiss et Smith, 1995\)](#page-233-3) pour obtenir des solutions stationnaires des équations d'Euler et de Navier-Stokes. Il s'agit ici de choisir les échelles temporelles pour avoir le même ordre de grandeur entre les vitesses du fluide et les vitesses des ondes acoustiques permettant d'éviter la restriction sur le pas de temps. Cette technique peut également être utilisée pour les équations de Navier-Stokes instationnaires [\(Sabanca](#page-232-9) *et al.*, [2000\)](#page-232-9).

#### **Approche quasi-incompressible**

Cette approche consiste à considérer le système d'équations de Navier-Stokes dérivées avec l'approximation à faible nombre de Mach et adapter les solveurs incompressibles (SIMPLE, méthode de projection) pour traiter les variations de masse volumique.

Dans ces solveurs, la pression est une variable primitive et la masse volumique est déduite à partir de l'équation d'état. Notons qu'avec ces schémas la variation de la pression reste finie indépendamment du nombre de Mach. La première implémentation de ces schémas incompressibles basés sur la pression pour résoudre l'écoulement compressible est attribuée au travail initiateur de [Harlow et Amsden \(1968a\)](#page-229-5) et [Harlow et Amsden \(1968b\)](#page-229-8). Ils ont utilisé un algorithme semi-implicite de différences finies.

[Karki et Patankar](#page-229-9) [\(1989\)](#page-229-9) ont appliqué ces schémas *pressure-based* avec des volumes finis pour développer une extension compressible des schémas SIMPLE (Semi-Implicit Pressure Linked Equations) à l'origine conçus par [\(Patankar et Spalding, 1970\)](#page-231-6) pour les écoulements incompressibles. En effet, la condition de divergence nulle sur la vitesse est remplacée par l'équation de continuité d'un fluide compressible. L'équation de correction de la pression est obtenue en exprimant la masse volumique en termes de pression via l'équation d'état. Cette procédure a été formulée pour un écoulement barotrope et le schéma est d'ordre un en temps. Par ailleurs, si l'équation d'état dépend aussi de la température, alors une équation d'énergie interne ou de température doit être résolue avec une procédure itérative [\(Rhie, 1989\)](#page-232-10).

L'adaptation du schéma SIMPLE pour l'écoulement à faible nombre de Mach a été effectuée par [Munz](#page-231-7) *et al.* [\(2003\)](#page-231-7) en utilisant des variables multiples pour la pression (MPV) associée chacune à une grandeur physique différente pour tenir compte, séparément, des effets thermodynamiques, des effets acoustiques et des effets dynamiques. Des procédures similaires ont été adoptées par [Bjil et Wesseling](#page-227-5) [\(1998\)](#page-227-5), [Mary](#page-230-8) *et al.* [\(2000\)](#page-230-8) et [Roller et Munz \(2000\)](#page-232-11). Plus récemment, dans le contexte de la méthode des éléments finis, [Zienkievicz](#page-233-4) *et al.* [\(1999\)](#page-233-4), [Zienkievicz](#page-233-5) [et Codina](#page-233-5) [\(1995\)](#page-233-5) et [Zienkievicz et Taylor \(2000\)](#page-233-6), ont introduit la procédure CBS (characteristicbased-split) ; cette implémentation est un schéma de correction de pression de Taylor Galerkin, recommandé pour les deux régimes d'écoulement incompressible et compressible.

De nombreuses études qui traitent des écoulements à faible nombre de Mach utilisent des schémas développés à partir de la méthode de projection. Les différentes extensions de cette méthode font partie des schémas *pressure-based*.

### <span id="page-31-0"></span>**1.2.3 Méthode de projection pour l'écoulement à faible nombre de Mach**

La méthode de projection a été introduite par [Chorin \(1968\)](#page-228-8) et [Temam \(1969\)](#page-233-7) pour résoudre les écoulements incompressibles. Ces techniques sont basés sur des schémas de marche en temps fractionnaire qui découple le problème de convection-diffusion de la contrainte d'incompressibilité, avec correction de la vitesse et de la pression [\(Peyret et Taylor, 1983\)](#page-231-8). Ce découplage induit une erreur de fractionnement. La méthode de projection de Chorin-Temam est limitée à l'ordre un. L'erreur de fractionnement peut être réduite à l'ordre deux en utilisant une méthode de projection incrémentale introduite par Goda. [Kim et Moin](#page-229-10) [\(1996\)](#page-229-10) ont introduit un schéma d'Adams-Bashforth explicite d'ordre deux pour les termes non linéaires dans un maillage décalé. Ils ont obtenu une méthode d'ordre deux en temps et en espace. Une revue générale de l'étape de projection qui sert à imposer la divergence nulle de la vitesse est réalisée par [Guermond \(1996\)](#page-229-11).

Les algorithmes développés pour traiter le régime des écoulements à faible nombre de Mach, basés sur les techniques à pas de temps fractionnaire, comportent deux classes. Certains auteurs considèrent pour l'étape de projection une équation de Poisson pour la pression à coefficients constants, avec un second membre résultant de l'équation de conservation de la masse. Parmi ces auteurs, on cite [\(McMurthry](#page-230-9) *et al.*, [1986\)](#page-230-9), [\(Zhang et J., 1995\)](#page-233-8), [\(Cook et Riley,](#page-228-9) [1996\)](#page-228-9), [\(Najm](#page-231-9) *et al.*, [1998\)](#page-231-9) et [\(Coré](#page-228-10) *et al.*, [2003\)](#page-228-10). L'équation de Poisson s'écrit

$$
\nabla^2 \phi = \frac{1}{\Delta t} \left[ \nabla \cdot (\rho \widetilde{v}) + \frac{\partial \rho}{\partial t} \right].
$$
 (1.32)

Ce type d'équation est obtenu en appliquant la projection à la variable conservative  $\rho v$  (densité de flux de masse). D'après [\(McMurthry](#page-230-9) *et al.*, [1986\)](#page-230-9), [\(Mahalingam](#page-230-10) *et al.*, [1990\)](#page-230-10) et [\(Cook et Riley,](#page-228-9) [1996\)](#page-228-9), le terme de variation temporelle de la masse volumique  $\left(\frac{\partial \rho}{\partial t}\right)$  constitue une source d'instabilité pour cette classe d'algorithmes et nécessite donc un traitement particulier. Nous adoptons une démarche similaire dans la présente étude.

La deuxième classe d'algorithmes résout une équation de Poisson à coefficients variables (l'inverse de la masse volumique) et avec, comme second membre, une expression explicite de la divergence du champ de vitesse (voir [Bell et Marcus \(1992\)](#page-227-6), Lai *[et al.](#page-230-11)* [\(1993\)](#page-230-11), [Pember](#page-231-10) *et al.* [\(1996\)](#page-231-10), [Schneider](#page-232-12) *et al.* [\(1999\)](#page-232-12), [Day et Bell](#page-228-11) [\(2000\)](#page-228-11) et [Nicoud \(2000\)](#page-231-11)). L'équation de Poisson, dans ce cas, est obtenue en projetant directement le champ de vitesses. Elle s'écrit

$$
\nabla \cdot \left(\frac{1}{\rho} \nabla \phi\right) = \frac{1}{\Delta t} \nabla \cdot \widetilde{v}.
$$
\n(1.33)

[Nicoud \(2000\)](#page-231-11) a proposé un schéma de différences finies d'ordre quatre dans lequel l'équation de Poisson est à coefficients variables. Il a montré que la conservation globale de l'énergie cinétique est un phénomène commun entre l'écoulement incompressible et l'écoulement à faible nombre de Mach dans la limite non visqueuse. [Lakkis et Ghoniem](#page-230-12) [\(2003\)](#page-230-12) ont utilisé une méthode de vortex axisymétrique à faible nombre de Mach pour le problème de combustion à diffusion contrôlée.

### <span id="page-32-0"></span>**1.3 Organisation du mémoire**

Ce mémoire est organisé autour de trois parties : tout d'abord, nous présentons une étude théorique et numérique de l'anneau tourbillonnaire laminaire dans le cas de l'écoulement incompressible. Le premier chapitre porte sur la description du code incompressible *JETLES* existant au début de cette thèse. Les simulations présentées dans le deuxième chapitre concernent l'injection à masse volumique constante. Elles sont réalisées avec le nouveau code *Low-Mach* en imposant un rapport de masse volumique/température  $\alpha = T_j/T_a = \rho_a/\rho_i = 1$  (masse volumique et température du jet égales à la masse volumique et température de l'ambiance, respectivement). Cette version du code a été validée, dans un premier temps, avec les résultats du code incompressible et, ultérieurement, avec les résultats numériques et expérimentaux de la littérature.

La deuxième partie est dédiée à l'écoulement à faible nombre de Mach ; elle comporte deux chapitres. Le premier présente le modèle mathématique adopté pour étudier les écoulements à masse volumique et température variables par la mise en place des équations de Navier-Stokes totalement compressibles complétées par l'équation d'état des gaz parfaits. Nous détaillons les développements asymptotiques à faible nombre de Mach, à une échelle de temps. Nous dérivons ensuite le système d'équations de bilan de conservation de masse, quantité de mouvement et énergie sous l'hypothèse de faible nombre de Mach. Une fois les équations établies, le système couplé à résoudre est exprimé sous la forme conservative dans un repère de coordonnées cylindriques en trois dimensions.

Le deuxième chapitre porte sur la méthode de résolution numérique des équations à faible nombre de Mach. Nous commençons par la description de la discrétisation spatiale avec la méthode de différences finies centrées dans un maillage décalé du domaine cylindrique. Nous décrivons ensuite les techniques de résolution numérique basées sur la méthode de projection étendue à ce régime d'écoulement (faible Mach). Au cours de cette thèse, nous avons développé plusieurs algorithmes utilisant des schémas temporels différents. Ce choix a été fait en absence de résultats dans la littérature sur l'écoulement de l'anneau tourbillonnaire à masse volumique variable. Ces schémas existent dans la littérature et ont déjà été utilisés pour le calcul à faible Mach. Pour notre part, nous avons opté pour une nouvelle combinaison plus simple des schémas d'intégration pour le traitement de l'équation d'évolution de la masse volumique, et celui des équations de quantité de mouvement. Cette combinaison nous a permis de s'affranchir des problèmes d'instabilité, qui apparaissent à partir d'un rapport de masse volumique supérieur à 3.

La dernière partie concerne les résultats numériques et physiques des simulations de l'anneau de vorticité à masse volumique variable effectuées pour différents cas d'injection. Nous évaluons, dans le chapitre [6,](#page-147-0) les normes des erreurs discrètes et les taux de convergence en temps des différents algorithmes développés et nous achevons les tests par une comparaison des solutions numériques fournies et des temps de calcul en vue de sélectionner le schéma le plus efficace. Le dernier chapitre porte sur les simulations de l'injection de fluide à masse volumique et température différentes de celles du milieu environnant pour une large gamme de rapports de masse volumique allant de 1/10 à 10. Nous analysons, en détail, les effets de contraste de densité sur la dynamique, la topologie et les caractéristiques de l'écoulement dans les deux cas : jets froids et jets chauds. Plus récemment, nous avons disposé des résultats numériques obtenus avec un code à faible nombre de Mach (en coordonnées sphériques) développé par B. J. Boersma (Université de Delft, Pays Bas), nous présentons les comparaisons de nos résultats avec ces derniers pour différents contrastes de masse volumique. Nous comparons également les valeurs de la circulation avec celles obtenus avec le modèle *Slug-flow* à masse volumique variable proposé par [Iglesias](#page-229-2) *et al.* [\(2005\)](#page-229-2)

**Première partie**

<span id="page-35-0"></span>**Résolution des équations de Navier-Stokes incompressibles en coordonnées cylindriques : application à l'étude de l'anneau de vorticité**
# **Résumé**

Dans cette partie, nous analysons du point de vue théorique et numérique la formation et l'évolution de l'anneau tourbillonnaire résultant de l'injection d'un fluide dans un milieu au repos.

Nous décrivons dans le premier chapitre le code *JETLES*, développé au Laboratoire Jacques-Louis Lions. Ce code résout les équations de Navier-Stokes *incompressibles*, écrites en coordonnées cylindriques. La méthode numérique utilisée dans ce code est brièvement exposée.

Les simulations présentées dans le deuxième chapitre concernent l'injection à masse volumique constante d'une seule espèce. Elles sont effectuées avec le nouveau code *Low-Mach* pour le cas particulier  $\rho_i = \rho_a$  (masse volumique du jet égale à la masse volumique de l'ambiance). Nous présentons d'abord les conditions initiales et à l'entrée (profil de vitesse, programme d'injection, etc.) pour obtenir l'anneau tourbillonnaire. L'influence des paramètres numériques sur les résultats est analysée en détail et la convergence en maillage est prouvée.

Nous analysons ensuite les caractéristiques physiques de l'écoulement simulé. Les grandeurs qui caractérisent l'évolution de l'anneau tourbillonnaire à masse volumique constante sont exposées en détail : circulation, impulsion, entraînement, lignes de courant, trajectoire et dimensions du noyau du vortex. Les implications pratiques de ces paramètres sont analysées en considérant deux programmes d'injection (rapide et lente). Les programmes de post-traitement développés pour cette partie, ainsi que leur validation pour l'analyse du vortex de Hill, sont présentés dans l'annexe A.

Les résultats des calculs *axisymétriques* fournis par le code *Low-Mach* de cette partie sont en bon accord avec les nombreux résultats théoriques et numériques disponibles dans la littérature, ce qui donne une première validation du code.

# **Chapitre 2**

# **Résolution des équations de Navier-Stokes incompressibles en coordonnées cylindriques**

# **Sommaire**

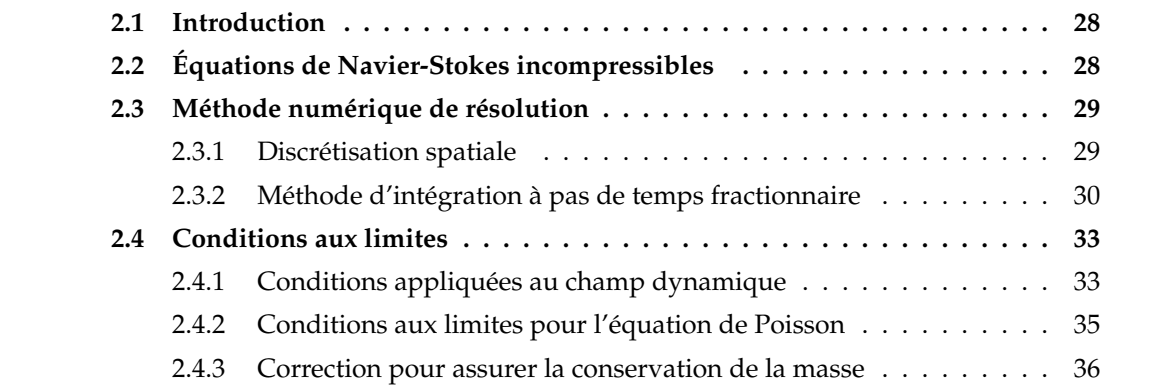

# <span id="page-40-0"></span>**2.1 Introduction**

Ce chapitre concerne la description du code **JETLES** qui a été développé dans sa forme actuelle (simulation spatiale) par I. Danaila [\(Danaila, 1998\)](#page-228-0) à partir du modèle *temporel* du code homonyme de P. Orlandi. Une description de la méthode numérique pour la simulation temporelle (conditions de périodicité suivant l'axe de l'écoulement) se trouve dans [\(Orlandi,](#page-231-0) [1999\)](#page-231-0). Nous présentons d'abord le système d'équations tridimensionnelles incompressibles de Navier-Stokes, écrites en coordonnées cylindriques. Nous décrivons ensuite les schémas de discrétisation spatio-temporelle ainsi que la méthode de résolution utilisés. Enfin, nous décrivons les conditions aux limites appliquées aux équations pour modéliser l'injection de fluide dans un milieu au repos.

# <span id="page-40-1"></span>**2.2 Équations de Navier-Stokes incompressibles**

Nous considérons un écoulement cisaillé libre à masse volumique constante gouverné par les équations de Navier-Stokes tridimensionnelles incompressibles. Ces équations sont écrites en coordonnées cylindriques  $(r, \theta, z)$ . La singularité introduite par l'axe  $(r = 0)$  est contournée en considérant les variables primitives définies par [Orlandi \(1999\)](#page-231-0)  $(q_\theta=v_\theta,~q_r=v_r\!\cdot\! r,~q_z=v_z)$ et en utilisant un maillage décalé : les variables  $q_{\theta}$  et  $q_{z}$  ne sont pas définies sur l'axe, où  $q_{r}$  est nulle par définition. Les variables sont mises sous forme adimensionnelle en utilisant comme échelles caractéristiques le diamètre  $D_i$  de l'orifice d'injection et la vitesse maximale d'injection  $V_i$ .

En coordonnées cylindriques, les équations adimensionnelles à résoudre sont les suivantes :

• L'équation de continuité,  $(\nabla \cdot \vec{v} = 0)$ , s'écrit

<span id="page-40-4"></span><span id="page-40-3"></span><span id="page-40-2"></span>
$$
\frac{1}{r}\frac{\partial q_{\theta}}{\partial \theta} + \frac{1}{r}\frac{\partial q_r}{\partial r} + \frac{\partial q_z}{\partial z} = 0.
$$
\n(2.1)

- Les équations de quantité de mouvement écrites sous forme conservative pour les composantes  $q_{\theta}$ ,  $q_r$  et  $q_z$  sont :
	- suivant la direction  $\theta$

$$
\frac{\partial q_{\theta}}{\partial t} + \frac{1}{r^2} \frac{\partial}{\partial r} \left( r q_r q_{\theta} \right) + \frac{1}{r} \frac{\partial}{\partial \theta} \left( q_{\theta} q_{\theta} \right) + \frac{\partial}{\partial z} \left( q_{\theta} q_z \right) = \n- \frac{1}{r} \frac{\partial p}{\partial \theta} + \frac{1}{Re} \left[ \frac{1}{r^2} \left( \frac{\partial}{\partial r} r^3 \frac{\partial}{\partial r} \frac{q_{\theta}}{r} \right) + \frac{1}{r^2} \frac{\partial^2 q_{\theta}}{\partial \theta^2} + \frac{\partial^2 q_{\theta}}{\partial z^2} + \frac{2}{r^3} \frac{\partial q_r}{\partial \theta} \right], \quad (2.2)
$$

– suivant la direction  $r$ 

$$
\frac{\partial q_r}{\partial t} + \frac{\partial}{\partial r} \left( \frac{q_r q_r}{r} \right) + \frac{\partial}{\partial \theta} \left( \frac{q_r q_\theta}{r} \right) + \frac{\partial}{\partial z} \left( q_r q_z \right) - q_\theta q_\theta =
$$
\n
$$
- r \frac{\partial p}{\partial r} + \frac{1}{Re} \left[ r \frac{\partial}{\partial r} \left( \frac{1}{r} \frac{\partial q_r}{\partial r} \right) + \frac{1}{r^2} \frac{\partial^2 q_r}{\partial \theta^2} + \frac{\partial^2 q_r}{\partial z^2} - \frac{2}{r} \frac{\partial q_\theta}{\partial \theta} \right], \quad (2.3)
$$

– suivant la direction z

$$
\frac{\partial q_z}{\partial t} + \frac{1}{r} \frac{\partial}{\partial r} (q_r q_z) + \frac{1}{r} \frac{\partial}{\partial \theta} (q_\theta q_z) + \frac{\partial}{\partial z} (q_z q_z) =
$$
  

$$
- \frac{\partial p}{\partial z} + \frac{1}{Re} \left[ \frac{1}{r} \frac{\partial}{\partial r} \left( r \frac{\partial q_z}{\partial r} \right) + \frac{1}{r^2} \frac{\partial^2 q_z}{\partial \theta^2} + \frac{\partial^2 q_z}{\partial z^2} \right].
$$
 (2.4)

Le nombre de Reynolds de l'écoulement est défini par (la viscosité  $\nu$  de l'écoulement étant constante) :

<span id="page-41-3"></span><span id="page-41-2"></span>
$$
Re = \frac{V_j D_j}{\nu}.
$$
\n(2.5)

• L'équation d'évolution d'un scalaire passif (qui est un traceur correspondant au colorant dans les expériences), s'écrit :

$$
\frac{\partial \chi}{\partial t} + \frac{1}{r} \frac{\partial}{\partial r} (q_r \chi) + \frac{1}{r} \frac{\partial}{\partial \theta} (q_\theta \chi) + \frac{\partial}{\partial z} (q_z \chi) =
$$
\n
$$
\frac{1}{Pe} \left[ \frac{1}{r} \frac{\partial}{\partial r} \left( r \frac{\partial \chi}{\partial r} \right) + \frac{1}{r^2} \frac{\partial^2 \chi}{\partial \theta^2} + \frac{\partial^2 \chi}{\partial z^2} \right],
$$
\n(2.6)

où le nombre de Peclet est défini en fonction de la diffusivité moléculaire (D) du traceur :

$$
Pe = \frac{V_j D_j}{D} = Re \cdot Sc, \qquad Sc = \nu/D \quad \text{(nonbre de Schmidt)}.
$$
 (2.7)

# <span id="page-41-0"></span>**2.3 Méthode numérique de résolution**

## <span id="page-41-1"></span>**2.3.1 Discrétisation spatiale**

Le domaine de calcul est cylindrique (figure [5.1\)](#page-110-0), défini par sa longueur  $(L_z)$  et le rayon maximum  $R_{max}$  et utilisant  $n_1 \times n_2 \times n_3$  points de discrétisation dans les directions  $\theta, r, z$ , respectivement.

Le points du maillage sont équidistants dans les directions azimutale  $(\theta)$  et axiale  $(z)$ . Dans la direction radiale r le maillage est resserré en utilisant une loi de raffinement en tangente hyperbolique avec un maximum de raffinement dans la zone de forts gradients de vitesse (couche de mélange) :

$$
r(j) = \chi_1(j) \cdot \chi_2(j) \cdot R_{max},
$$
\n(2.8)

avec

$$
\xi(j) = \frac{j-1}{\Delta \xi}, \qquad j = 1, ..., n_2, \qquad \Delta \xi = \frac{1}{n_2 - 1}, \tag{2.9}
$$

$$
\chi_1(j) = \frac{R_j}{R_{max}} \cdot \frac{\tanh(\alpha_1 \cdot \xi(j))}{\tanh(\alpha_1 \cdot \xi_R)}, \quad \chi_N = \max(\chi_1),\tag{2.10}
$$

$$
\chi_2(j) = \frac{1}{\chi_N} + (1 - \frac{1}{\chi_N}) \frac{\tanh(\alpha_2 \cdot \xi(j) - 1)}{\tanh(\alpha_2 \cdot (\xi_R - 1))}.
$$
\n(2.11)

29

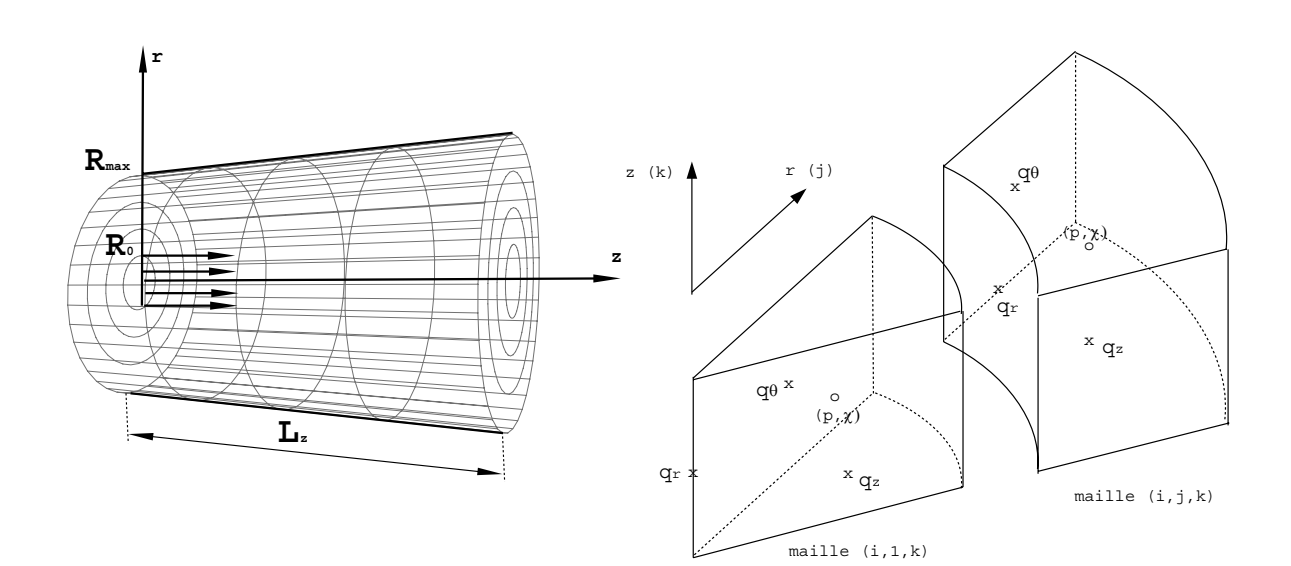

*Chapitre 2. Résolution des équations de Navier-Stokes incompressibles en coordonnées cylindriques*

#### FIG. 2.1 – Domaine de calcul.

<span id="page-42-1"></span>FIG. 2.2 – Maillage cylindrique décalé.

La constante  $\alpha_1$  caractérise le raffinement du maillage dans la région fixée par  $\alpha_2$  et  $\xi_R$  (pour plus de détails, voir [Orlandi, 1999\)](#page-231-0).

Les variables de l'écoulement sont définies sur un maillage décalé (figure [2.2\)](#page-42-1) : les vitesses sur les faces, la pression et le scalaire au centre de la cellule. Tous les termes du système d'équations sont discrétisés en espace par la méthode de différences finies, en utilisant un schéma centré d'ordre deux.

# <span id="page-42-0"></span>**2.3.2 Méthode d'intégration à pas de temps fractionnaire**

L'intégration des équations de quantité de mouvement utilise un schéma explicite de Runge– Kutta pour les termes convectifs et les termes de couplage visqueux et un schéma semi-implicite de Crank–Nicolson pour les termes de diffusion. La correction du champ de vitesse pour satisfaire l'équation de continuité est faite par l'intermédiaire d'une équation de Poisson.

Plus en détail, les équations [\(2.1\)](#page-40-2), [\(2.2\)](#page-40-3), [\(2.3\)](#page-40-4), [\(2.4\)](#page-41-2) sont résolues par la "méthode à pas de temps fractionnaire" (*fractional step method*) proposée par [Rai et Moin \(1991\)](#page-231-1) et modifiée par [Verzicco et Orlandi](#page-233-0) [\(1996\)](#page-233-0) (voir aussi [Orlandi, 1999\)](#page-231-0). L'intégration en temps est réalisée par un schéma de Runge–Kutta à trois pas ; pour chaque pas intermédiaire de Runge–Kutta ( $l = 1, 2, 3$ )

- (A) On calcule, dans une première étape, un champ de vitesse non-solénoïdal  $(\hat{q})$ , par l'intégration des équations de quantité de mouvement [\(2.2\)](#page-40-3), [\(2.3\)](#page-40-4) et [\(2.4\)](#page-41-2).
- (B) On corrige le champ  $(\hat{q})$ , dans une deuxième étape, pour satisfaire l'équation de continuité [\(2.1\)](#page-40-2).
- (C) Une fois le champ de vitesse solénoïdal  $q^{l+1}$  calculé, l'équation du scalaire passif [\(2.6\)](#page-41-3) est résolue directement, en un seul pas.

#### **(A) Calcul du champ non–solénoïdal**

Les équations de quantité de mouvement [\(2.2\)](#page-40-3), [\(2.3\)](#page-40-4) et [\(2.4\)](#page-41-2) sont discrétisées suivant le schéma hybride de Runge–Kutta/Crank–Nicolson, en appliquant

- un traitement explicite (Runge–Kutta à l'ordre trois) aux termes de convection, au gradient de pression et aux termes visqueux de couplage ;
- un traitement semi–implicite (Crank–Nicolson) aux termes visqueux.

Les équations discrétisées s'écrivent sous la forme générale compacte :

$$
\frac{\widehat{q}_c - q_c^l}{\Delta t} = \left[ \gamma_l \mathcal{H}_c^l + \rho_l \mathcal{H}_c^{l-1} - \alpha_l \mathcal{G}_c p^l + \frac{\alpha_l}{2} \mathcal{A}_c \left( \widehat{q}_c + q_c^l \right) \right], \quad \text{pour} \quad c = \theta, r, z,
$$
\n(2.12)

où  $G$  est l'opérateur gradient,  $H$  regroupe les termes explicites (incluant les termes convectifs et aussi les termes visqueux croisés) et  $A$  les opérateurs correspondant aux termes visqueux restants (pour plus de détails, voir [Danaila, 1998\)](#page-228-0).

Les coefficients du schéma de Runge–Kutta sont calculés pour obtenir une précision globale à l'ordre deux en temps. Ils prennent les valeurs (voir [Rai et Moin, 1991\)](#page-231-1) :

<span id="page-43-0"></span>
$$
\gamma_1 = \frac{8}{15}, \quad \gamma_2 = \frac{5}{12}, \quad \gamma_3 = \frac{3}{4}, \n\rho_1 = 0, \quad \rho_2 = -\frac{17}{60}, \quad \rho_3 = -\frac{5}{12}.
$$
\n(2.13)

Pour l'homogénéité du schéma, on impose  $\alpha_l = \gamma_l + \rho_l$  ; de plus,  $\rho_1 = 0$  permet de démarrer la procédure d'intégration sans avoir à stocker l'état précédent.

Les équations discrétisées [\(2.12\)](#page-43-0) sont résolues par une factorisation précise à l'ordre deux en temps (méthode ADI) qui implique seulement la résolution de systèmes linéaires à matrice tridiagonale.

#### **(B) Correction de pression et calcul du champ solénoïdal**

Le champ de vitesse solénoïdal pour le pas suivant de la procédure Runge–Kutta est calculé par l'équation de correction suivante :

<span id="page-43-2"></span>
$$
q_c^{l+1} - \hat{q}_c = -\alpha_l \ \Delta t \ \mathcal{G}_c \Phi^{l+1}, \quad \text{avec} \quad c = \theta, r, z. \tag{2.14}
$$

La variable scalaire Φ est calculée par l'intermédiaire d'une équation de Poisson obtenue en imposant la divergence nulle du champ  $\vec{q}^{l+1}$  dans l'équation précédente :

$$
\mathcal{L}\Phi^{l+1} = \frac{1}{\alpha_l \Delta t} \mathcal{D}\widehat{q}_c,\tag{2.15}
$$

où les opérateurs gradient, divergence et laplacien sont définis par :

$$
\mathcal{G} = \left(\frac{1}{r}\frac{\partial}{\partial \theta}, r\frac{\partial}{\partial r}, \frac{\partial}{\partial z}\right),\,
$$

<span id="page-43-1"></span>31

$$
\mathcal{D} = \frac{1}{r} \frac{\partial}{\partial \theta} + \frac{1}{r} \frac{\partial}{\partial r} + \frac{\partial}{\partial z},
$$

$$
\mathcal{L} = \mathcal{D}\mathcal{G} = \frac{1}{r^2} \frac{\partial^2}{\partial \theta^2} + \frac{1}{r} \frac{\partial}{\partial r} \left( r \frac{\partial}{\partial r} \right) + \frac{\partial^2}{\partial z^2}.
$$

#### **(B1) Résolution de l'équation de Poisson**

L'équation de Poisson [\(2.15\)](#page-43-1) est résolue en utilisant d'abord une transformée de Fourier rapide (**FFT**) dans la direction périodique θ. Le système résultant (directions r et z) est résolu par une méthode de réduction cyclique en utilisant la procédure **BLKTRI** de la bibliothèque Fortran **FISHPACK**. Le principe de cette méthode consiste à réduire de manière récursive la taille du système linéaire en éliminant successivement les inconnues d'ordre impair (pour les détails de l'implémentation, voir [Ballestra, 2002\)](#page-227-0).

#### **(B2) Calcul du champ solénoïdal et réactualisation de la pression**

<span id="page-44-0"></span>Une fois le champ scalaire  $\Phi^{n+1}$  calculé, nous revenons à l'équation [\(2.14\)](#page-43-2) pour calculer le champ solénoïdal  $q_c^{l+1}$ , avec  $c=\theta,r,z.$  Le gradient de pression est réactualisé par l'équation suivante :

$$
\mathcal{G}_c p^{l+1} = \mathcal{G}_c p^l + \mathcal{G}_c \Phi^{l+1} - \frac{\alpha_l \Delta t}{2} \mathcal{A}_c \left( \mathcal{G}_c \Phi^{l+1} \right). \tag{2.16}
$$

Une équation simplifiée pour la pression est obtenue de [\(2.16\)](#page-44-0) en faisant l'approximation :

<span id="page-44-2"></span>
$$
A_c\left(\mathcal{G}_c\Phi^{l+1}\right) = \frac{1}{Re}\mathcal{G}_c\left(\mathcal{L}\Phi^{l+1}\right), \qquad \text{pour} \quad c = \theta, r, z. \tag{2.17}
$$

Nous obtenons :

<span id="page-44-1"></span>
$$
p^{l+1} = p^l + \Phi^{l+1} - \frac{\alpha_l \, \Delta t}{2Re} \mathcal{L} \Phi^{l+1}.
$$
 (2.18)

L'approximation [\(2.17\)](#page-44-1) n'est mathématiquement valable que pour la composante z. Pour les composantes  $r$  et  $\theta$  elle n'est pas valable, à cause du traitement explicite des termes de couplage intervenant dans l'opérateur visqueux original. Néanmoins, l'équation [\(2.18\)](#page-44-2) donne une très bonne approximation du champ de pression.

#### **(C) Calcul du scalaire passif**

Le champ solénoïdal  $q^{l+1}$  est utilisé pour l'intégration de l'équation d'évolution du scalaire passif [\(2.6\)](#page-41-3). Celle-ci est discrétisée avec le même schéma hybride Runge-Kutta/Crank-Nicolson et sa résolution utilise la méthode de factorisation. Le calcul du scalaire passif s'effectue après la correction de pression, afin d'utiliser un champ solénoïdal de vitesse pour l'évaluation des termes explicites.

A partir de ce point, les champs de vitesse et de pression sont préparés pour le pas suivant du schéma de Runge–Kutta.

# <span id="page-45-0"></span>**2.4 Conditions aux limites**

Dans ce qui suit les conditions aux limites pour l'intégration des équations de quantité de mouvement ainsi que celles appliquées à l'équation de Poisson sont présentées.

# <span id="page-45-1"></span>**2.4.1 Conditions appliquées au champ dynamique**

Les conditions aux limites sur la frontière latérale ( $r = R_{max}$ ) et en sortie ( $z = L_z$ ) ne doivent pas introduire des perturbations qui peuvent affecter l'évolution de l'écoulement. Typiquement, on impose une condition de paroi glissante pour  $r = R_{max}$  et une condition de libre convection en sortie. Les conditions aux limites, détaillées plus bas, sont récapitulées sur la figure [2.3](#page-45-2) dans un plan  $(r, z)$ , la direction  $\theta$  étant périodique.

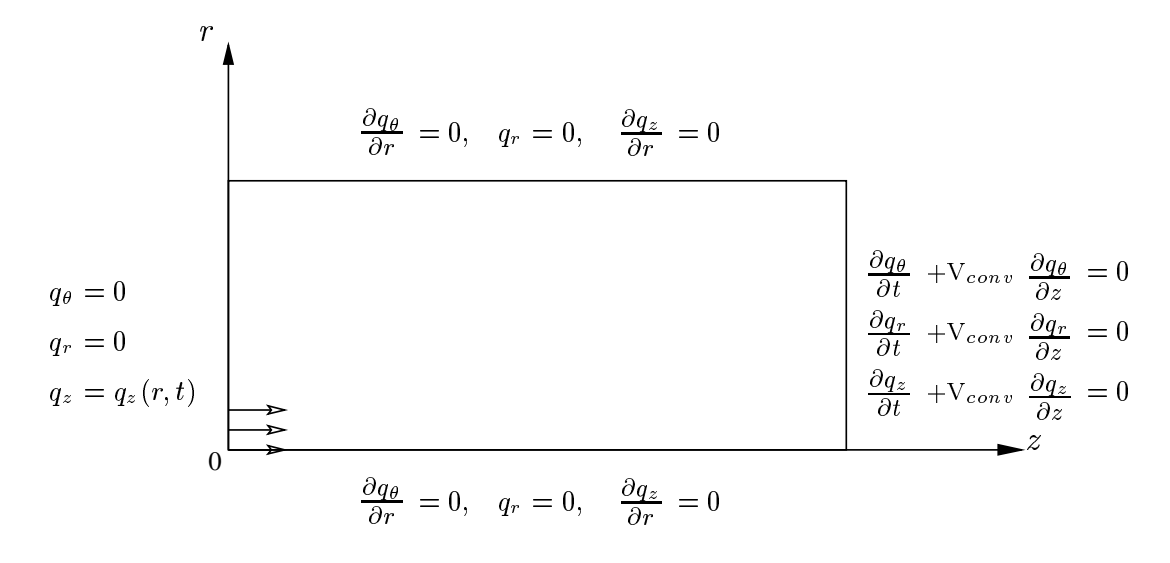

FIG. 2.3 – Conditions aux limites pour les composantes de la vitesse.

#### <span id="page-45-2"></span>**Suivant la direction** θ :

On applique la condition de périodicité pour les trois composantes de la vitesse. Si on définit  $\theta$ sur l'intervalle  $[\theta_1, \theta_n]$ , la condition de périodicité s'écrit :

$$
\begin{cases}\nq_{\theta}(\theta_1, r, z) = q_{\theta}(\theta_n, r, z), \\
q_r(\theta_1, r, z) = q_r(\theta_n, r, z), \\
q_z(\theta_1, r, z) = q_z(\theta_n, r, z).\n\end{cases}
$$
\n(2.19)

# **Suivant la direction** r :

• Pour le traitement de l'axe  $(r = 0)$ , on utilise le fait que la composante  $q_r$  s'annule automatiquement et on impose une condition de symétrie pour les deux autres composantes  $q_{\theta}$  et  $q_z$ :

$$
\begin{cases}\n q_r(\theta, 0, z) = r v_r(\theta, 0, z) = 0, \\
 \frac{\partial q_z}{\partial r}(\theta, 0, z) = 0, \\
 \frac{\partial q_\theta}{\partial r}(\theta, 0, z) = 0.\n\end{cases}
$$
\n(2.20)

• Pour le traitement de la frontière latérale  $(r = R_{max})$ , une condition de paroi glissante est utilisée :  $\sqrt{ }$ 

$$
\begin{cases}\nq_r(\theta, R_{max}, z) = r v_r(\theta, R_{max}, z) = 0, \\
\frac{\partial q_z}{\partial r}(\theta, R_{max}, z) = 0, \\
\frac{\partial q_\theta}{\partial r}(\theta, R_{max}, z) = 0.\n\end{cases}
$$
\n(2.21)

Il est important de mentionner le fait que les études expérimentales ont montré que l'influence de la frontière latérale sur l'évolution de l'écoulement de jet est négligeable si  $R_{max} \geq 4D_i$ . **Suivant la direction z** :

à la section d'entrée (z = 0), les composantes radiale et azimutale sont nulles

$$
\begin{cases}\n q_r(\theta, r, 0) = 0 \\
 q_\theta(\theta, r, 0) = 0,\n\end{cases}
$$
\n(2.22)

et la valeur composante axiale  $q_z$  sera imposée tout au long de la simulation. L'injection de fluide sera modélisée par

<span id="page-46-1"></span><span id="page-46-0"></span>
$$
q_z(r,t) = q_z(r) \cdot f(t),\tag{2.23}
$$

où  $q_z(r)$  est le profil spatial de vitesse et  $f(t)$  la fonction, appelée programme d'injection, qui prend en compte l'évolution en temps de la vitesse du fluide entrant. Les expressions analytiques pour ces fonctions seront données dans le chapitre suivant.

• A la frontière aval  $z = L_z$ , nous imposons une condition de sortie de type libre convection [\(Orlanski, 1976\)](#page-231-2) ; voir aussi [\(Mahalingam](#page-230-0) *et al.*, [1990;](#page-230-0) [Grinstein](#page-229-0) *et al.*, [1991\)](#page-229-0) :

$$
\begin{cases}\n\frac{\partial q_{\theta}}{\partial t}(\theta, r, L_z) + \mathcal{V}_{conv} \frac{\partial q_{\theta}}{\partial z}(\theta, r, L_z) = 0, \\
\frac{\partial q_r}{\partial t}(\theta, r, L_z) + \mathcal{V}_{conv} \frac{\partial q_r}{\partial z}(\theta, r, L_z) = 0, \\
\frac{\partial q_z}{\partial t}(\theta, r, L_z) + \mathcal{V}_{conv} \frac{\partial q_z}{\partial z}(\theta, r, L_z) = 0.\n\end{cases}
$$
\n(2.24)

Plusieurs méthodes pour prescrire la valeur de la vitesse de convection existent dans la littérature :  $V_{conv}$  est égale, soit à la vitesse locale sortante ( $max(q_z, 0)$ ), soit à la vitesse moyenne sur la section de sortie, soit à la vitesse moyenne de convection des structures tourbillonnaires à travers la sortie. Nous avons utilisé la troisième méthode en imposant dans la plupart des simulations  $V_{conv} = V_i/2$ . Il faut savoir que la valeur de  $V_{conv}$  n'est pas un paramètre sensible de la simulation, du moment où la dérivée temporelle  $\partial q_z/\partial t$  à la section de sortie est corrigée par une procédure qui assure la conservation du débit dans le domaine de calcul (voir plus bas).

Les conditions aux limites pour le scalaire passif  $\chi$  sont similaires à celles utilisées pour la composante axiale de la vitesse  $q_z$  (injection de colorant à la même vitesse) :

• A la section d'entrée ( $z = 0$ ) : une condition d'injection

$$
\chi(r,t) = \chi(r) \cdot f(t),
$$

avec les mêmes fonctions  $\chi(r) = q_z(r)$  et  $f(t)$  que celles utilisées dans [\(2.23\)](#page-46-0). • A la section de sortie ( $z = L_z$ ) : une condition de libre convection,

$$
\frac{\partial \chi}{\partial t}(\theta, r, L_z) + \mathrm{V}_{conv} \frac{\partial \chi}{\partial z}(\theta, r, L_z) = 0.
$$

• Sur l'axe  $(r = 0)$  : une condition de symétrie,

$$
\frac{\partial \chi}{\partial r}(\theta, 0, z) = 0.
$$

• A la frontière latérale ( $r = R_{max}$ ) : une condition de glissement,

$$
\frac{\partial \chi}{\partial r}(\theta, R_{max}, z) = 0.
$$

# <span id="page-47-0"></span>**2.4.2 Conditions aux limites pour l'équation de Poisson**

Les conditions aux limites à utiliser pour résoudre l'équation de Poisson [\(2.15\)](#page-43-1) doivent être consistantes avec les conditions imposées sur le champ non solénoïdal, à travers l'équation de correction [\(2.14\)](#page-43-2). Cette compatibilité est assurée en appliquant des conditions de type Neumann  $\partial \Phi / \partial n = 0$  sur les quatre frontières du plan  $(r, z)$  (voir figure [2.4\)](#page-48-1):

- Aux frontières  $(r = 0)$  et  $(r = R_{max})$ : la vitesse radiale est toujours nulle,  $q_r^{l+1} = \hat{q}_r =$  $q_r^l = 0$  et, par conséquent,  $\mathcal{G}_r \Phi^{l+1} = 0$ .
- A la frontière  $(z = 0)$ :  $q_z^{l+1} = \hat{q}_z = q_z(r, t)$ , ce qui implique  $\mathcal{G}_z \Phi^{l+1} = 0$ .
- A la frontière  $(z = L_z)$ : une condition du type  $\mathcal{G}_z \Phi^{l+1} = 0$  est cohérente avec la correction de masse effectuée (le champ  $\hat{q}$  est à divergence nulle dans la section de sortie et, donc, la composante axiale de la vitesse n'est pas corrigée pour cette dernière maille).

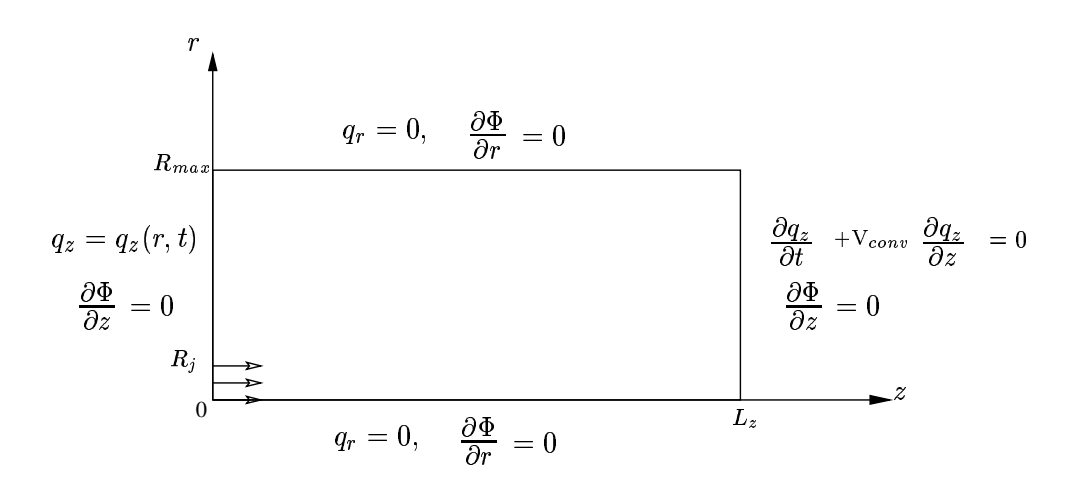

<span id="page-48-2"></span>FIG. 2.4 – Conditions de Neumann pour l'équation de Poisson.

## <span id="page-48-1"></span><span id="page-48-0"></span>**2.4.3 Correction pour assurer la conservation de la masse**

Les conditions de sortie [\(2.24\)](#page-46-1) n'assurent pas la conservation de la masse dans le domaine de calcul considéré, car la valeur de la vitesse de convection  $V_{conv}$  est plus au moins arbitraire. Le champ non solénoïdal  $\hat{q}_c$  donne un flux de masse  $\mathcal F$  non nul, calculé par :

$$
\mathcal{F} = \int_{\Omega} \operatorname{div}(\widehat{q}_c) \, d\sigma = \int_{\partial \Omega} \widehat{q}_c \, \vec{n} \, d\sigma = \int_{\Gamma_{out}} \widehat{q}_z r \, dr \, d\theta - \int_{\Gamma_{in}} \widehat{q}_z r \, dr \, d\theta + \int_{\Gamma_{lat}} \widehat{q}_r \, dz \, d\theta. \tag{2.25}
$$

Tenant compte du fait que le champ  $q_c{}^l$  vérifie la conservation de la masse, nous pouvons écrire :

<span id="page-48-3"></span>
$$
0 = \int_{\Omega} \operatorname{div}(q_c^l) \, d\sigma = \int_{\partial \Omega} q_c^l \, \vec{n} \, d\sigma = \int_{\Gamma_{out}} q_z^l r \, dr \, d\theta - \int_{\Gamma_{in}} q_z^l r \, dr \, d\theta + \int_{\Gamma_{lat}} q_r^l \, dz \, d\theta. \tag{2.26}
$$

Comme sur la frontière latérale  $\Gamma_{lat}$  la vitesse radiale est nulle ( $\hat{q}_r = q_r = 0$ ), nous obtenons de [\(2.25\)](#page-48-2) et [\(2.26\)](#page-48-3), l'expression suivante du flux de sortie :

$$
\mathcal{F} = \int_{\Gamma_{out}} \Delta \widehat{q}_z \ r \ dr \ d\theta - \int_{\Gamma_{in}} \Delta \widehat{q}_z \ r \ dr \ d\theta, \quad \text{avec} \quad \Delta \widehat{q}_z = \widehat{q}_z - q_z^{\ l}. \tag{2.27}
$$

La correction de la vitesse de sortie est effectuée en répartissant le flux de masse  $\mathcal F$  dans la section de sortie suivant une loi parabolique :

$$
(\Delta q_z)_{\Gamma_{out}}^{l+1} = (\Delta \hat{q}_z)_{\Gamma_{out}} - \mathcal{F} \cdot \frac{\left[1 - \left(\frac{r}{R_{max}}\right)^2\right]}{\int_{\Gamma_{out}} \left[1 - \left(\frac{r}{R_{max}}\right)^2\right] r \, dr \, d\theta}, \quad \text{avec} \quad \Delta q_z^{l+1} = q_z^{l+1} - q_z^{l}. \tag{2.28}
$$

L'idée est d'imposer que le champ de vitesse soit à divergence nulle à la section de sortie, car la correction de pression n'est pas calculée dans ce plan. Il est important de souligner que cette correction s'effectue avant l'intégration des équations de quantité de mouvement.

# **Chapitre 3**

# **Étude de l'anneau tourbillonnaire à masse volumique constante**

# **Sommaire**

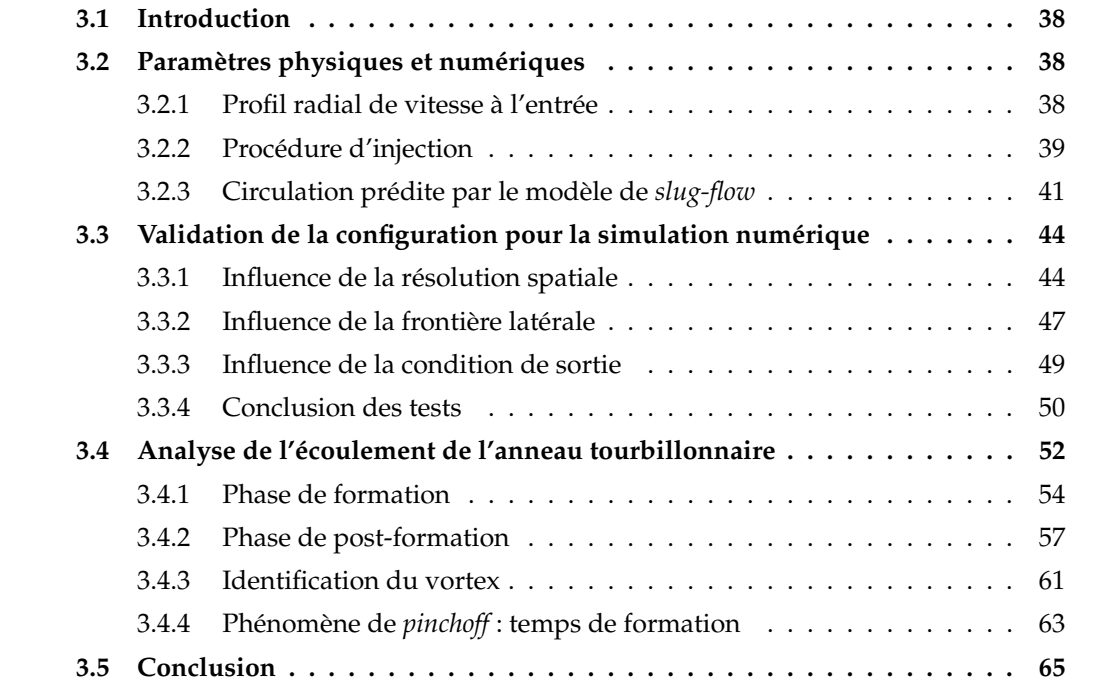

# <span id="page-50-0"></span>**3.1 Introduction**

Nous présentons dans ce chapitre les simulations numériques de l'écoulement résultant suite à l'injection pendant un temps fini d'un fluide dans un milieu au repos. Dans cette partie, le fluide et le milieu environnant sont de même nature et portés à la même température  $(\rho_i = \rho_a, T_i = T_a)$ . L'injection s'effectue à travers une ouverture circulaire dans une paroi (le générateur de vortex est un orifice). L'écoulement dans la conduite en amont du générateur de vortex ne sera pas simulé. Par conséquent, l'injection est modélisée en imposant un profil de vitesse réaliste (programme d'injection) à l'entrée du domaine. Nous analysons l'évolution de l'anneau tourbillonnaire laminaire, axisymétrique. Nous utilisons donc les coordonnées cylindriques  $(r, \theta, z)$ , avec z la direction de propagation de l'écoulement.

# <span id="page-50-1"></span>**3.2 Paramètres physiques et numériques**

Générer numériquement l'écoulement de l'anneau tourbillonnaire revient à imposer un profil de vitesse à l'entrée du domaine de calcul et de le faire évoluer en temps. Dans la section d'entrée ( $z = 0$ ), les composantes radiale et azimutale de la vitesse sont nulles  $v_r = v_\theta = 0$ (injection droite, sans rotation). La composante axiale est modélisée par

$$
V_z(r, z=0, t) = v_z(r) \cdot f(t),
$$

où  $v_z(r)$  est le profil radial de vitesse et  $f(t)$  la fonction, appelée programme d'injection, qui prend en compte l'évolution en temps de la vitesse du fluide injecté.

# <span id="page-50-2"></span>**3.2.1 Profil radial de vitesse à l'entrée**

L'injection à travers un orifice est modélisée en imposant  $v_z(r) = 0$  pour  $r > R_i$ , où  $R_i$  est le rayon de l'orifice. A l'intérieur de l'orifice, on peut imposer soit une vitesse axiale constante  $(v<sub>z</sub> = 1)$  pour approcher les modèles théoriques, soit un profil radial  $v<sub>z</sub>(r)$  plus réaliste et moins contraignant pour la simulation numérique. Deux formes analytiques du profil de base  $v_z(r)$ ont été proposées par [Michalke](#page-230-1) [\(1984\)](#page-230-1) pour approcher les profils mesurés expérimentalement dans le cas d'un jet axisymétrique, à savoir,

$$
v_z(r) = \frac{1}{2} V_j \left\{ 1 + \tanh\left[\frac{1}{4\delta_j} \left(\frac{R_j}{r} - \frac{r}{R_j}\right)\right] \right\},\tag{3.1}
$$

et, dans le cas d'une couche de cisaillement fine,

<span id="page-50-3"></span>
$$
v_z(r) = \frac{1}{2} V_j \left\{ 1 - \tanh\left[\frac{1}{\delta_j} \left(\frac{r}{D_j} - \frac{1}{2}\right)\right] \right\}.
$$
 (3.2)

Dans ces expressions,

38

 $V_j$  est la vitesse maximale (obtenue sur l'axe du jet,  $r = 0$ ),

δ<sup>j</sup> = Θj/R<sup>j</sup> est le *paramètre du jet*; il définit l'importance de l'épaisseur de quantité de mouvement [\(Cousteix, 1989\)](#page-228-1) de la couche de mélange du jet,

$$
\Theta_j = \int_0^\infty \frac{v_z(r)}{V_j} \left(1 - \frac{v_z(r)}{V_j}\right) dr,\tag{3.3}
$$

par rapport au rayon du jet.<sup>[2](#page-51-1)</sup> Ce paramètre est important pour l'étude de stabilité du profil d'injection [\(Michalke, 1984\)](#page-230-1).

Nous utilisons dans nos simulations le profil radial [\(3.2\)](#page-50-3), adopté par plusieurs auteurs [\(James et Madnia, 1996;](#page-229-1) [Zhao](#page-233-1) *et al.*, [2000\)](#page-233-1). Ce profil est représenté en fonction de la coordonnée radiale sur la figure [3.1](#page-51-2) pour différents paramètres de jet  $\delta_i$ .

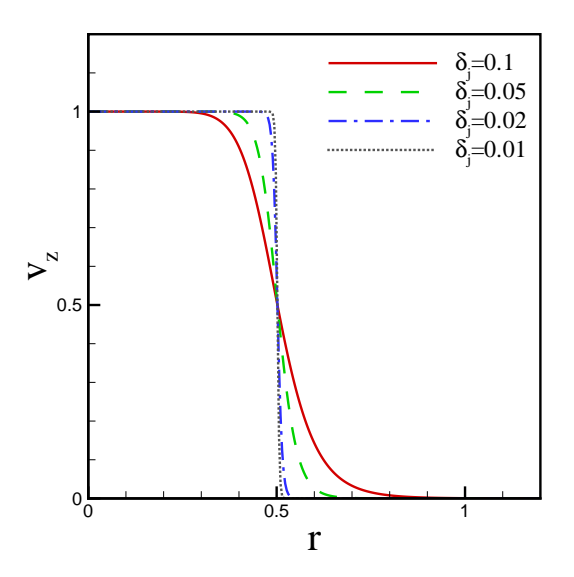

<span id="page-51-2"></span>FIG. 3.1 – Profil de vitesse axiale  $v_z(r)$  imposé à l'entrée pour différents paramètres du jet  $\delta_i$ . Le rayon de l'orifice est  $R_j = 0.5$ .

#### <span id="page-51-0"></span>**3.2.2 Procédure d'injection**

La fonction d'injection  $f(t)$  décrit l'évolution en temps du débit de fluide à l'entrée du domaine. Le débit est augmenté pendant le temps  $\tau_1$ , puis il est maintenu constant jusqu'à l'instant  $\tau_2$ ; enfin, il est diminué jusqu'à un instant  $t_{off}$ , correspondant à la fin de l'injection. Nous rappelons que le temps est adimensionné par rapport à  $t_{ref} = D_j/V_j$ , les vitesses par rapport à  $V_i$  et les longueurs par rapport à  $D_i$ ; le paramètre de similitude de l'écoulement est

<span id="page-51-1"></span><sup>&</sup>lt;sup>2</sup>Nous pouvons également montrer que  $\delta_j = \delta_\omega/2$ , où  $\delta_\omega$  est l'épaisseur de vorticité,  $\delta_\omega = (V_j D_j)/|\partial v_z/\partial r|_{max}$ .

le nombre de Reynolds,  $Re_j = V_j D_j / \nu$ . Nous considérons deux formes analytiques pour la fonction d'injection :

<span id="page-52-1"></span>(i) la première est une fonction tangente hyperbolique proposée par [James et Madnia](#page-229-1) [\(1996\)](#page-229-1) :

$$
f(t) = \begin{cases} \frac{1}{2} \left[ 1 + \tanh\left(\frac{5}{\tau_1} (t - \tau_1)\right) \right], & \text{pour } t < \tau_1, \\ \frac{1}{2} \left[ 1 + \tanh\left(\frac{5}{\tau_1} (\tau_1 + \tau_2 - t)\right) \right], & \text{pour } t > \tau_1 + \frac{\tau_2}{2} . \end{cases}
$$
(3.4)

Selon les valeurs des instants  $\tau_1$  et  $\tau_2$ , on produit deux types de programme d'injection :

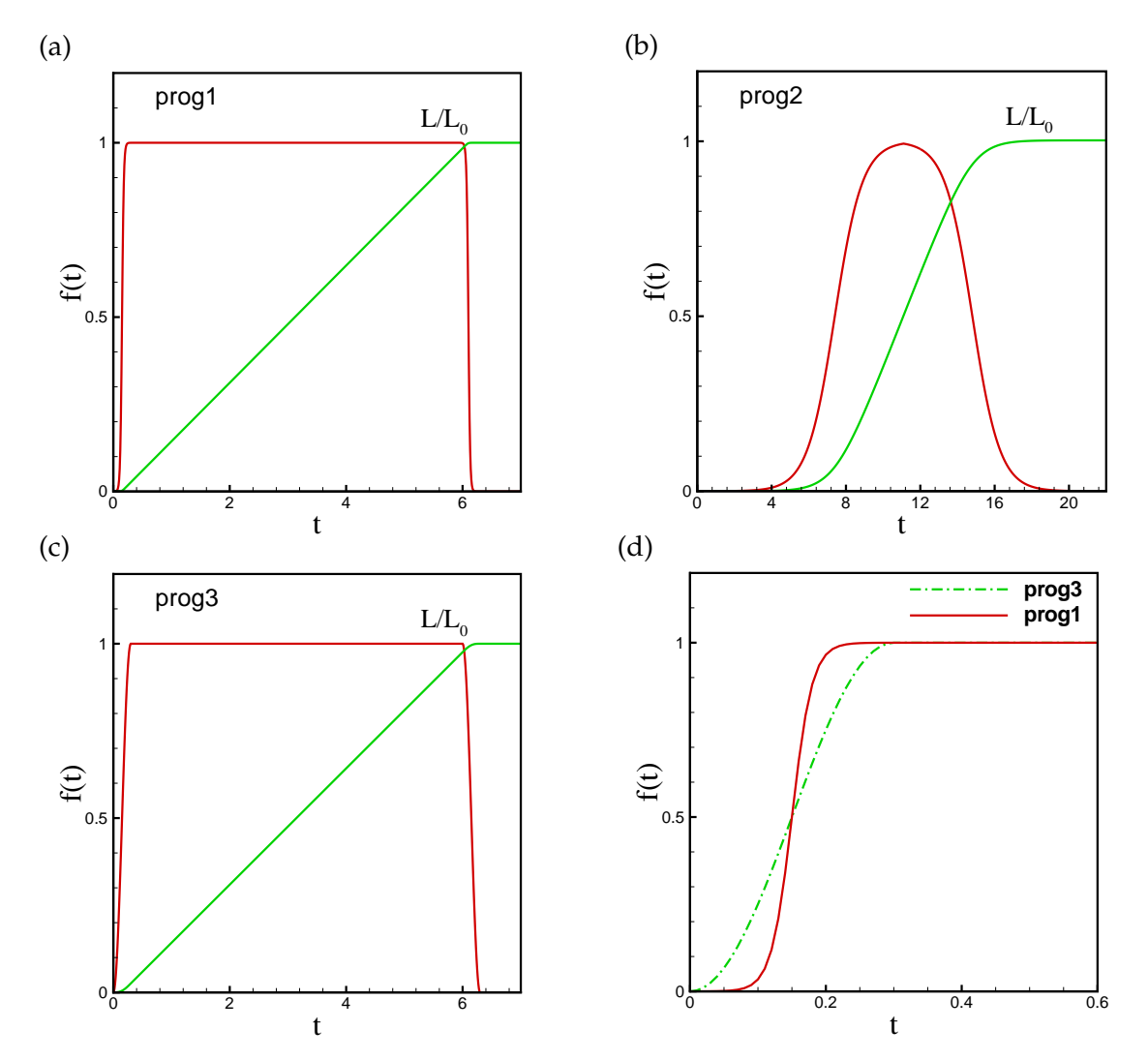

<span id="page-52-0"></span>FIG. 3.2 – Programme d'injection  $f(t)$  et longueur  $L(t)$  de la colonne de fluide : (a) programme 1 (injection rapide), (b) programme 2 (injection lente), (c) programme 3 (injection rapide), (d) comparaison entre les programmes 1 et 3 (phase d'accélération).

• **Programme 1** (voir figure [3.2](#page-52-0) a) injection rapide, avec un profil de type *marche* :

$$
\tau_1 = 0.15, \quad \tau_2 = 5.95. \tag{3.5}
$$

• **Programme 2** (voir figure [3.2](#page-52-0) b) injection lente, avec un profil de type *cloche* :

<span id="page-53-5"></span><span id="page-53-3"></span><span id="page-53-2"></span>
$$
\tau_1 = \tau_2 = 7.38. \tag{3.6}
$$

(ii) la deuxième fonction, utilisée par [Zhao](#page-233-1) *et al.* [\(2000\)](#page-233-1), est plus raide ; elle est donnée par :

$$
f(t) = \begin{cases} \frac{1}{2} \left[ 1 + \cos\left(\frac{t}{\tau_1}\pi\right) \right], & \text{pour } t \leq \tau_1, \\ 1, & \text{pour } \tau_1 < t \leq \tau_2, \\ \frac{1}{2} \left[ 1 + \cos\left(\frac{t - \tau_2}{\tau_1}\pi\right) \right], & \text{pour } \tau_2 < t \leq \tau_1 + \tau_2, \\ 0, & \text{pour } t > \tau_1 + \tau_2. \end{cases}
$$
(3.7)

Nous utilisons cette équation pour produire le troisième programme d'injection :

• **Programme 3** (voir figure [3.2](#page-52-0) c) injection rapide avec un profil de type *marche* :

<span id="page-53-4"></span>
$$
\tau_1 = 0.3, \quad \tau_2 = 6. \tag{3.8}
$$

Les programmes 1 et 3 diffèrent par la modélisation des phases d'accélération, respectivement, décélération, du mouvement du piston (voir figure [3.2](#page-52-0) d).

Les paramètres  $\tau_1$  et  $\tau_2$  pour les différents programmes d'injection sont choisis afin d'obtenir la même circulation  $\Gamma_0$  de l'anneau tourbillonnaire. Cette circulation est estimée à partir du modèle de *slug-flow* présenté dans le paragraphe suivant.

# <span id="page-53-0"></span>**3.2.3 Circulation prédite par le modèle de** *slug-flow*

# **Circulation**

Il est important, à ce niveau de la présentation, de donner quelques détails sur le calcul des grandeurs intégrales caractérisant l'écoulement, en particulier, le calcul de la circulation. De manière générale, la circulation est une mesure de l'intensité du vortex, définie par

$$
\Gamma = \oint_C \vec{v} \cdot \vec{dl} = \int_S \vec{\omega} \cdot \vec{n} \, d\sigma,\tag{3.9}
$$

avec C un contour fermé qui entoure le vortex et S une surface ouverte, bornée par le contour C. Nous allons utiliser la deuxième formule qui exprime la circulation comme le flux de vorticité à travers la surface S (théorème de Stokes). Dans le cas d'un écoulement axisymétrique, seule la composante  $\omega_{\theta}$  de la vorticité est non nulle et, par conséquent,

<span id="page-53-1"></span>
$$
\Gamma = \int \int \omega_{\theta} dr dz. \tag{3.10}
$$

41

A partir de l'expression générale [\(3.10\)](#page-53-1), nous pouvons calculer la circulation de différentes manières, selon la partie de l'écoulement à laquelle nous nous intéressons :

- en intégrant la vorticité sur la tout le domaine de calcul,  $[0, R_{max}] \times [0, L_z]$ ; c'est la circulation *totale* Γ, représentée sur la figure [3.3](#page-54-0) ;
- en éliminant la vorticité négative se développant dans la région proche de l'entrée, à cause de la présence de la paroi et du vortex d'arrêt (*stopping vortex*) à la fin de l'injection ; elle est notée par  $\Gamma^{(1)}$  sur figure [3.3](#page-54-0) ;
- en éliminant toute la vorticité négative présente dans le champ de l'écoulement ; cette circulation correspond à  $\Gamma^{(2)}$  sur la figure [3.3](#page-54-0) ;
- en isolant le tourbillon de tête et en considérant seulement la vorticité sur la surface qui le contient ; elle sera notée dans la suite par  $\Gamma_{vr}$ .

Ces quatre procédés sont utilisés dans la littérature pour calculer Γ [\(Rosenfeld](#page-232-0) *et al.*, [1998;](#page-232-0) [Zhao](#page-233-1) *[et al.](#page-233-1)*, [2000;](#page-233-1) [Mohseni](#page-231-3) *et al.*, [2001\)](#page-231-3). En ce qui nous concerne, nous présentons dans la suite les courbes de la circulation totale Γ et de la circulation du vortex Γ<sub>*vr</sub>. Les valeurs de la circulation*</sub> *seront adimensionnées par le produit*  $(V_iD_j)$ . Les programmes de post-traitement développés pour le calcul des grandeurs intégrales caractérisant l'écoulement sont décrits dans l'annexe A ; ils sont validés sur le cas théorique du vortex de Hill.

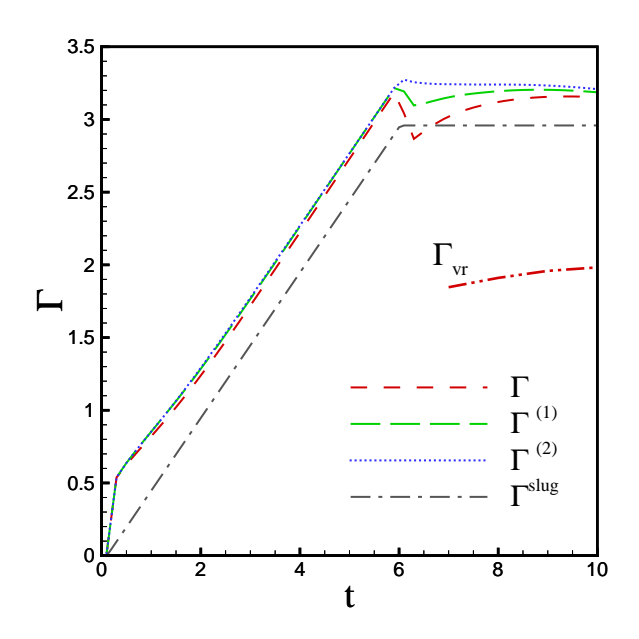

<span id="page-54-0"></span>FIG. 3.3 – Evolution typique de la circulation. Différents cas de calcul (voir texte).

## **Modèle de** *slug-flow*

La circulation d'un vortex généré par un mécanisme piston-cylindre est souvent approchée par un modèle qui suppose que le fluide déchargé est une colonne fluide ayant une couche limite d'épaisseur négligeable. C'est le modèle de *slug-flow* décrit dans le paragraphe [1.1.1](#page-19-0) de l'introduction générale ; la discussion détaillée de ce modèle fait l'objet de l'annexe B.

Suivant l'équation [\(1.6\)](#page-21-0), la circulation estimée par le modèle de *slug-flow* sera dans notre cas :

$$
\Gamma^{slug}(t) = \frac{1}{2} \int_0^t V_z^2(r=0,\tau)d\tau, \qquad \text{alors} \qquad \Gamma^{slug}(t) = \frac{1}{2} \int_0^t f^2(\tau)d\tau. \tag{3.11}
$$

On note habituellement par  $\Gamma_0 = \Gamma^{slug}(t_{off})$  la circulation maximale atteinte à la fin de l'injection . Le choix des programmes d'injection [\(3.5\)](#page-53-2), [\(3.6\)](#page-53-3), [\(3.8\)](#page-53-4) est basé sur le calcul de la valeur de la circulation  $\Gamma_0$  qui en résulte. Les instants  $\tau_1, \tau_2$  sont ajustés pour obtenir la même circulation  $\Gamma_0 = 2.96$  (voir tableau [3.1\)](#page-55-0).

Il faut remarquer que la masse M de fluide injectée est différente d'un programme à l'autre. Effectivement, la masse injectée à l'instant  $t$  est déterminée par :

$$
M(t) = \rho \int_0^t f(\tau) d\tau \int_0^{R_j} \int_0^{2\pi} v_z(\tau) \, r dr d\theta = 2\pi K L(t), \tag{3.12}
$$

où  $K = \rho \int_0^{R_j} v_z(r) \; r dr$  est une constante et  $L(t) = \int_0^t f(\tau) d\tau$  est la longueur de la colonne de fluide générée par l'injection. Le rapport  $L(t)/L_0$ , avec  $L_0 = L(t_{off})$  la longueur totale de la colonne fluide, est représentée sur les figures [\(3.2](#page-52-0) a, b, c) pour les trois programmes d'injection. Lorsque l'injection est réalisée par un mécanisme piston-cylindre,  $L_0$  correspond à la course du piston.

|                                                                  | f(t) | $\tau_1$ |  | $\tau_2$   $L_0$   $\Gamma_0$   $t_0$ | $t_{off}$ |
|------------------------------------------------------------------|------|----------|--|---------------------------------------|-----------|
| programme 1   éq (3.4)   0.15   5.95   5.95   2.96   0.15   6.24 |      |          |  |                                       |           |
| programme 2   éq (3.4)   7.38   7.38   7.39   2.96   7.30   21.5 |      |          |  |                                       |           |
| programme 3   éq (3.7)   0.3   6.00   6.00   2.96   0.15   6.30  |      |          |  |                                       |           |

<span id="page-55-0"></span>TAB. 3.1 – Paramètres des programmes d'injection utilisés dans les simulations numériques.

Pour comparer l'évolution de la circulation pour les différents programmes, certains auteurs [\(James et Madnia, 1996\)](#page-229-1), proposent de mesurer le temps à partir d'une origine virtuelle  $t_0$  qui est l'intersection de la partie linéaire de la courbe  $L(t)/L_0$  (voir figure [3.2\)](#page-52-0) avec l'axe du temps. Les origines virtuelles et les longueurs totales de la colonne fluide sont données dans le tableau [3.1](#page-55-0) qui récapitule les paramètres caractérisant les trois programmes d'injection.

# <span id="page-56-0"></span>**3.3 Validation de la configuration pour la simulation numérique**

Avant d'étudier la physique de l'écoulement simulé, nous testons dans ce paragraphe l'influence des paramètres numériques afin de valider la configuration du domaine de calcul et du maillage. Les tests sont effectués pour l'écoulement axisymétrique obtenu en appliquant une injection suivant le programme 1, pour un paramètre de jet  $\delta_i = 0.05$ , et le nombre de Reynolds  $Re_j = 1000$ . Nous avons choisi de comparer certaines grandeurs locales et intégrales représentatives de l'écoulement, à savoir :

- le profil radial de vitesse axiale  $V_z$ ;
- le profil radial de vorticité  $\omega_{\theta}$ ;
- l'évolution en temps du maximum de la vorticité  $(\omega_\theta)_{max}$ ;
- l'évolution en temps de la circulation totale Γ.

Pour conclure, nous comparons nos résultats avec ceux des simulations numériques de [Zhao](#page-233-1) *[et al.](#page-233-1)* [\(2000\)](#page-233-1) et des expériences de [Gharib](#page-228-2) *et al.* [\(1998\)](#page-228-2).

# <span id="page-56-1"></span>**3.3.1 Influence de la résolution spatiale**

La taille du domaine est fixée à  $R_{max} = 4$  et  $L_z = 8$ , dimensions qui assurent une influence négligeable des frontières latérales et de sortie sur l'écoulement. Nous considérons trois résolutions spatiales pour deux types de maillage : un maillage uniforme et un maillage variable. Le maillage est défini par le produit  $N_r \times N_z$ , où  $N_r$  et  $N_z$  sont les nombres de points de discrétisation dans les directions radiale et longitudinale, respectivement. Le maillage variable (figure

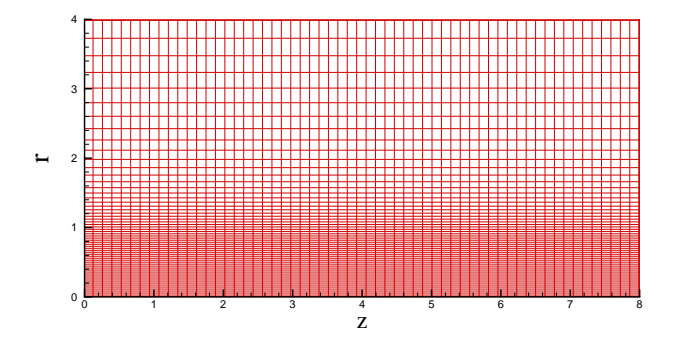

<span id="page-56-2"></span>FIG. 3.4 – Domaine de calcul avec maillage variable dans la direction radiale r.

[3.4\)](#page-56-2) est obtenu en appliquant une loi de raffinement dans la direction radiale  $r$ , définie dans le paragraphe [2.3.1.](#page-41-1) Nous retenons les mêmes constantes de raffinement  $\alpha_1 = 0.5$ ,  $\alpha_2 = 5$  et  $\xi_R = 0.3$  pour toute simulation avec maillage variable. Il faut observer que le maillage est resserré sur une zone assez large, couvrant l'évasement de l'écoulement. Le maillage suivant la direction z est maintenu uniforme.

Les figures [\(3.5\)](#page-57-0) et [\(3.6\)](#page-57-1) montrent l'avantage du maillage variable par rapport au maillage uniforme : pour le même nombre de points  $(200 \times 400)$ , la fonction de raffinement dans la direction radiale offre une meilleure résolution de la couche de mélange (zone de forts gradients de vitesse et de vorticité). L'expérience montre que pour le schéma à l'ordre deux utilisé, il faut disposer d'au moins 10 points de discrétisation dans la couche de vorticité pour obtenir des résultats corrects.

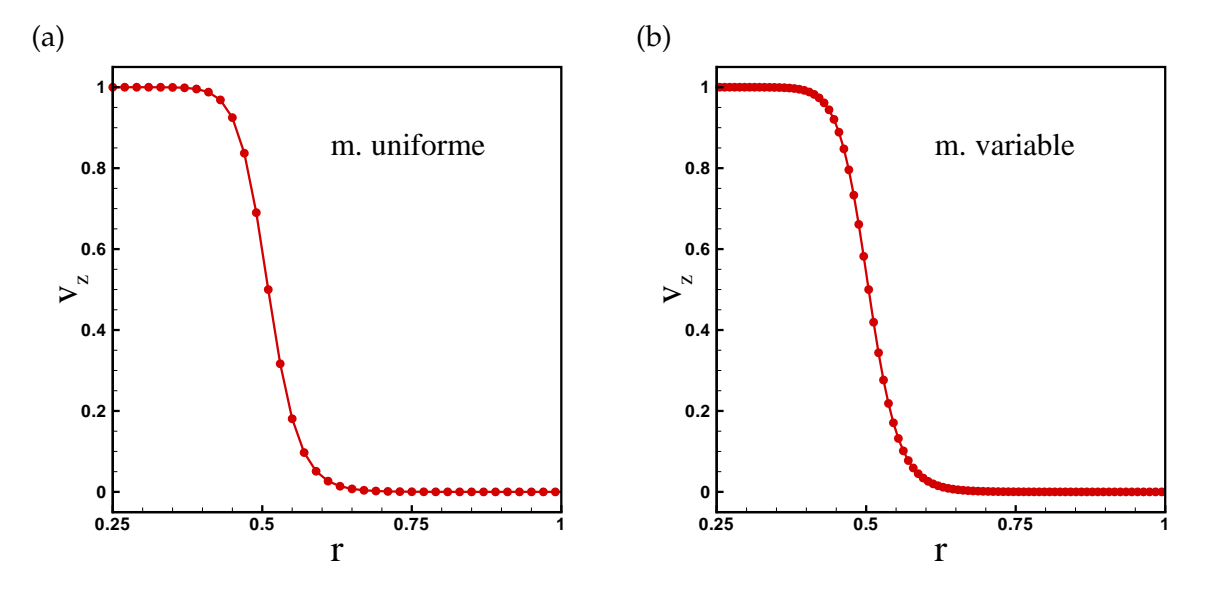

<span id="page-57-0"></span>FIG. 3.5 – Résolution spatiale (points de maillage) du profil de vitesse à l'entrée. Maillage 200× 400 : (a) maillage uniforme, (b) maillage variable.

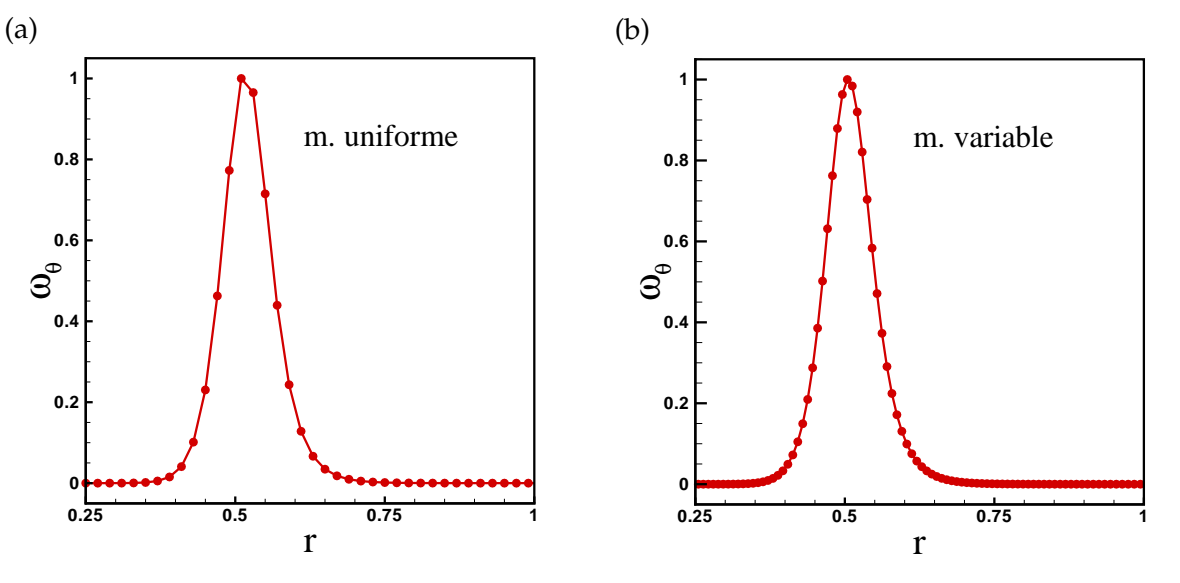

<span id="page-57-1"></span>FIG. 3.6 – Résolution spatiale (points de maillage) du profil de vorticité à l'entrée. Maillage  $200 \times 400$ : (a) maillage uniforme, (b) maillage variable.

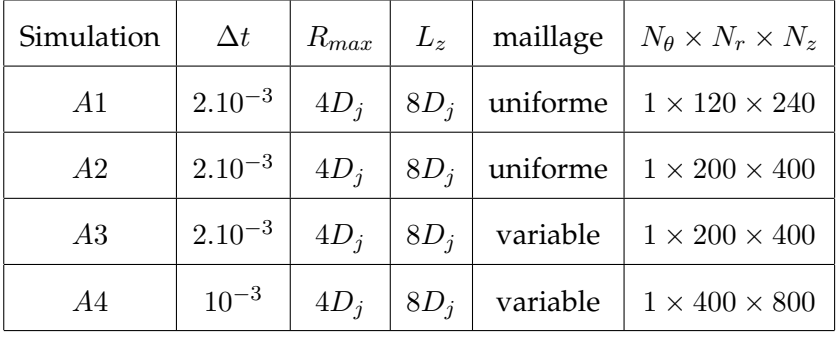

Les paramètres utilisés dans les simulations pour tester l'influence de la discrétisation spatiale sont regroupés dans le tableau [3.2.](#page-58-0)

<span id="page-58-0"></span>TAB. 3.2 – Tests de l'influence de la résolution spatiale : paramètres des simulations.

Nous comparons d'abord les profils de vitesse axiale  $V_z$  et de vorticité  $\omega_{\theta}$ , extraits suivant une ligne passant par le centre du vortex, défini comme étant le point de l'écoulement de vorticité maximale. Ces profils sont représentés sur la figure [3.7](#page-58-1) pour différents maillages à l'instant  $t = 4$ . Nous observons que les profils obtenus avec le maillage  $120 \times 240$  sont légèrement décalés. Les résultats des maillages variables  $200 \times 400$  et  $400 \times 800$  sont quasiment confondus.

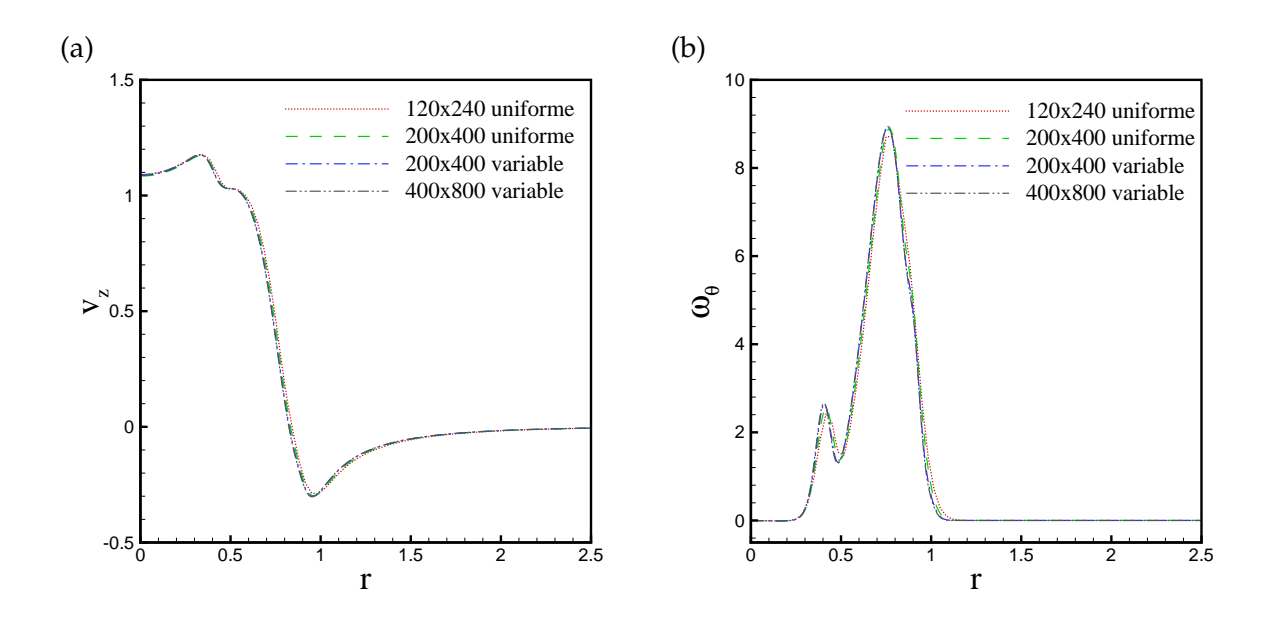

<span id="page-58-1"></span>FIG. 3.7 – Tests de l'influence de la résolution spatiale : profils de vitesse axiale (a) et de vorticité (b), extraits à l'instant  $t = 4$  suivant une ligne passant par le centre du vortex.

Les courbes d'évolution en temps du maximum de la vorticité (figure [3.8\)](#page-59-1) présentent également un décalage pour  $t < 4$ , dans le cas du maillage grossier  $120 \times 240$ . Cependant, l'évolution de la circulation totale, représentée sur la même figure, n'est pas affectée par la résolution spatiale du domaine, car les différences locales sont lissées par l'intégration sur tout le domaine. Paradoxalement, l'évolution en temps de la circulation est souvent utilisée comme unique critère pour démontrer la convergence en maillage des simulations numériques [\(Rosenfeld](#page-232-0) *et al.*, [1998;](#page-232-0) [Zhao](#page-233-1) *et al.*, [2000\)](#page-233-1).

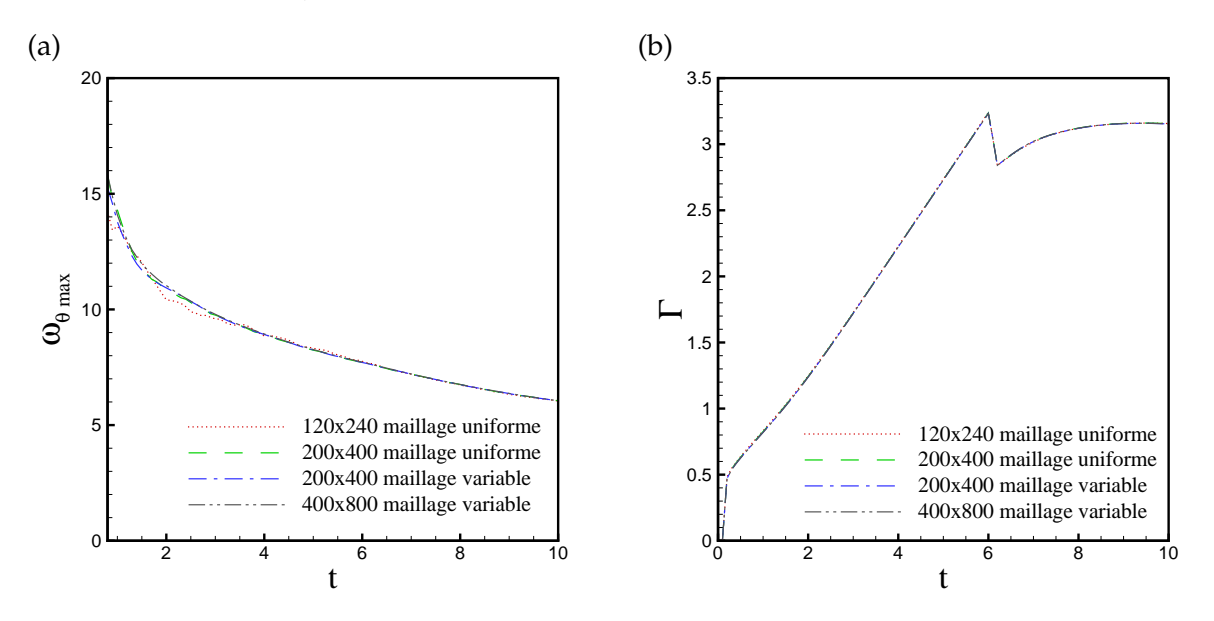

<span id="page-59-1"></span>FIG. 3.8 – Tests de l'influence de la résolution spatiale : évolution temporelle du maximum de la vorticité (a) et de la circulation totale (b).

# <span id="page-59-0"></span>**3.3.2 Influence de la frontière latérale**

L'influence de la frontière latérale (modélisée comme une paroi glissante) est analysée en faisant varier la dimension radiale  $R_{max}$  du domaine pour une longueur  $L_z$  constante et en gardant la même taille de la cellule  $\Delta r \times \Delta z$ . En partant des dimensions de base ( $R_{max}$  =  $4, L_z = 8$ ), nous avons augmenté la largeur du domaine à  $2R_{max}$  et  $3R_{max}$  (tableau [3.3\)](#page-59-2).

|    |  |  | Simulation $\vert \Delta t \vert R_{max} \vert L_z \vert$ maillage $\vert N_{\theta} \times N_r \times N_z \vert$ |
|----|--|--|----------------------------------------------------------------------------------------------------|
| B1 |  |  | 2.10 <sup>-3</sup>   $4D_i$   $8D_j$   uniforme   $1 \times 200 \times 400$                                       |
| B2 |  |  | 2.10 <sup>-3</sup>   $8D_i$   $8D_j$   uniforme   $1 \times 400 \times 400$                                       |
| B3 |  |  | $10^{-3}$   $12D_i$   $8D_i$   uniforme   $1 \times 600 \times 400$                                               |

<span id="page-59-2"></span>TAB. 3.3 – Tests de l'influence de la frontière latérale : paramètres des simulations.

La figure [3.9](#page-60-0) montre que les profils de vitesse et de vorticité extraits à l'instant  $t = 4$  ne varient pas en fonction de la largeur du domaine Rmax. Comme attendu, l'évolution du maximum de la vorticité  $\omega_{max}$  reste inchangée (voir figure [3.10](#page-60-1) a), car il correspond au centre du vortex qui se trouve loin de la frontière. Par ailleurs, la circulation augmente légèrement pour le domaine avec  $R_{max} = 8$  et se stabilise au delà de cette largeur.

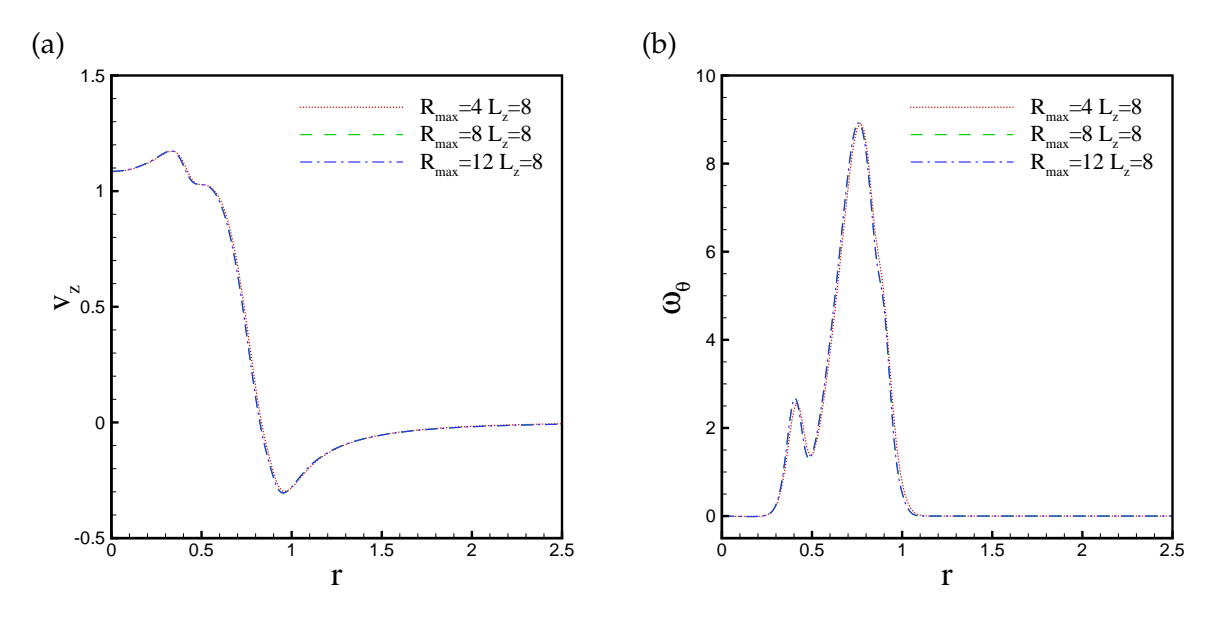

<span id="page-60-0"></span>FIG. 3.9 – Tests de l'influence de la frontière latérale : profils de vitesse axiale (a) et de vorticité (b), extraits à l'instant  $t = 4$  suivant une ligne passant par le centre du vortex.

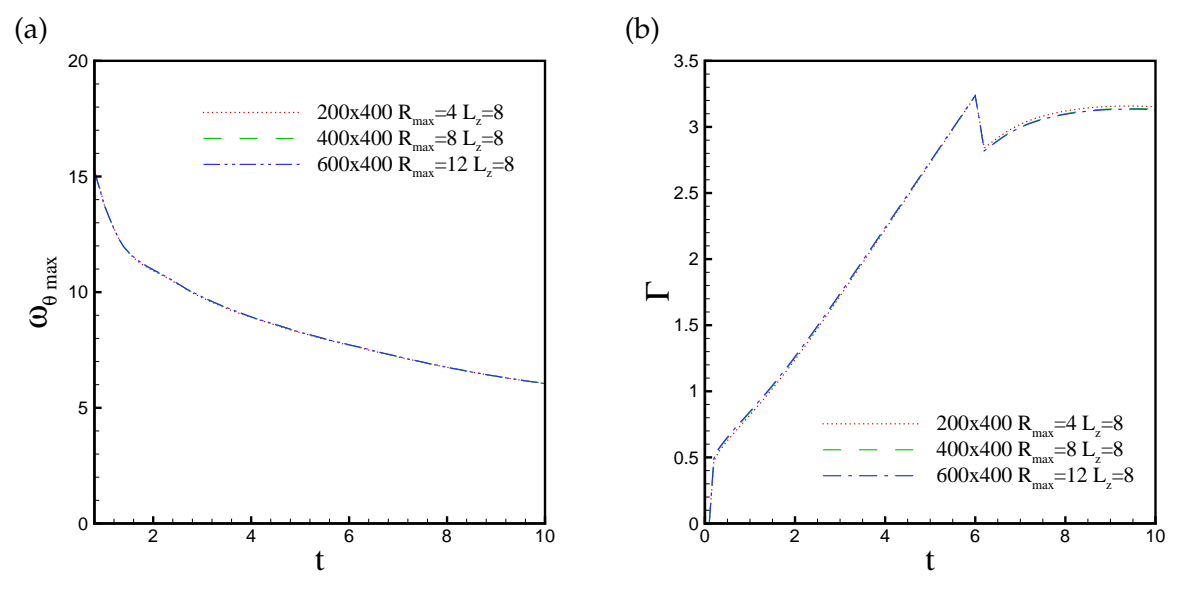

<span id="page-60-1"></span>FIG. 3.10 – Tests de l'influence de la frontière latérale : évolution temporelle du maximum de la vorticité (a) et de la circulation totale (b).

48

L'utilisation d'une condition de paroi glissante pour la frontière latérale nécessite des domaines de calcul assez larges ( $R_{max} \ge 4D_j$ ) pour simuler l'écoulement de jet libre.

#### <span id="page-61-0"></span>**3.3.3 Influence de la condition de sortie**

Nous procédons de manière similaire pour la frontière aval, en prenant des domaines de longueurs  $L_z$ ,  $L_z/2$  et  $2L_z$ , tout en gardant constantes la largeur  $R_{max}$  et la taille des cellules.

| Simulation $\mid R_{max} \mid L_z \mid$ |        |  | maillage $N_{\theta} \times N_r \times N_z$            |
|-----------------------------------------|--------|--|--------------------------------------------------------|
| C1                                      | $4D_i$ |  | 8D <sub>i</sub>   uniforme   $1 \times 200 \times 400$ |
| C2                                      | $4D_i$ |  | $4D_i$ uniforme $1 \times 200 \times 200$              |
| C3                                      | $4D_i$ |  | 12 $D_i$   uniforme   1 × 200 × 600                    |

TAB. 3.4 – Tests de l'influence de la condition de sortie : paramètres des simulations.

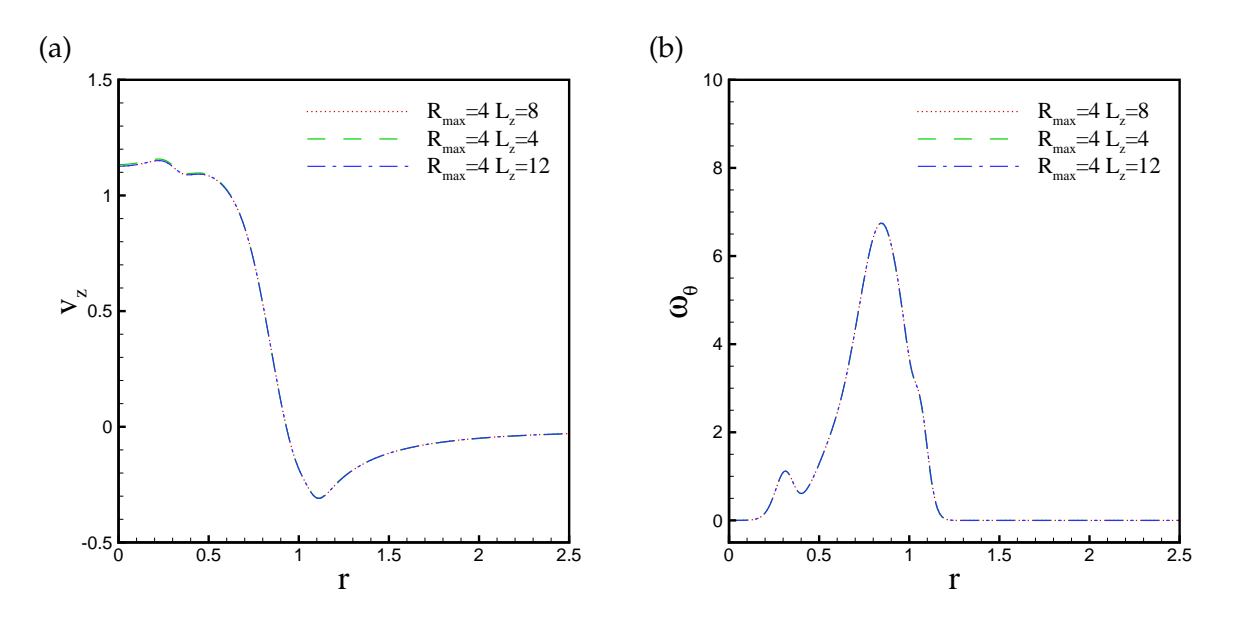

<span id="page-61-1"></span>FIG. 3.11 – Tests de l'influence de la condition de sortie : profils de vitesse axiale (a) et de vorticité (b), extraits à l'instant  $t = 8$  suivant une ligne passant par le centre du vortex.

La figure [3.11](#page-61-1) montre les profils de vitesse et de vorticité à l'instant  $t = 8$ , pour différentes longueurs  $L<sub>z</sub>$  du domaine. Nous avons choisi cet instant car le tourbillon de tête est très proche de la sortie du domaine pour le cas de calcul  $(C2, L_z = 4)$ ; le centre du vortex est localisé à  $z = 3.13$ . On constate que la condition de sortie n'introduit aucune perturbation dans le champ de l'écoulement.

*Chapitre 3. Étude de l'anneau tourbillonnaire à masse volumique constante*

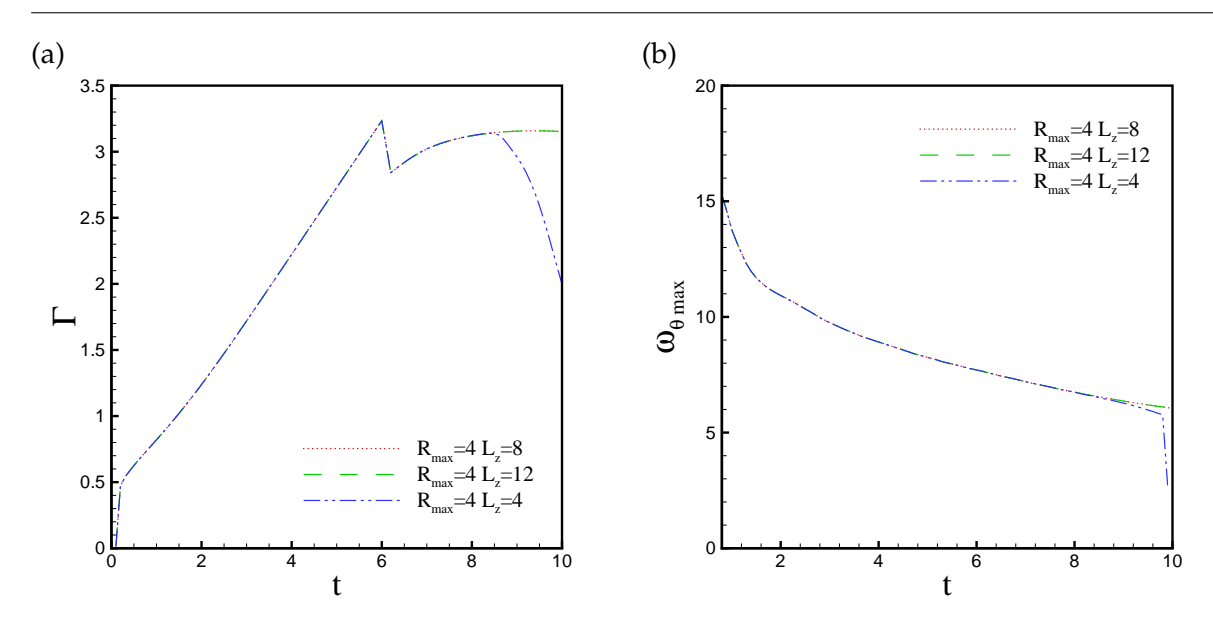

<span id="page-62-1"></span>FIG. 3.12 – Tests de l'influence de la condition de sortie : évolution temporelle du maximum de la vorticité (a) et de la circulation totale (b).

L'évolution du maximum de la vorticité (figure [3.12](#page-62-1) a) et de la circulation Γ (figure [3.12](#page-62-1) b) sont parfaitement superposées, pour les différentes longueurs  $L_z$  considérées, jusqu'à  $t = 8.5$ . Au delà de cet instant, on note une décroissance brutale de la circulation pour la simulation avec  $L_z = 4$ ; ceci s'explique par le fait que le tourbillon de tête commence à quitter le domaine de calcul. La même évolution est observée sur la courbe de  $\omega_{max}$ , mais à partir de  $t = 9.78$ , correspondant au moment où le centre du vortex quitte le domaine de calcul.

**Remarque :** *Dans le cadre de l'écoulement à faible nombre de Mach (chapitre [4,](#page-83-0) [5\)](#page-107-0), nous avons accordé une attention particulière à l'amélioration des conditions aux limites. Nous proposons un système de conditions permettant de conserver la masse sans avoir à appliquer la conservation de débit et nous introduisant une condition d'entraînement de fluide à travers la frontière latérale*.

# <span id="page-62-0"></span>**3.3.4 Conclusion des tests**

En ce qui concerne la résolution spatiale, le maillage variable  $200 \times 400$  fournit les mêmes résultats que le maillage variable  $400 \times 800$ , nous retenons donc le premier. L'influence de la frontière aval est négligeable, nous considérons une longueur  $L_z = 8$  pour suivre l'évolution de l'écoulement sur une durée plus longue ( $t = 20$ ). L'influence de la largeur du domaine reste faible si  $R_{max} \geq 4$ , nous gardons la valeur  $R_{max} = 4$ . Les paramètres numériques de la configuration finale, que nous utilisons pour l'étude de la physique de l'écoulement, sont regroupés dans le tableau [3.5.](#page-63-0)

La configuration retenue (tableau [3.5\)](#page-63-0) est utilisée pour comparer nos résultats avec les pré-

| $\Delta t$ |  | $\mid R_{max} \mid L_z \mid \text{maillage} \mid N_{\theta} \times N_r \times N_z \mid$       |
|------------|--|-----------------------------------------------------------------------------------------------|
|            |  | 2.10 <sup>-3</sup>   4D <sub>i</sub>   8D <sub>i</sub>   variable   $1 \times 200 \times 400$ |

TAB. 3.5 – Paramètres numériques pour la configuration validée.

<span id="page-63-0"></span>dictions de la théorie de *slug-flow*, les résultats numériques de [Zhao](#page-233-1) *et al.* [\(2000\)](#page-233-1) et avec les mesures expérimentales de [Gharib](#page-228-2) *et al.* [\(1998\)](#page-228-2). Nous imposons les mêmes paramètres physiques que ceux utilisés dans les simulations de [\(Zhao](#page-233-1) *et al.*, [2000\)](#page-233-1), à savoir,  $Re_j = 3100$ ,  $\delta_j = 0.05$ , et la loi d'injection suivant le programme 3.

La figure [3.13](#page-63-1) (a) montre un bon accord avec les résultats de [Zhao](#page-233-1) *et al.* [\(2000\)](#page-233-1) pour l'évolution de la circulation Γ (1) ; le modèle de *slug-flow*, même s'il prédit une pente assez proche de celle donnée par les simulations numériques, sous-prédit les valeurs de la circulation (voir annexe B). Il faut rappeler que la circulation Γ<sup>(1)</sup> est calculée comme dans [\(Zhao](#page-233-1) *et al.,* [2000\)](#page-233-1)*,* en éliminant la vorticité négative à l'entrée du domaine. L'évolution de la circulation  $\Gamma^{(2)}$ , calculée

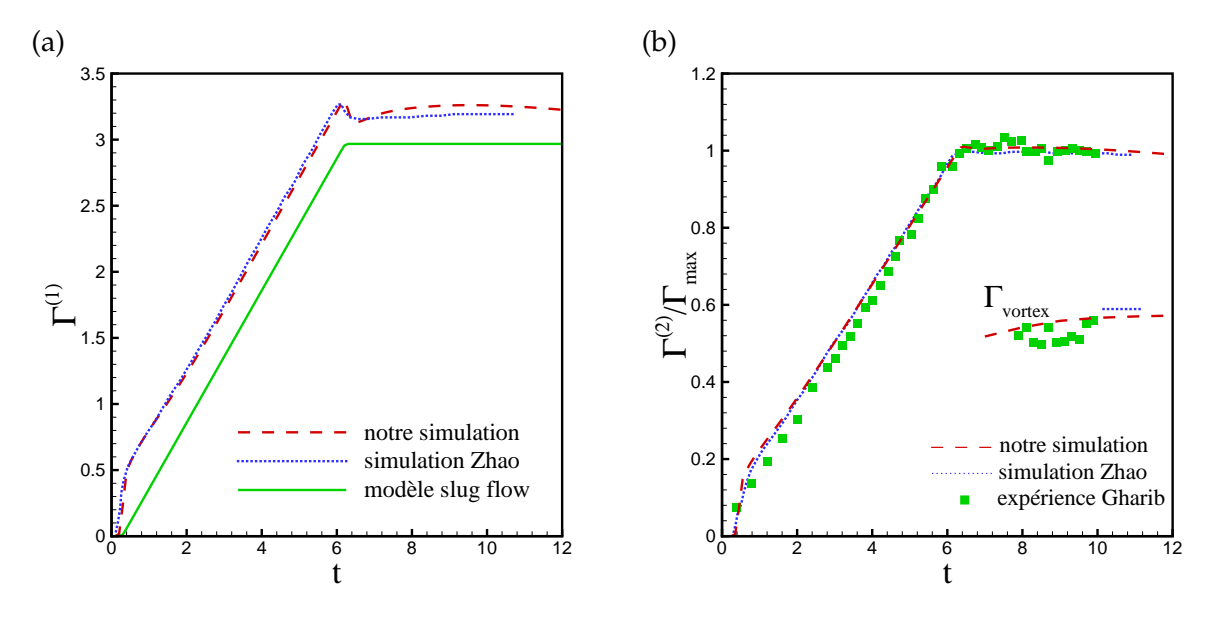

<span id="page-63-1"></span>FIG. 3.13 – (a) évolution temporelle de la circulation Γ (1) ; comparaison avec le modèle de *slugflow* (Γ slug) et les simulations de [Zhao](#page-233-1) *et al.* [\(2000\)](#page-233-1). (b) Évolution de la circulation Γ (2) et du Γvortex ; comparaison avec les simulations de [Zhao](#page-233-1) *et al.* [\(2000\)](#page-233-1) et les résultats expérimentaux de [Gharib](#page-228-2) *et al.* [\(1998\)](#page-228-2).

en éliminant toute la vorticité négative du champ de l'écoulement (figure [3.13\)](#page-63-1), est en très bon accord avec les résultats numériques de [\(Zhao](#page-233-1) *et al.*, [2000\)](#page-233-1) et montre la même tendance que les résultats expérimentaux de [\(Gharib](#page-228-2) *et al.*, [1998\)](#page-228-2).

Les iso-contours de vorticité instantanée sont comparés avec ceux obtenus par [Zhao](#page-233-1) *et al.*

[\(2000\)](#page-233-1) sur la figure [3.14](#page-64-1) ; ils sont représentés à l'instant  $t = 11$  pour des valeurs de  $\omega_\theta$  comprises entre -0.5 et 10.5. avec un incrément de 1. Les champs de vorticité présentent des structures similaires.

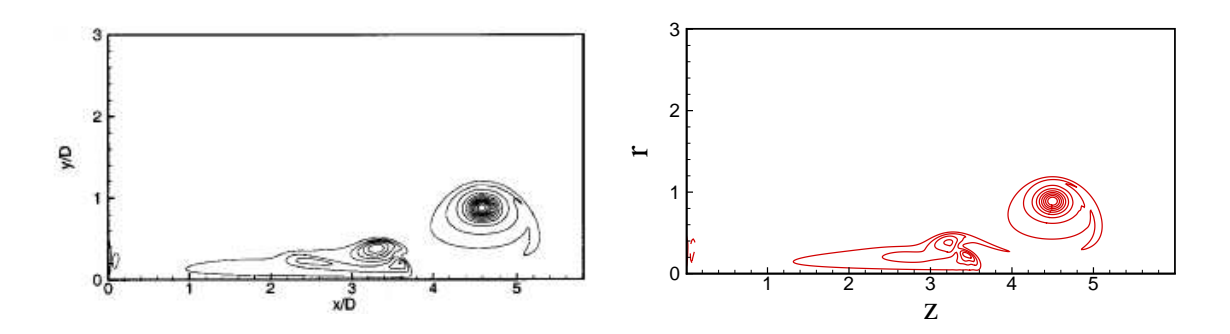

<span id="page-64-1"></span>FIG. 3.14 – Iso-contours de niveau de vorticité à l'instant  $t = 11$ : simulation de [Zhao](#page-233-1) *et al.* [\(2000\)](#page-233-1) (à gauche) et notre simulation (à droite).

# <span id="page-64-0"></span>**3.4 Analyse de l'écoulement de l'anneau tourbillonnaire**

Après avoir validé le maillage et les dimensions du domaine, nous nous intéressons à présent aux caractéristiques physiques de l'anneau tourbillonnaire. L'anneau tourbillonnaire est le

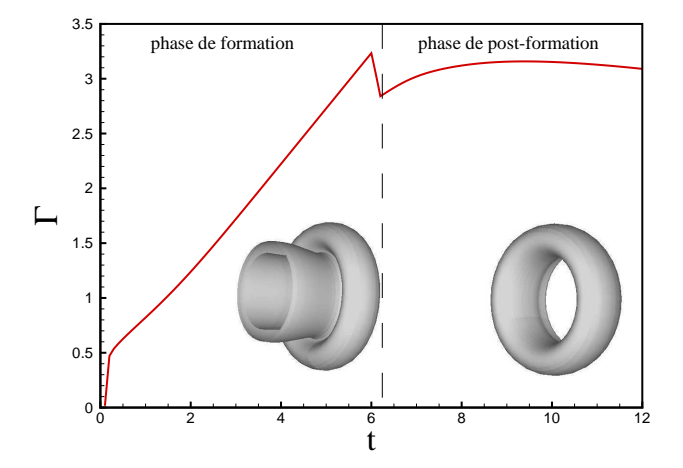

<span id="page-64-2"></span>FIG. 3.15 – Anneau de vorticité identifié dans un calcul 3D par une iso-surface de vorticité azimutale. Évolution de la circulation pendant les phases de formation et post-formation.

résultat de l'instabilité et de l'enroulement de la couche cisaillée cylindrique engendrée par l'injection. Cet écoulement est caractérisé par deux phases d'évolution principales : la formation et la post-formation.

La figure [3.15](#page-64-2) montre un anneau de vorticité produit par une simulation 3D et sa circulation totale Γ pendant ces deux phases. Les paramètres de la simulation 3D sont ceux du tableau [3.5,](#page-63-0) mais avec  $N_{\theta} = 32$  (le nombre de mailles dans la direction  $\theta$ ). Durant la phase de formation du vortex (figure [3.15,](#page-64-2) à gauche), la nappe de vorticité axisymétrique développée au bord du générateur de vortex s'enroule sous forme de tourbillon toroïdal. Après la période d'accélération de l'injection, la circulation a une croissance linéaire, jusqu'à l'arrêt de l'injection ( $t = t_{off}$ ) qui correspond au maximum de la circulation. La phase de post-formation commence après l'arrêt de la décharge de fluide (figure [3.15,](#page-64-2) à droite) : l'anneau se détache du générateur de vortex et se déplace en aval avec une vitesse quasi-constante. La circulation diminue légèrement pendant la décélération de l'injection, pour se stabiliser ensuite.

Avant d'analyser en détail les deux phases d'évolution, nous avons besoin de mettre en place les diagnostiques d'analyse appropriés (pour plus de détails sur les programmes de posttraitement, voir l'annexe A). Nous caractérisons l'écoulement de l'anneau tourbillonnaire

- en analysant le champ de vorticité  $\omega_{\theta}$  et la fonction de courant  $\psi$  associée, calculée en résolvant l'équation elliptique [\(1.17\)](#page-23-0),
- en calculant les grandeurs globales (ou intégrales) suivantes :
	- **la circulation totale**

$$
\Gamma = \int_0^{L_z} \int_0^{R_{max}} \omega_\theta dr dz, \tag{3.13}
$$

– **l'impulsion hydrodynamique** (seule la composante axiale est importante)

$$
I_z = \pi \rho \int_0^{L_z} \int_0^{R_{max}} \omega_\theta r^2 dr dz, \qquad (3.14)
$$

– **l'énergie cinétique**

$$
E = \pi \int_0^{L_z} \int_0^{R_{max}} \omega_\theta \psi dr dz,
$$
\n(3.15)

– **les coordonnées du centroïde de vorticité**, défini par Helmholtz [\(Saffman, 1992\)](#page-232-1) pour suivre la cinématique du vortex (voir aussi la figure [1.5\)](#page-18-0),

$$
Z_v = \frac{\int_0^{L_z} \int_0^{R_{max}} \omega_\theta z r^2 dr dz}{\int_0^{L_z} \int_0^{R_{max}} \omega_\theta r^2 dr dz}, \qquad R_v = \frac{\int_0^{L_z} \int_0^{R_{max}} \omega_\theta r dr dz}{\int_0^{L_z} \int_0^{R_{max}} \omega_\theta dr dz}.
$$
(3.16)

Nous analysons dans la suite l'écoulement généré par l'injection suivant le programme 1, avec les paramètres physiques suivants :  $Re_j = 1000$ ,  $\delta_j = 0.05$ . Pour ces paramètres le vortex sera laminaire, et de noyau petit par rapport à son rayon ( $\delta_v \ll R_v$ , voir figure [1.5\)](#page-18-0). Pour ce type d'écoulement, l'influence des paramètres  $\delta_i$ ,  $Re_j$  et du programme d'injection n'est pas très importante [\(Rosenfeld](#page-232-0) *et al.*, [1998;](#page-232-0) [Zhao](#page-233-1) *et al.*, [2000\)](#page-233-1). Nous avons néanmoins effectué des tests numériques sur l'influence des paramètres physiques ; afin de ne pas charger la présentation, ces résultats sont présentés dans l'annexe C.

# <span id="page-66-0"></span>**3.4.1 Phase de formation**

# **Champs de vorticité et de scalaire passif**

La phase de formation du tourbillon correspond à la durée finie  $(t_{off})$  de l'injection. Nous représentons sur la figure [3.16](#page-66-1) les champs instantanés de vorticité  $\omega_{\theta}$  pendant la phase de formation ( $t \leq 6$ ). L'enroulement de la couche de vorticité est clairement observé. Après la fin de l'injection, le vortex semble se détacher de l'écoulement de jet – nous allons voir que ce détachement (*pinchoff*) intervient même plutôt. Les valeurs négatives de vorticité (en trait discontinu) correspondent à la couche de vorticité qui se développe le long de la paroi à l'entrée du domaine.

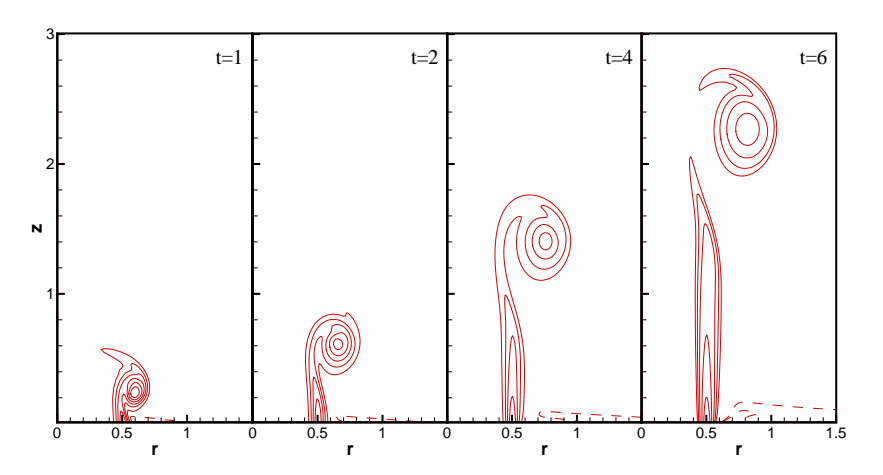

<span id="page-66-1"></span>FIG. 3.16 – Phase de formation : champs instantanés de vorticité azimutale  $\omega_{\theta}$ .

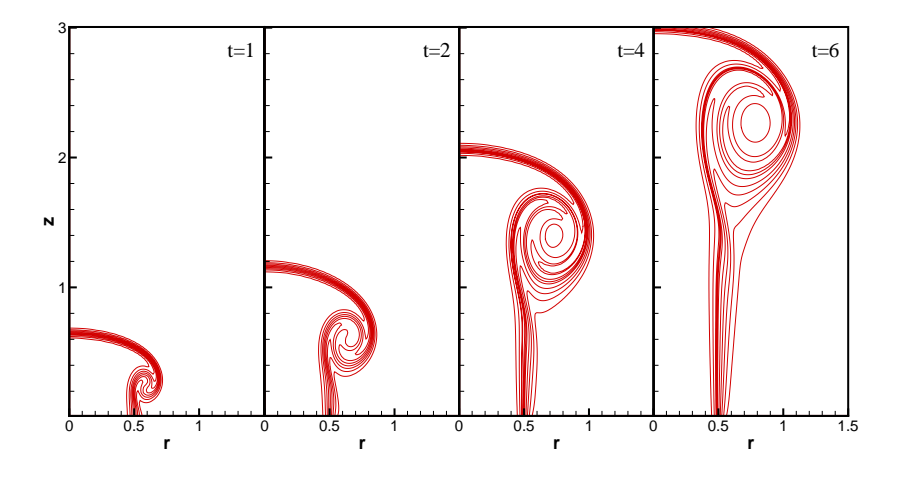

<span id="page-66-2"></span>FIG. 3.17 – Phase de formation : champs instantanés du traceur (scalaire) passif.

Des visualisations similaires à celles obtenues expérimentalement sont présentées sur la

figure [3.17,](#page-66-2) montrant les champs instantanés du traceur (scalaire) passif. Le colorant est injecté numériquement dans toute la section de l'orifice, permettant de visualiser l'enroulement en spirale. La diffusion du scalaire est identique à celle de la vorticité ( $Pe = Re_j$ ).

Une analyse plus fine de la vorticité stockée dans le tourbillon de tête est présentée sur la figure [3.18,](#page-67-0) montrant l'évolution en temps des profils de vitesse longitudinale et de vorticité en fonction de la coordonnée radiale. Pour capter les forts gradients de vitesse et de vorticité, ces profils sont extraits dans une section passant par le centre du tourbillon.

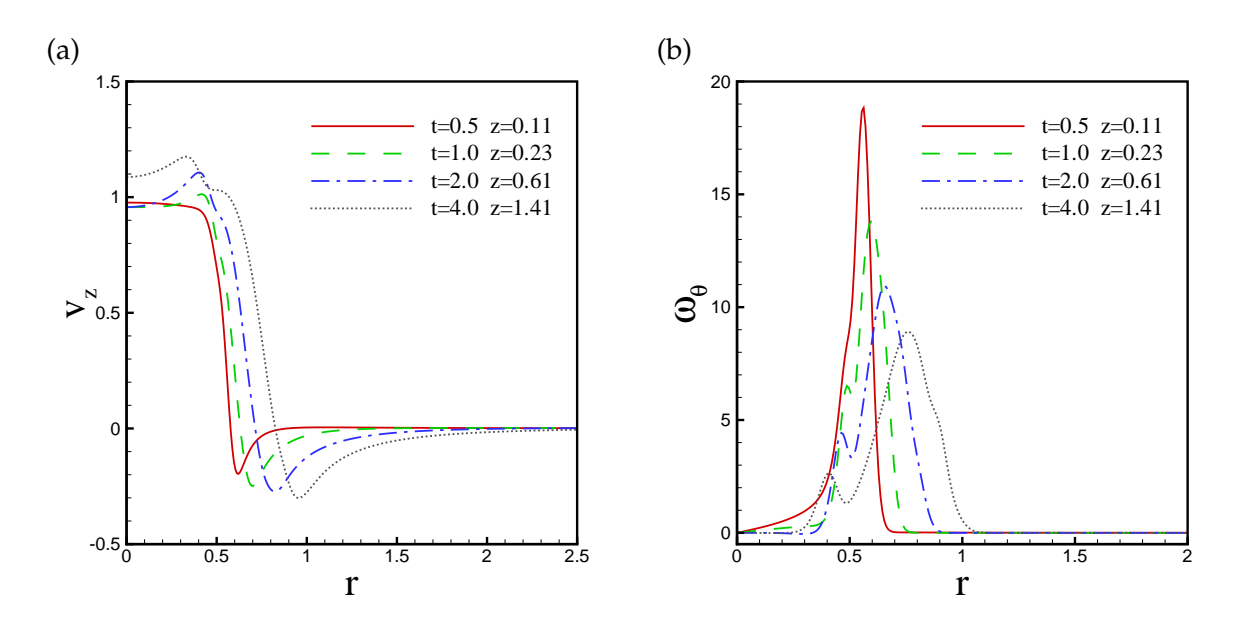

<span id="page-67-0"></span>FIG. 3.18 – Phase de formation : profils de vitesse axiale et de vorticité dans une section passant par le centre du vortex.

Au début de l'injection, à  $t = 0.5$ , des vitesses négatives sont observées en dehors de l'orifice  $(r \approx 0.6)$ , ce qui indique le début de l'enroulement de la couche cisaillée. A  $t = 1$  et  $t = 2$ , l'écoulement s'enroule davantage en développant des pics sur le profil de vitesse près du bord de l'orifice ( $r \approx 0.4$ ). La vitesse maximale de l'écoulement est supérieure à la vitesse maximale  $(V<sub>i</sub> = 1)$  du profil initial d'injection. Cette augmentation est due à la vitesse axiale induite par la rotation qui vient de se superposer à la vitesse du jet. Au fur et à mesure que l'injection se poursuit l'amplitude de ces pics croît ainsi que l'épaisseur de la couche cisaillée ; le tourbillon grandit par entraînement du fluide environnant.

Le profil de vorticité (figure [3.18](#page-67-0) b) présente à  $t = 0.5$  un seul pic, correspondant au centre du tourbillon de tête. Plus l'injection avance, plus on voit apparaître un pic de vorticité secondaire (plus faible) correspondant à l'écoulement de traîne qui n'arrive plus à être aspiré dans le vortex.

# **Évolution des grandeurs intégrales**

Nous reprenons la courbe d'évolution de la circulation présentée sur la figure [3.15](#page-64-2) pour se focaliser sur la phase de formation. En utilisant l'échelle logarithmique, nous pouvons extraire les lois d'évolution et les comparer avec les résultats théoriques rappelés dans le paragraphe [1.1.1](#page-19-0) de l'introduction générale. La figure [3.19](#page-68-0) montre que, pour des temps courts, l'évolution de la circulation,  $\Gamma \sim t^{0.34}$ , est proche de celle prédite par la théorie de similitude,  $\Gamma \sim t^{1/3}$ . Une fois le plateau de vitesse  $V_j$  d'injection établi, nous obtenons une loi  $\Gamma \sim t^{0.88}$  proche de celle considérée par le modèle de slug-flow,  $\Gamma \sim t$ . Les exposants p des lois d'évolution  $t^p$  sont calculés par les moindres carrés, en utilisant les points correspondant à l'étendue des lignes représentant ces lois sur les graphiques. L'évolution de l'impulsion I est progressive et présente, vers la fin de l'injection, une loi en  $t^{0.98}$ , similaire à celle pouvant être calculée (voir éq. [1.7\)](#page-21-1) à partir du modèle de slug-flow,  $I \sim t$ .

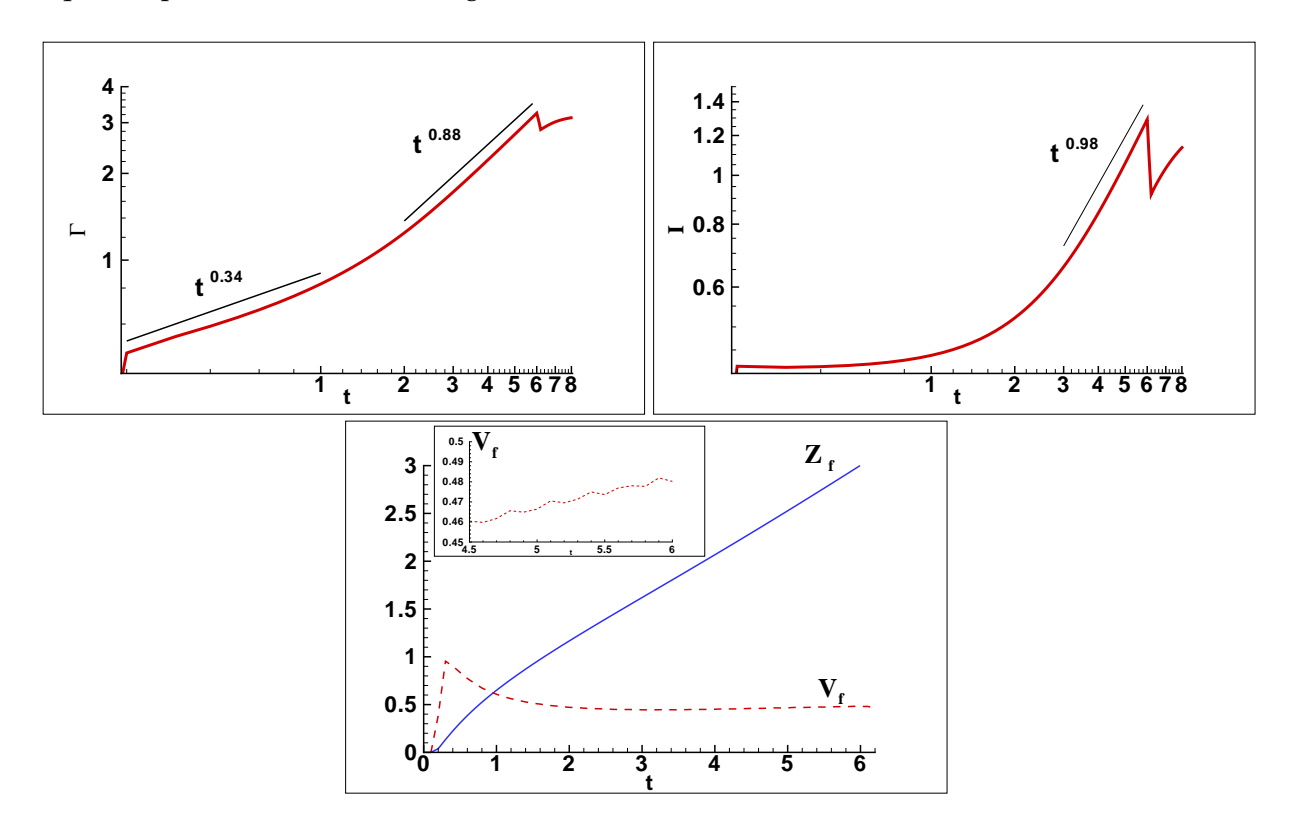

<span id="page-68-0"></span>FIG. 3.19 – Phase de formation : évolution de la circulation totale Γ et de l'impulsion I (échelle logarithmique) ; évolution de la position  $Z_f$  et de la vitesse  $V_f$  du front du jet..

L'évolution des coordonnées du centroïde de vorticité [\(A.2\)](#page-209-0) n'est pas pertinente dans la phase de formation à cause de la vorticité présente dans l'écoulement de jet. Nous présentons, par conséquent, l'évolution du front du jet  $Z_f$  (figure [3.19\)](#page-68-0). Cette position est calculée en identifiant sur profil axial  $\chi(r = 0, z)$  de scalaire passif, le point correspondant à la valeur 0.5  $(\chi = 1)$  dans le jet et  $\chi = 0$  dans le milieu ambiant). Après la phase d'accélération, la vitesse  $V_f = dZ_f/dt$  du front du jet se stabilise vers une valeur quasi-constante  $V_f \approx 0.475$ , proche de la valeur théorique généralement admise de 0.5. Cette valeur constitue une indication pour le choix de la vitesse de convection intervenant dans les conditions aux limites de type Orlanski appliquées à la section de sortie (voir éq. [2.24\)](#page-46-1).

#### <span id="page-69-0"></span>**3.4.2 Phase de post-formation**

On considère généralement que la phase de post-formation commence après la fin de l'injection ( $t > t_{off} = 6.3$ ). Mais, la vorticité résiduelle présente dans l'écoulement de traîne continue à être enroulée dans le tourbillon de tête pendant encore un certain temps. La formation du vortex prend fin en réalité pour un temps  $t_{ff} > t_{off}$ ; dans notre cas,  $t_{ff} \approx 15$ . Afin de suivre l'évolution du vortex complètement formé, nous avons repris la simulation avec un domaine plus long,  $L_z = 16$ , qui nous permet d'aller jusqu'à  $t_{max} = 30$  avant que le vortex ne quitte le domaine.

#### **Champs de vorticité et de scalaire passif**

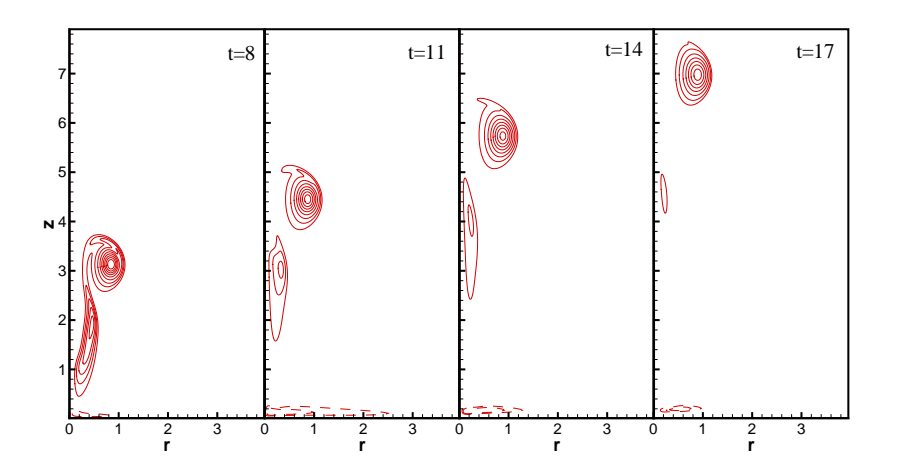

<span id="page-69-1"></span>FIG. 3.20 – Phase de post-formation : champs instantanés de vorticité azimutale  $\omega_{\theta}$ .

Les champs de vorticité azimutale sont représentés à différents instants sur la figure [3.20](#page-69-1) pour  $t > 8$ . Comme la vitesse d'injection décroît jusqu'à s'annuler à  $t_{off}$ , le déplacement du tourbillon est dû seulement à sa propre vitesse. Vers la fin de l'injection, l'écoulement sortant de l'orifice a une vitesse très faible comparée à la vitesse induite par le tourbillon qui s'est formé à l'extérieur de l'orifice. Le résultat de cette différence de vitesses est le développement

d'un tourbillon d'arrêt (*stopping vortex*) au voisinage de la frontière d'entrée ; il est visible sur la figure [3.20](#page-69-1) sous forme de vorticité négative (lignes en pointillé). Les résultats expérimentaux de [\(Maxworthy, 1977\)](#page-230-2) et [\(Didden, 1979\)](#page-228-3) ont montré la présence de ce tourbillon, qui commence à se former pendant l'injection, pour les deux types de configurations (orifice ou tube) du générateur de vortex. Nous observons également le détachement du vortex de son écoulement de traîne – c'est le phénomène de *pinchoff* qui sera analysé plus bas.

L'évolution du scalaire (traceur) passif est montré sur la figure [3.21.](#page-70-0) Il est présent dans le noyau du vortex formé, mais il persiste également dans le sillage du vortex, car les vitesses faibles dans cette région ne permettent pas l'enroulement complet du traceur dans le vortex. Cette structure du champ du scalaire indique aussi que le vortex est détaché de son écoulement de traîne. Nous rappelons que l'injection du scalaire passif se termine en même temps que celle du fluide.

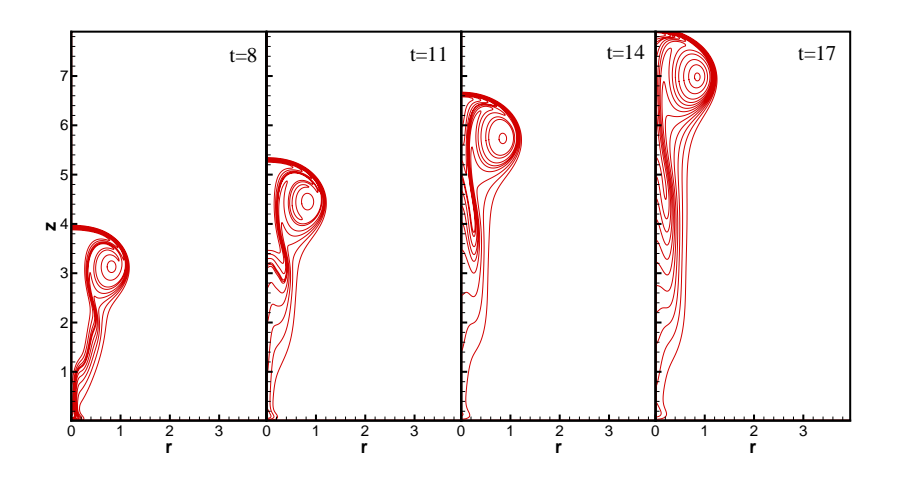

<span id="page-70-0"></span>FIG. 3.21 – Phase de post-formation : champs instantanés du traceur (scalaire) passif.

#### **Structure du vortex**

Le calcul des grandeurs intégrales pour caractériser la phase de post-formation du vortex pose la question de la séparation du noyau du vortex de l'écoulement global. Théoriquement, la frontière du noyau est définie comme étant l'ensemble des points de vitesse tangentielle maximale, dans un repère lié au centre du vortex. En pratique, il est plus facile d'approcher la surface du noyau par la surface dans le plan  $(r, z)$  de vorticité  $\omega_{\theta} \geq \omega_s$ , où  $\omega_s$  est une valeur seuil. La valeur du seuil sera naturellement reliée à la valeur maximale  $\omega_{max}$  de la vorticité, caractérisant le centre du vortex. Le choix de la valeur du seuil est plus ou moins subjectif ; le rapport ωs/ωmax varie de 0.02 [\(Mohseni](#page-231-3) *et al.*, [2001\)](#page-231-3), à 0.1 [\(Dabiri et Gharib, 2004b\)](#page-228-4) et même 0.5 [\(Zhao](#page-233-1) *et al.*, [2000\)](#page-233-1).

Nous avons regardé la pertinence de la valeur du seuil en représentant la distribution de vorticité pour  $t = 20$ . La figure [3.22](#page-71-0) montre le champ de vorticité adimensionné  $\omega_{\theta}/\omega_{max}$ . Les

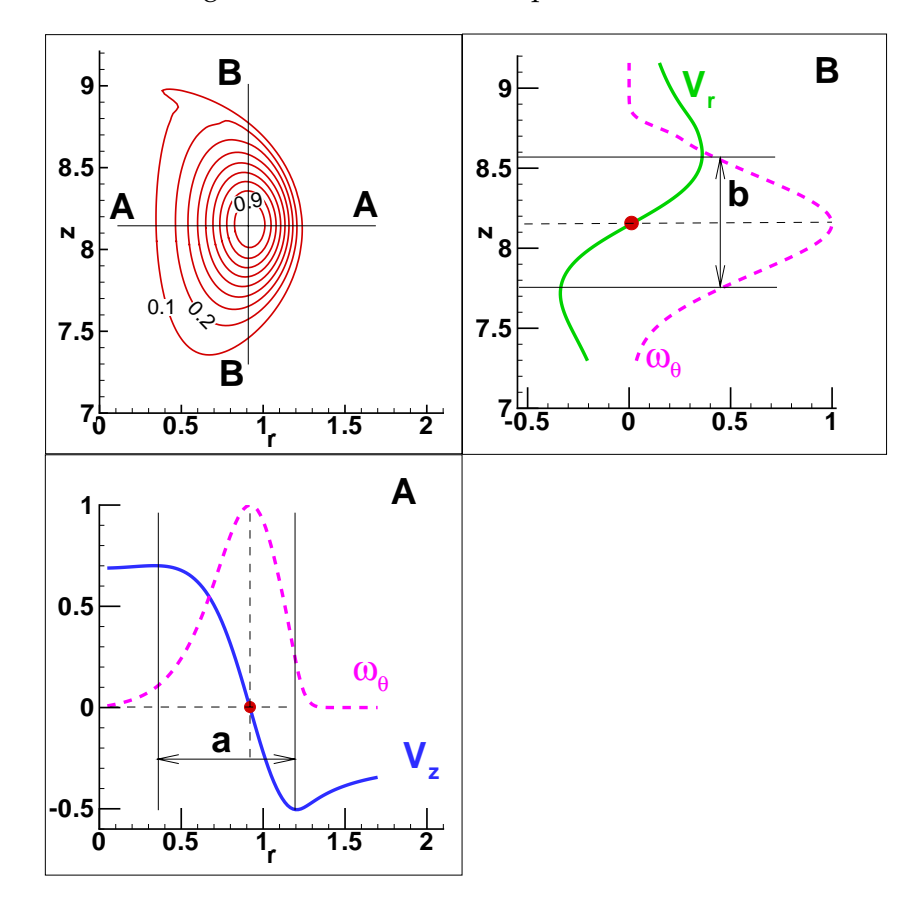

<span id="page-71-0"></span>FIG. 3.22 – Identification du noyau du vortex en considérant le champ de vorticité tronqué  $\omega_{\theta}/\omega_{max} \in [0.1, 1]$ . Le centre du vortex correspond à  $\omega_{max}$ . Calcul des dimensions  $(a, b)$  du noyau en déterminant les points d'extremum de la vitesse tangentielle, dans un repère lié au centre du vortex : elle est égale à  $V_z$  dans la section **A** et à  $V_r$  dans la section **B**. Valeurs à  $t = 20$ .

coupes radiale, respectivement, longitudinale passant par le centre du vortex nous permettent de déterminer les dimensions  $(a, b)$  du noyau en prenant les points d'extremum dans la variation de la vitesse *tangentielle* : cette vitesse correspond à  $V_z$  dans la section **A** et à  $V_r$  dans la section **B**. Nous constatons que les deux points définissant la dimension a correspondent aux valeurs de la vorticité  $\omega_{\theta}/\omega_{max} = 0.11$ , et, respectivement, 0.22. Pour la dimension b, les valeurs seuil sont égales (profils symétriques)  $\omega_{\theta}/\omega_{max} = 0.39$ . Nous pouvons donc conclure que le champ de vorticité tronqué pour des valeurs supérieures à  $\omega_s/\omega_{max} = 0.1$  donne une bonne approximation du noyau du vortex.

La valeur du seuil  $\omega_s$  intervient dans le calcul des grandeurs globales Γ, I, E,  $R_v, Z_v$ , basées sur l'intégration du champ de vorticité ainsi tronqué. La figure [3.23](#page-72-0) montre l'évolution des grandeurs intégrales pour les valeurs du seuil  $\omega_s/\omega_{max} = 0.02, 0.1, 0.2$ , comparés aux valeurs
totales (champ de vorticité non tronqué). On peut constater que l'influence de la valeur de  $\omega_s$ est très importante sur l'évolution de Γ, I et  $R_v$  et moins importante sur l'évolution de  $Z_v$ . Dans la suite, nous considérons  $\omega_s/\omega_{max} = 0.1$ . Les lignes de courant correspondant aux champs de vorticité tronqués pour  $\omega_{\theta} > \omega_s$  sont représentées sur la figure [3.24](#page-73-0); les valeurs de  $\psi$  seront utilisées pour calculer l'énergie E [\(3.15\)](#page-65-0) et le volume du vortex.

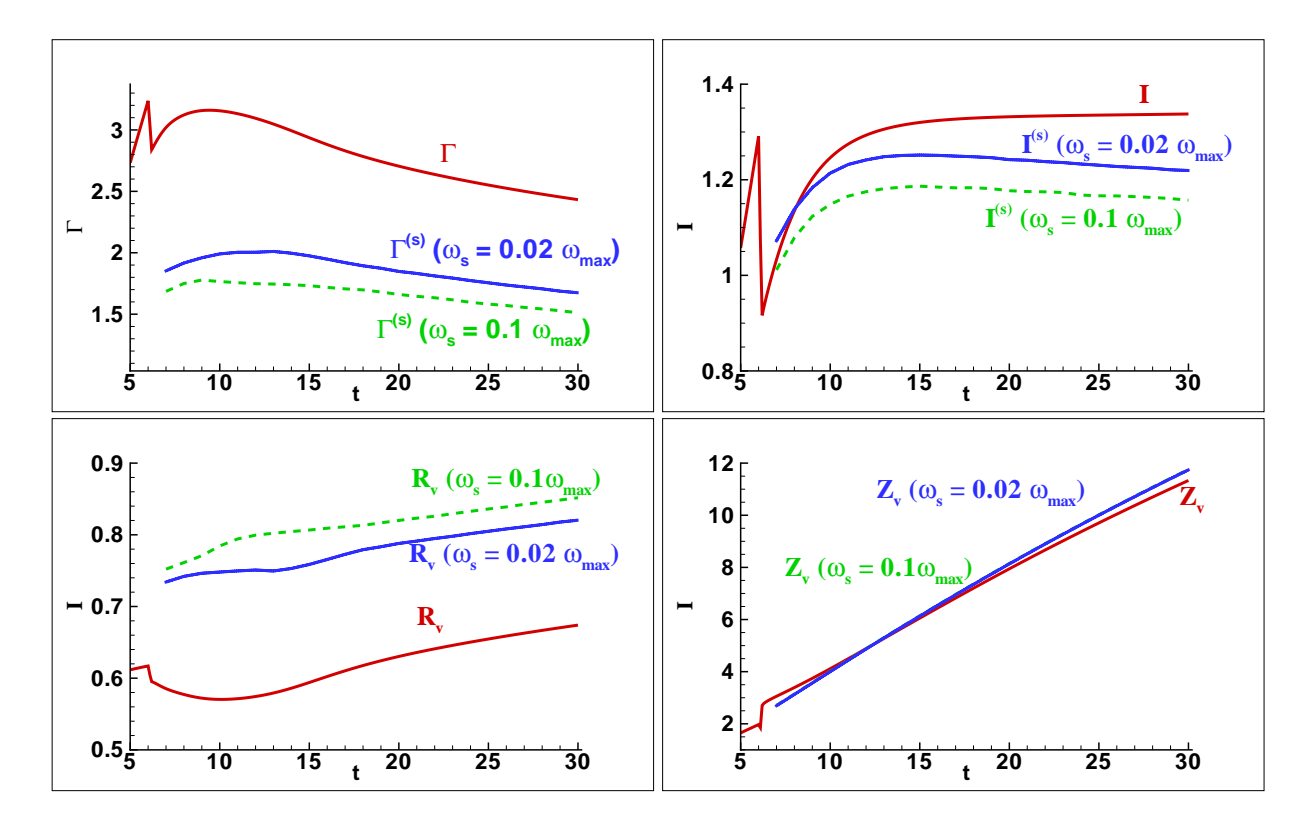

FIG. 3.23 – Phase de post-formation : évolution de la circulation totale Γ, de l'impulsion I et des coordonnées  $(R_v, Z_v)$  du centroïde de vorticité. Influence du seuil  $\omega_s$  utilisé dans le calcul des grandeurs intégrales (voir texte).

#### **Évolution des grandeurs intégrales**

Les lois d'échelle pour l'évolution des grandeurs intégrales sont montrées en échelle loga-rithmique sur la figure [3.25.](#page-73-1) Le résultat important est l'évolution de la circulation en  $t^{-0.22}$ , en accord avec les mesures expérimentales récentes de [Dabiri et Gharib \(2004b\)](#page-228-0) qui a montré que  $\Gamma \sim t^p, p \in \{-0.15, -0.27\}$ . Cette diminution de la circulation est moins rapide que la loi  $\Gamma \sim t^{-1/3}$  indiquée dans des études plus anciennes par [Maxworthy](#page-230-0) [\(1972\)](#page-230-0); [James et Madnia](#page-229-0) [\(1996\)](#page-229-0) (voir paragraphe [1.1.1\)](#page-19-0). Observons également que l'impulsion reste presque constante  $(I \sim t^{-0.04})$  et que le rayon  $R_v$  du vortex augmente très lentement  $(R_v \sim t^{0.1})$ .

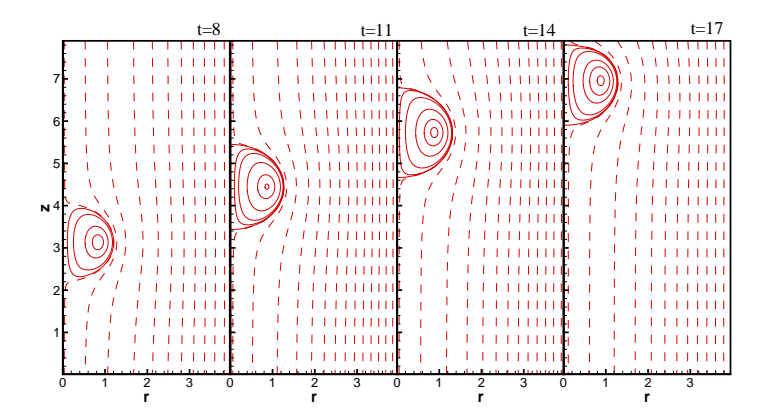

FIG. 3.24 – Phase de post-formation : lignes de courant  $\psi$ .

<span id="page-73-0"></span>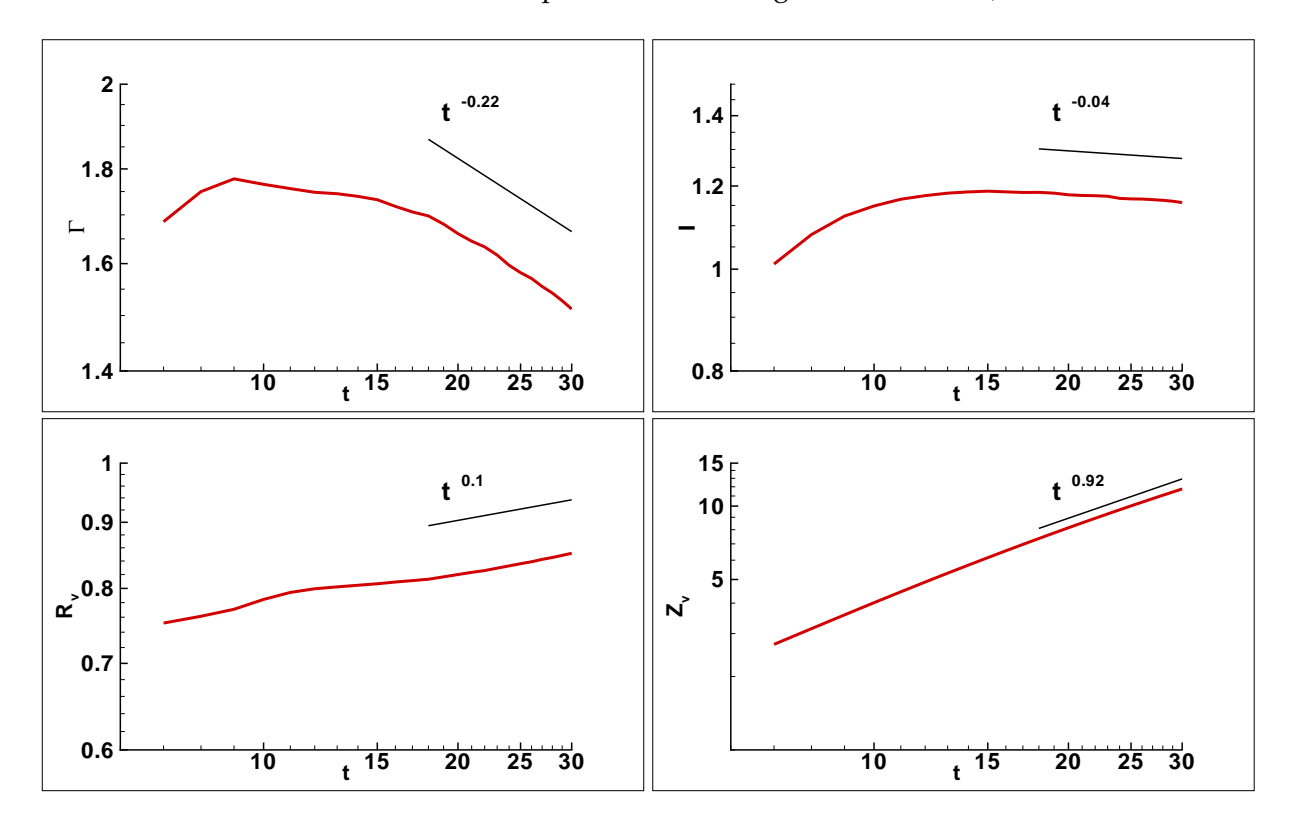

<span id="page-73-1"></span>FIG. 3.25 – Phase de post-formation : évolution de la circulation totale Γ, de l'impulsion I et des coordonnées  $(R_v, Z_v)$  du centroïde de vorticité. Échelle logarithmique.

#### **3.4.3 Identification du vortex**

On se pose maintenant la question de savoir si le vortex obtenu appartient à la famille de vortex de Norbury-Fraenkel (voir paragraphe [1.1.3](#page-23-0) de l'introduction générale). La figure [3.26](#page-74-0) montre l'évolution de la circulation totale Γ, de l'impulsion I et de l'énergie E du vortex

(champ de vorticité tronqué à  $\omega_s/\omega_{max} = 0.1$ ). L'énergie adimensionné,  $E_R = E/\sqrt{\Pi^3}$ , se stabilise autour de la valeur  $E_R \approx 0.28$ .

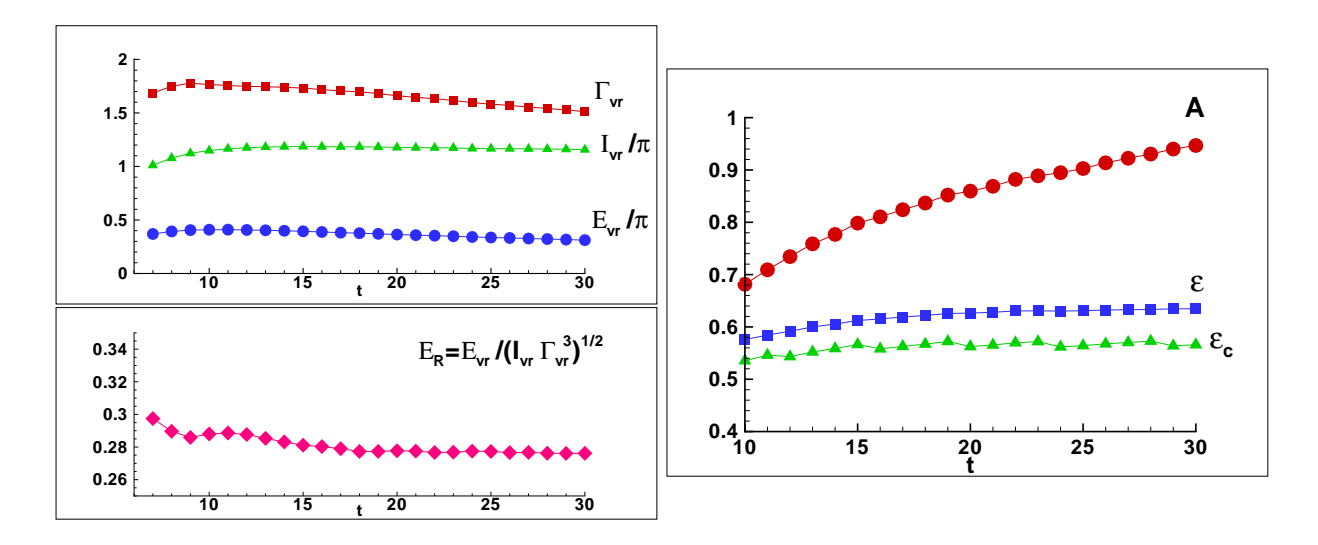

<span id="page-74-0"></span>FIG. 3.26 – Phase de post-formation : (à gauche) évolution de la circulation Γ, de l'impulsion I et de l'énergie E du vortex ; variation de l'énergie adimensionnée  $E<sub>R</sub>$ ; (à droite) variation de l'aire A du vortex et du paramètre  $\epsilon$  du vortex de Norbury-Fraenkel.

À partir des relations [\(1.22\)](#page-24-0) nous obtenons une équation non-linéaire pour le paramètre  $\epsilon$ caractérisant les vortex de Norbury-Fraenkel :

$$
E_R = \frac{\log\frac{8}{\epsilon} - \frac{7}{4} + \frac{3\epsilon^2}{8}\log\frac{8}{\epsilon}}{2\sqrt{\pi}\sqrt{1 + \frac{3}{4}\epsilon^2}}.
$$
(3.17)

En résolvant cette équation (méthode de Newton) pour  $E_R \approx 0.28$ , nous obtenons  $\epsilon = 0.67$ .

Pour vérifier la pertinence de cette valeur, nous avons calculé ce paramètre à partir des données numériques en utilisant sa définition [\(1.21\)](#page-24-1) :  $\epsilon\,=\,\sqrt{A/(\pi R_v^2)}.$  L'aire du vortex  $A$  est celle du domaine borné par la ligne de niveau  $\omega_{\theta}/\omega_{max} = 0.1$ ; le rayon  $R_v$  est la coordonnée radiale du centroïde de vorticité. La figure [3.26](#page-74-0) montre aussi l'évolution de l'aire du vortex et la variation du paramètre  $\epsilon$ . Le paramètre  $\epsilon_c$ , utilisant dans la définition de  $\epsilon$  le rayon  $R_c$ du centre du vortex (correspondant à  $\omega_{max}$ ) à la place de  $R_v$  est également montré. La valeur obtenue,  $\epsilon = 0.6$ , est proche de celle calculée par les relations théoriques approchées. Dans les expériences utilisant le mécanisme piston-cylindre,  $\epsilon \in [0.3, 0.5]$  [\(Mohseni et Gharib, 1998;](#page-230-1) [Shusser et Gharib, 2000a\)](#page-232-0). Nous concluons que le modèle de Norbury-Fraenkel est approprié pour décrire théoriquement l'anneau de vorticité obtenu dans nos simulations.

#### **3.4.4 Phénomène de** *pinchoff* **: temps de formation**

Nous avons déjà observé sur les champs de vorticité (figure [3.20\)](#page-69-0) le détachement du vortex de tête de son écoulement de traîne. Ce phénomène de *pinchoff* apparaît même avant la fin de l'injection, ce qui suggère qu'à partir d'un temps  $t_F$ , appelé temps de formation, la circulation injectée à l'entrée ne sera plus contenue dans le vortex, mais dans l'écoulement de traîne. Les implications pratiques très importantes de ce phénomène, découvert par [Gharib](#page-228-1) *et al.* [\(1998\)](#page-228-1), ont été mentionnées dans le paragraphe [1.1.5](#page-25-0) de l'introduction générale.

Ce qui est remarquable dans ce phénomène est que la valeur de  $t_F$  varie peu avec les conditions d'injection :  $t_F \in [3.6, 4.5]$ . Par conséquent, ce phénomène n'intervient pas dans les injections courtes ( $t_{off} < t_F$ ). La figure [3.27](#page-75-0) montre les champs de vorticité pour une injection courte ( $t_{off}$  = 2). Toute la vorticité généré par l'injection est enroulée dans la structure du vortex de tête.

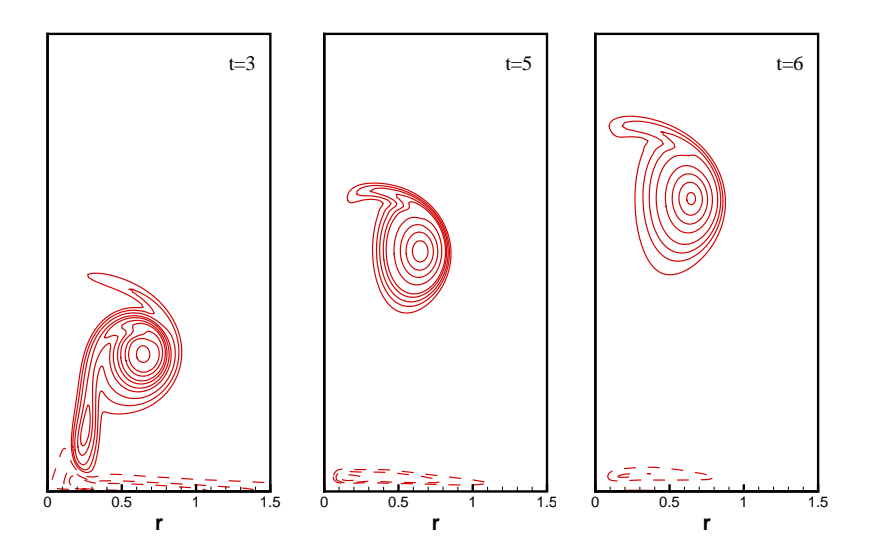

FIG. 3.27 – Champs de vorticité pour une injection courte ( $t_{off} = 2$ ).

<span id="page-75-0"></span>Il a été conjecturé [\(Gharib](#page-228-1) *et al.*, [1998\)](#page-228-1) que  $t_F$  est une échelle universelle caractérisant la formation de l'anneau tourbillonnaire. Plusieurs explications théoriques de ce phénomène ont été publiées, utilisant, soit une approche énergétique basée sur le principe de Kelvin-Benjamin [\(Gharib](#page-228-1) *et al.*, [1998;](#page-228-1) [Mohseni, 2001\)](#page-230-2), soit une approche cinématique [\(Shusser et Gharib, 2000a\)](#page-232-0). Nous allons appliquer ces modèles à nos résultats numériques.

De manière générale, le temps de formation est déterminé comme étant le point sur la courbe de la circulation totale (voir figure [3.28\)](#page-76-0) correspondant à la valeur  $\Gamma = \max(\Gamma_{vr})$ . Dans notre cas, nous obtenons que la circulation maximale stockée dans le vortex est atteinte à  $t_F = 3.6$ ; à partir de ce moment et jusqu'à  $t_{off}$  la circulation générée à l'entrée du domaine sera retrouvée dans l'écoulement de traîne du vortex. Une estimation du  $t_F$  peut être faite à partir

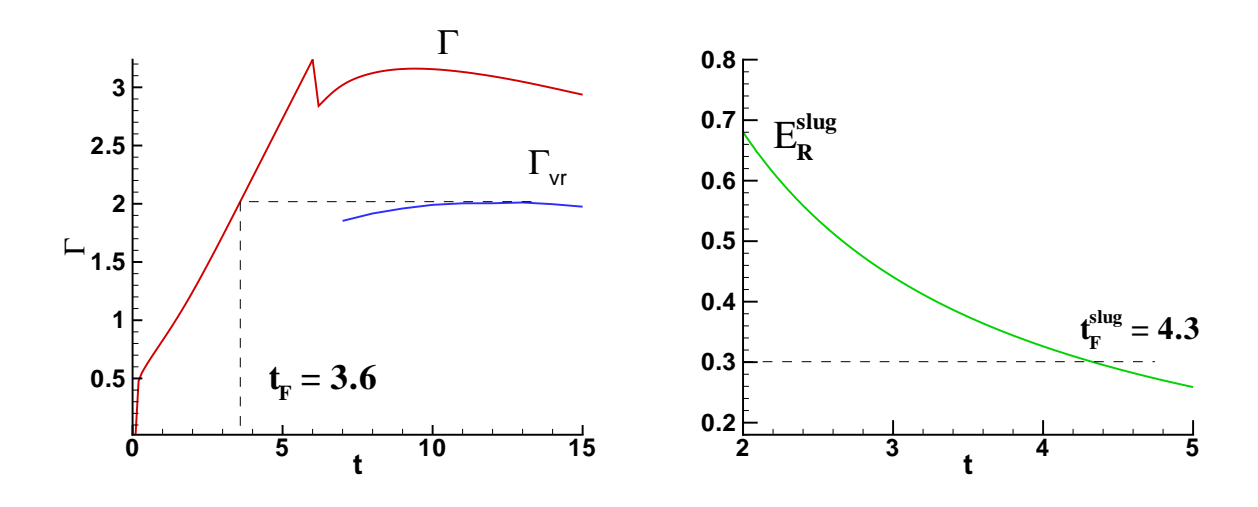

<span id="page-76-0"></span>FIG. 3.28 – Estimation du temps de formation du vortex en utilisant l'évolution de la circulation (à gauche) et l'énergie adimensionnée  $E_R^{slug}$  $R_R^{stug}$  prédite par le modèle de sl*ug-flow* (à droite).

du modèle simplifié de *slug-flow* : à partir des relations [\(1.6\)](#page-21-0) et [\(1.7\)](#page-21-1), on peut calculer l'énergie adimensionnée ,

$$
E_R^{slug}(t) = \left(E/\sqrt{\Pi^3}\right)^{slug} = \sqrt{\frac{\pi D^2}{2}} \frac{\int_0^t f^3(\tau) d\tau}{\left(\int_0^t f^2(\tau) d\tau\right)^2},\tag{3.18}
$$

où  $f(t)$  est la fonction d'injection. Le point sur la courbe  $E_R^{slug}$  $R_R^{slug}(t)$  correspondant à l'énergie  $E_R^{vr}$ du vortex donne le temps de formation (voir figure [3.28\)](#page-76-0). Pour des temps  $t > t_F$ , le générateur du vortex n'arrive plus à fournir l'énergie nécessaire pour nourrir la croissance du vortex. En considérant  $E_R^{vr} = 0.3$  (correspondant à la valeur maximale sur la figure [3.26\)](#page-74-0), nous obtenons l'estimation  $t_F^{slug} = 4.3$ . Cette estimation, quoique grossière par rapport à la valeur  $t_F = 3.6$ trouvée à partir des courbes de circulation, reste néanmoins dans l'intervalle trouvé expérimentalement. Les améliorations possibles du modèle de slug-flow (voir l'annexe B) peuvent apporter une meilleure estimation de la valeur du temps  $t_F$ .

L'interprétation cinématique du processus de *pinchoff* est illustré sur la figure [3.29.](#page-77-0) La distribution de vorticité, ainsi que les profils de vitesse axiale et de vorticité dans le plan passant par le centre du tourbillon sont montrés pour trois instants  $t = 3, 5, 6$ . Le profil de vorticité présente deux maximums locaux, correspondant au centre du vortex (maximum global) et à la vorticité développée dans la couche de traîne. La continuité de la vitesse  $V<sub>z</sub>$  de déplacement doit être assurée à la jonction entre ces deux structures (le vortex et son sillage) pour permettre le transfert d'énergie entre le générateur de vortex et le vortex lui-même. En regardant attentivement la figure [3.29](#page-77-0) on observe à  $t = 5$  un minimum local dans le profil de vitesse  $V_z$ , correspondant au bord de la couche de vorticité de traîne ; ceci signifie que le vortex commence à se déplacer plus vite que l'écoulement de traîne et finit par se détacher. Néanmoins, la formation du vortex n'est pas achevée, car il continue à enrouler la partie de la couche cisaillée qui s'était détachée avec lui.

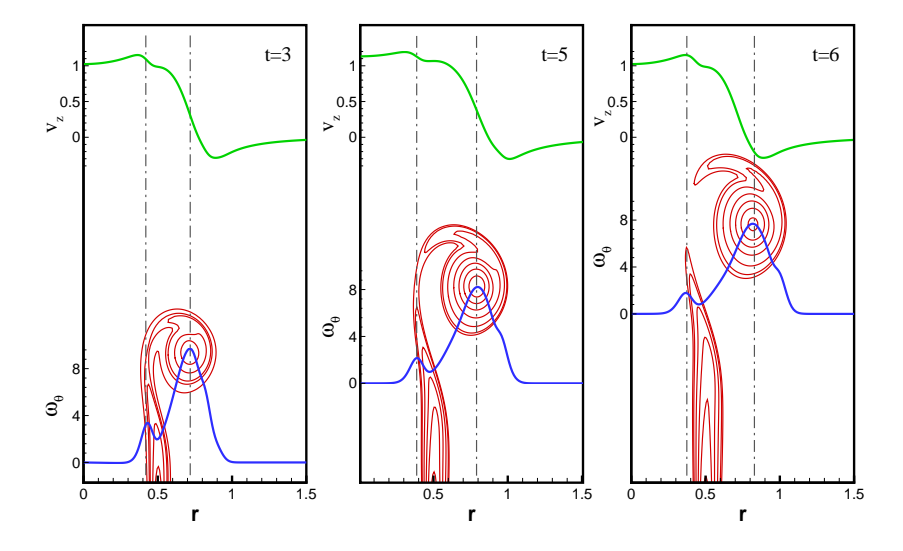

<span id="page-77-0"></span>FIG. 3.29 – Illustration de la cinématique du processus de *pinchoff*. Lignes de niveau de  $\omega_{\theta}$  et profils de vitesse axiale et de vorticité dans le plan passant par le centre du tourbillon.

## **3.5 Conclusion**

Nous avons analysé en détail la physique des phases de formation et de post-formation de l'anneau de vorticité à masse volumique constante. Les résultats des simulations avec le code *Low-Mach* pour  $\rho_j = \rho_a$  sont en bon accord avec les résultats expérimentaux et numériques précédemment publiés. Nous avons également effectué des diagnostiques numériques qui n'ont pas été encore publiés : les lois d'échelle pour la phase de post-formation et l'identification du vortex comme appartenant à la famille de vortex de Norbury-Fraenkel.

D'un point de vue pratique, nous avons constaté que le modèle de *slug-flow* reste un outil simple, à l'usage de l'ingénieur par exemple, pour évaluer (avec une précision raisonnable) les caractéristiques principales (circulation, impulsion, temps de formation, etc) de l'anneau de vorticité.

**Deuxième partie**

# **Résolution des équations de Navier-Stokes à faible nombre de Mach : Application à l'étude de l'anneau tourbillonnaire à masse volumique variable**

## **Résumé**

Nous nous proposons, dans cette partie, d'établir le modèle mathématique des équation de Navier-Stokes à faible nombre de Mach et de développer un outil numérique pour la résolution des ces équations.

Après mise sous forme adimensionnelle des équations compressibles. Nous appliquons les développements des variables en série de puissance de  $\epsilon$  dépendant du nombre de Mach. L'analyse asymptotique mono-échelle conduit aux équations d'ordre zéro, où la pression est décomposée en la somme d'une pression thermodynamique constante et d'une pression dynamique.

Les équations 3D de bilan (conservation de la masse, de la quantité de mouvement et de l'énergie), de l'écoulement à masse volumique et viscosité variables, sont exprimées en coordonnées cylindriques. Nous nous intéressons particulièrement aux conditions aux limites en proposant de nouveaux systèmes de conditions plus appropriés à l'écoulement physique et plus avantageux sur le plan numérique.

Nous décrivons ensuite le code numérique *Low-Mach* développé pour la résolution numérique des équations à faible nombre de Mach. Notre objectif étant de simuler les écoulement avec de forts contraste de densité, nous proposons plusieurs algorithmes numériques avec des schémas temporels différents. Ces schémas sont basés sur la méthode à pas de temps fractionnaire mais étendue à ce régime d'écoulement. Le champ de pression est obtenu en résolvant une équation de Poisson avec la dérivée en temps du champ de masse volumique comme terme source. La discrétisation spatiale est basée sur les différences finies centrées avec une localisation décalée des inconnues.

Nous présentons quatre variantes d'algorithmes utilisant les schémas temporels suivants :

- variante 1 : schéma explicite d'Adams-Bashforth d'ordre deux appliqué à l'équation d'évolution de la masse volumique  $(\rho)$  et aux équations de mouvement  $(\rho v)$ ,
- variante 2 : schéma prédicteur-correcteur d'Adams-Bashforth/Adams-Moulton d'ordre deux appliqué à  $(\rho)$  et à  $(\rho v)$ ,
- variante 3 : schéma explicite d'Euler appliqué à  $(\rho)$  et schéma semi-implicite d'Adams-Bashforth/Crank-Nicolson d'ordre deux appliqué à (ρv).
- variante 4 : schéma explicite d'Euler appliqué à  $(\rho)$  et schéma explicite d'Adams-Bashforth d'ordre deux appliqué à (ρv).

## **Chapitre 4**

# **Équations de Navier-Stokes à faible nombre de Mach**

### **Sommaire**

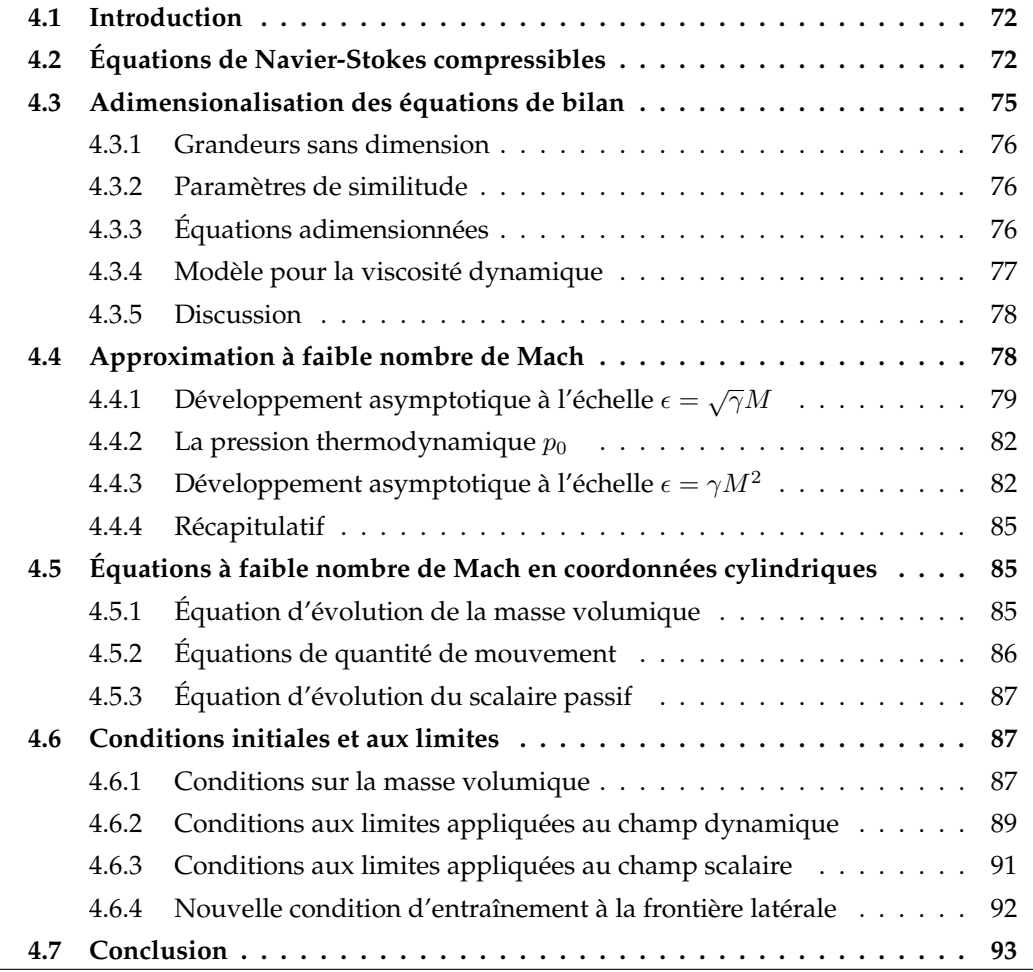

### <span id="page-84-0"></span>**4.1 Introduction**

Ce chapitre porte sur la dérivation des équations régissant l'écoulement fluide dans le régime à faible nombre de Mach. Nous commençons par écrire les équations de Navier-Stokes compressibles dans le cas général, auxquelles nous ajoutons l'équation d'état des gaz parfaits. Ces équations sont mises sous forme adimensionnelle. Cette étape est déterminante pour l'application de l'approximation à faible nombre de Mach. Nous détaillons ensuite les développements asymptotiques à une échelle de temps en suivant le modèle de [\(Müller, 1998\)](#page-231-0). Après dérivation des équations de Navier-Stokes à faible nombre de Mach, l'équation de l'énergie combinée à l'équation de conservation de la masse est exprimée en terme de masse volumique. Le système d'équations résultant est écrit en trois dimensions en coordonnées cylindriques. Enfin nous proposons de nouveaux systèmes de conditions aux limites appliquées à ce type d'écoulement.

## <span id="page-84-1"></span>**4.2 Équations de Navier-Stokes compressibles**

Nous commençons par écrire les lois de conservation de la masse, de la quantité de mouvement, de l'énergie totale et de la masse de chacun des composants du mélange gazeux, dans le cas d'un écoulement instationnaire de fluide newtonien, visqueux et compressible. Toutes les quantités physiques (avec dimensions) sont notées par l'exposant \*, les opérateurs  $\nabla^* \cdot$  et  $\nabla^*$ sont les opérateurs divergence et gradient, respectivement.

#### **Équation de conservation de la masse**

$$
\frac{\partial \rho^*}{\partial t^*} + \nabla^* \cdot (\rho^* \vec{v}^*) = 0.
$$
\n(4.1)

#### **Équation de conservation de la quantité de mouvement**

$$
\frac{\partial}{\partial t^*} (\rho^* \vec{v}^*) + \nabla^* \cdot (\rho^* \vec{v}^* \otimes \vec{v}^*) = -\nabla^* p^* + \nabla^* \cdot \vec{\vec{r}}^*,\tag{4.2}
$$

où, pour un fluide newtonien,  $\vec{\bar{\tau}}^*$  est le tenseur de contraintes visqueuses donné par

$$
\vec{\vec{\tau}}^* = -\frac{2}{3}\mu^*(\nabla^*\vec{v}^*) \cdot \vec{\vec{I}} + \mu^*(\nabla^*\vec{v}^* + \nabla^{*t}\vec{v}^*).
$$
 (4.3)

#### **Équation de conservation de l'énergie**

$$
\frac{\partial}{\partial t^*}(\rho^*e^*) + \nabla^* \cdot (\vec{v}^*(\rho^*e^* + p^*)) = \nabla^* \left(\vec{\vec{\tau}}^* : \vec{v}^*\right) - \nabla^* \cdot \vec{q}^* + \dot{Q}_w,\tag{4.4}
$$

avec

 $\bullet \, e^*$  l'énergie totale définie comme étant la somme de l'énergie interne et de l'énergie cinétique.

$$
e^* = C_v^* T^* + \frac{1}{2} v^{*2} = \frac{p*}{\rho^* (\gamma - 1)} + \frac{1}{2} v^{*2}.
$$
 (4.5)

 $\bullet$   $\vec{q}^*$  le flux conductif donné par la loi de Fourier,

$$
\bar{q}^* = -\lambda^* \nabla^* T,\tag{4.6}
$$

où  $\lambda^*$  est la conductivité thermique du mélange.

•  $Q_w$  la chaleur de réaction.

#### **Équation d'état**

L'équation d'état du fluide est une loi phénoménologique de comportement qui complète les équations de bilan. L'hypothèse d'équilibre thermodynamique établit la relation entre la pression  $p^*$ , la masse volumique  $\rho^*$ , la température  $T^*$  et l'énergie interne  $u^*$  présentes dans les équations de bilan. Elle suppose que la vitesse de fluide peut être importante, mais elle reste assez faible de sorte que même si les propriétés de la particule fluide changent rapidement d'un endroit à l'autre, le fluide peut s'adapter thermodynamiquement aux nouvelles conditions. Ainsi, le fluide reste en état d'équilibre thermodynamique à l'exception des écoulements avec de fortes ondes de choc.

L'état d'un gaz en équilibre thermodynamique peut être décrit en ne conservant que deux variables d'état. Si on utilise  $\rho^*$  et  $T^*$  comme variables indépendantes, les équations d'état pour la pression et l'énergie interne s'écrivent :

$$
p^* = p^*(\rho^*, T^*) \quad \text{et} \quad u^* = u^*(\rho^*, T^*), \tag{4.7}
$$

avec, pour un gaz parfait

$$
p^* = r\rho^* T^* \quad \text{et} \quad u^* = C_v T^*, \tag{4.8}
$$

où  $r$  est la constante du gaz considéré et  $C_v$  est la chaleur spécifique à volume constant.

#### **Équation d'état d'un mélange de** n **gaz parfaits**

Considérons un mélange de  $n$  gaz parfaits de volume total  $V$ . Chaque constituant identifié par l'indice  $i$  est caractérisé par sa masse molaire  $W_i$ . On peut écrire pour le mélange les relations suivantes :

– la masse totale

$$
m = \sum_{i=1}^{n} m_i; \tag{4.9}
$$

– la masse volumique

$$
\rho^* = \frac{m}{V} = \sum_{i=1}^n \rho_i^*, \quad \text{avec} \quad \rho_i^* = \frac{m_i}{V}, \tag{4.10}
$$

– la fraction massique

$$
Y_i = \frac{\rho_i^*}{\rho^*}
$$
, avec  $\sum_{i=1}^n Y_i = 1$ , (4.11)

– la pression partielle

$$
p_i^* = \rho_i^* r_i T^*.
$$
\n(4.12)

D'après la loi de Dalton, la pression d'un mélange de n constituants est égale à la somme de toutes les pressions partielles des gaz qui le composent

$$
p^* = \sum_{i=1}^n p_i^* = \sum_{i=1}^n \rho_i^* r_i T^* = \rho^* T^* \sum_{i=1}^n Y_i r_i = \rho^* r T^*.
$$
 (4.13)

Un mélange de gaz parfaits obéit à la loi d'état des gaz parfaits :

$$
p^* = \rho^* \left(\sum_{i=1}^n Y_i \frac{\mathcal{R}}{W_i}\right) T^*.
$$
\n(4.14)

où

- $\mathcal{R} = 8.314 \left[ Jmol^{-1}K^{-1} \right]$  est la constante universelle des gaz parfaits,
- $r_i = \frac{\kappa}{W}$  $\frac{\partial}{\partial V_i}$  est la constante de l'espèce considérée,
- $r = \frac{\kappa}{W}$  $\frac{\mathcal{R}}{W} = \sum_{i=1}^{n}$  $\frac{i=1}{i}$  $Y_i r_i = \sum$  $i=1$  $Y_i \frac{\kappa}{W}$  $\frac{\partial}{\partial V_i}$  est la constante du mélange,
- $W = \frac{1}{\sqrt{1 \frac{1}{\sqrt{1}}}}$  $\sqrt{ }$  $\frac{i=1}{i}$  $Y_i \frac{Y_i}{W}$  $W_i$ est la masse molaire du mélange.

#### **Équation de bilan des fractions massiques**

$$
\frac{\partial \rho_i^*}{\partial t^*} + \nabla^* \cdot (\rho_i^* \vec{v}^*) = -\nabla^* \cdot \vec{q_i^*} - \dot{w_i},\tag{4.15}
$$

où

- $\rho_i^* = \rho^* Y_i$  est la masse volumique de l'espèce  $i$ ,
- $\vec{q_i^*} = \rho_i^* \vec{v_i^*}$  est le flux diffusif de l'espèce  $i$ ,
- $\vec{v_i^*}$  est la vitesse de diffusion de l'espèce,
- $\bullet$   $\dot{w}_i$  est le taux de production ou de destruction de l'espèce *i* par réaction chimique.

#### **Équation d'évolution d'une espèce chimique**

La diffusion massique liée aux gradients de masse volumique des espèces est modélisée par la loi de Fick. Si on définit le coefficient de diffusion  $D$  du composant dans le mélange, sous l'hypothèse d'égalité et de constance des coefficients de diffusion, l'équation de la fraction massique  $Y_i$  d'un constituant s'écrit

$$
\frac{\partial \rho^* Y_i}{\partial t^*} + \nabla^* \cdot (\rho^* Y_i \vec{v}^*) = \nabla^* \cdot (\rho^* \mathcal{D}^* \nabla^* Y_i) - \dot{w}.
$$
\n(4.16)

#### <span id="page-87-0"></span>**4.3 Adimensionalisation des équations de bilan**

L'écriture sous forme adimensionnelle des équations de bilan permet au système d'équations résultant d'être appliqué à une large gamme de problèmes similaires. Rappelons que le choix des échelles n'est pas unique, et que les résultats dépendent du choix qui est fait.

Sur le plan mathématique, les grandeurs de référence doivent être choisies de manière à ce que les quantités adimensionnées de l'écoulement restent d'ordre  $\mathcal{O}(1)$  pour tout faible nombre de Mach de référence. Nous introduisons les quantités suivantes définissant l'état de référence lié au propriétés du fluide entrant qui sera désigné par l'indice  $j$  (jet) :

- $\bullet$   $\rho_i, \mu_i, T_i$ : la masse volumique, la viscosité et la température respectives du fluide injecté,
- $V_i$ : la vitesse maximale du fluide injecté à l'entrée,
- $\bullet$   $D_i$ : le diamètre de l'orifice de l'injecteur,
- $D_j$  $\frac{E_j}{V_j}$ : l'échelle de temps,
- $p_{ref} = r \rho_j T_j$ : la pression thermodynamique.

Le nombre de Mach de référence est défini par :

$$
M = \frac{V_j}{(\gamma p_{ref}/\rho_j)^{1/2}} = \frac{V_j}{(\gamma r T_j)^{1/2}}.
$$
\n(4.17)

Il faut noter que si on choisit comme échelle de pression, la pression dynamique du fluide  $p_{ref} = \rho_j V_j^2$ , on obtiendra pour la pression adimensionnelle

$$
p = \frac{p^*}{\rho_j V_j^2} = \frac{p^*}{\rho_j r T_j \gamma M^2} \to \infty \quad \text{quand} \quad M \to 0. \tag{4.18}
$$

Par conséquent, nous considérons comme pression de référence la pression thermodynamique  $p_{ref} = r \rho_j T_j$ .

#### <span id="page-88-0"></span>**4.3.1 Grandeurs sans dimension**

<span id="page-88-3"></span>Les variables de l'écoulement et les opérateurs différentiels sans dimension sont définis par :

$$
\vec{r} = \frac{\vec{r}^*}{D_j}; \quad \nabla = \frac{1}{D_j}; \quad \nabla^* \frac{\partial}{\partial t} = \frac{D_j}{V_j} \frac{\partial}{\partial t^*}; \quad t = \frac{t^*}{D_j/V_j};
$$
\n
$$
\rho = \frac{\rho^*}{\rho_j}; \quad \vec{v} = \frac{\vec{v}^*}{V_j}; \quad T = \frac{T^*}{T_j}; \quad p = \frac{p^*}{r \rho_j T_j};
$$
\n
$$
e = \frac{e^*}{e_j}; \quad \mu = \frac{\mu^*}{\mu_j}; \quad \gamma = \frac{C_p^*}{C_v^*}; \quad C_p = \frac{C_p^*}{C_{pj}} \equiv 1.
$$
\n(4.19)

Pour les écoulements simulés, nous négligeons les variations de la chaleur spécifique  $C_p$  avec la température.

#### <span id="page-88-1"></span>**4.3.2 Paramètres de similitude**

La procédure d'adimensionalisation met en évidence un ensemble de nombres sans dimension caractérisant l'écoulement du fluide :

le nombre de Reynolds: 
$$
Re = \frac{\rho_j V_j D_j}{\mu_j}
$$
,  
le nombre de Prandlt:  $Pr = \frac{\mu^* C_p^*}{\lambda^*} = \mu C_p \frac{\mu_j}{\lambda^*}$ ,  $C_p$  étant constant,  
le nombre de Mach:  $M = \frac{V_j}{(\gamma r T_j)^{1/2}}$  avec  $\gamma = \frac{C_p}{C_v}$  et  $r = C_p - C_v$ ,  
le nombre de Schmidt:  $Sc = \frac{\mu^*}{\rho^* \mathcal{D}^*}$ .

Dans la suite, nous considérons que les nombres de Prandtl et de Schmidt sont constants.

## <span id="page-88-2"></span>**4.3.3 Équations adimensionnées**

Les équations de Navier-Stokes compressibles sans dimension s'écrivent :

• Conservation de la masse

$$
\frac{\partial \rho}{\partial t} + \nabla \cdot (\rho \vec{v}) = 0. \tag{4.20}
$$

• Conservation de la quantité de mouvement

$$
\frac{\partial}{\partial t}(\rho \vec{v}) + \nabla \cdot (\rho \vec{v} \otimes \vec{v}) = -\frac{1}{\gamma M^2} \nabla p + \frac{1}{Re} \nabla \cdot \vec{\vec{\tau}},\tag{4.21}
$$

avec le tenseur de contraintes

$$
\vec{\vec{\tau}} = \mu \left[ (\nabla \vec{v} + \nabla^t \vec{v}) - \frac{2}{3} (\nabla \vec{v}) \cdot \vec{\vec{I}} \right]. \tag{4.22}
$$

• Conservation de l'énergie

$$
\frac{\partial}{\partial t} \left( \frac{1}{\gamma - 1} p + \gamma M^2 \frac{1}{2} \rho v^2 \right) + \nabla \cdot \left[ \vec{v} \left( \frac{\gamma}{\gamma - 1} p + \gamma M^2 \frac{1}{2} \rho v^2 \right) \right] =
$$
\n
$$
\frac{\gamma M^2}{Re} \vec{\tau} : \nabla \vec{v} + \frac{\gamma}{Re Pr(\gamma - 1)} \nabla \cdot (\mu \nabla T). \quad (4.23)
$$

cette forme de l'équation est obtenue en supposant : – le nombre de Prandlt  $Pr = \frac{\mu^* C_p}{\mu^*}$  $\frac{c_p}{\lambda^*}$  constant,

- la chaleur spécifique  $C_p = C_{p,j}$  constante,
- $\,\dot{Q}_{\omega}=0$ , pas de chaleur produite par la réaction.
- Équation d'évolution du scalaire passif

$$
\frac{\partial \rho Y}{\partial t} + \nabla \cdot (\rho Y \vec{v}) = \frac{1}{Re \, Sc} \nabla \cdot (\mu \nabla Y) - \frac{L_j}{\rho_j V_j} \dot{w}.
$$
 (4.24)

• Loi d'état des gaz parfaits

$$
p = \rho T,\tag{4.25}
$$

celle-ci est obtenue à partir de

$$
p^* = rT^*\rho^*,\tag{4.26}
$$

alors

$$
p = r \frac{T^* \rho^*}{p_{ref}} = r \frac{T^* \rho^*}{r T_j \rho_j} = \rho T.
$$
\n(4.27)

#### <span id="page-89-0"></span>**4.3.4 Modèle pour la viscosité dynamique**

Pour un gaz parfait la viscosité dynamique est liée à la température par la loi de Sutherland :

$$
\mu^* = C_1^* \left(\frac{T^*}{T_{ref}}\right)^{3/2} \left(\frac{T_{ref} + C_1^*}{T^* + C_2^*}\right),\tag{4.28}
$$

avec les valeurs des constantes pour l'air :

$$
C_1^* = 1.71.10^{-5} kg.m^{-1}.s^{-1};
$$
  $C_2^* = 110.4K;$   $T_{ref} = 300K.$ 

On obtient une relation plus simple

$$
\mu = C_1 \frac{T^{3/2}}{T + C_2},\tag{4.29}
$$

avec

$$
C_1=1.3702213 \quad \text{et} \quad C_2=0.3702213.
$$

Dans les cas de faibles écarts de température, on utilise une loi en puissance :

$$
\mu^* = \left(\frac{T^*}{T_{ref}}\right)^b \mu_{ref}^*,\tag{4.30}
$$

avec, pour l'air,

$$
\mu_{ref}^* = 1.71 \cdot 10^{-5} kg \cdot m^{-1} \cdot s^{-1}, \quad b = 3/4, \quad T_{ref} = 300 K.
$$

En utilisant ces constantes, la viscosité sans dimension s'écrit :

$$
\mu = T^{\sigma}.
$$
\n(4.31)

#### <span id="page-90-0"></span>**4.3.5 Discussion**

Comme nous l'avons mentionné dans l'introduction, la résolution des équations de Navier-Stokes compressibles classiques pour le régime d'écoulement à faible nombre de Mach, pose le problème de la résolution des ondes acoustiques. En effet, dans la limite  $M \to 0$ , la vitesse caractéristique de l'écoulement est très petite devant la célérité du son. Considérons L la longueur caractéristique du domaine, si nous nous intéressons aux phénomènes de transport, l'échelle de temps caractéristique de l'écoulement est  $t$  le temps de convection avec  $v\sim\frac{L}{t}$  $\frac{1}{t}$ . L'échelle de temps acoustique étant  $t_a \sim \frac{L}{c} = M \frac{L}{v}$  , alors  $t_a \ll t_c$ . Le calcul numérique doit s'adapter  $c \qquad \qquad v$ aux plus petites échelles de temps et d'espace, d'où la restriction imposée par la condition de stabilité de type CFL des schémas explicites. Pour une approche compressible, celle-ci s'écrit

$$
\frac{\Delta t}{\Delta x} \max(c + |v|) \le 1. \tag{4.32}
$$

Ainsi, le pas de temps requis doit vérifier  $\Delta t \leq \Delta x/(||v + c||)$ , avec  $(c + |v|)$  la vitesse d'une onde acoustique, ce qui rend ces schéma très lourds voire inefficace.

La deuxième approche, celle que nous adoptons, consiste à considérer un système d'équations bien posé pour le régime à faible nombre de Mach, il s'agit du modèle que nous développons dans le paragraphe suivant.

#### <span id="page-90-1"></span>**4.4 Approximation à faible nombre de Mach**

Nous illustrons dans ce paragraphe la méthode des perturbations régulières par la dérivation des équations à faible nombre de Mach en suivant l'analyse asymptotique effectuée par [Majda](#page-230-3) [\(1984\)](#page-230-3), [Majda et Sethian \(1985\)](#page-230-4) pour la combustion à faible nombre de Mach. Les développements asymptotiques à faible nombre de Mach des équations de Navier-Stokes mettent en évidence plusieurs échelles de pression : la grande pression thermodynamique globale, la petite pression acoustique et la très petite pression dynamique "incompressible"[\(Müller, 1998\)](#page-231-0). L'analyse asymptotique permet d'identifier les termes qui peuvent être négligés lorsqu'un paramètre, par exemple M, devient très petit.

## <span id="page-91-0"></span>**4.4.1** Développement asymptotique à l'échelle  $\epsilon = \sqrt{\gamma}M$

On suppose que les variables indépendantes sont complètement caractérisées par l'échelle de longueur  $D_i$  et l'échelle de temps  $D_j/V_j$ , utilisées pour la mise sous forme adimensionnelle des variables spatiales et temporelles dans [\(4.19\)](#page-88-3). En outre, on suppose que toutes les variables dépendantes des équations de Navier-Stokes peuvent être développées en série de puissances du paramètre  $\epsilon = \sqrt{\gamma}M$  :

$$
\rho(x,t,\epsilon) = \rho_0(x,t) + \epsilon \rho_1(x,t) + \epsilon^2 \rho_2(x,t) + \mathcal{O}(\epsilon^3),\tag{4.33}
$$

$$
T(x,t,\epsilon) = T_0(x,t) + \epsilon T_1(x,t) + \epsilon^2 T_2(x,t) + \mathcal{O}(\epsilon^3),
$$
\n(4.34)

$$
\mathbf{v}(x,t,\epsilon) = \mathbf{v}_0(x,t) + \epsilon \mathbf{v}_1(x,t) + \epsilon^2 \mathbf{v}_2(x,t) + \mathcal{O}(\epsilon^3),
$$
\n(4.35)

$$
p(x, t, \epsilon) = p_0(x, t) + \epsilon p_1(x, t) + \epsilon^2 p_2(x, t) + \mathcal{O}(\epsilon^3).
$$
 (4.36)

En introduisant le développement similaire pour la variable ρ**v**, et en l'exprimant comme le produit des développements de ρ et **v**, on obtient l'équation :

$$
(\rho \mathbf{v})_0 + \epsilon (\rho \mathbf{v})_1 + \epsilon^2 (\rho \mathbf{v})_2 + \mathcal{O}(\epsilon^3) = [\rho_0 + \epsilon \rho_1 + \epsilon^2 \rho_2 + \mathcal{O}(\epsilon^3)] [\mathbf{v}_0 + \epsilon \mathbf{v}_1 + \epsilon^2 \mathbf{v}_2 + \mathcal{O}(\epsilon^3)]
$$
  
=  $\rho_0 \mathbf{v}_0 + \epsilon (\rho_0 \mathbf{v}_1 + \rho_1 \mathbf{v}_0) + \epsilon^2 (\rho_0 \mathbf{v}_2 + \rho_1 \mathbf{v}_1 + \rho_2 \mathbf{v}_0) + \mathcal{O}(\epsilon^3).$  (4.37)

En ordonnant les termes de cette équation selon les puissances de  $\epsilon$ , on obtient

$$
[(\rho \mathbf{v})_0 - \rho_0 \mathbf{v}_0] + [(\rho \mathbf{v})_1 - (\rho_0 \mathbf{v}_1 + \rho_1 \mathbf{v}_0)]\epsilon + [(\rho \mathbf{v})_2 - (\rho_0 \mathbf{v}_2 + \rho_1 \mathbf{v}_1 + \rho_2 \mathbf{v}_0)]\epsilon^2 + \mathcal{O}(\epsilon^3) = 0.
$$
 (4.38)

Cette équation doit être vérifiée pour des valeurs arbitraires de  $\epsilon$ , alors les coefficients des monômes  $\epsilon^l,~~l=0,1,2,...,$  doivent être nuls. Ainsi, on obtient pour les ordres zéro, un et deux, les densités de flux massique ρ**v**

$$
(\rho \mathbf{v})_0 = \rho_0 \mathbf{v}_0,
$$
  
\n
$$
(\rho \mathbf{v})_1 = \rho_0 \mathbf{v}_1 + \rho_1 \mathbf{v}_0,
$$
  
\n
$$
(\rho \mathbf{v})_2 = \rho_0 \mathbf{v}_2 + \rho_1 \mathbf{v}_1 + \rho_2 \mathbf{v}_0.
$$
\n(4.39)

Les vitesses à l'ordre zéro, un et deux sont donc exprimées comme suit :

 $\sqrt{ }$  $\int$ 

 $\overline{\mathcal{L}}$ 

 $\sqrt{ }$  $\Bigg\}$ 

 $\overline{\mathcal{L}}$ 

$$
\mathbf{v}_0 = (\rho \mathbf{v})_0 / \rho_0,
$$
  
\n
$$
\mathbf{v}_1 = ((\rho \mathbf{v})_1 - \rho_1 \mathbf{v}_0) / \rho_0,
$$
  
\n
$$
\mathbf{v}_2 = ((\rho \mathbf{v})_2 - \rho_1 \mathbf{v}_1 - \rho_2 \mathbf{v}_0) \rho_0.
$$
\n(4.40)

<span id="page-92-1"></span> $\sqrt{ }$  $\Bigg\}$ 

 $\overline{\mathcal{L}}$ 

En procédant de la même manière pour l'énergie interne et en utilisant la relation

$$
\rho e = \frac{p}{\gamma - 1} + \rho \frac{\mathbf{v}^2}{2},\tag{4.41}
$$

nous pouvons exprimer la pression en fonction des variables conservatives. Le développement asymptotique nous donne :

$$
p_0 = (\gamma - 1)(\rho e)_0,
$$
  
\n
$$
p_1 = (\gamma - 1)(\rho e)_1,
$$
  
\n
$$
p_2 = (\gamma - 1) \left[ (\rho e)_2 - \frac{1}{2} \rho_0 \mathbf{v}_0^2 \right].
$$
\n(4.42)

La température est déterminée en utilisant la loi d'état

$$
p = \rho T,\tag{4.43}
$$

d'où :

$$
\begin{cases}\nT_0 = \frac{p_0}{\rho_0}, \nT_1 = \frac{p_1 - \rho_1 T_0}{\rho_0}, \nT_2 = \frac{p_2 - \rho_1 T_1 - \rho_2 T_0}{\rho_0}.\n\end{cases}
$$
\n(4.44)

Les développements précédents seront utilisés pour l'analyse asymptotique des équations de bilan de conservation de la masse, de la quantité de mouvement et de l'énergie.

#### **Équation de conservation de la masse**

En introduisant les développements de la masse volumique  $\rho$  et de la densité de flux de masse ρ**v** dans l'équation de continuité et en ordonnant les termes suivant les puissances de *ε*, on obtient :

<span id="page-92-2"></span>
$$
\left[\frac{\partial \rho_0}{\partial t} + \nabla \cdot (\rho \mathbf{v})_0\right] + \left[\frac{\partial \rho_1}{\partial t} + \nabla \cdot (\rho \mathbf{v})_1\right] \epsilon + \left[\frac{\partial \rho_2}{\partial t} + \nabla \cdot (\rho \mathbf{v})_2\right] \epsilon^2 + \mathcal{O}(\epsilon^3) = 0,
$$
 (4.45)

d'où :

<span id="page-92-0"></span>
$$
\frac{\partial \rho_l}{\partial t} + \nabla \cdot (\rho \mathbf{v})_l = 0, \quad \text{pour } l = 0, 1, 2. \tag{4.46}
$$

#### **Équation de conservation de la quantité de mouvement**

Concernant l'équation de la quantité de mouvement, le remplacement par les développements asymptotiques de toutes les variables de l'écoulement, nous conduit à l'équation :

$$
\nabla p_0 \epsilon^{-2} + \nabla p_1 \epsilon^{-1} + \frac{\partial \rho_0 \mathbf{v}_0}{\partial t} + \nabla \cdot (\rho_0 \mathbf{v}_0 \otimes \mathbf{v}_0) + \nabla p_2 - \frac{1}{Re} \nabla \cdot \tau_0 + \mathcal{O}(\epsilon) = 0,
$$
 (4.47)

où

$$
\tau_0 = \mu_0 (\nabla \mathbf{v}_0 + (\nabla \mathbf{v}_0)^T) - \frac{2}{3} \mu_0 \nabla \cdot \mathbf{v}_0 I.
$$
 (4.48)

<span id="page-93-1"></span>Comme les coefficients de  $\epsilon^l$ , pour  $l = -2, -1, 0$  doivent s'annuler pour vérifier l'équation [\(4.47\)](#page-92-0), nous obtenons les relations suivantes :

<span id="page-93-0"></span>
$$
\nabla p_0 = 0,\t\t(4.49)
$$

$$
\nabla p_1 = 0,\t\t(4.50)
$$

$$
\frac{\partial \rho_0 \mathbf{v}_0}{\partial t} + \nabla \cdot (\rho_0 \mathbf{v}_0 \otimes \mathbf{v}_0) + \nabla p_2 = \frac{1}{Re} \nabla \cdot \tau_0.
$$
 (4.51)

#### **Équation de conservation de l'énergie**

<span id="page-93-4"></span>En procédant de manière similaire pour l'équation de l'énergie, on obtient :

$$
\frac{\partial(\rho e)_l}{\partial t} + \nabla \cdot (\mathbf{v} \, (\rho e + p))_l = Q_l, \qquad \text{pour} \quad l = 0, 1, 2,
$$
\n(4.52)

avec le second membre

$$
Q_l = \frac{\gamma}{RePr(\gamma - 1)} \nabla \cdot (\mu \nabla T)_l, \quad \text{pour} \quad l = 0, 1,
$$
\n(4.53)

$$
Q_2 = \frac{1}{Re} \nabla \cdot (\tau_0 \cdot \mathbf{v}_0) + \frac{\gamma}{Re Pr (\gamma - 1)} \nabla \cdot (\mu \nabla T)_2.
$$
 (4.54)

Les équations [\(4.49\)](#page-93-0) et [\(4.50\)](#page-93-1), dérivées de l'analyse asymptotique de l'équation de quantité de mouvement, impliquent que  $p_0$  et  $p_1$  ne peuvent dépendre que du temps :

$$
p_0 = p_0(t),
$$
\n(4.55)

$$
p_1 = p_1(t). \t\t(4.56)
$$

En utilisant les équations [\(4.42\)](#page-92-1), nous aboutissons à une conclusion similaire pour l'ordre zéro et l'ordre un de l'énergie totale :

<span id="page-93-2"></span>
$$
(\rho e)_0 = (\rho e)_0(t) = \frac{1}{\gamma - 1} p_0(t), \qquad (4.57)
$$

$$
(\rho e)_1 = (\rho e)_1(t) = \frac{1}{\gamma - 1} p_1(t).
$$
\n(4.58)

<span id="page-93-3"></span>En insérant les expressions de la densité d'énergie [\(4.57\)](#page-93-2), [\(4.58\)](#page-93-3) et les équations [\(4.42\)](#page-92-1) dans l'équation [\(4.52\)](#page-93-4), on obtient pour les ordres zéro et un ( $l = 0, 1$ ), respectivement :

<span id="page-93-5"></span>
$$
\frac{dp_0}{dt} + \gamma p_0 \nabla \cdot \mathbf{v}_0 = (\gamma - 1)Q_0,\tag{4.59}
$$

$$
\frac{dp_1}{dt} + \gamma p_0 \nabla \cdot \mathbf{v}_1 + \gamma p_1 \nabla \cdot \mathbf{v}_0 = (\gamma - 1)Q_1.
$$
\n(4.60)

En utilisant l'équation de continuité et l'équation d'état à l'ordre zéro, l'équation de l'énergie [\(4.52\)](#page-93-4) d'ordre zéro peut être exprimée comme suit :

$$
\frac{\gamma}{\gamma - 1} \rho_0 \left[ \frac{\partial T_0}{\partial t} + \mathbf{v}_0 \cdot \nabla T_0 \right] - \frac{dp_0}{dt} = Q_0.
$$
 (4.61)

#### <span id="page-94-0"></span>**4.4.2** La pression thermodynamique  $p_0$

La pression thermodynamique  $p_0$  peut être déterminée de différentes manières en fonction du domaine d'étude.

#### **Domaine ouvert :**

Dans le cas où le fluide est en contact avec un très grand réservoir à pression  $p_{\infty}$ , comme l'atmosphère, la pression est constante

$$
p_0(t) = p_{\infty} = const
$$

#### **Domaine fermé :**

Pour calculer  $p_0$  en fonction du temps, on intègre l'équation d'énergie à l'ordre zéro dans sa forme [\(4.59\)](#page-93-5), sur un volume V du domaine de calcul

$$
\frac{dp_0}{dt} \int_V dV + \gamma p_0 \int_{\partial V} v_0 \cdot \vec{n} \, dA = (\gamma - 1) \int_v Q_0 dV \tag{4.62}
$$

**Remarque :** *Observons qu'en utilisant une seule échelle de temps, les équations de Navier-Stokes d'ordre zéro* [\(4.46\)](#page-92-2)*,* [\(4.49\)](#page-93-0)*,* [\(4.52\)](#page-93-4) *et d'ordre un* [\(4.46\)](#page-92-2)*,* [\(4.50\)](#page-93-1)*,* [\(4.52\)](#page-93-4) *sont identiques. Par conséquent, le* développement asymptotique en  $\epsilon = \sqrt{\gamma}M$  au premier ordre ne fournit pas de nouvelles informations. Ainsi, nous pouvons commencer l'analyse asymptotique à partir d'un développement en  $\epsilon = \gamma M^2$ . Cependant, le développement en  $\epsilon = \sqrt{\gamma} M$  est nécessaire dans l'analyse asymptotique à plusieurs échelles *d'espace [\(Klein, 1995\)](#page-229-1), [\(Roller et Munz, 2000\)](#page-232-1), ou à plusieurs échelles de temps : échelle de temps convective t*  $= D_j/V_j$  *et une échelle de temps acoustique*  $\tau = t/(\sqrt{\gamma}M)$  *[Müller](#page-231-0) [\(1998\)](#page-231-0). Cette analyse est utilisée pour établir un modèle à faible nombre de Mach prenant en compte les ondes acoustiques.*

#### <span id="page-94-1"></span>**4.4.3** Développement asymptotique à l'échelle  $\epsilon = \gamma M^2$

Les variables dépendantes de l'écoulement sont à présent développées en série de puissances du paramètre  $\epsilon = \gamma M^2$  sous la forme :

$$
\rho = \rho_0 + \epsilon \rho_1 + \mathcal{O}(\epsilon^2),\tag{4.63}
$$

$$
\mathbf{v} = \mathbf{v}_0 + \epsilon \mathbf{v}_1 + \mathcal{O}(\epsilon^2),\tag{4.64}
$$

$$
T = T_0 + \epsilon T_1 + \mathcal{O}(\epsilon^2),\tag{4.65}
$$

$$
p = p_0 + \epsilon p_1 + \mathcal{O}(\epsilon^2),\tag{4.66}
$$

$$
\rho e = \frac{p_0}{\gamma - 1} + \epsilon \frac{p_1}{\gamma - 1} + \epsilon \rho_0 \frac{{\mathbf{v}_0}^2}{2} + \mathcal{O}(\epsilon^2). \tag{4.67}
$$

En regroupant les termes de plus faible ordre en  $\ \gamma M^2$ , nous aboutissons aux équations de Navier-Stokes d'ordre zéro suivantes :

#### **Équations de Navier-Stokes dérivées dans l'approximation faible nombre de Mach**

• Équation de continuité d'ordre zéro :

$$
\frac{\partial \rho_0}{\partial t} + \nabla \cdot (\rho_0 \mathbf{v}_0) = 0. \tag{4.68}
$$

• Équation de la quantité de mouvement d'ordre zéro :

$$
\frac{\partial \rho_0 \mathbf{v}_0}{\partial t} + \nabla \cdot (\rho_0 \mathbf{v}_0 \otimes \mathbf{v}_0) = -\nabla p_1 + \frac{1}{Re} \nabla \cdot \vec{\vec{\tau}}_0, \tag{4.69}
$$

avec

$$
\tau_0 = -\frac{2}{3}\mu(\nabla \mathbf{v}_0) \cdot \vec{I} + \mu(\nabla \mathbf{v}_0 + \nabla^t \mathbf{v}_0),
$$

et  $p_1$  la composante dynamique de la pression.

• Équation de l'énergie d'ordre zéro :

<span id="page-95-0"></span>
$$
\frac{\partial p_0}{\partial t} + \gamma \nabla \cdot (p_0 \mathbf{v}_0) = \left[ \frac{\gamma}{Re Pr} \nabla \cdot (\mu \nabla T_0) \right]. \tag{4.70}
$$

où  $p_0$  est la composante thermodynamique de la pression (constante en espace) L'équation de l'énergie [\(4.70\)](#page-95-0) peut être présentée sous deux formes. La première forme de l'équation est dérivée pour la masse volumique comme inconnue, la température est déduite à partir de l'équation d'état (voir [\(Cook et Riley, 1996\)](#page-228-2)). Elle s'obtient de la manière suivante : le terme  $\nabla$  · ( $p_0$ **v**<sub>0</sub>) s'écrit sous la forme

$$
\nabla \cdot (p_0 \mathbf{v}_0) = p_0 \nabla \cdot \mathbf{v}_0 + \mathbf{v}_0 \cdot \nabla p_0 = p_0 \nabla \cdot \mathbf{v}_0, \quad \text{car} \quad \nabla p_0 = 0,
$$

Si, de plus, on se place dans un domaine ouvert, alors  $p_0$  ne dépendra plus du temps,

$$
\frac{\partial p_0}{\partial t} = 0,
$$

et, comme

$$
p_0 = \rho_0 T_0,
$$

alors l'équation [\(4.70\)](#page-95-0) devient

<span id="page-96-0"></span>
$$
\rho_0 T_0 \nabla \cdot \mathbf{v}_0 = \left[ \frac{1}{RePr} \nabla \cdot (\mu \nabla T_0) \right].
$$
 (4.71)

En utilisant l'équation de continuité, le terme ρ<sub>0</sub>∇ · **v**<sub>0</sub> de l'équation [\(4.71\)](#page-96-0) peut être remplacé par

$$
\rho_0 \nabla \cdot \mathbf{v}_0 = \frac{\partial \rho_0}{\partial t} - \mathbf{v}_0 \cdot \nabla \rho_0.
$$

Ainsi, nous obtenons une équation d'évolution pour la masse volumique en fonction de la température

$$
\frac{\partial \rho_0}{\partial t} = -\mathbf{v}_0 \cdot \nabla \rho_0 - \frac{1}{T_0} \left[ \frac{1}{RePr} \nabla \cdot (\mu \nabla T_0) \right]. \tag{4.72}
$$

Pour obtenir la deuxième forme de l'équation d'énergie, la démarche consiste à écrire une équation d'évolution de la température ; la masse volumique sera calculée par la loi d'état. (voir par exemple [\(Boersma, 1998\)](#page-227-0), et plus récemment [\(Chakravorty et Mathew, 2004\)](#page-227-1)). Nous considé-rons l'équation [\(4.70\)](#page-95-0) et l'équation d'état  $p_0 = \rho_0 T_0$ , on obtient

$$
\frac{\partial \rho_0 T_0}{\partial t} + \nabla \cdot (\rho_0 T_0 \mathbf{v}_0) = \left[ \frac{1}{RePr} \nabla \cdot (\mu \nabla T_0) \right]. \tag{4.73}
$$

en développant, on obtient

$$
\rho_0 \frac{\partial T_0}{\partial t} + T_0 \frac{\partial \rho_0}{\partial t} + T_0 \nabla \cdot (\rho_0 \mathbf{v}_0) + \rho_0 \mathbf{v}_0 \cdot \nabla T_0 = \left[ \frac{1}{RePr} \nabla \cdot (\mu \nabla T_0) \right].
$$
 (4.74)

D'après l'équation de continuité, on a

$$
T_0 \frac{\partial \rho_0}{\partial t} + T_0 \nabla \cdot (\rho_0 \mathbf{v}_0) = 0. \tag{4.75}
$$

Ainsi, l'équation d'énergie devient une équation d'évolution de la température et s'écrit

$$
\frac{\partial T_0}{\partial t} + \mathbf{v}_0 \cdot \nabla T_0 = \frac{1}{\rho_0} \left[ \frac{1}{RePr} \nabla \cdot (\mu \nabla T_0) \right]. \tag{4.76}
$$

• Équation du scalaire passif d'ordre zéro :

$$
\frac{\partial \rho_0 Y_0}{\partial t} + \nabla \cdot (\rho_0 \mathbf{v}_0 Y_0) = \frac{1}{ReSc} \nabla (\mu \cdot \nabla Y_0).
$$
 (4.77)

• Équation d'état d'ordre zéro :

$$
p_0 = \rho_0 \, T_0. \tag{4.78}
$$

#### <span id="page-97-0"></span>**4.4.4 Récapitulatif**

A ce niveau, nous avons établi notre modèle à faible nombre de Mach. Dans ce qui suit, les indices liés à l'approximation seront omis, sauf lorsqu'il faut distinguer entre la pression thermodynamique et la pression dynamique. Le système d'équations à résoudre est le suivant :

– Équation de continuité :

<span id="page-97-3"></span>
$$
\frac{\partial \rho}{\partial t} + \nabla \cdot (\rho \mathbf{v}) = 0. \tag{4.79}
$$

– Équations de quantité de mouvement :

$$
\frac{\partial \rho \mathbf{v}}{\partial t} + \nabla \cdot (\rho \, \mathbf{v} \otimes \mathbf{v}) = -\nabla p_1 + \frac{1}{Re} \nabla \cdot \left[ -\frac{2}{3} \mu (\nabla \mathbf{v}) \cdot \vec{I} + \mu (\nabla \mathbf{v} + \nabla^t \mathbf{v}) \right]. \tag{4.80}
$$

– Équation d'évolution de la masse volumique :

$$
\frac{\partial \rho}{\partial t} = -\mathbf{v} \cdot \nabla \rho - \frac{1}{T} \left[ \frac{1}{RePr} \nabla \cdot (\mu \nabla T) \right]. \tag{4.81}
$$

– Équation du scalaire passif :

$$
\frac{\partial \rho Y}{\partial t} + \nabla \cdot (\rho \mathbf{v} Y) = \frac{1}{ReSc} \nabla \cdot (\mu \nabla Y).
$$
 (4.82)

– Équation d'état des gaz parfaits :

$$
p_0 = \rho T. \tag{4.83}
$$

## <span id="page-97-1"></span>**4.5 Équations à faible nombre de Mach en coordonnées cylindriques**

Nous présentons les équations de Navier-Stokes dans la forme retenue pour la discrétisation. Celles-ci sont écrites sous la forme conservative pour les variables ( $\rho v_{\theta}$ ,  $\rho v_{\tau}$ ,  $\rho v_{z}$ ). Nous avons effectué le même changement de variable sur la composante radiale comme dans le cha-pitre [2](#page-39-0) qu'on note à présent  $v_r$  avec

$$
\mathfrak{v}_r=r\cdot v_r
$$

#### <span id="page-97-2"></span>**4.5.1 Équation d'évolution de la masse volumique**

L'équation d'évolution de la masse volumique [\(4.81\)](#page-97-3) s'écrit en coordonnées cylindriques

$$
\frac{\partial \rho}{\partial t} = -\left[\frac{v_{\theta}}{r} \frac{\partial \rho}{\partial \theta} + \frac{\mathfrak{v}_{r}}{r} \frac{\partial \rho}{\partial r} + v_{z} \frac{\partial \rho}{\partial z}\right] \n- \frac{1}{RePr} \frac{1}{T} \left[\frac{1}{r^{2}} \frac{\partial}{\partial \theta} \left(\mu \frac{\partial T}{\partial \theta}\right) + \frac{1}{r} \frac{\partial}{\partial r} \left(r \mu \frac{\partial T}{\partial r}\right) + \frac{\partial}{\partial z} \left(\mu \frac{\partial T}{\partial z}\right)\right].
$$
 (4.84)

## <span id="page-98-0"></span>**4.5.2 Équations de quantité de mouvement**

Les équations de conservation de la quantité mouvement conservatives s'écrivent : – pour la composante  $\rho v_{\theta}$ 

$$
\frac{\partial}{\partial t} \left( \rho v_{\theta} \right) + \frac{1}{r^2} \frac{\partial}{\partial r} \left( r \mathfrak{v}_r \rho v_{\theta} \right) + \frac{1}{r} \frac{\partial}{\partial \theta} \left( v_{\theta} \rho v_{\theta} \right) + \frac{\partial}{\partial z} \left( v_z \rho v_{\theta} \right) \n= -\frac{1}{r} \frac{\partial p}{\partial \theta} + \frac{1}{Re} \left[ \frac{1}{r^2} \frac{\partial}{\partial r} \left( r^2 \tau_{r\theta} \right) + \frac{1}{r} \frac{\partial}{\partial \theta} \left( \tau_{\theta \theta} \right) + \frac{\partial}{\partial z} \left( \tau_{z\theta} \right) \right], \quad (4.85)
$$

– pour la composante  $\rho \mathfrak{v}_r = \rho r v_r$ 

$$
\frac{\partial}{\partial t} \left( \rho \mathfrak{v}_r \right) + \frac{\partial}{\partial r} \left( \frac{\mathfrak{v}_r}{r} \rho \mathfrak{v}_r \right) + \frac{\partial}{\partial \theta} \left( \frac{v_\theta}{r} \rho \mathfrak{v}_r \right) + \frac{\partial}{\partial z} (v_z \rho \mathfrak{v}_r) - v_\theta \rho v_\theta
$$
\n
$$
= -r \frac{\partial p}{\partial r} + \frac{1}{Re} \left[ \frac{\partial}{\partial r} \left( r \tau_{rr} \right) + \frac{\partial}{\partial \theta} \left( \tau_{\theta r} \right) + r \frac{\partial}{\partial z} \left( \tau_{zr} \right) - \tau_{\theta \theta} \right], \quad (4.86)
$$

– pour la composante  $\rho v_z$ 

$$
\frac{\partial}{\partial t} (\rho v_z) + \frac{1}{r} \frac{\partial}{\partial r} (\mathfrak{v}_r \rho v_z) + \frac{1}{r} \frac{\partial}{\partial \theta} (v_\theta \rho v_z) + \frac{\partial}{\partial z} (v_z \rho v_z) \n= -\frac{\partial p}{\partial z} + \frac{1}{Re} \left[ \frac{1}{r} \frac{\partial}{\partial r} (r \tau_{rz}) + \frac{1}{r} \frac{\partial}{\partial \theta} (\tau_{\theta z}) + \frac{\partial}{\partial z} \tau_{zz} \right], \quad (4.87)
$$

avec  $\tau_{ij} = 2S_{ij}$ , le tenseur de contraintes visqueuses défini par :

$$
\tau_{\theta\theta} = \mu \left[ 2 \left( \frac{1}{r} \frac{\partial v_{\theta}}{\partial \theta} + \frac{v_r}{r} \right) - \frac{2}{3} (\nabla \cdot v) \right], \qquad \tau_{\theta z} = \mu \left[ \frac{1}{r} \frac{\partial v_z}{\partial \theta} + \frac{\partial v_{\theta}}{\partial z} \right],
$$
  

$$
\tau_{rr} = \mu \left[ 2 \frac{\partial v_r}{\partial r} - \frac{2}{3} (\nabla \cdot v) \right], \qquad \tau_{r\theta} = \mu \left[ \frac{1}{r} \frac{\partial v_r}{\partial \theta} + r \frac{\partial}{\partial r} \left( \frac{v_{\theta}}{r} \right) \right],
$$
  

$$
\tau_{zz} = \mu \left[ 2 \frac{\partial v_z}{\partial z} - \frac{2}{3} (\nabla \cdot v) \right], \qquad \tau_{rz} = \mu \left[ \frac{\partial v_r}{\partial z} + \frac{\partial v_z}{\partial r} \right].
$$

En introduisant nos variables primitives, les composantes du tenseur s'écrivent :

$$
\tau_{\theta\theta} = \mu \left[ 2 \left( \frac{1}{r} \frac{\partial v_{\theta}}{\partial \theta} + \frac{v_{r}}{r^{2}} \right) - \frac{2}{3} \left( \frac{1}{r} \frac{\partial v_{\theta}}{\partial \theta} + \frac{1}{r} \frac{\partial v_{r}}{\partial r} + \frac{\partial v_{z}}{\partial z} \right) \right], \qquad \tau_{\theta z} = \mu \left[ \frac{1}{r} \frac{\partial v_{z}}{\partial \theta} + \frac{\partial v_{\theta}}{\partial z} \right],
$$
  

$$
\tau_{rr} = \mu \left[ 2 \frac{\partial}{\partial r} \left( \frac{v_{r}}{r} \right) - \frac{2}{3} \left( \frac{1}{r} \frac{\partial v_{\theta}}{\partial \theta} + \frac{1}{r} \frac{\partial v_{r}}{\partial r} + \frac{\partial v_{z}}{\partial z} \right) \right], \qquad \tau_{r\theta} = \mu \left[ \frac{1}{r^{2}} \frac{\partial v_{r}}{\partial \theta} + r \frac{\partial}{\partial r} \left( \frac{v_{\theta}}{r} \right) \right],
$$
  

$$
\tau_{zz} = \mu \left[ 2 \frac{\partial v_{z}}{\partial z} - \frac{2}{3} \left( \frac{1}{r} \frac{\partial v_{\theta}}{\partial \theta} + \frac{1}{r} \frac{\partial v_{r}}{\partial r} + \frac{\partial v_{z}}{\partial z} \right) \right], \qquad \tau_{rz} = \mu \left[ \frac{1}{r} \frac{\partial v_{r}}{\partial z} + \frac{\partial v_{z}}{\partial r} \right].
$$

La forme finale des équations de quantité de mouvement à résoudre est :

• pour la composante  $\rho v_{\theta}$ 

$$
\frac{\partial}{\partial t} \left( \rho v_{\theta} \right) + \frac{1}{r^2} \frac{\partial}{\partial r} \left( r \mathbf{v}_r \ \rho v_{\theta} \right) + \frac{1}{r} \frac{\partial}{\partial \theta} \left( v_{\theta} \rho v_{\theta} \right) + \frac{\partial}{\partial z} \left( v_z \ \rho v_{\theta} \right) \n= -\frac{1}{r} \frac{\partial p}{\partial \theta} + \frac{1}{Re} \left[ \frac{1}{r} \frac{\partial}{\partial \theta} 2\mu \left( \frac{1}{r} \frac{\partial v_{\theta}}{\partial \theta} + \frac{\mathbf{v}_r}{r^2} \right) - \frac{2}{3} \mu \left( \frac{1}{r} \frac{\partial v_{\theta}}{\partial \theta} + \frac{1}{r} \frac{\partial \mathbf{v}_r}{\partial r} + \frac{\partial v_z}{\partial z} \right) \right] \n+ \frac{1}{Re} \left[ \frac{1}{r^2} \frac{\partial}{\partial r} r^2 \mu \left( \frac{1}{r^2} \frac{\partial \mathbf{v}_r}{\partial \theta} + r \frac{\partial}{\partial r} \left( \frac{v_{\theta}}{r} \right) \right) \right] + \frac{1}{Re} \left[ \frac{\partial}{\partial z} \mu \left( \frac{1}{r} \frac{\partial v_z}{\partial \theta} + \frac{\partial v_{\theta}}{\partial z} \right) \right], \quad (4.88)
$$

• pour la composante  $\rho \mathfrak{v}_r = \rho r v_r$ 

$$
\frac{\partial}{\partial t} \left( \rho \mathfrak{v}_{r} \right) + \frac{\partial}{\partial r} \left( \frac{\mathfrak{v}_{r}}{r} \rho \mathfrak{v}_{r} \right) + \frac{\partial}{\partial \theta} \left( \frac{v_{\theta}}{r} \rho \mathfrak{v}_{r} \right) + \frac{\partial}{\partial z} \left( v_{z} \rho \mathfrak{v}_{r} \right) - v_{\theta} \rho v_{\theta}
$$
\n
$$
= -r \frac{\partial p}{\partial r} + \frac{1}{Re} \left[ \frac{\partial}{\partial r} \left( 2 \mu r \frac{\partial}{\partial r} \left( \frac{\mathfrak{v}_{r}}{r} \right) - \frac{2}{3} \mu r \left( \frac{1}{r} \frac{\partial v_{\theta}}{\partial \theta} + \frac{1}{r} \frac{\partial v_{r}}{\partial r} + \frac{\partial v_{z}}{\partial z} \right) \right) \right]
$$
\n
$$
+ \frac{1}{Re} \left[ \frac{\partial}{\partial \theta} \mu \left( \frac{1}{r^{2}} \frac{\partial v_{r}}{\partial \theta} + r \frac{\partial}{\partial r} \left( \frac{v_{\theta}}{r} \right) \right) \right] + \frac{1}{Re} \left[ r \frac{\partial}{\partial z} \mu \left( \frac{1}{r} \frac{\partial v_{r}}{\partial z} + \frac{\partial v_{z}}{\partial r} \right) \right]
$$
\n
$$
- \frac{1}{Re} \left[ 2 \mu \left( \frac{1}{r} \frac{\partial v_{\theta}}{\partial \theta} + \frac{\mathfrak{v}_{r}}{r^{2}} \right) - \frac{2}{3} \mu \left( \frac{1}{r} \frac{\partial v_{\theta}}{\partial \theta} + \frac{1}{r} \frac{\partial v_{r}}{\partial r} + \frac{\partial v_{z}}{\partial z} \right) \right], \quad (4.89)
$$

• pour la composante  $\rho v_z$ 

$$
\frac{\partial}{\partial t} (\rho v_z) + \frac{1}{r} \frac{\partial}{\partial r} (v_r \rho v_z) + \frac{1}{r} \frac{\partial}{\partial \theta} (v_{\theta} \rho v_z) + \frac{\partial}{\partial z} (v_z \rho v_z) \n= -\frac{\partial p}{\partial z} + \frac{1}{Re} \left[ \frac{\partial}{\partial z} \left( 2\mu \frac{\partial v_z}{\partial z} \right) - \frac{2}{3} \mu \left( \frac{1}{r} \frac{\partial v_{\theta}}{\partial \theta} + \frac{1}{r} \frac{\partial v_r}{\partial r} + \frac{\partial v_z}{\partial z} \right) \right] \n+ \frac{1}{Re} \left[ \frac{1}{r} \frac{\partial}{\partial r} \left( \mu r \left( \frac{1}{r} \frac{\partial v_r}{\partial z} + \frac{\partial v_z}{\partial r} \right) \right) + \frac{1}{r} \frac{\partial}{\partial \theta} \left( \mu \left( \frac{1}{r} \frac{\partial v_z}{\partial \theta} + \frac{\partial v_{\theta}}{\partial z} \right) \right) \right].
$$
\n(4.90)

## <span id="page-99-0"></span>**4.5.3 Équation d'évolution du scalaire passif**

Cette équation est également utilisée pour simuler l'évolution des espèces chimiques. Dans le cas d'un mélange non réactif, elle s'écrit sous la forme

$$
\frac{\partial}{\partial t}(\rho Y) + \frac{1}{r} \frac{\partial}{\partial r} (\mathfrak{v}_r \rho Y) + \frac{1}{r} \frac{\partial}{\partial \theta} (v_\theta \rho Y) + \frac{\partial}{\partial z} (v_z \rho Y) \n= \frac{1}{ReSc} \left[ \frac{1}{r^2} \frac{\partial}{\partial \theta} \left( \mu \frac{\partial Y}{\partial \theta} \right) + \frac{1}{r} \frac{\partial}{\partial r} \left( r \mu \frac{\partial Y}{\partial r} \right) + \frac{\partial}{\partial z} \left( \mu \frac{\partial Y}{\partial z} \right) \right].
$$
\n(4.91)

## <span id="page-99-1"></span>**4.6 Conditions initiales et aux limites**

## <span id="page-99-2"></span>**4.6.1 Conditions sur la masse volumique**

#### **Condition initiale**

Le champ de masse volumique est initialisé à  $\rho_a$ , la masse volumique du fluide ambiant

$$
\rho(\theta, r, z, t = 0) = \rho_a. \tag{4.92}
$$

Les conditions aux limites, illustrées sur la figure [4.1](#page-100-0) dans un plan  $(r, z)$ , sont les suivantes :

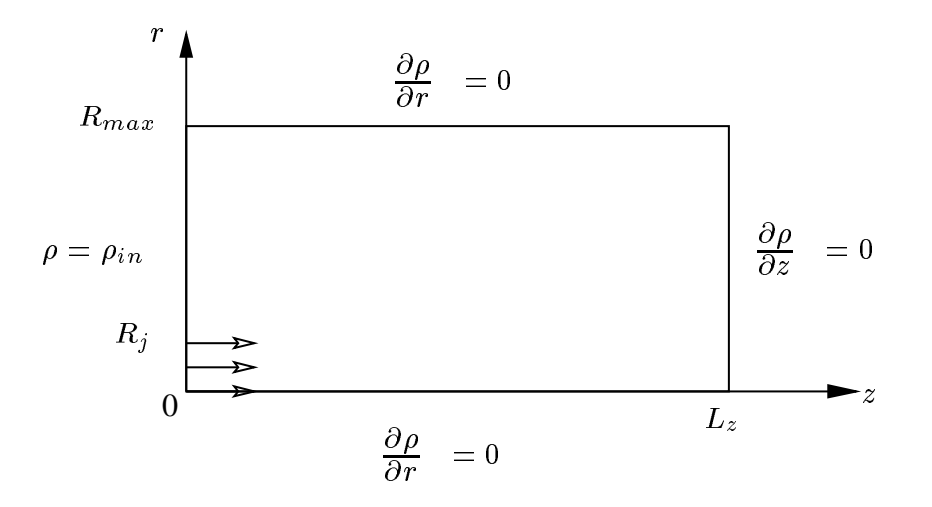

<span id="page-100-0"></span>FIG. 4.1 – Conditions aux limites appliquées au champ de masse volumique.

#### **Condition à l'entrée** ( $z = 0$ )

On impose un profil spatial identique à celui décrit au chapitre [3](#page-49-0) pour la composante longitudinale de la vitesse

$$
\rho(\theta, r, 0) = \rho_{in}(r) = \frac{\rho_j}{2} \left\{ 1 - \tanh\left[\frac{1}{\delta_j} \left(\frac{r}{D_j} - \frac{1}{2}\right)\right] \right\}.
$$
\n(4.93)

#### **Condition à la sortie**  $(z = L_z)$

Nous appliquons une condition de type Neumann

$$
\frac{\partial \rho}{\partial z}(\theta, r, L_z) = 0 \tag{4.94}
$$

#### **Condition sur l'axe**  $(r = 0)$

Nous utilisons la condition de symétrie

$$
\frac{\partial \rho}{\partial r}(\theta, 0, z) = 0. \tag{4.95}
$$

#### **Condition à la frontière latérale**  $(r = R_{max})$

Nous imposons une condition de dérivée normale nulle (Neumann)

$$
\frac{\partial \rho}{\partial r}(\theta, R_{max}, z) = 0.
$$

Suivant la direction azimutale, on applique naturellement la condition de périodicité, pour  $\theta$ définie sur l'intervalle  $[\theta_1, \theta_n]$ 

$$
\rho(\theta_1, r, z) = \rho(\theta_n, r, z). \tag{4.96}
$$

#### <span id="page-101-0"></span>**4.6.2 Conditions aux limites appliquées au champ dynamique**

Les équations de quantité de mouvement sont exprimées sous la forme conservative. Nous appliquons les conditions aux limites suivantes aux  $\rho v_{\theta}, \rho v_{z}$  et à l'inconnue  $\rho v_{r}$  issue du changement de variable  $\rho v_r = \rho r v_r$ .

#### **Condition initiale**

Nous initialisons les inconnues du champ dynamique

$$
(\rho v_{\theta}) = 0, (\rho \mathfrak{v}_r) = 0, (\rho v_z) = 0 \tag{4.97}
$$

#### **Condition à la section d'entrée**  $(z = 0)$

La direction axiale z est la direction de propagation de l'écoulement. Le fluide est injecté à partir d'un orifice de rayon  $R_j$  localisé au milieu de la section d'entrée.

– Pour les deux composantes radiale ( $\rho v_r$ ) et azimutale ( $\rho v_{\theta}$ ), on utilise une condition d'adhérence (Dirichlet homogène)

$$
(\rho \mathfrak{v}_r)(\theta, r, 0) = 0,\t\t(4.98)
$$

$$
(\rho v_{\theta})(\theta, r, 0) = 0,\t\t(4.99)
$$

– pour la composante axiale  $(\rho v_z)$ , on impose le même profil spatial à l'entrée décrit dans le chapitre [3,](#page-49-0) qu'on applique cette fois à l'inconnue  $\rho v_z$ . Ce profil est ensuite multiplié par une fonction temporelle  $f(t)$  (programme d'injection) pour décrire l'évolution en temps du débit à l'entrée du domaine.

$$
(\rho v_z)(\theta, r, 0) = (\rho v_z)_{in}(r) = \frac{\rho_j V_j}{2} \left\{ 1 - \tanh\left[\frac{1}{\delta_j} \left(\frac{r}{D_j} - \frac{1}{2}\right)\right] \right\}.
$$
 (4.100)

avec  $\delta_i$  l'épaisseur de la quantité de mouvement rapportée au rayon du jet définie dans le chapitre [3](#page-49-0)

$$
(\rho v_z)(\theta, r, 0, t) = (\rho v_z)_{in}(r) \cdot f(t).
$$
\n(4.101)

La fonction d'injection  $f(t)$  utilisée pour l'écoulement à faible nombre de Mach sera décrite selon le type d'écoulement à simuler.

#### **Condition à la frontière de sortie**  $(z = L_z)$

Nous imposons une condition de sortie de type libre convection [\(Orlanski, 1976\)](#page-231-1) :

$$
\begin{cases}\n\frac{\partial(\rho v_{\theta})}{\partial t} (\theta, r, L_z) + \mathcal{V}_{conv} \frac{\partial(\rho v_{\theta})}{\partial z} (\theta, r, L_z) = 0, \\
\frac{\partial(\rho \mathbf{v}_r)}{\partial t} (\theta, r, L_z) + \mathcal{V}_{conv} \frac{\partial(\rho \mathbf{v}_r)}{\partial z} (\theta, r, L_z) = 0, \\
\frac{\partial(\rho v_z)}{\partial t} (\theta, r, L_z) + \mathcal{V}_{conv} \frac{\partial(\rho v_z)}{\partial z} (\theta, r, L_z) = 0,\n\end{cases}
$$
\n(4.102)

avec  $V_{conv}$  la vitesse de convection. Nous considérons  $V_{conv} = V_j/2$ , où  $V_j$  est le maximum du profil de vitesse à l'entrée du domaine. Rappelons que la valeur de  $V_{conv}$  n'a pas d'incidence sur la solution car le champ dynamique à la section de sortie est corrigé à chaque pas de temps pour conserver la masse.

#### **Condition sur l'axe**  $(r = 0)$

• Pour la composante radiale  $(\rho v_r)$ , nous utilisons une condition Dirichlet homogène par définition de  $v_r = rv_r = 0$ 

$$
(\rho \mathfrak{v}_r)(\theta, 0, z) = 0,\t\t(4.103)
$$

• pour les deux composantes azimutale ( $\rho v_{\theta}$ ) et axiale ( $\rho v_z$ ), nous imposons la condition de symétrie

$$
\frac{\partial(\rho v_{\theta})}{\partial r}(\theta, 0, z) = 0, \tag{4.104}
$$

$$
\frac{\partial(\rho v_z)}{\partial r} \ (\theta, 0, z) = 0. \tag{4.105}
$$

#### **Condition à la frontière latérale**  $(r = R_{max})$

Dans un premier temps, nous conservons la condition de paroi glissante souvent utilisée pour simuler les écoulements de jet. Elle a été appliquée dans la première partie pour l'écoulement incompressible.

• Nous imposons une condition d'adhérence (Dirichlet homogène) sur la composante radiale ( $\rho v_r$ ) en considérant que la vitesse  $v_r$  à la frontière est nulle.

$$
(\rho \mathfrak{v}_r)(\theta, R_{max}, z) = 0 \tag{4.106}
$$

Pour que la condition d'adhérence soit applicable dans un domaine ouvert, il faut s'assurer que la frontière latérale est suffisamment éloignée par rapport au diamètre du jet.

• Pour les deux composantes azimutale  $(\rho v_{\theta})$  et axiale  $\rho v_z$ , nous appliquons une condition de glissement

$$
\frac{\partial(\rho v_{\theta})}{\partial r} \left(\theta, R_{max}, z\right) = 0 \tag{4.107}
$$

$$
\frac{\partial(\rho v_z)}{\partial r} \left( \theta, R_{max}, z \right) = 0 \tag{4.108}
$$

Ces conditions sont récapitulées sur la figure [4.2](#page-103-1) pour un plan  $(r, z)$ 

$$
(\rho v_{\theta}) = 0
$$
\n
$$
(\rho v_{\theta}) = 0
$$
\n
$$
(\rho v_{\tau}) = 0
$$
\n
$$
(\rho v_{\tau}) = 0
$$
\n
$$
(\rho v_{\tau}) = (\rho v_{z})_{in}(r, t)
$$
\n
$$
R_{j}
$$
\n
$$
\frac{\partial(\rho v_{\theta})}{\partial t} + V_{conv} \frac{\partial(\rho v_{\theta})}{\partial z} = 0
$$
\n
$$
(\rho v_{z}) = (\rho v_{z})_{in}(r, t)
$$
\n
$$
R_{j}
$$
\n
$$
\frac{\partial(\rho v_{\theta})}{\partial t} + V_{conv} \frac{\partial(\rho v_{\tau})}{\partial z} = 0
$$
\n
$$
\frac{\partial(\rho v_{z})}{\partial t} + V_{conv} \frac{\partial(\rho v_{z})}{\partial z} = 0
$$
\n
$$
L_{z}
$$
\n
$$
\frac{\partial(\rho v_{\theta})}{\partial r} = 0, \quad (\rho v_{\tau}) = 0, \quad \frac{\partial(\rho v_{z})}{\partial r} = 0
$$

<span id="page-103-1"></span>FIG. 4.2 – Conditions aux limites appliquées aux équations de conservation de la quantité de mouvement avec paroi latérale glissante.

#### **Conditions suivant la direction azimutale** θ

✦

Nous utilisons la condition de périodicité pour les trois inconnues dynamiques,  $\theta$  étant définie sur l'intervalle  $[\theta_1, \theta_n]$ , la condition s'écrit

$$
\begin{cases}\n(\rho v_{\theta}) (\theta_1, r, z) = (\rho v_{\theta}) (\theta_n, r, z), \\
(\rho v_r) (\theta_1, r, z) = (\rho v_r) (\theta_n, r, z), \\
(\rho v_z) (\theta_1, r, z) = (\rho v_z) (\theta_n, r, z).\n\end{cases}
$$
\n(4.109)

#### <span id="page-103-0"></span>**4.6.3 Conditions aux limites appliquées au champ scalaire**

Les conditions aux limites utilisées au champ scalaire  $\rho Y$  sont identiques à celles appliquées à la composante conservative axiale  $\rho v_z$ .

• A la section d'entrée  $(z = 0)$ , nous imposons un profil radial,

$$
(\rho Y)(\theta, r, 0) = (\rho Y)_{in}(r). \tag{4.110}
$$

Nous considérons deux types de profil :

- le premier modélisant un jet plein, alors  $(\rho Y)_{in}(r) = (\rho v_z)_{in}(r)$ ,
- le deuxième profil modélise un jet creux annulaire.
- A la sortie ( $z = L_z$ ) : nous utilisons la condition d'Orlanski

$$
\frac{\partial(\rho Y)}{\partial t} \left( \theta, r, L_z \right) + \mathbf{V}_{conv} \frac{\partial(\rho Y)}{\partial z} \left( \theta, r, L_z \right) = 0. \tag{4.111}
$$

• Sur l'axe  $(r = 0)$  : une condition de symétrie.

$$
\frac{\partial(\rho Y)}{\partial r}(\theta, 0, z) = 0
$$
\n(4.112)

• A la frontière latérale ( $r = R_{max}$ ) : une condition de glissement

$$
\frac{\partial(\rho Y)}{\partial r} \left( \theta, R_{max}, z \right) = 0 \tag{4.113}
$$

• Une condition de périodicité suivant la direction  $\theta$ 

$$
(\rho Y) (\theta_1, r, z) = (\rho Y) (\theta_n, r, z).
$$
\n(4.114)

#### <span id="page-104-0"></span>**4.6.4 Nouvelle condition d'entraînement à la frontière latérale**

Dans les écoulements à surface libre la condition de paroi glissante à la frontière latérale, de par son caractère imperméable, ne peut être appliquée que pour des domaines de dimensions relativement grandes devant le diamètre de l'orifice  $D_i$ . On cite dans la littérature une largeur du domaine  $R_{max} \geq 4D_i$ . Dans le cadre des écoulements incompressibles, [Ruith](#page-232-2) *et al.* [\(2004\)](#page-232-2) ont testé plusieurs types de conditions aux limites (paroi glissante, condition de Neumann et condition de libre convection).

Concernant l'écoulement de jet à masse volumique variable avec un taux d'entraînement de fluide considérable, notamment dans les cas des jets froids, la largeur du domaine de calcul doit être plus grande pour éviter une réflexion de la paroi, d'où la motivation d'explorer d'autres types de conditions plus physiques. Nous avons donc proposé une nouvelle condition de frontière perméable pour permettre l'entraînement de fluide à travers la frontière latérale du domaine. Cette condition permet de lever la contrainte sur les dimensions du domaine de calcul, posée par la condition de paroi glissante.

#### **Condition d'entraînement latéral (frontière perméable)**

La condition d'entraînement de fluide à la frontière ( $r = R_{max}$ ) consiste à prendre une condition de type Neumann homogène sur les trois variables dépendantes ( $\rho v_r$ ) =  $\rho r v_r$ , ( $\rho v_{\theta}$ )

et  $(\rho v_z)$ , celles-ci s'écrit

$$
\frac{\partial(\rho v_{\theta})}{\partial r} \left( \theta, R_{max}, z \right) = 0, \tag{4.115}
$$

$$
\frac{\partial(\rho \mathfrak{v}_r)}{\partial r} \left( \theta, R_{max}, z \right) = 0, \tag{4.116}
$$

$$
\frac{\partial(\rho v_z)}{\partial r} \left( \theta, R_{max}, z \right) = 0. \tag{4.117}
$$

Cette condition se traduit par un flux radial constant à travers la surface latérale du cylindre  $(r = R_{max}).$ 

Nous représentons sur la figure [\(4.3\)](#page-105-1) le nouveaux système de conditions aux limites.

$$
P_{R_{max}} = \frac{\partial(\rho v_{\theta})}{\partial r} = 0, \quad \frac{\partial(\rho v_{x})}{\partial r} = 0, \quad \frac{\partial(\rho v_{z})}{\partial r} = 0
$$
\n
$$
(\rho v_{\theta}) = 0
$$
\n
$$
(\rho v_{x}) = (\rho v_{z})_{in}(r, t)
$$
\n
$$
R_{j} = \frac{\partial(\rho v_{\theta})}{\partial t} = 0, \quad (\rho v_{r}) = 0, \quad \frac{\partial(\rho v_{z})}{\partial t} = 0
$$
\n
$$
\frac{\partial(\rho v_{\theta})}{\partial t} + V_{conv} \frac{\partial(\rho v_{r})}{\partial z} = 0
$$
\n
$$
\frac{\partial(\rho v_{z})}{\partial t} + V_{conv} \frac{\partial(\rho v_{z})}{\partial z} = 0
$$
\n
$$
Z
$$

<span id="page-105-1"></span>FIG. 4.3 – Conditions aux limites appliquées aux équations de conservation de la quantité de mouvement avec entraînement latéral.

L'introduction de cette nouvelle condition sur la composante ( $\rho v_r$ ) aurait des implications dans la résolution numérique des équations de quantité de mouvement. Nous détaillons dans le prochain chapitre les modifications apportées aux conditions aux limites appliquées à l'équation de Poisson pour la pression.

## <span id="page-105-0"></span>**4.7 Conclusion**

Dans ce chapitre nous avons mis sous forme adimensionnelle les équations de Navier-Stokes compressibles auxquelles nous avons appliqué les développements asymptotiques à faible nombre de Mach.

Nous avons montré que l'analyse asymptotique mono-échelle de temps et d'espace conduit aux équations à faible nombre de Mach d'ordre zéro. Dans ce modèle, la pression est décomposée en la somme d'une pression thermodynamique globale et d'une pression dynamique "incompressible". Cette dernière intervient seulement dans les équations de quantité de mouvement. La masse volumique et la température étant reliées à la pression thermodynamique par l'équation d'état, toute variation de la "faible"pression dynamique ne peut affecter ni la masse volumique, ni la température. Par conséquent, les effets acoustiques sont supprimés des équations à faible nombre de Mach.

Les variations de la masse volumique sont régies par une équation d'évolution issue de la combinaison des équations de conservation de la masse, de l'énergie et de l'équation d'état des gaz parfaits. Le système d'équations à faible nombre de Mach est exprimé en coordonnées cylindriques.

Enfin, nous avons introduit une nouvelle condition pour permettre l'entraînement de fluide à travers à la frontière latérale. Cette condition est moins contraignantes sur le plan numérique car elle permet de réduire considérablement la taille du domaine de calcul.

## **Chapitre 5**

## **Résolution numérique des équations de Navier-Stokes à faible nombre de Mach**

#### **Sommaire**

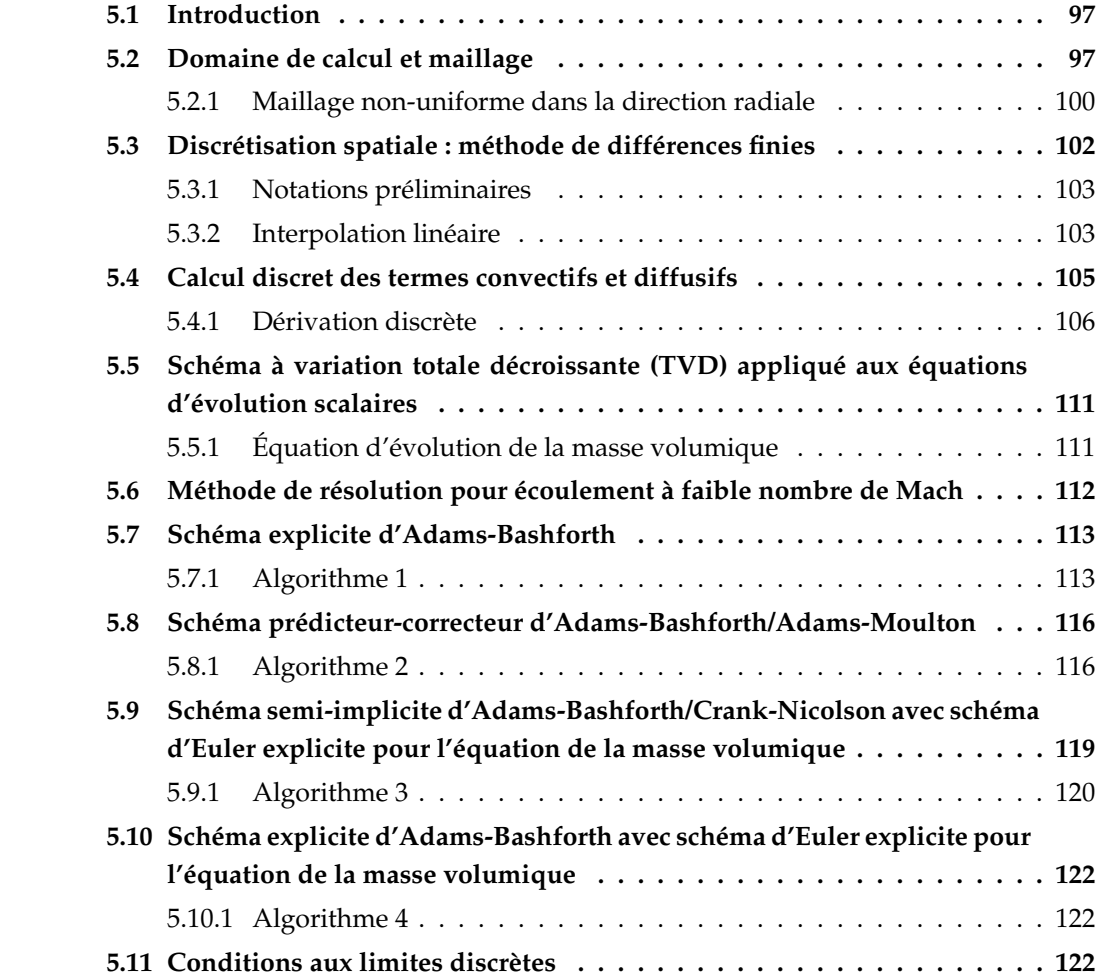
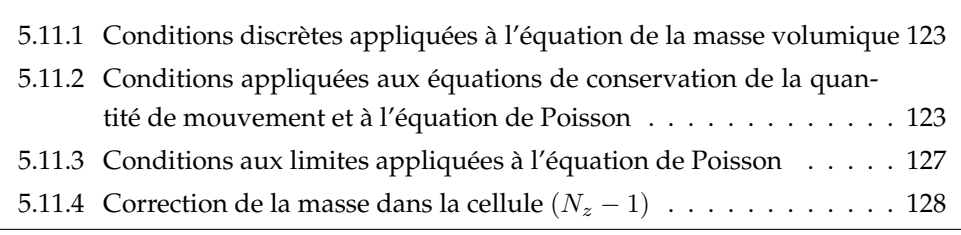

# **5.1 Introduction**

Nous nous proposons dans ce chapitre de résoudre les équations de Navier-Stokes tridimensionnelles en coordonnées cylindriques pour un écoulement visqueux à masse volumique variable avec l'hypothèse d'un faible nombre de Mach. Nous avons développé un code numérique pour implémenter la simulation numérique directe des écoulements de jet visqueux à masse volumique variable. Nous commençons par décrire la discrétisation spatiale qui utilise une méthode de différences finies avec une localisation décalée des inconnues. Nous exposons ensuite les différentes variantes de schémas temporels proposées, basées toutes sur la méthode à pas fractionnaire étendue pour résoudre les équations de Navier-Stokes à masse volumique et viscosité variable avec l'approximation à faible nombre de Mach.

Les algorithmes que nous allons détailler utilisent les schémas temporels suivants :

1- Un schéma totalement explicite d'Adams-Bashforth d'ordre deux en temps.

2- Un schéma prédicteur-correcteur explicite d'Adams-Bashforth/Adams-Moulton d'ordre deux en temps.

3- Un schéma d'Euler explicite d'ordre un pour l'équation de la masse volumique et un schéma semi-implicite d'Adams-Bashforth/Crank-Nicolson d'ordre deux en temps.

4- Un schéma d'Euler explicite d'ordre un pour l'équation de la masse volumique et un schéma explicite d' Adams-Bashforth d'ordre deux en temps.

Cette démarche s'inscrit dans la volonté de construire un schéma pouvant simuler les écoulements avec des grands rapports de masse volumique, en particulier la combustion.

## **5.2 Domaine de calcul et maillage**

Les maillages décalés de type MAC (Marker and Cell) ont été introduits par [Harlow et](#page-229-0) [Welch \(1965\)](#page-229-0) pour traiter les écoulements à surface libre. Ils sont souvent utilisés en combinaison avec la méthode d'intégration à pas de temps fractionnaire et ont l'avantage de faciliter le couplage entre les champs de pression et de vitesse. Ces maillages décalés présentent des propriétés mathématiques et physiques qui les rendent attractifs pour résoudre les équations de Navier-Stokes incompressibles : en effet, ils n'engendrent pas d'oscillations parasites de pression, évitant ainsi d'introduire des termes de stabilisation pour la pression. En outre, ils sont efficaces pour le calcul, requièrent une faible mémoire et présentent des propriétés de conservation, englobant la conservation de la masse, la quantité de mouvement, l'énergie cinétique et la vorticité. Ces propriétés restent valables pour le cas de l'écoulement à faible nombre de Mach. Nous allons, dans ce qui suit, décrire notre maillage et la distribution des variables dans la cellule de calcul.

Nous considérons un domaine de calcul Ω, tridimensionnel cylindrique (figure [5.1\)](#page-110-0), de longueur  $L_z$  et de rayon  $R_{max}$ . On note par  $R_i$  le rayon de l'orifice ou de la buse.

<span id="page-110-0"></span>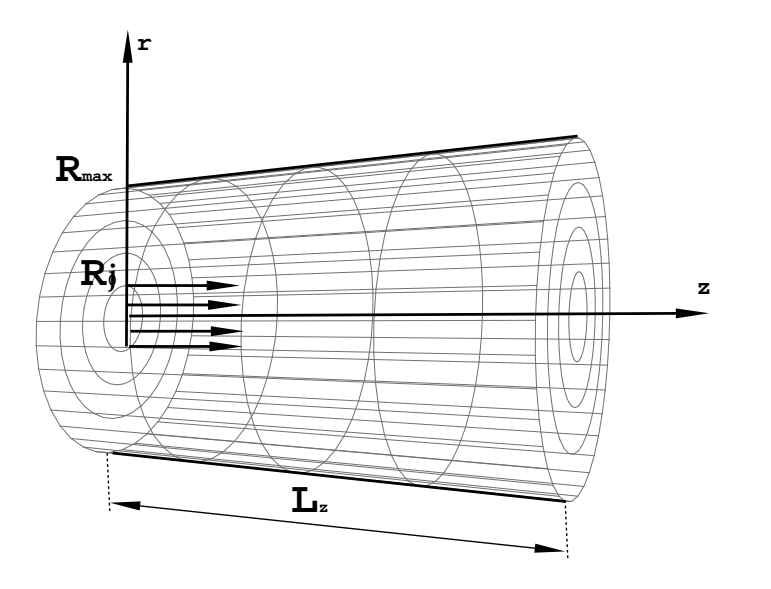

FIG. 5.1 – Domaine de calcul cylindrique  $(Ω)$ .

Le domaine est discrétisé avec  $N_{\theta} \times N_{r} \times N_{z}$  points, répartis comme suit :

- la direction  $\theta$  indicée par *i*, avec  $i = 1, \dots N_{\theta}$ ,
- la direction *r* indicée par *j*, avec *j* = 1, . . .  $N_r$ ,
- la direction *z* indicée par *k*, avec *k* = 1, ...  $N_z$ .

à chaque sommet  $(i, j, k)$  du maillage, on associe la cellule  $(i, j, k)$  correspondante, définie par  $[\theta(i), \theta(i+1)] \times [r(j), r(j+1)] \times [z(k), z(k+1)]$  pour  $i = 1, \ldots N_\theta - 1, j = 1, \ldots N_r - 1, k =$ 1, . . . N<sub>z</sub>−1 (voir figure [5.2\)](#page-111-0). Les coordonnées spatiales et les pas d'espace pour chaque direction dans le cas d'un maillage uniforme sont calculées par :

$$
\theta(i) = (i - 1)\Delta\theta, \quad i = 1, \dots N_{\theta}, \ \Delta\theta = \frac{2\pi}{(N_{\theta} - 1)},
$$

$$
r(j) = (j - 1)\Delta r, \quad j = 1, \dots N_r, \ \Delta r = \frac{R_{max}}{(N_r - 1)},
$$

$$
z(k) = (k - 1)\Delta z, \quad k = 1, \dots N_z, \ \Delta z = \frac{L_z}{(N_z - 1)}.
$$

Le maillage décalé est définit comme suit :

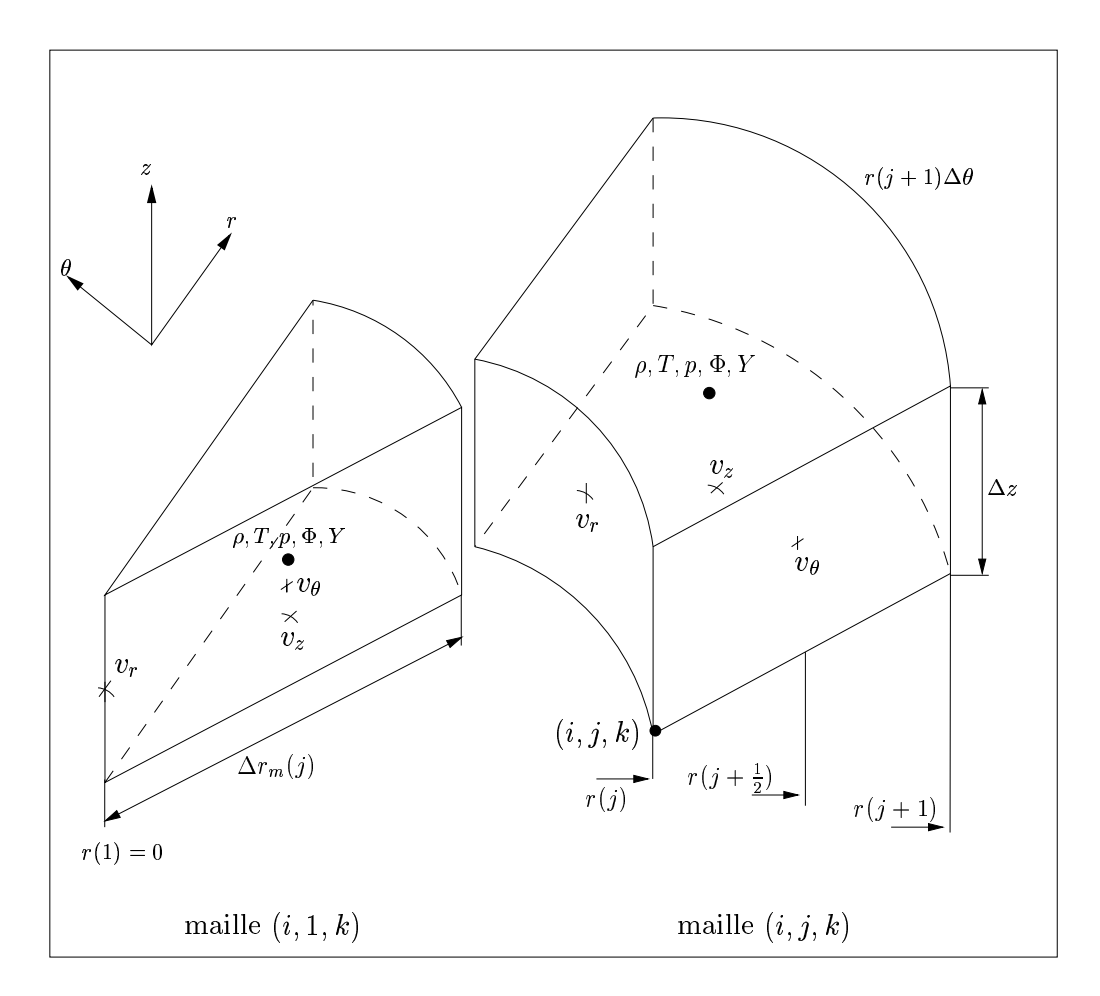

FIG. 5.2 – Maillage décalé (*staggered grid*).

<span id="page-111-0"></span>– les coordonnées spatiales aux noeuds (grille primaire)  $i, j, k$  sont désignées par l'indice  $c$ ,

$$
\theta_c(i) = \theta(i), \qquad i = 1, \dots N_\theta,
$$
  
\n
$$
r_c(j) = r(j), \qquad j = 1, \dots N_r,
$$
  
\n
$$
z_c(k) = z(k), \qquad k = 1, \dots N_z.
$$

- les milieux  $i+\frac{1}{2}$  $\frac{1}{2}, j+\frac{1}{2}$  $\frac{1}{2}, k + \frac{1}{2}$  $\frac{1}{2}$  pour chaque direction où les positions seront désignées par l'indice m.

$$
\theta_m(i) = \theta(i + \frac{1}{2}) = (i - \frac{1}{2}) \cdot \Delta\theta, \quad i = 1, \dots N_\theta - 1,
$$
  

$$
r_m(j) = r(j + \frac{1}{2}) = (j - \frac{1}{2}) \cdot \Delta r, \quad j = 1, \dots N_r - 1,
$$
  

$$
z_m(k) = z(k + \frac{1}{2}) = (k - \frac{1}{2}) \cdot \Delta z, \quad k = 1, \dots N_z - 1.
$$

La répartition des variables de l'écoulement dans la cellule  $(i, j, k)$ , représentée sur la figure [5.2,](#page-111-0) est effectuée de la manière suivante :

Les densités du flux de masse  $\rho v_{\theta}, \rho v_{r}, \rho v_{z}$  et composantes de la vitesse  $v_{\theta}, v_{r}, v_{z}$  sont définies en des points différents, situés aux milieux des faces :

 $\{(\rho v_\theta), v_\theta\}$   $(i, j + \frac{1}{2})$  $\frac{1}{2}, k + \frac{1}{2}$  $\frac{1}{2}$ ) localisée en  $(\theta_c(i), r_m(j), z_m(k))$ , milieu de la face  $(r, z)$ ,  $\{(\rho \mathfrak{v}_r), \mathfrak{v}_r\}$   $(i + \frac{1}{2})$  $\frac{1}{2}, j, k+\frac{1}{2}$  $\frac{1}{2}$ ) localisée en  $(\theta_m(i), r_c(j), z_m(k))$ , milieu de la face  $(z, \theta)$ ,  $\{(\rho v_z), v_z\}$   $(i + \frac{1}{2})$  $\frac{1}{2}, j + \frac{1}{2}$  $(\frac{1}{2},k)$  localisée en  $(\theta_m(i), r_m(j), z_c(k))$ , milieu de la face  $(\theta, r)$ ,

et les grandeurs scalaires  $\rho$ , T,  $p$ ,  $\Phi$ , Y sont définies au centre de la cellule.

$$
\{\rho,T,p,\Phi,Y\}\ (i+\tfrac{1}{2},j+\tfrac{1}{2},k+\tfrac{1}{2})\quad\text{localis\'ees en}\quad (\theta_m(i),r_m(j),z_m(k)),\text{ centre de la maille.}
$$

Les points du maillage sont équidistants dans les directions azimutale  $\theta$  et axiale  $z$ ; l'uniformité en  $\theta$  est nécessaire pour l'utilisation des développements trigonométriques dans l'équation de la pression. Dans la direction radiale r le maillage peut être resserré en utilisant une loi de raffinement que nous présentons dans le paragraphe suivant.

#### **5.2.1 Maillage non-uniforme dans la direction radiale**

L'injection étant effectuée à travers un orifice de rayon  $R_i$  dans un milieu à vitesse nulle plus dense ou plus léger. Il est donc nécessaire de bien résoudre les forts gradients de vitesse et de masse volumique qui se développent au voisinage de  $r = R<sub>i</sub>$  (la couche de mélange). Pour bien calculer l'écoulement dans cette couche de mélange, nous appliquons un changement de coordonnées pour raffiner le maillage en r. Ce changement de coordonnées fait correspondre à la grille physique  $r(j)$  une grille de calcul de points fictifs  $\xi(j)$  uniformément répartis sur l'intervalle [0, 1] donnés par

$$
\xi(j) = (j-1)\Delta\xi, \quad j = 1, \dots N_r \text{ avec } \Delta\xi = \frac{1}{N_r - 1},
$$

Pour le maillage variable  $r = f(\xi)$ , les opérations de dérivation font intervenir les métriques  $\frac{dr}{d\xi}.$  Par exemple, la dérivée première de la variable dépendante  $u$  sera calculée par :

$$
\frac{\partial u}{\partial r} = \frac{d\xi}{dr} \frac{\partial u}{\partial \xi} = \frac{1}{\frac{dr}{d\xi}} \frac{\partial u}{\partial \xi}.
$$
\n(5.1)

La dérivée seconde dans l'espace continu peut être exprimée de deux manières :

$$
\frac{\partial^2 u}{\partial r^2} = \frac{d}{d\xi} \left( \frac{d\xi}{dr} \frac{\partial u}{\partial \xi} \right) \frac{d\xi}{dr}
$$
(5.2)

ou bien, en explicitant chaque dérivées

$$
\frac{\partial^2 u}{\partial r^2} = \frac{\frac{\partial^2 u}{\partial \xi^2} \left(\frac{d\xi}{dr}\right)^2 - \frac{\partial u}{\partial \xi} \frac{d^2 r}{d\xi^2}}{\left(\frac{dr}{d\xi}\right)^3}.
$$
\n(5.3)

On note que même dans ce cas unidimensionnel, cette deuxième expression engendre un nombre d'opérations plus important et nécessite une mémoire plus grande pour le stockage des métriques. C'est donc la première expression que nous retenons pour la discrétisation en r. En considérant des discrétisations de type différences finies, les transformations de coordonnées obtenues par la combinaison de fonctions tangente hyperbolique sont plus commodes et peuvent s'adapter aux exigences de l'écoulement physique. Le choix de fonction [\(Orlandi,](#page-231-0) [1999\)](#page-231-0) est le suivant :

la coordonnée radiale  $r(\xi)$  est exprimée par la relation

$$
r(\xi) = R_{max} \cdot \chi_1(\xi) \cdot \chi_2(\xi), \tag{5.4}
$$

avec

$$
\begin{cases}\n\chi_1(\xi) = \frac{R_j}{R_{max}} \frac{\tanh[\alpha_1 \xi]}{\tanh[\alpha_1 \xi_R]},\\ \n\chi_2(\xi) = \frac{1}{\chi_1(N_r)} + \left(1 - \frac{1}{\chi_1(N_r)}\right) \frac{\tanh[\alpha_2(\xi - 1)]}{\tanh[\alpha_2(\xi_R - 1)]},\n\end{cases}
$$
\n(5.5)

où,

 $-\xi_R=\frac{N_b}{N}$  $\frac{N}{N_r}$  est le rapport entre le nombre de mailles dans la buse et le nombre de mailles total. Les constantes  $\alpha_1$  et  $\alpha_2$  sont les paramètres contrôlant le resserrement et l'élargissement des mailles, et sont déterminées par des tests numériques.

–  $r(\xi)$  correspond à la position radiale au noeud *j*. On obtient ainsi la coordonnée radiale dans la grille de calcul par :

$$
r_c(j) = R_{max} \cdot \chi_1(j) \cdot \chi_2(j)
$$

et la position  $r_m(j)$  du milieu de l'arête  $[r_c(j), r_c(j + 1)]$  par :

$$
r_m(j) = \frac{r_c(j) + r_c(j+1)}{2}.
$$

Pour le calcul des dérivées (voir figure [5.3\)](#page-114-0), on définit les pas d'espace  $\Delta r_c(j)$  correspondant à  $\Delta r$  calculé au point  $j$ , et  $\Delta r_m(j)$  (correspondant à  $\Delta r$ ) calculé au point  $(j+\frac{1}{2})$  $\frac{1}{2}$ ) par :

$$
\begin{cases}\n\Delta r_c(j) = r_m(j) - r_m(j-1) = \frac{1}{2}(r_c(j+1) - r_c(j-1)), \\
\Delta r_m(j) = r_c(j+1) - r_c(j).\n\end{cases}
$$

Notons que pour un maillage uniforme  $\Delta r_c(j) = \Delta r_m(j)$ .

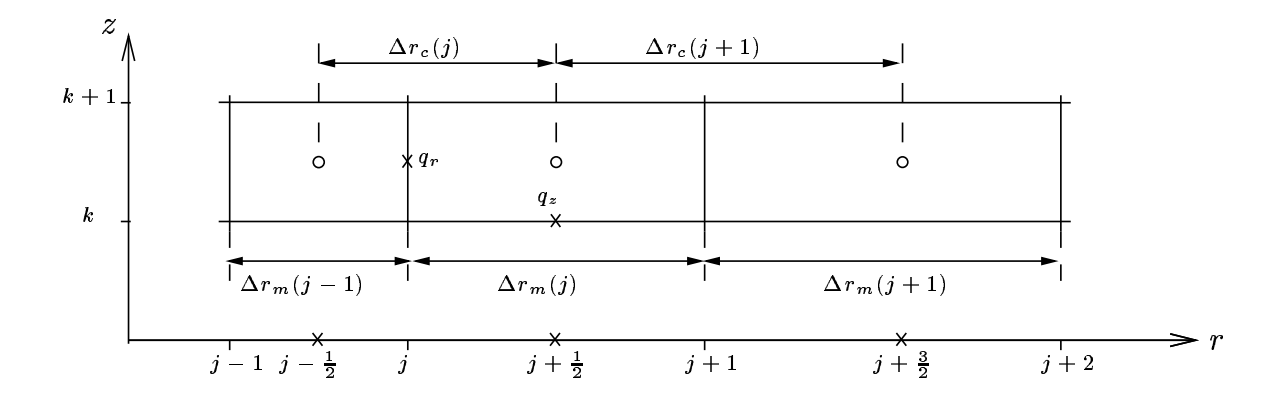

FIG. 5.3 – Maillage non-uniforme en r : représentation dans un plan  $(r - z)$ .

# <span id="page-114-0"></span>**5.3 Discrétisation spatiale : méthode de différences finies**

Les équations de bilan sont maintenant discrétisées par la méthode de différences finies dans un maillage décalé de type MAC en utilisant un schéma centré de second ordre. Les développements en série de Taylor permettent d'obtenir d'une manière très simple les expressions des dérivées à n'importe quel ordre et de calculer les erreurs de troncature.

$$
u_{i\pm n} = u_i \pm n\Delta x \frac{\partial u}{\partial x}|_i + \frac{(n\Delta x)^2}{2!} \frac{\partial^2 u}{\partial x^2}|_i \pm \frac{(n\Delta x)^3}{3!} \frac{\partial^3 u}{\partial x^3}|_i + \mathcal{O}(\Delta x)^4. \tag{5.6}
$$

Cette équation est aussi utilisée pour définir les opérateurs d'interpolation et de filtrage. Les opérateurs d'interpolation sont souvent nécessaires pour évaluer les grandeurs en des points où elles ne sont pas définies. En général, l'interpolation linéaire a une précision d'ordre deux. Pour évaluer une quantité  $u$  à une position  $x$  ou  $x \pm \frac{1}{2}$  $\frac{1}{2}$  sur un intervalle de longueur  $\Delta x$ , on introduit les opérateurs :

$$
\overline{u}^x = \frac{1}{2} \left[ u(x + \frac{\Delta x}{2}) + u(x - \frac{\Delta x}{2}) \right] = u_i + \mathcal{O}(\Delta x)^2.
$$
 (5.7)

$$
\overline{u}^{x\pm} = \frac{1}{2} \left[ u(x \pm \Delta x) + u(x) \right] = u_{i \pm \frac{1}{2}} + \mathcal{O}(\Delta x)^2.
$$
 (5.8)

où ± désigne la position décalée de  $\frac{\Delta x}{2}$  à droite ou à gauche de la position *x*. La valeur de  $u$  en  $x$  sur le segment de longueur  $2\Delta x$  est donnée par :

$$
\overline{u}^{2x} = \frac{1}{2} [u(x + \Delta x) + u(x - \Delta x)] = u_i + \mathcal{O}(\Delta x)^2.
$$
 (5.9)

L'opérateur lié à la dérivée première centrée à la position  $x$  est

$$
u_x = \frac{1}{\Delta x} \left[ u(x + \frac{\Delta x}{2}) - u(x - \frac{\Delta x}{2}) \right] = \frac{\partial u}{\partial x} \Big|_{i} + \mathcal{O}(\Delta x)^2.
$$
 (5.10)

et il peut être évalué à la position  $x\pm\frac{\Delta x}{2}$  $\frac{2\pi}{2}$  par l'expression :

$$
u_{x\pm} = \frac{1}{\Delta x} \left[ \pm u(x \pm \Delta x) \mp u(x) \right] = \frac{\partial u}{\partial x} \Big|_{i \pm \frac{1}{2}} + \mathcal{O}(\Delta x)^2. \tag{5.11}
$$

La dérivée seconde est obtenue à partir des expressions précédentes par :

<span id="page-115-0"></span>
$$
u_{xx} = \frac{1}{\Delta x} [u_{x^{+}} - u_{x^{-}}]
$$
\n(5.12)

menant à l'expression usuelle

$$
u_{xx} = \frac{1}{\Delta x^2} \left[ u(x + \Delta x) - 2u(x) - u(x - \Delta x) \right] = \frac{\partial^2 u}{\partial x^2} \Big|_i + \mathcal{O}(\Delta x)^2.
$$
 (5.13)

Il a été montré, (voir [\(Orlandi, 1999\)](#page-231-0)) que l'expression [\(5.12\)](#page-115-0) est numériquement plus précise. Nous la retenons pour le calcul numérique de la dérivée seconde.

#### **5.3.1 Notations préliminaires**

Dans cette partie nous introduisons un nouveau système de notations pour avoir une écriture plus compacte et plus pratique pour la programmation des termes discrétisés.

Considérons une variable  $\chi$  localisée dans la grille de calcul par les coordonnées  $(i+a, j+b, k+$  $c$ ). Celle-ci est notée  $\chi^{a,b,c}_{i,j,k}.$  Les indices  $i,j,k$  indiquent la maille considérée et les exposants  $a,b,c$ permettent de localiser  $\chi$  par rapport au noeud de coordonnées  $(i, j, k)$ . Ils ne prennent que les valeurs 0 ou  $\frac{1}{2}$  $\frac{1}{2}$ . Nous adoptons les conventions suivantes :

- si  $a = b = c = 0$ , la coordonnée de  $\chi$  est le noeud  $(i, j, k)$ ,
- $-$  si  $a = b = c = \frac{1}{2}$  $\frac{1}{2}$ , la coordonnée de  $\chi$  est le centre de la maille,
- $-$  si  $a = 0$ ,  $b = c = \frac{1}{2}$  $\frac{1}{2}$  ou  $b = 0$ ,  $a = c = \frac{1}{2}$  $\frac{1}{2}$  ou  $c = 0$ ,  $a = b = \frac{1}{2}$  $\frac{1}{2}$  alors  $\chi$  sera localisé au milieu d'une face.
- $-$  si  $a = \frac{1}{2}$  $\frac{1}{2}$ ,  $b = c = 0$  ou  $b = \frac{1}{2}$  $\frac{1}{2}$ ,  $a = c = 0$  ou  $c = \frac{1}{2}$  $\frac{1}{2}$ ,  $a = b = 0$ , alors  $\chi$  sera localisée au milieu d'une arête.

#### **5.3.2 Interpolation linéaire**

Lors de la dérivation discrète des différents termes des équations, on a besoin d'estimer certaines variables en des points où celles ci ne sont pas données explicitement. Pour cela nous utilisons des interpolations linéaires.

Dans les deux directions  $\theta$  et z, le maillage étant uniforme, la valeur d'une variable en un point

donné est calculée par la moyenne arithmétique de ses valeurs de part et d'autre de ce point. Le traitement de la direction radiale  $r$  est à présent différent. Le maillage étant variable en  $r$ , le noeud  $j$  n'est plus le milieu de  $[j-\frac{1}{2}]$  $\frac{1}{2}$ ,  $j + \frac{1}{2}$  $\frac{1}{2}$ ] (voir figure [\(5.4\)](#page-116-0)). Seule la composante radiale de la vitesse  $(\rho v_r)$ ,  $v_r$  est définie aux sommets j tandis que les variables  $(\rho v_\theta),(\rho v_z), v_\theta, v_z, \rho, p, T, Y$ , sont toutes définies aux milieux  $j+\frac{1}{2}$  $\frac{1}{2}$ . Pour estimer ces dernières aux noeuds *j*, nous utilisons l'interpolation linéaire qu'on décrit en se référant à la figure  $(5.4)$ .

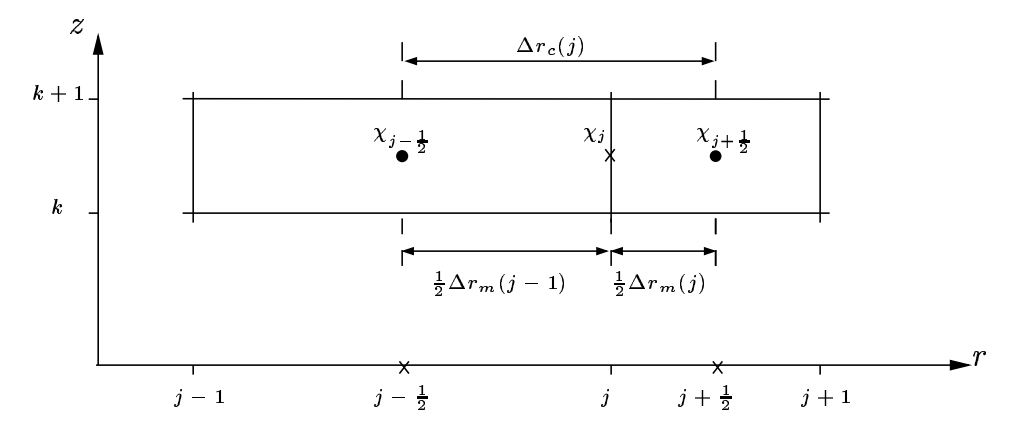

FIG. 5.4 – Interpolation linéaire suivant r.

<span id="page-116-0"></span>On cherche à évaluer la valeur d'une de ces variables  $\chi$  au point j en faisant abstraction des deux autres directions. Celle-ci s'exprime :

$$
\chi_j^0 = \chi_{j-1}^{\frac{1}{2}} \frac{d(j, j + \frac{1}{2})}{d(j - \frac{1}{2}, j + \frac{1}{2})} + \chi_j^{\frac{1}{2}} \frac{d(j - \frac{1}{2}, j)}{d(j - \frac{1}{2}, j + \frac{1}{2})},
$$

avec :

$$
\begin{cases}\nd(j-\frac{1}{2},j) & = r(j) - r(j-\frac{1}{2}) \\
d(j,j+\frac{1}{2}) & = r(j+\frac{1}{2}) - r(j) \\
d(j-\frac{1}{2},j+\frac{1}{2}) & = r(j+\frac{1}{2}) - r(j) & = r_m(j) - r_c(j) \\
d(j-\frac{1}{2},j+\frac{1}{2}) & = r(j+\frac{1}{2}) - r(j-\frac{1}{2}) & = r_m(j) - r_m(j-1) & = \Delta r_c(j).\n\end{cases}
$$

La variable  $\chi_j^0$  au noeud est calculée par

$$
\chi_j^0 = \frac{1}{2} \frac{\Delta r_m(j)}{\Delta r_c(j)} \chi_{j-1}^{\frac{1}{2}} + \left(1 - \frac{1}{2} \frac{\Delta r_m(j)}{\Delta r_c(j)}\right) \chi_j^{\frac{1}{2}}.
$$

# **5.4 Calcul discret des termes convectifs et diffusifs**

Dans ce qui suit, nous séparons les termes de l'équation de quantité de mouvement : les termes de convection sont notés par A, les termes visqueux de couplage sont regroupés dans C et les termes elliptiques de diffusion visqueuse dans D. Cette distinction devient nécessaire pour l'écriture de l'algorithme utilisant le schéma semi-implicite que nous décrivons par la suite. Les expressions complètes de ces termes sont données pour chaque équation comme suit :

#### • **Équation de mouvement dans la direction** θ

– termes convectifs :

<span id="page-117-5"></span><span id="page-117-3"></span><span id="page-117-0"></span>
$$
A_{\theta} = -\left[\frac{1}{r^2} \frac{\partial}{\partial r} \left(\rho v_{\theta} r \mathfrak{v}_{r}\right) + \frac{1}{r} \frac{\partial}{\partial \theta} \left(\rho v_{\theta} v_{\theta}\right) + \frac{\partial}{\partial z} \left(\rho v_{\theta} v_{z}\right)\right],
$$
(5.14)

– termes de couplage visqueux :

$$
C_{\theta} = \frac{1}{Re} \left[ \frac{2}{r^3} \frac{\partial}{\partial \theta} \left( \mu \, \mathfrak{v}_r \right) + \frac{1}{r^2} \frac{\partial}{\partial r} \left( \mu \frac{\partial \mathfrak{v}_r}{\partial \theta} \right) + \frac{1}{r} \frac{\partial}{\partial z} \left( \mu \frac{\partial v_z}{\partial \theta} \right) - \frac{2}{3} \frac{\partial}{r \, \partial \theta} \left( \nabla \cdot \vec{v} \right) \right], \quad (5.15)
$$

– termes elliptiques visqueux :

$$
D_{\theta} = \frac{1}{Re} \frac{1}{r^2} \frac{\partial}{\partial r} \left( \mu r^3 \frac{\partial}{\partial r} \frac{v_{\theta}}{r} \right) + \frac{2}{Re} \frac{1}{r^2} \frac{\partial}{\partial \theta} \left( \mu \frac{\partial v_{\theta}}{\partial \theta} \right) + \frac{1}{Re} \frac{\partial}{\partial z} \left( \mu \frac{\partial v_{\theta}}{\partial z} \right). \tag{5.16}
$$

- **Équation de mouvement dans la direction radiale** r
	- termes convectifs :

<span id="page-117-6"></span><span id="page-117-4"></span><span id="page-117-1"></span>
$$
A_r = -\left[\frac{\partial}{\partial r}\left(\rho \mathfrak{v}_r \frac{\mathfrak{v}_r}{r}\right) + \frac{1}{r}\frac{\partial}{\partial \theta}\left(\rho \mathfrak{v}_r v_{\theta}\right) + \frac{\partial}{\partial z}\left(\rho \mathfrak{v}_r v_z\right) - \rho v_{\theta} v_{\theta}\right],\tag{5.17}
$$

– termes de couplage visqueux :

$$
C_r = \frac{1}{Re} \left[ r \frac{\partial}{\partial \theta} \left( \mu \frac{\partial}{\partial r} \frac{v_{\theta}}{r} \right) + r \frac{\partial}{\partial z} \left( \mu \frac{\partial v_{z}}{\partial r} \right) - 2 \frac{\mu}{r} \frac{\partial v_{\theta}}{\partial \theta} - \frac{2}{3} \frac{\partial}{\partial r} (\mu r \nabla \cdot \vec{v}) + \frac{2}{3} (\mu \nabla \cdot \vec{v}) \right],
$$
\n(5.18)

– termes elliptiques visqueux :

$$
D_r = \frac{1}{Re} \left[ 2 \left( \frac{\partial}{\partial r} \left( \mu \frac{\partial \mathfrak{v}_r}{\partial r} \right) - \frac{1}{r} \frac{\partial}{\partial r} (\mu \mathfrak{v}_r) \right) + \frac{1}{Re} \frac{1}{r^2} \frac{\partial}{\partial \theta} \left( \mu \frac{\partial \mathfrak{v}_r}{\partial \theta} \right) + \frac{1}{Re} \frac{\partial}{\partial z} \left( \mu \frac{\partial \mathfrak{v}_r}{\partial z} \right) \right].
$$
\n(5.19)

- **Équation de mouvement dans la direction axiale** z
	- termes convectifs :

<span id="page-117-2"></span>
$$
A_z = -\left[\frac{1}{r}\frac{\partial}{\partial r}\left(\rho v_z \mathbf{v}_r\right) + \frac{1}{r}\frac{\partial}{\partial \theta}\left(\rho v_z v_{\theta}\right) + \frac{\partial}{\partial z}\left(\rho v_z v_z\right)\right],\tag{5.20}
$$

– termes de couplage visqueux :

<span id="page-118-1"></span><span id="page-118-0"></span>
$$
C_z = \frac{1}{Re} \left[ \frac{1}{r} \frac{\partial}{\partial r} \left( \mu \frac{\partial \mathfrak{v}_r}{\partial z} \right) + \frac{1}{r} \frac{\partial}{\partial \theta} \left( \mu \frac{\partial v_\theta}{\partial z} \right) - \frac{2}{3} \frac{\partial}{\partial z} \left( \mu \nabla \cdot \vec{v} \right) \right],\tag{5.21}
$$

– termes elliptiques visqueux :

$$
D_z = \frac{1}{Re} \frac{1}{r} \frac{\partial}{\partial r} \left( \mu r \frac{\partial v_z}{\partial r} \right) + \frac{1}{Re} \frac{1}{r^2} \frac{\partial}{\partial \theta} \left( \mu \frac{\partial v_z}{\partial \theta} \right) + \frac{2}{Re} \frac{\partial}{\partial z} \left( \mu \frac{\partial v_z}{\partial z} \right). \tag{5.22}
$$

#### **5.4.1 Dérivation discrète**

Nous détaillons seulement la discrétisation spatiale des termes de l'équation de mouvement pour la composante radiale de la vitesse, le maillage dans cette direction étant non-uniforme. Tous les termes sont évalués par un schéma centré d'ordre deux au point  $(i+\frac{1}{2})$  $\frac{1}{2}, j, k+\frac{1}{2}$  $(\frac{1}{2})$ .

#### **a)- Termes de convection**

Nous discrétisons les termes suivants :

$$
1 - A_{1r} = \frac{\partial}{\partial r} \left( \rho \mathfrak{v}_r \frac{\mathfrak{v}_r}{r} \right)_{i,j,k}^{\frac{1}{2},0,\frac{1}{2}}
$$

la dérivation suivant  $r$  donne

$$
A_{1r} = \frac{1}{\Delta r_c(j)} \left[ \frac{1}{r_m(j)} \left( \rho \mathfrak{v}_r \mathfrak{v}_r \right)^{\frac{1}{2},\frac{1}{2},\frac{1}{2}}_{i,j,k} - \frac{1}{r_m(j-1)} \left( \rho \mathfrak{v}_r \mathfrak{v}_r \right)^{\frac{1}{2},\frac{1}{2},\frac{1}{2}}_{i,j-1,k} \right].
$$

Dans cette expression  $\rho$  se trouve dans sa position naturelle (où il est défini),  $v_r$  n'étant pas défini explicitement en  $(j+\frac{1}{2})$  $\frac{1}{2}$ ); sa valeur y est déterminée par la moyenne arithmétique :

$$
\begin{array}{ccc} \mathfrak{v}^{-\frac{1}{2},\frac{1}{2},\frac{1}{2}}_{r_{i,j,k}^{-}} & = & \frac{1}{2}\left(\mathfrak{v}^{-\frac{1}{2},0,\frac{1}{2}}_{r_{i,j+1,k}^{-}} + \mathfrak{v}^{-\frac{1}{2},0,\frac{1}{2}}_{r_{i,j,k}^{-}}\right), \\ \mathfrak{v}^{-\frac{1}{2},\frac{1}{2},\frac{1}{2}}_{r_{i,j-1,k}^{-}} & = & \frac{1}{2}\left(\mathfrak{v}^{-\frac{1}{2},0,\frac{1}{2}}_{r_{i,j,k}^{-}} + \mathfrak{v}^{-\frac{1}{2},0,\frac{1}{2}}_{r_{i,j-1,k}^{-}}\right). \end{array}
$$

Le terme  $A_{1r}$  s'écrit alors :

$$
A_{1r} = \frac{1}{4\Delta r_c(j)} \left[ \frac{1}{r_m(j)} \rho_{i,j,k}^{\frac{1}{2},\frac{1}{2},\frac{1}{2}} \left( \mathfrak{v}_{r_{i,j+1,k}}^{\frac{1}{2},0,\frac{1}{2}} + \mathfrak{v}_{r_{i,j,k}}^{\frac{1}{2},0,\frac{1}{2}} \right)^2 - \frac{1}{r_m(j-1)} \rho_{i,j-1,k}^{\frac{1}{2},\frac{1}{2},\frac{1}{2}} \left( \mathfrak{v}_{r_{i,j,k}}^{\frac{1}{2},0,\frac{1}{2}} + \mathfrak{v}_{r_{i,j-1,k}}^{\frac{1}{2},0,\frac{1}{2}} \right)^2 \right].
$$
  
2- 
$$
A_{2r} = \frac{1}{r} \frac{\partial}{\partial \theta} \left( \rho \mathfrak{v}_{r} v_{\theta} \right)_{i,j,k}^{\frac{1}{2},0,\frac{1}{2}}
$$

s'écrit après discrétisation

$$
A_{2r} = \frac{1}{r_c(j)\Delta\theta} \left[ (\rho \mathfrak{v}_r v_{\theta})_{i+1,j,k}^{0,0,\frac{1}{2}} - (\rho \mathfrak{v}_r v_{\theta})_{i,j,k}^{0,0,\frac{1}{2}} \right].
$$

Aucune de ces trois variables n'est définie explicitement en  $(i, j, k + \frac{1}{2})$  $(\frac{1}{2})$ . Pour évaluer ce terme,  $\rho$  doit être interpolé deux fois suivant  $\theta$  et suivant  $r$ , selon la formule :

$$
\rho_{i,j,k}^{0,0,\frac{1}{2}} = \frac{1}{2} \left[ \frac{1}{2} \frac{\Delta r_m(j)}{\Delta r_c(j)} \left( \rho_{i,j-1,k}^{\frac{1}{2},\frac{1}{2},\frac{1}{2}} + \rho_{i-1,j-1,k}^{\frac{1}{2},\frac{1}{2},\frac{1}{2}} \right) + \left( 1 - \frac{1}{2} \frac{\Delta r_m(j)}{\Delta r_c(j)} \right) \left( \rho_{i,j,k}^{\frac{1}{2},\frac{1}{2},\frac{1}{2}} + \rho_{i-1,j,k}^{\frac{1}{2},\frac{1}{2},\frac{1}{2}} \right) \right].
$$

Il en va de même pour  $\rho_{i+1,j,k}^{0,0,\frac{1}{2}}.$ 

La variable  $v_r$  doit être interpolée suivant  $\theta$ ; elle est donc déterminée par la moyenne

$$
\mathfrak{v}^{\, \, 0,0,\frac{1}{2}}_{r_{i,j,k}}= \frac{1}{2}\left(\mathfrak{v}^{\, \frac{1}{2},0,\frac{1}{2}}_{r_{i,j,k}^{\, \, 1}}+\mathfrak{v}^{\, \frac{1}{2},0,\frac{1}{2}}_{r_{i-1,j,k}}\right).
$$

Il en va de même pour la variable  $\mathfrak{v}_{r_{i+1,j,k}}^{0,0,\frac{1}{2}}.$ La variable  $v_\theta$  doit être interpolée suivant  $r$  par

$$
v_{\theta i,j,k}^{0,0,\frac{1}{2}}=\left[\frac{1}{2}\frac{\Delta r_m(j)}{\Delta r_c(j)}\;v_{\theta i,j-1,k}^{0,\frac{1}{2},\frac{1}{2}}+\left(1-\frac{1}{2}\frac{\Delta r_m(j)}{\Delta r_c(j)}\right)v_{\theta i,j,k}^{0,\frac{1}{2},\frac{1}{2}}\right],
$$

et la variable  $v^{0,0,\frac{1}{2}}_{\theta_{i}+1,j,k}$  est obtenue de la même manière.

$$
3 - A_{3r} = \frac{\partial}{\partial z} \left( \rho \mathfrak{v}_r \right. v_z \right)_{i,j,k}^{\frac{1}{2},0,\frac{1}{2}}
$$

$$
A_{3r} = \frac{1}{\Delta z} \left[ (\rho \mathfrak{v}_r v_z)^{\frac{1}{2},0,0}_{i,j,k+1} - (\rho \mathfrak{v}_r v_z)^{\frac{1}{2},0,0}_{i,j,k} \right].
$$

De manière similaire au terme  $A_{2r}$ , on calcule  $\rho_{i,j,k+1}^{\frac{1}{2},0,0}$  par deux interpolations linéaires suivant  $r$  et suivant  $z$ 

$$
\rho_{i,j,k}^{\frac{1}{2},0,0} = \frac{1}{2} \left[ \frac{1}{2} \frac{\Delta r_m(j)}{\Delta r_c(j)} \left( \rho_{i,j-1,k}^{\frac{1}{2},\frac{1}{2},\frac{1}{2}} + \rho_{i,j-1,k-1}^{\frac{1}{2},\frac{1}{2},\frac{1}{2}} \right) + \left( 1 - \frac{1}{2} \frac{\Delta r_m(j)}{\Delta r_c(j)} \right) \left( \rho_{i,j,k}^{\frac{1}{2},\frac{1}{2},\frac{1}{2}} + \rho_{i-1,j,k-1}^{\frac{1}{2},\frac{1}{2},\frac{1}{2}} \right) \right].
$$

La variable  $\mathfrak{v}_{r_{i,j,k}}^{-\frac{1}{2},0,0}$  est interpolée suivant  $z$ ,

$$
\mathfrak{v}^{-\frac{1}{2},0,0}_{r_{i,j,k}}\quad =\quad \frac{1}{2}\left(\mathfrak{v}^{-\frac{1}{2},0,\frac{1}{2}}_{r_{i,j,k}-1} + \mathfrak{v}^{-\frac{1}{2},0,\frac{1}{2}}_{r_{i,j,k}}\right),
$$

et la composante  $v_{z_{i,j,k}}^{\frac{1}{2},0,0}$  est obtenue par une interpolation suivant  $r$ 

$$
v_{z_{i,j,k}}^{\frac{1}{2},0,0} = \left[\frac{1}{2}\frac{\Delta r_m(j)}{\Delta r_c(j)} v_{z_{i,j-1,k}}^{\frac{1}{2},\frac{1}{2},0} + \left(1 - \frac{1}{2}\frac{\Delta r_m(j)}{\Delta r_c(j)}\right) v_{z_{i,j,k}}^{\frac{1}{2},\frac{1}{2},0}\right].
$$

Le terme  $(\rho \mathfrak{v}_r\ v_z)^{\frac{1}{2},0,0}_{i,j,k+1}$  est calculé en remplaçant l'indice  $k$  par  $k+1.$ 

$$
4 - \boxed{A_{4r} = (\rho v_{\theta} \ v_{\theta})_{i,j,k}^{\frac{1}{2},0,\frac{1}{2}}}
$$

 $\rho$  est interpolé suivant r et la vitesse  $v_\theta$  suivant r et suivant  $\theta$ 

$$
A_{4r} = \frac{1}{4} \left[ \frac{1}{2} \frac{\Delta r_m(j)}{\Delta r_c(j)} \rho_{i,j-1,k}^{\frac{1}{2},\frac{1}{2},\frac{1}{2}} \left( v_{\theta_{i+1,j-1,k}}^{\ 0,\frac{1}{2},\frac{1}{2}} + v_{\theta_{i,j-1,k}}^{\ 0,\frac{1}{2},\frac{1}{2}} \right)^2 + \left( 1 - \frac{1}{2} \frac{\Delta r_m(j)}{\Delta r_c(j)} \right) \rho_{i,j,k}^{\frac{1}{2},\frac{1}{2},\frac{1}{2}} \left( v_{\theta_{i+1,j,k}}^{\ 0,\frac{1}{2},\frac{1}{2}} + v_{\theta_{i,j,k}}^{\ 0,\frac{1}{2},\frac{1}{2}} \right)^2 \right]
$$

.

#### **b)- Termes de couplage visqueux**

$$
5\text{-}\left|C_{1r} = \frac{1}{Re}r\frac{\partial}{\partial\theta}\left(\mu\frac{\partial}{\partial r}\frac{v_{\theta}}{r}\right)^{\frac{1}{2},0,\frac{1}{2}}_{i,j,k}\right|
$$

ce terme est calculé par

$$
C_{1r} = \frac{1}{Re} \frac{r_c(j)}{\Delta \theta} \left[ \left( \mu \frac{\partial}{\partial r} \frac{v_{\theta}}{r} \right)_{i+1,j,k}^{0,0,\frac{1}{2}} - \left( \mu \frac{\partial}{\partial r} \frac{v_{\theta}}{r} \right)_{i,j,k}^{0,0,\frac{1}{2}} \right],
$$
  

$$
C_{1r} = \frac{1}{Re} \frac{r_c(j)}{\Delta \theta \Delta r_c(j)} \left[ \mu_{i+1,j,k}^{0,0,\frac{1}{2}} \left( \frac{v_{\theta_{i+1,j,k}}^{0,\frac{1}{2},\frac{1}{2}}}{r_m(j)} - \frac{v_{\theta_{i+1,j-1,k}}^{0,\frac{1}{2},\frac{1}{2}}}{r_m(j-1)} \right) - \mu_{i,j,k}^{0,0,\frac{1}{2}} \left( \frac{v_{\theta_{i,j,k}}^{0,\frac{1}{2},\frac{1}{2}}}{r_m(j)} - \frac{v_{\theta_{i,j-1,k}}^{0,\frac{1}{2},\frac{1}{2}}}{r_m(j-1)} \right) \right],
$$

Les viscosités  $\mu_{i,j,k}^{0,0,\frac{1}{2}}$  et  $\mu_{i+1,j,k}^{0,0,\frac{1}{2}}$  sont interpolées deux fois suivant  $\theta$  et suivant  $r$ 

$$
\mu_{i,j,k}^{0,0,\frac{1}{2}} = \frac{1}{2} \left[ \frac{1}{2} \frac{\Delta r_m(j)}{\Delta r_c(j)} \left( \mu_{i,j-1,k}^{\frac{1}{2},\frac{1}{2},\frac{1}{2}} + \mu_{i-1,j-1,k}^{\frac{1}{2},\frac{1}{2},\frac{1}{2}} \right) + \left( 1 - \frac{1}{2} \frac{\Delta r_m(j)}{\Delta r_c(j)} \right) \left( \mu_{i,j,k}^{\frac{1}{2},\frac{1}{2},\frac{1}{2}} + \mu_{i-1,j,k}^{\frac{1}{2},\frac{1}{2},\frac{1}{2}} \right) \right].
$$
  
6-
$$
C_{2r} = \frac{1}{Re} r \frac{\partial}{\partial z} \left( \mu \frac{\partial v_z}{\partial r} \right)_{i,j,k}^{\frac{1}{2},0,\frac{1}{2}}
$$

En dérivant suivant z, on obtient

$$
C_{2r} = \frac{1}{Re} \frac{r_c(j)}{\Delta z} \left[ \left( \mu \frac{\partial v_z}{\partial r} \right)_{i,j,k+1}^{\frac{1}{2},0,0} - \left( \mu \frac{\partial v_z}{\partial r} \right)_{i,j,k}^{\frac{1}{2},0,0} \right],
$$

et suivant  $r$ , on a

$$
C_{2r} = \frac{1}{Re} \frac{r_c(j)}{\Delta z \,\Delta r_c(j)} \left[ \mu_{i,j,k+1}^{\frac{1}{2},0,0} \left( v_{z,i,j,k+1}^{\frac{1}{2},\frac{1}{2},0} - v_{z,i,j-1,k}^{\frac{1}{2},\frac{1}{2},1} \right) - \mu_{i,j,k}^{\frac{1}{2},0,0} \left( v_{z,i,j,k}^{\frac{1}{2},\frac{1}{2},0} - v_{z,i,j-1,k}^{\frac{1}{2},\frac{1}{2},0} \right) \right],
$$

avec  $\mu_{i,j,k+1}^{\frac{1}{2},0,0}$  et  $\mu_{i,j,k}^{\frac{1}{2},0,0}$  interpolées suivant  $r$  et  $z$ 

$$
\mu_{i,j,k}^{\frac{1}{2},0,0} = \frac{1}{2} \left[ \frac{1}{2} \frac{\Delta r_m(j)}{\Delta r_c(j)} \left( \mu_{i,j-1,k}^{\frac{1}{2},\frac{1}{2},\frac{1}{2}} + \mu_{i,j-1,k-1}^{\frac{1}{2},\frac{1}{2},\frac{1}{2}} \right) + \left( 1 - \frac{1}{2} \frac{\Delta r_m(j)}{\Delta r_c(j)} \right) \left( \mu_{i,j,k}^{\frac{1}{2},\frac{1}{2},\frac{1}{2}} + \mu_{i,j,k-1}^{\frac{1}{2},\frac{1}{2},\frac{1}{2}} \right) \right].
$$

$$
7 - C_{3r} = \frac{2}{Re} \left( \frac{\mu}{r} \frac{\partial v_{\theta}}{\partial \theta} \right)^{\frac{1}{2}, 0, \frac{1}{2}}
$$

La dérivation suivant  $\theta$  donne

$$
C_{3r} = \frac{2}{Re} \frac{1}{rc(j)\Delta\theta} \mu_{i,j,k}^{\frac{1}{2},0,\frac{1}{2}} \left[ v_{\theta_{i+1,j,k}}^{0,0,\frac{1}{2}} - v_{\theta_{i,j,k}}^{0,0,\frac{1}{2}} \right],
$$

avec  $\mu^{\frac{1}{2},0,\frac{1}{2}}_{i,j,k}$  interpolée suivant  $r$ 

$$
\mu_{i,j,k}^{\frac{1}{2},0,\frac{1}{2}} = \left[ \frac{1}{2} \frac{\Delta r_m(j)}{\Delta r_c(j)} \ \mu_{i,j-1,k}^{\frac{1}{2},\frac{1}{2},\frac{1}{2}} + \left( 1 - \frac{1}{2} \frac{\Delta r_m(j)}{\Delta r_c(j)} \right) \mu_{i,j,k}^{\frac{1}{2},\frac{1}{2},\frac{1}{2}} \right],
$$

et  $v^{0,0,\frac{1}{2}}_{\theta i,j,k}$  et  $v^{0,0,\frac{1}{2}}_{\theta i+1,j,k}$  interpolées suivant  $r$  par

$$
v_{\theta i,j,k}^{0,0,\frac{1}{2}} = \left[ \frac{1}{2} \frac{\Delta r_m(j)}{\Delta r_c(j)} v_{\theta i,j-1,k}^{0,\frac{1}{2},\frac{1}{2}} + \left( 1 - \frac{1}{2} \frac{\Delta r_m(j)}{\Delta r_c(j)} \right) v_{\theta i,j,k}^{0,\frac{1}{2},\frac{1}{2}} \right].
$$

$$
8\text{-}\left|C_{4r}=-\frac{1}{Re}\frac{2}{3}\frac{\partial(\mu r\nabla\cdot\vec{v})}{\partial r}\right|_{i,j,k}^{\frac{1}{2},0,\frac{1}{2}}
$$

En dérivant ce terme suivant  $r$ , on obtient

$$
C_{4r} = -\frac{1}{Re} \frac{2}{3} \frac{1}{\Delta r_c(j)} \left[ r_m(j) \mu_{i,j,k}^{\frac{1}{2},\frac{1}{2},\frac{1}{2}} \left( \nabla \cdot \vec{v} \right)_{i,j,k}^{\frac{1}{2},\frac{1}{2},\frac{1}{2}} - r_m(j-1) \mu_{i,j-1,k}^{\frac{1}{2},\frac{1}{2},\frac{1}{2}} \left( \nabla \cdot \vec{v} \right)_{i,j-1,k}^{\frac{1}{2},\frac{1}{2},\frac{1}{2}} \right]
$$

Nous avons défini le champ scalaire  $(\nabla \cdot \vec{v})$  au même point que la masse volumique  $\rho$ ; il est donc discrétisé au centre de la maille  $(i+\frac{1}{2})$  $\frac{1}{2}, j + \frac{1}{2}$  $\frac{1}{2}, k + \frac{1}{2}$  $(\frac{1}{2})$ .

Rappelons que

$$
\nabla \cdot \vec{v} = \frac{1}{r} \frac{\partial v_{\theta}}{\partial \theta} + \frac{1}{r} \frac{\partial \mathfrak{v}_r}{\partial r} + \frac{\partial v_z}{\partial z},\tag{5.23}
$$

et la divergence  $(\nabla \cdot \vec{v})^{\frac{1}{2},\frac{1}{2},\frac{1}{2}}_{i,j,k}$  est calculée par :

$$
\begin{aligned} \left(\nabla\cdot\vec{v}\right)^{\frac{1}{2},\frac{1}{2},\frac{1}{2}}_{i,j,k} &= \frac{1}{r_m(j)\Delta\theta}\left(v^{0,\frac{1}{2},\frac{1}{2}}_{\theta_{i+1,j,k}}-v^{0,\frac{1}{2},\frac{1}{2}}_{\theta_{i,j,k}}\right) \\ &\quad + \frac{1}{r_m(j)\Delta r_m(j)}\left(\mathfrak{v}^{\frac{1}{2},0,\frac{1}{2}}_{r_{i,j+1,k}}-\mathfrak{v}^{\frac{1}{2},0,\frac{1}{2}}_{r_{i,j,k}}\right) + \frac{1}{\Delta z}\left(v^{\frac{1}{2},\frac{1}{2},0}_{z_{i,j,k+1}}-v^{\frac{1}{2},\frac{1}{2},0}_{z_{i,j,k}}\right). \end{aligned}
$$

109

.

$$
9 - C_{5r} = \frac{1}{Re} \frac{2}{3} \mu (\nabla \vec{v}) \frac{\frac{1}{2}, 0, \frac{1}{2}}{i, j, k}.
$$

Ce terme s'écrit

$$
C_{5r} = \frac{1}{Re} \frac{2}{3} \mu_{i,j,k}^{\frac{1}{2},0,\frac{1}{2}} (\nabla \cdot \vec{v})_{i,j,k}^{\frac{1}{2},0,\frac{1}{2}}.
$$

Il faut interpoler  $\mu_{i,j,k}^{\frac{1}{2},0,\frac{1}{2}}$  et  $(\nabla\cdot\vec{v})_{i,j,k}^{\frac{1}{2},0,\frac{1}{2}}$ 

$$
\mu_{i,j,k}^{\frac{1}{2},0,\frac{1}{2}} = \left[ \frac{1}{2} \frac{\Delta r_m(j)}{\Delta r_c(j)} \ \mu_{i,j-1,k}^{\frac{1}{2},\frac{1}{2},\frac{1}{2}} + \left( 1 - \frac{1}{2} \frac{\Delta r_m(j)}{\Delta r_c(j)} \right) \mu_{i,j,k}^{\frac{1}{2},\frac{1}{2},\frac{1}{2}} \right],
$$

et

$$
(\nabla \cdot \vec{v})^{\frac{1}{2},0,\frac{1}{2}}_{i,j,k} = \left[\frac{1}{2}\frac{\Delta r_m(j)}{\Delta r_c(j)} \left( \nabla \cdot \vec{v} \right)^{\frac{1}{2},\frac{1}{2},\frac{1}{2}}_{i,j-1,k} + \left( 1 - \frac{1}{2}\frac{\Delta r_m(j)}{\Delta r_c(j)} \right) \left( \nabla \cdot \vec{v} \right)^{\frac{1}{2},\frac{1}{2},\frac{1}{2}}_{i,j,k} \right].
$$

#### **c)- Termes elliptiques visqueux**

10- 
$$
D_{rr} = \frac{1}{Re} \left[ \frac{\partial}{\partial r} \left( \mu \frac{\partial \mathfrak{v}_r}{\partial r} \right) - \frac{1}{r} \frac{\partial}{\partial r} (\mu \mathfrak{v}_r) \right]_{i,j,k}^{\frac{1}{2},0,\frac{1}{2}}
$$
  
La dérivation discrete done

La dérivation discrète donne

$$
D_{rr} = \frac{1}{Re\Delta r_c(j)} \left[ \frac{\mu_{i,j,k}^{\frac{1}{2},\frac{1}{2},\frac{1}{2}}}{\Delta r_m(j)} \left( \mathfrak{v}_{r_{i,j+1,k}}^{\frac{1}{2},0,\frac{1}{2}} - \mathfrak{v}_{r_{i,j,k}^{\frac{1}{2},0,\frac{1}{2}}}^{\frac{1}{2},0,\frac{1}{2}} \right) - \frac{\mu_{i,j-1,k}^{\frac{1}{2},\frac{1}{2},\frac{1}{2}}}{\Delta r_m(j-1)} \left( \mathfrak{v}_{r_{i,j,k}}^{\frac{1}{2},0,\frac{1}{2}} - \mathfrak{v}_{r_{i,j-1,k}^{\frac{1}{2},0,\frac{1}{2}}}^{\frac{1}{2},0,\frac{1}{2}} \right) \right] - \frac{1}{2Re \ r_c(j)\Delta r_c(j)} \left[ \mu_{i,j,k}^{\frac{1}{2},\frac{1}{2},\frac{1}{2}} \left( \mathfrak{v}_{r_{i,j+1,k}}^{\frac{1}{2},0,\frac{1}{2}} + \mathfrak{v}_{r_{i,j,k}^{\frac{1}{2},0,\frac{1}{2}}}^{\frac{1}{2},0,\frac{1}{2}} \right) - \mu_{i,j-1,k}^{\frac{1}{2},\frac{1}{2},\frac{1}{2}} \left( \mathfrak{v}_{r_{i,j,k}}^{\frac{1}{2},0,\frac{1}{2}} + \mathfrak{v}_{r_{i,j-1,k}^{\frac{1}{2},0,\frac{1}{2}}}^{\frac{1}{2},0,\frac{1}{2}} \right) \right].
$$

En  $(j+\frac{1}{2})$  $\frac{1}{2}$ ) et ' $(j-\frac{1}{2})$  $\frac{1}{2}$ ),  $\mathfrak{v}_r$  est déterminée par la moyenne arithmétique.

11-
$$
D_{r\theta} = \left[\frac{1}{r^2} \frac{\partial}{\partial \theta} \left(\mu \frac{\partial \mathfrak{v}_r}{\partial \theta}\right)\right]_{i,j,k}^{\frac{1}{2},0,\frac{1}{2}}
$$

Ce terme s'écrit

$$
D_{r\theta} = \frac{1}{r_c^2(j)(\Delta\theta)^2} \left[ \mu_{i+1,j,k}^{0,0,\frac{1}{2}} \left( \mathfrak{v}_{r}^{\frac{1}{2},0,\frac{1}{2}}_{i+1,j,k} - \mathfrak{v}_{r}^{\frac{1}{2},0,\frac{1}{2}}_{i,j,k} \right) - \mu_{i,j,k}^{0,0,\frac{1}{2}} \left( \mathfrak{v}_{r}^{\frac{1}{2},0,\frac{1}{2}}_{i,j,k} - \mathfrak{v}_{r}^{\frac{1}{2},0,\frac{1}{2}}_{i-1,j,k} \right) \right],
$$

et  $\mu_{i,j,k}^{0,0,\frac{1}{2}}$  et  $\mu_{i,j,k}^{1,0,\frac{1}{2}}$  sont calculées de la même manière que pour  $(C_{1r}).$ 

$$
12 - D_{rz} = \left[\frac{\partial}{\partial z} \left(\mu \frac{\partial \mathbf{v}_r}{\partial z}\right)\right]_{i,j,k}^{\frac{1}{2},0,\frac{1}{2}}
$$

En dérivant, on obtient

$$
D_{rz} = \frac{1}{(\Delta z)^2} \left[ \mu_{i,j,k+1}^{\frac{1}{2},0,0} \left( \mathfrak{v}^{-\frac{1}{2},0,\frac{1}{2}}_{r_{i,j,k+1}} - \mathfrak{v}^{-\frac{1}{2},0,\frac{1}{2}}_{r_{i,j,k}} \right) - \mu_{i,j,k}^{\frac{1}{2},0,0} \left( \mathfrak{v}^{-\frac{1}{2},0,\frac{1}{2}}_{r_{i,j,k}} - \mathfrak{v}^{-\frac{1}{2},0,\frac{1}{2}}_{r_{i,j,k-1}} \right) \right],
$$

avec  $\mu_{i,j,k}^{\frac{1}{2},0,0}$  et  $\mu_{i,j,k+1}^{\frac{1}{2},0,0}$  calculées de la même manière que pour  $(C_{2r}).$ 

# **5.5 Schéma à variation totale décroissante (TVD) appliqué aux équations d'évolution scalaires**

L'utilisation de schéma de discrétisation spatiale centrée peut conduire à l'apparition d'oscillations parasites au niveau des discontinuités. Le concept de schéma à variation totale décroissante ou TVD (Total Variation Diminishing) a été introduit par [Harten \(1983\)](#page-229-1) pour éviter le problème d'oscillations. Cette notion est valable pour les équations non-linéaires scalaires. Le schéma TVD préserve la monotonie de la solution numérique. Cette propriété entraîne que l'augmentation locale d'un gradient dans la solution au cours de l'intégration en temps est compensée par la diminution (plus forte) d'un gradient à un endroit différent du domaine.

#### **5.5.1 Équation d'évolution de la masse volumique**

Dans le chapitre précédent nous avons écrit l'équation d'évolution de la masse volumique en combinant les équations de conservation de la masse, de l'énergie et la loi des gaz parfaits. Nous avons obtenu

$$
\frac{\partial \rho}{\partial t} = -\vec{v}.\nabla \rho - \frac{1}{T} \left[ \frac{1}{RePr} \nabla .(\mu \nabla T) \right].
$$
\n(5.24)

Les termes convectifs dans les équations d'évolution sont traités par un schéma TVD qui permet de garder les quantités scalaires  $\rho$ , T et Y entre leurs valeurs minimales et maximales fixées par la condition initiale. Pour appliquer ce schéma le terme  $\vec{v}.\nabla \rho$  est récrit sous la forme

$$
\vec{v} \cdot \nabla \rho = \nabla \cdot (\rho \vec{v}) - \rho \cdot \nabla \vec{v}
$$

qui fait apparaître le terme conservatif  $\nabla \cdot (\rho \vec{v})$  auquel on applique le schéma à limiteur de pente, voir [\(Vreugenhil et Koren, 1993\)](#page-233-0).

L'équation d'évolution de la masse volumique s'écrit en coordonnées cylindriques

$$
\frac{\partial \rho}{\partial t} = -\left[\frac{1}{r}\frac{\partial}{\partial r}\left(\rho \mathbf{v}_r\right) + \frac{1}{r}\frac{\partial}{\partial \theta}\left(\rho v_{\theta}\right) + \frac{\partial}{\partial z}\left(\rho v_{z}\right)\right] + \frac{\rho}{r}\frac{\partial \mathbf{v}_r}{\partial r} + \frac{\rho}{r}\frac{\partial v_{\theta}}{\partial \theta} + \rho \frac{\partial v_{z}}{\partial z} \n- \frac{1}{RePr} \frac{1}{T} \left[\frac{1}{r^2} \frac{\partial}{\partial \theta}\left(\mu \frac{\partial T}{\partial \theta}\right) + \frac{1}{r} \frac{\partial}{\partial r}\left(r\mu \frac{\partial T}{\partial r}\right) + \frac{\partial}{\partial z}\left(\mu \frac{\partial T}{\partial z}\right)\right]
$$
(5.25)

Les termes convectifs sont calculés suivant le schéma général

$$
\frac{\partial}{\partial x}(\rho v) = \frac{\mathcal{F}_{i+\frac{1}{2}} - \mathcal{F}_{i-\frac{1}{2}}}{\delta x},\tag{5.26}
$$

avec

- pour  $v_{i+\frac{1}{2}} > 0$  le flux à la face  $i+\frac{1}{2}$  $\frac{1}{2}$  est calculé par :

$$
\begin{cases}\n\mathcal{F}_{i+\frac{1}{2}} = \left[\rho_i + \frac{1}{2}\Phi(c_{i+\frac{1}{2}})(\rho_i - \rho_{i-1})\right]v_{i+\frac{1}{2}},\\ \nc_{i+\frac{1}{2}} = \frac{\rho_{i+1} - \rho_i + \varepsilon}{\rho_i - \rho_{i-1} + \varepsilon},\n\end{cases}
$$
\n(5.27)

- pour  $v_{i+\frac{1}{2}} < 0$  le flux à la face  $i+\frac{1}{2}$  $\frac{1}{2}$  est calculé par :

$$
\begin{cases}\n\mathcal{F}_{i+\frac{1}{2}} = \left[\rho_{i+1} + \frac{1}{2}\Phi(c_{i+\frac{1}{2}})(\rho_{i+1} - \rho_{i+2})\right]v_{i+\frac{1}{2}},\\ \nc_{i+\frac{1}{2}} = \frac{\rho_i - \rho_{i+1} + \varepsilon}{\rho_{i+1} - \rho_{i+2} + \varepsilon},\n\end{cases}
$$
\n(5.28)

avec  $\varepsilon = 10^{-11}$  et le limiteur

$$
\Phi(c) = \max\left[0, \min\left(2c, \min\left(\frac{1}{3} + \frac{2}{3}c + 2\right)\right)\right].
$$
\n(5.29)

Cette même démarche a été adoptée dans le traitement du terme convectif dans l'équation d'évolution du scalaire passif pour garder ses valeurs dans [0, 1].

Les termes diffusifs de ces équations sont traités de manière similaire à celle des équations de mouvement.

# **5.6 Méthode de résolution pour écoulement à faible nombre de Mach**

D'un point de vue mathématique, la dynamique de l'écoulement à faible nombre de Mach est similaire à celle des écoulements incompressibles. D'une part, dans l'équation de conservation de la quantité de mouvement, la masse volumique est indépendante de la pression dynamique. D'autre part, le champ de vitesse satisfait une contrainte équivalente à la condition de divergence nulle des équations incompressibles. Par conséquent, l'utilisation d'une méthode numérique qui provient de la classe des solveurs incompressibles semble être un choix naturel pour résoudre ce type de problème. Plusieurs schémas numériques dérivant de la méthode de projection initialement proposée par [\(Chorin, 1968\)](#page-228-0) ont été implémentés. La plupart de ces schémas utilise, pour l'étape de projection, une expression explicite de la divergence du champ de vitesse obtenue en combinant les équations de conservation de la masse, de l'énergie, des espèces chimiques et l'équation d'état.

La méthode à pas de temps fractionnaire est la plus souvent utilisée. Le champ de pression est obtenu en résolvant une équation de Poisson avec la dérivée en temps du champ de masse volumique comme terme source [\(Mahalingam](#page-230-0) *et al.*, [1990\)](#page-230-0), [\(McMurthry](#page-230-1) *et al.*, [1986\)](#page-230-1) ; cette partie est la plus déstabilisante de l'algorithme d'après [Cook et Riley \(1996\)](#page-228-1).

Les schémas de différences finies d'ordre pair pour cette dérivée se sont avérés plus stables, mais les rapports de masse volumique supérieurs à trois sont difficiles à simuler. D'après Sandoval rapporté dans [\(Cook et Riley, 1996\)](#page-228-1), ceux-ci peuvent être effectuer en diminuant le nombre de Reynolds.

Sans rentrer dans les détails techniques de la programmation, nous allons décrire la procédure adoptée pour la résolution du système d'équations à faible nombre de Mach.

# **5.7 Schéma explicite d'Adams-Bashforth**

Dans la suite, on note  $p$ , la déviation de la pression par rapport à la pression ambiante (pression dynamique), la pression thermodynamique étant constante, nous considérons  $p_0 = 1$ . La résolution des équations de bilan est effectuée selon la procédure suivante :

#### **5.7.1 Algorithme 1**

#### 1- **Résolution de l'équation d'évolution de la masse volumique** [\(4.84\)](#page-97-0)

Pour  $\rho^n, T^n, \mathrm{v}_c^n$  donnés à l'instant  $t^n$ , on intègre l'équation de  $\rho$  avec un schéma d'Adams-Bashforth d'ordre deux

$$
\frac{\rho^{n+1} - \rho^n}{\Delta t} = \left[ \frac{3}{2} \left( -A_\rho + D_\rho \right)^n - \frac{1}{2} \left( -A_\rho + D_\rho \right)^{n-1} \right],\tag{5.30}
$$

avec

$$
A_{\rho} = \nabla \cdot (\rho \vec{v}) - \rho \cdot \nabla \vec{v} \quad \text{ et } \quad D_{\rho} = -\frac{1}{T} \left[ \frac{1}{RePr} \nabla \cdot (\mu \nabla T) \right].
$$

On obtient  $\rho^{n+1}$  à l'instant  $t^{n+1} = t^n + \Delta t$ 

On calcule ensuite la dérivée en temps de la masse volumique  $\left(\frac{\partial \rho}{\partial t}\right)$  à l'instant  $t^{n+1}$  par un schéma de différenciation régressif d'ordre deux.

$$
\left(\frac{\partial \rho}{\partial t}\right)^{n+1} = \frac{3\rho^{n+1} - 4\rho^n + \rho^{n-1}}{2\Delta t}.
$$
\n(5.31)

Il est important de remarquer que la stabilité de l'algorithme est très sensible à la discrétisation du terme  $\frac{\partial \rho}{\partial t}$ <sup>n+1</sup> qui intervient par la suite dans le second membre de l'équation de Poisson pour la pression.

# 2- **Résolution du champ dynamique par la méthode à pas de temps fractionnaire, pour les variables conservatives**  $\rho v_c$ .

Les termes convectifs sont notés  $A_c$ , les termes visqueux de couplage  $C_c$  et les termes diffusifs elliptiques  $D_c$  avec  $c = \theta, r, z$ . La résolution des équations de quantité de mouvement se réalise en deux étapes :

#### – **étape 1 : Prédiction**

On calcule un champ de densité de quantité de mouvement par l'intégration de l'équation de quantité de mouvement pour chaque composante conservative  $\rho v_c$  avec  $v_c =$  $(v_{\theta}, rv_{r}, v_{z})$  sans tenir compte de la conservation de la masse. Tous les termes convectifs et diffusifs sont intégrés explicitement avec un schéma Adams-Bashforth d'ordre deux

<span id="page-126-1"></span>
$$
\frac{\widehat{\rho}\,\widehat{\mathbf{v}}_c - \rho^n \mathbf{v}_c^n}{\Delta t} = \left[\frac{3}{2}\left(-A_c + C_c + D_c\right)^n - \frac{1}{2}\left(-A_c + C_c + D_c\right)^{n-1} - \nabla p^n\right].\tag{5.32}
$$

On obtient le champ intermédiaire  $\widehat{\rho v}_c$  à l'instant  $t^{n+1}$ .

#### – **étape 2 : Projection**

Pour corriger le champ dynamique obtenu dans l'étape précédente, on écrit les équations discrètes pour les champs  $(\rho \mathrm{v}_c)^{n+1},$  solutions des équations de quantité de mouvement vérifiant la conservation de la masse ; le gradient de pression est évalué à l'instant  $t^{n+1}$ 

<span id="page-126-0"></span>
$$
\frac{(\rho v_c)^{n+1} - \rho^n v_c^n}{\Delta t} = \left[ \frac{3}{2} \left( -A_c + C_c + D_c \right)^n - \frac{1}{2} \left( -A_c + C_c + D_c \right)^{n-1} - \nabla p^{n+1} \right].
$$
 (5.33)

La différence des équations [\(5.33\)](#page-126-0) et [\(5.32\)](#page-126-1) multipliée par  $\Delta t$ , donne l'équation de correction suivante

<span id="page-126-2"></span>
$$
(\rho v_c)^{n+1} - \widehat{\rho v}_c = -\Delta t \nabla \Phi^{n+1}.
$$
\n(5.34)

<span id="page-126-3"></span>avec

$$
\nabla \Phi^{n+1} = \nabla p^{n+1} - \nabla p^n.
$$
\n(5.35)

En remplaçant  $\nabla\Phi^{n+1}$  dans [\(5.34\)](#page-126-2) et en appliquant à celle-ci l'opérateur divergence, on obtient pour la variable  $\Phi^{n+1}$  liée à la pression, l'équation elliptique ou équation de Poisson suivante

$$
\Delta \Phi^{n+1} = \frac{1}{\Delta t} \left[ \nabla \cdot \widehat{\rho v}_c + \left( \frac{\partial \rho}{\partial t} \right)^{n+1} \right],\tag{5.36}
$$

avec  $-\nabla \cdot (\rho \text{v}_c)^{n+1} = \left(\frac{\partial \rho}{\partial t}\right)^{n+1}$  d'après l'équation de continuité. L'équation de Poisson est résolue numériquement en utilisant une transformée de Fourrier rapide (**FFT**) dans la direction azimutale  $θ$ , et dans les directions  $r$  et  $z$  par une méthode de réduction cyclique en utilisant la procédure **BLKTRI** de la bibliothèque

#### Fortran **FISHPACK**.

Une fois la solution  $\Phi^{n+1}$  obtenue, on calcule le champ de densité de quantité de mouvement  $(\rho v_c)^{n+1}$  par l'équation [\(5.34\)](#page-126-2). Ainsi, on obtient le champ corrigé

$$
(\rho v_c)^{n+1} = -\Delta t \nabla \phi^{n+1} + \widehat{\rho v}_c. \tag{5.37}
$$

Calcul du champ de vitesse

Les composantes de la vitesse à l'instant  $t^{n+1}$  sont ensuite calculées par

$$
v_c^{n+1} = \frac{(\rho v_c)^{n+1}}{\rho^{n+1}}.
$$
\n(5.38)

#### 4- **Réactualisation du gradient de pression**

En utilisant l'équation [\(5.35\)](#page-126-3), on détermine le gradient de pression à l'instant  $t^{n+1}$  par

$$
\nabla p^{n+1} = \nabla p^n + \nabla \Phi^{n+1},\tag{5.39}
$$

et le champ de pression à l'instant  $t^{n+1}$ 

$$
p^{n+1} = p^n + \Phi^{n+1}.\tag{5.40}
$$

#### 5- **Réactualisation du champ de température et de viscosité**

La température à l'instant  $t^{n+1}$  est obtenue par la l'équation d'état des gaz parfaits

$$
T^{n+1} = \frac{1}{\rho^{n+1}},\tag{5.41}
$$

et la viscosité à l'instant  $t^{n+1}$  est calculée en utilisant la loi de Sutherland

$$
\mu^{n+1} = (T^{n+1})^{\sigma}, \quad \text{avec} \quad \sigma = 3/4. \tag{5.42}
$$

#### 6- **Résolution de l'équation d'évolution du scalaire passif**

La résolution de l'équation du scalaire passif est effectuée en un seul pas en utilisant le même schéma explicite

$$
\frac{(\rho Y)^{n+1} - \rho^n Y^n}{\Delta t} = \left[ \frac{3}{2} \left( -A_Y + D_Y \right)^n - \frac{1}{2} \left( -A_Y + D_Y \right)^{n-1} \right].
$$
 (5.43)

La valeur du scalaire est ensuite calculée par

$$
Y^{n+1} = \frac{(\rho Y)^{n+1}}{\rho^{n+1}}.\tag{5.44}
$$

Rappelons que les termes convectifs de cette équation sont traités avec un schéma à limiteur de pente (TVD).

**Remarque :** *L'algorithme que nous venons de décrire est bien adapté pour des simulations avec des* contrastes de masse volumique pas très importants. A partir d'une valeur du rapport *<u><sup>0j*</u></sup></u> ρa *supérieure à* 3 *(jet fluide froid) ou inférieure à* 1/3 *(jet fluide chaud), le schéma devient instable.*

## **5.8 Schéma prédicteur-correcteur d'Adams-Bashforth/Adams-Moulton**

Les grands rapports de masse volumique semblent être accessibles au calcul en utilisant un algorithme de prédiction-correction dans lequel l'étape de prédiction utilise deux sous pas de temps. L'intégration en temps est effectuée avec un schéma d'Adams-Bashforth d'ordre deux. La correction est basée sur une intégration de type quasi Crank-Nicolson avec l'inversion de l'équation de Poisson pour la pression à chaque étape [\(Najm](#page-231-1) *et al.*, [1998\)](#page-231-1), [\(Rutland et Ferziger,](#page-232-0) [1991\)](#page-232-0).

Nous avons développé un deuxième algorithme basé sur la méthode de prédiction-correction, similaire à celle proposée par [\(Najm](#page-231-1) *et al.*, [1998\)](#page-231-1) et utilisée par plusieurs auteurs [\(Boersma](#page-227-0) *et al.*, [1998\)](#page-227-0), [\(Chakravorty et Mathew, 2004\)](#page-227-1).

#### **5.8.1 Algorithme 2**

Pour chaque pas de temps  $\Delta t$ , le système d'équations est intégré en deux étapes : une étape de prédiction dans laquelle la résolution est identique à celle décrite dans l'algorithme 1, mais sur un demi-pas de temps  $\Delta t' = \frac{\Delta t}{2}$ . Les solutions obtenues sont ensuite utilisées 2 dans la deuxième étape (correction) pour l'intégration des équations de bilan avec un schéma d'Adams-Moulton d'ordre deux.

#### **I- Prédiction : schéma d'Adams-Bashforth explicite**

Les solutions prédites à l'instant intermédiaire  $t^*=t+\Delta t'$  seront notées  $\rho^*,{\rm v}_c^*,\Phi^*,p^*,Y^*.$ 1- Résolution de l'équation d'évolution de la masse volumique.

$$
\frac{\rho^* - \rho^n}{\Delta t'} = \left[ \frac{3}{2} \left( -A_\rho + D_\rho \right)^n - \frac{1}{2} \left( -A_\rho + D_\rho \right)^{n-1} \right].
$$
\n(5.45)

On obtient  $\rho^*$  à l'instant intermédiaire  $t^*=t+\Delta t'$ Ensuite, on calcule la dérivée temporelle de la masse volumique par l'équation

$$
\left(\frac{\partial \rho}{\partial t}\right)^{*} = \frac{3\rho^{*} - 4\rho^{n} + \rho^{n-1}}{2\Delta t'}.
$$
\n(5.46)

2- Résolution du champ dynamique par la méthode à pas de temps fractionnaire.

La résolution des équations de quantité de mouvement est effectuée comme dans l'algorithme précédent en deux étapes :

#### **étape I-1 :**

On calcule un champ intermédiaire pour chaque composante avec un schéma d'Adams-Bashforth d'ordre deux

$$
\frac{\widetilde{\rho v}_c - \rho^n v_c^n}{\Delta t'} = \left[ \frac{3}{2} \left( -A_c + C_c + D_c \right)^n - \frac{1}{2} \left( -A_c + C_c + D_c \right)^{n-1} - \nabla p^n \right].
$$
\n(5.47)

On obtient le champ  $\widetilde{\rho v}$  découplé du gradient de pression.

#### **étape I-2 : projection**

Le champ de pression hydrodynamique intermédiaire est déterminé par l'inversion de l'équation de Poisson

$$
\Delta \Phi^* = \frac{1}{\Delta t'} \left[ \nabla \cdot (\widetilde{\rho v}_c) + \left( \frac{\partial \rho}{\partial t} \right)^* \right]. \tag{5.48}
$$

On met à jour la pression par

$$
\nabla p^* = \nabla \Phi^* + \nabla p^n,\tag{5.49}
$$

et le champ dynamique conservant la masse est calculé par

$$
(\rho v_c)^* = \widetilde{\rho v}_c - \Delta t' \nabla \Phi^*.
$$
\n(5.50)

Le champ de vitesse vérifiant la conservation de la masse à l'instant intermédiaire  $t + \Delta t'$ est calculé par

$$
v_c^* = \frac{(\rho v_c)^*}{\rho^*}.
$$
\n(5.51)

3- Détermination du champ de température et de la viscosité intermédiaire à l'instant  $t + \Delta t'$  : on utilise l′équation d′état des gaz parfaits

$$
T^* = \frac{1}{\rho^*},\tag{5.52}
$$

et le champ de viscosité est déterminé par la loi de Sutherland

$$
\mu^* = (T^*)^{\sigma}, \quad \text{avec} \quad \sigma = 3/4. \tag{5.53}
$$

5- Résolution de l'équation d'évolution du scalaire passif

Après avoir calculé les champ de vitesses intermédiaire  $\tilde{v}_c$  vérifiant la conservation de la masse, on l'utilise pour résoudre l'équation d'évolution du scalaire

$$
\frac{(\rho Y)^{*} - \rho^{n} Y^{n}}{\Delta t'} = \left[ \frac{3}{2} \left( -A_{Y} + D_{Y} \right)^{n} - \frac{1}{2} \left( -A_{Y} + D_{Y} \right)^{n-1} \right].
$$
 (5.54)

On obtient ainsi  $(\rho Y)^*.$  Le champ scalaire  $Y^*$  est calculé par

$$
Y^* = \frac{(\rho Y)^*}{\rho^*}.
$$
\n(5.55)

## **II- Correction : schéma d'Adams-Moulton**

Les équations sont intégrées en utilisant les solutions intermédiaires vérifiant la conservation de la masse  $\rho^*,\mathrm{v}_c^*,\nabla p^*,\mu^*,T^*,Y^*$  déterminées à l'étape précédente.

1- Résolution de l'équation d'évolution de la masse volumique.

$$
\frac{\rho^{n+1} - \rho^n}{\Delta t'} = \left[ \frac{1}{2} \left( -A_\rho + D_\rho \right)^* + \frac{1}{2} \left( -A_\rho + D_\rho \right)^n \right].
$$
\n(5.56)

On obtient  $\rho^{n+1}$  à l'instant intermédiaire  $t+\Delta t$ 

Ensuite, on calcule la dérivée temporelle de la masse volumique par

$$
\left(\frac{\partial \rho}{\partial t}\right)^{n+1} = \frac{3\rho^{n+1} - 4\rho^n + \rho^{n-1}}{2\Delta t'}.
$$
\n(5.57)

2- Résolution du champ dynamique par la méthode à pas fractionnaire.

La résolution des équations de quantité de mouvement est effectuée comme dans l'étape précédente en deux étapes :

#### **étape II-1 :**

On calcule un champ intermédiaire pour chaque composante  $\widetilde{\rho v}_c$  avec un schéma Adams-Bashforth d'ordre deux

$$
\frac{(\rho v_c)^{**} - \rho^n v_c^n}{\Delta t'} = \left[ \frac{1}{2} \left( -A_c + C_c + D_c \right)^* + \frac{1}{2} \left( -A_c + C_c + D_c \right)^n - \nabla p^* \right].
$$
 (5.58)

On obtient le champ  $\widetilde{\rho v}_c$  découplé du gradient de pression.

#### **étape II-2 : projection**

Le champ de pression hydrodynamique intermédiaire est déterminé par l'inversion de l'équation de Poisson

$$
\Delta \Phi^{n+1} = \frac{1}{\Delta t'} \left[ \nabla \cdot (\rho \mathbf{v}_c)^{**} + \left( \frac{\partial \rho}{\partial t} \right)^{n+1} \right]
$$
(5.59)

On met à jour la pression par

$$
\nabla p^{n+1} = \nabla \Phi^{n+1} + \nabla p^n,\tag{5.60}
$$

et le champ dynamique conservant la masse est calculé par

$$
(\rho v_c)^{n+1} = (\rho v_c)^{**} - \Delta t \nabla \Phi^{n+1}.
$$
\n(5.61)

Le champ de vitesses est obtenu par

$$
v_c^{n+1} = \frac{(\rho v_c)^{n+1}}{\rho^{n+1}}.
$$
\n(5.62)

3- Détermination du champ de température et de la viscosité intermédiaire à l'instant  $t + \Delta t$  est obtenue par la l'équation d'état des gaz parfaits

$$
T^{n+1} = \frac{1}{\rho^{n+1}},\tag{5.63}
$$

et la viscosité en utilisant la loi de Sutherland

$$
\mu^{n+1} = (T^{n+1})^{\sigma}, \quad \text{avec} \quad \sigma = 3/4. \tag{5.64}
$$

5- Résolution de l'équation d'évolution du scalaire passif

Une fois le champ intermédiaire  $\rho^{n+1} \widetilde{\mathbf{v}}_c$  on l'utilise pour résoudre l'équation d'évolution du scalaire

$$
\frac{(\rho Y)^{n+1} - \rho^n Y^n}{\Delta t'} = \left[ \frac{1}{2} \left( -A_Y + D_Y \right)^* + \frac{1}{2} \left( -A_Y + D_Y \right)^n \right],\tag{5.65}
$$

on obtient  $(\rho Y)^{n+1}$ .

Finalement, le champ scalaire  $Y^{n+1}$  est calculé par

$$
Y^{n+1} = \frac{(\rho Y)^{n+1}}{\rho^{n+1}}.\tag{5.66}
$$

# **5.9 Schéma semi-implicite d'Adams-Bashforth/Crank-Nicolson avec schéma d'Euler explicite pour l'équation de la masse volumique**

Dans ce troisième algorithme nous avons conservé le même schéma explicite d'avancement en temps pour l'équation d'évolution de la masse volumique et nous avons appliqué la méthode à pas fractionnaire avec un schéma semi-implicite pour les équations de quantité de mouvement. L'équation d'évolution de l'espèce chimique (scalaire passif) est traitée avec le même schéma semi-implicite Adams-Bashforth/Crank-Nicolson d'ordre deux.

#### **5.9.1 Algorithme 3**

1- Intégration de l'équation d'évolution de la masse volumique avec un schéma d'Adams-Bashforth explicite d'ordre deux

$$
\frac{\rho^{n+1} - \rho^n}{\Delta t} = \left[ \frac{3}{2} \left( -A_\rho + D_\rho \right)^n - \frac{1}{2} \left( -A_\rho + D_\rho \right)^{n-1} \right],\tag{5.67}
$$

on obtient la masse volumique  $\rho^{n+1}$ . On calcule, ensuite, la dérivée temporelle par de celle-ci.

$$
\left(\frac{\partial \rho}{\partial t}\right)^{n+1} = \frac{3\rho^{n+1} - 4\rho^n + \rho^{n-1}}{2\Delta t}.
$$
\n(5.68)

Par rapport aux deux premiers algorithmes, les champs de température et de viscosité sont mis à jour à l'instant  $t^{n+1}$ , avant de résoudre les équations de mouvement, pour pouvoir discrétiser les termes elliptiques de diffusion avec un schéma implicite.

2- Calcul de la température par l'équation d'état

$$
T^{n+1} = \frac{1}{\rho^{n+1}}.\tag{5.69}
$$

3- Mise à jour de la viscosité par la loi de Sutherland

<span id="page-132-0"></span>
$$
\mu^{n+1} = (T^{n+1})^{\sigma} \,. \tag{5.70}
$$

#### 4- **Méthode de projection**

Dans les équations de conservation de la quantité de mouvement, les termes convectifs  $A_c$  $(5.14)$ ,  $(5.17)$ ,  $(5.20)$  et les termes visqueux de couplage  $C_c$   $(5.15)$ ,  $(5.18)$ ,  $(5.21)$  sont traités avec un schéma explicite Adams-Bashforth d'ordre deux, les termes elliptiques visqueux  $D_c$  [\(5.16\)](#page-117-5), [\(5.19\)](#page-117-6), [\(5.22\)](#page-118-1) sont traités avec un schéma implicite Crank-Nicolson d'ordre deux.

– Les équations de quantité de mouvement s'écrivent

$$
\frac{\widehat{\rho v}_c - \rho^n v_c^n}{\Delta t} = \left[ \frac{3}{2} \left( -A_c + C_c \right)^n - \frac{1}{2} \left( -A_c + C_c \right)^{n-1} - \nabla p^n + \frac{1}{2} \left( D_c^n + \widehat{D}_c \right) \right], \quad (5.71)
$$

avec

$$
D_c^n = \nabla \cdot (\mu^n \nabla \mathbf{v}_c^n) \qquad \text{et} \qquad \widehat{D}_c = \nabla \cdot (\mu^{n+1} \nabla \widehat{\mathbf{v}}_c) \,. \tag{5.72}
$$

– Nous résolvons ces équations pour les inconnues  $\Delta(\rho v_c)$ , les incréments de la densité de quantité de mouvement, avec

$$
\Delta(\rho v_c) = \widehat{\rho v}_c - \rho^n v_c^n \tag{5.73}
$$

comme suit :

#### • **Prédiction**

Les équations de quantité de mouvement à résoudre s'écrivent désormais

$$
\left[1 - \frac{1}{2}\Delta t \nabla \cdot \left(\mu^{n+1} \nabla \frac{\cdot}{\rho^{n+1}}\right)\right] \Delta(\rho v_c) =
$$
\n
$$
\Delta t \left[\frac{3}{2} \left(-A_c + C_c\right)^n - \frac{1}{2} \left(-A_c + C_c\right)^{n-1} - \nabla p^n + \frac{1}{2} \left(\nabla \cdot \left(\mu^{n+1} \nabla \frac{\rho^n v_c^n}{\rho^{n+1}}\right) + \nabla \cdot \left(\mu^n \nabla v_c^n\right)\right)\right].
$$
\n(5.74)

L'inversion de ce système d'équations algébriques est effectué par une technique d'approximation par factorisation (ADI).

On obtient la solution intermédiaire  $\Delta(\rho v_c)$  et, ensuite,

$$
\widehat{\rho v}_c = \rho^n v_c^n + \Delta(\rho v_c). \tag{5.75}
$$

• **Projection**

Le champ vérifiant la conservation de la masse  $(\rho \mathrm{v}_c)^{n+1}$  est déterminé en imposant la conservation de la même manière que dans les algorithmes précédents.

– Nous résolvons, d'abord, l'équation de Poisson pour Φ

$$
\Delta \Phi^{n+1} = \frac{1}{\Delta t} \left[ \nabla \cdot \left( \rho^{n+1} \widetilde{\mathbf{v}}_c \right) + \left( \frac{\partial \rho}{\partial t} \right)^{n+1} \right]. \tag{5.76}
$$

– La correction du champ dynamique pour tenir compte de la conservation de la masse se fait par

$$
(\rho v_c)^{n+1} - \widehat{\rho v}_c = -\Delta t \nabla \Phi^{n+1}.
$$
\n(5.77)

– Nous calculons les composantes de la vitesse par

$$
v_c^{n+1} = \frac{(\rho v_c)^{n+1}}{\rho^{n+1}}.
$$
\n(5.78)

Il faut noter que la valeur de  $\nabla\Phi^{n+1}$  pour ce schéma est différente par rapport au deux algorithmes précédents à cause du traitement implicite des termes de diffusion visqueuse.

L'expression de  $\nabla \Phi^{n+1}$  est obtenue par la différence entre l'équation discrète [\(5.71\)](#page-132-0) écrite pour le champ vérifiant la conservation de la masse  $(\rho v)_c^{n+1}$  à l'instant  $t^{n+1}$  et celle écrite pour le champ intermédiaire  $\widehat{\rho v}_c$ , ce qui donne

$$
(\rho \mathbf{v}_c)^{n+1} - \widehat{\rho} \mathbf{\widehat{v}}_c = -\Delta t \left[ \nabla p^{n+1} - \nabla p^n + \frac{1}{2} \nabla \cdot \left( \mu^{n+1} \nabla (\mathbf{v}_c^{n+1} - \widehat{\mathbf{v}}_c) \right) \right] = -\Delta t \nabla \Phi^{n+1}.
$$
\n(5.79)

De plus, on a

$$
\mathbf{v}_c^{n+1} - \hat{\mathbf{v}}_c = -\frac{1}{\rho^{n+1}} \Delta t \nabla \Phi^{n+1}.
$$
 (5.80)

– Réactualisation du gradient de pression par l'expression

$$
\nabla p^{n+1} = -\Delta t \left[ \nabla \Phi^{n+1} + \nabla p^n - \frac{1}{2} \nabla \cdot \left( \mu^{n+1} \nabla \left( \frac{\Phi^{n+1}}{\rho^{n+1}} \right) \right) \right].
$$

5- La résolution de l'équation du scalaire passif est effectuée en un seul pas de temps en utilisant le même schéma semi-implicite

$$
\frac{(\rho Y)^{n+1} - \rho^n Y^n}{\Delta t} = \left[ \frac{3}{2} \left( -A_Y + C_Y \right)^n - \frac{1}{2} \left( -A_Y + C_Y \right)^{n-1} + \frac{1}{2} \left( D_Y^n + D_Y^{n+1} \right) \right],
$$
 (5.81)

La valeur du scalaire est ensuite calculée par

$$
Y^{n+1} = \frac{(\rho Y)^{n+1}}{\rho^{n+1}}.\tag{5.82}
$$

# **5.10 Schéma explicite d'Adams-Bashforth avec schéma d'Euler explicite pour l'équation de la masse volumique**

La dernière version consiste à intégrer l'équation d'évolution de la masse volumique avec un schéma d'Euler explicite d'ordre un et appliquer la méthode à pas fractionnaire pour les équations de quantité de mouvement en utilisant un schéma explicite d'Adams-Bashforth d'ordre deux.

# **5.10.1 Algorithme 4**

Nous ne décrivons pas cet algorithme car celui-ci est identique à l'algorithme 1 sauf dans le traitement de l'équation d'évolution de la masse volumique. Cette équation est intégrée avec un schéma d'Euler explicite d'ordre un.

*Les différents algorithmes présentés dans ce paragraphe sont testés numériquement dans le chapitre suivant afin de les évaluer et d'utiliser la version la plus optimale pour les simulations de l'écoulement à faible nombre de Mach.*

# **5.11 Conditions aux limites discrètes**

Cette section concerne les condition aux frontières écrites dans le maillage décalé. Nous avons besoin de conditions aux limites pour résoudre le système d'équations de bilan ainsi que l'équation elliptique pour la pression résultant de la méthode de projection.

# <span id="page-135-0"></span>**5.11.1 Conditions discrètes appliquées à l'équation de la masse volumique**

#### **1- Direction azimutale** θ

La condition de périodicité

$$
\rho(\theta_1, r, z) = \rho(\theta_n, r, z),\tag{5.83}
$$

se traduit à l'échelle discrète par l'égalité des valeurs des inconnues de la première maille  $i = 1$ et celle de la dernière maille  $i = N_{\theta}$ , elle s'écrit

$$
\rho \, \frac{\frac{1}{2}, \frac{1}{2}, \frac{1}{2}}{1, j, k} = \rho \, \frac{\frac{1}{2}, \frac{1}{2}, \frac{1}{2}}{N_{\theta}, j, k}.\tag{5.84}
$$

#### **2- Direction radiale** r

Condition sur l'axe  $r = 0$ :

$$
\frac{\partial \rho}{\partial r}(\theta, 0, z) = 0,\tag{5.85}
$$

s'écrit dans la grille de calcul

$$
\rho_{i,1,k}^{\frac{1}{2},\frac{1}{2},\frac{1}{2}} = \rho_{i,-1,k}^{\frac{1}{2},\frac{1}{2},\frac{1}{2}}.
$$
\n(5.86)

Condition à la frontière latérale  $r = R_{max}$ :

$$
\frac{\partial \rho}{\partial r}(\theta, R_{max}, z) = 0,\tag{5.87}
$$

on obtient

$$
\rho \frac{\frac{1}{2}, \frac{1}{2}, \frac{1}{2}}{i, N_r, k} = \rho \frac{\frac{1}{2}, \frac{1}{2}, \frac{1}{2}}{i, N_r - 1, k}
$$
\n(5.88)

#### **3- Direction axiale** z

Condition à l'entrée  $z = 0$ : profil de masse volumique imposé

$$
\rho_{i,j,1}^{\frac{1}{2},\frac{1}{2},\frac{1}{2}} = (\rho_{in})_{i,j}^{\frac{1}{2},\frac{1}{2}}
$$
(5.89)

Condition à la sortie  $z = L_z$ : condition de dérivée normale nulle

$$
\frac{\partial \rho}{\partial z}(\theta, r, L_z) = 0 \tag{5.90}
$$

$$
\rho_{i,j,N_z}^{\frac{1}{2},\frac{1}{2},\frac{1}{2}} = \rho_{i,j,N_z-1}^{\frac{1}{2},\frac{1}{2},\frac{1}{2}} \tag{5.91}
$$

# <span id="page-135-1"></span>**5.11.2 Conditions appliquées aux équations de conservation de la quantité de mouvement et à l'équation de Poisson**

Pour la résolution numérique du système d'équations nous avons considéré trois variantes de conditions aux limites relatives à l'écoulement de jet rond libre.

**(A)** La première consiste à appliquer aux inconnues conservatives  $\rho v_{\theta}$ ,  $\rho v_r$  et  $\rho v_z$  des équations à faible nombre de Mach le même type de conditions utilisées dans le code *JETLES* pour le jet incompressible (voir chapitre [2\)](#page-39-0) avec des conditions de Neumann pour l'équation de Poisson. Rappelons que ce type de conditions conduit à un flux de masse non nul généré par la condition de sortie, ce qui nécessite une correction de la vitesse de sortie en forçant la conservation globale de la masse dans le domaine de calcul. Ces conditions sont regroupées comme suit

> $\sqrt{ }$  $\Big\}$  $\overline{\mathcal{L}}$ frontière latérale : paroi glissante, frontière de sortie : libre convection + conservation du débit, équation de Poisson : condition Neumann sur toutes les frontières.

**(B)** Nous avons donc proposé une alternative qui permet d'avoir un champ de vitesse qui vérifie la conservation de la masse et nous permet ainsi de nous affranchir de la procédure de correction de la masse. Elle consiste à imposer une condition de type Dirichlet homogène sur la variable Φ de l'équation de Poisson, ce qui revient à considérer une pression constante à la section de sortie. Cette condition est justifiée, tenant compte qu'il s'agit d'un domaine ouvert. La vitesse de sortie est calculée directement, moyennant le gradient ∇Φ non nul, dans l'étape de correction de la méthode à pas fractionnaire. Nous récupérons ainsi l'information sur la pression.

frontière latérale : paroi glissante,

frontière de sortie : libre convection,

équation de Poisson : condition de Dirichlet sur la frontière de sortie + Neumann ailleurs.

**(C)** Dans la troisième variante, nous proposons une nouvelle condition à la frontière latérale. Il s'agit d'une condition de type Neumann appliquée à la variable radiale  $\rho v_r$  qui permet l'entraînement de fluide à travers cette frontière. Cette condition implique la modification des conditions aux limites relatives à l'équation de Poisson. Nous appliquons une condition de Dirichlet sur cette frontière et une condition de Neumann partout ailleurs. Dans l'étape de projection, la correction de vitesse est obtenue en utilisant le gradient non nul ∇Φ sur cette frontière.

frontière latérale : entraînement,

frontière de sortie : libre convection,

équation de Poisson : condition de Dirichlet sur la frontière latérale + Neumann ailleurs.

 $\sqrt{ }$  $\Bigg\}$ 

 $\overline{\mathcal{L}}$ 

 $\sqrt{ }$  $\Bigg\}$ 

 $\overline{\mathcal{L}}$ 

#### **1– Direction azimutale** θ

La périodicité pour les trois composantes de la densité de quantité de mouvement s'écrit pour les cellules  $\sqrt{ }$ 

 $\Bigg\}$  $\overline{\mathcal{L}}$ composante azimutale :  $(\rho v_{\theta}) \frac{0, \frac{1}{2}, \frac{1}{2}}{1, j, k} = (\rho v_{\theta}) \frac{0, \frac{1}{2}, \frac{1}{2}}{N_{\theta}, j, k},$ composante radiale :  $(\rho \mathfrak{v}_r) \, \frac{\frac{1}{2}, 0, \frac{1}{2}}{1, j, k} = (\rho \mathfrak{v}_r) \, \frac{\frac{1}{2}, 0, \frac{1}{2}}{N_{\theta}, j, k},$ composante axiale :  $(\rho v_z) \frac{\frac{1}{2}, \frac{1}{2}, 0}{1, j, k} = (\rho v_z) \frac{\frac{1}{2}, \frac{1}{2}, 0}{N_{\theta}, j, k}.$ 

#### **2– Direction radiale** r

**Condition sur l'axe**  $r = 0$  qui correspond aux cellules

– Composante radiale  $\rho v_r$ : la condition de Dirichlet homogène discrète sur l'axe pour la composante radiale s'écrit

 $\sqrt{ }$  $\left| \right|$ 

 $i=1\ldots N_{\theta}-1$ 

 $k = 1 \dots N_z - 1$ 

 $j = 1$ 

 $\overline{a}$ 

$$
(\rho \mathfrak{v}_r) \, \frac{\frac{1}{2}, 0, \frac{1}{2}}{i, 1, k} = 0.
$$

– Composante azimutale  $\rho v_{\theta}$ : la condition de symétrie est donnée par

**Condition à la frontière latérale**  $r = R_{max}$ , correspondant aux cellules

$$
(\rho v_{\theta})^{0, \frac{1}{2}, \frac{1}{2}}_{i,1,k} = (\rho v_{\theta})^{0, \frac{1}{2}, \frac{1}{2}}_{i, -1,k}.
$$

– Composante axiale  $\rho v_z$ : on applique également une condition de symétrie qui s'écrit

$$
(\rho v_z)^{\frac{1}{2},\frac{1}{2},0}_{i,1,k}=(\rho v_z)^{\frac{1}{2},\frac{1}{2},0}_{i,-1,k}.
$$

 $\sqrt{ }$  $\bigg)$  $\overline{a}$  $i=1\ldots N_{\theta}-1$  $j = N_r$  $k = 1 \dots N_z - 1.$ 

Nous avons utilisé deux types de conditions aux limites pour le traitement de la frontière latérale :

#### **condition de paroi glissante**

Bien qu'elle ne soit pas réaliste, elle reste valable pour une frontière latérale suffisamment éloignée par rapport au diamètre du jet.

– Composante radiale  $\rho v_r$ : pour  $r = R_{max}$  on considère la composante de vitesse radiale  $v_r = 0$ ; on obtient donc une condition Dirichlet homogène pour la variable  $\rho v_r = \rho r \cdot v_r =$ 0, exprimée dans la grille de calcul par

$$
(\rho \mathfrak{v}_r) \, \frac{\frac{1}{2}, 0, \frac{1}{2}}{i, N_r, k} = 0.
$$

– Composante azimutale  $\rho v_{\theta}$  : condition de glissement

$$
(\rho v_{\theta}) \, \, {}^{0,0,\frac{1}{2}}_{i,N_r,k} = (\rho v_{\theta}) \, \, {}^{0,\frac{1}{2},\frac{1}{2}}_{i,N_r-1,k}.
$$

– Composante axiale  $\rho v_z$ : condition de glissement

$$
(\rho v_z)\,_{i,N_r,k}^{\frac{1}{2},0,0} = (\rho v_z)\,_{i,N_r-1,k}^{\frac{1}{2},\frac{1}{2},0}.
$$

#### **condition d'entraînement latéral**

Nous imposons une condition de dérivée normale nulle à la frontière de la variable radiale  $(\rho v_r)$ . Ce qui revient à prendre une condition de type Neumann sur la composante radiale qui s'écrit

$$
(\rho \mathfrak{v}_r) \, \tfrac{\frac{1}{2},0,\frac{1}{2}}{i,N_r,k} = (\rho \mathfrak{v}_r) \, \tfrac{\frac{1}{2},0,\frac{1}{2}}{i,N_r-1,k} = 0
$$

Nous appliquons la même condition de dérivée normale nulle aux deux autres composantes  $(\rho v_{\theta})$  et  $(\rho v_z)$ 

> $\sqrt{ }$  $\bigg)$

> $\overline{1}$

#### **3– Direction axiale** z

**Condition à l'entrée**  $z = 0$ , correspondant aux cellules

On modélise la procédure d'injection en imposant :

$$
(\rho v_z)^{\frac{1}{2},\frac{1}{2},0}_{i,\ j,\ 1} = f(t)(\rho v_z)^{\frac{1}{2},\frac{1}{2}}_{in\ i,\ j},
$$

les deux autres composantes sont nulles

$$
(\rho \mathfrak{v}_r)^{\frac{1}{2},0,0}_{i,\ j,\ 1} = 0,
$$
  

$$
(\rho v_\theta)^{0,\frac{1}{2},0}_{i,\ j,\ 1} = 0.
$$

**Condition à la sortie**  $z = L_z$  correspondant aux cellules

$$
\begin{cases}\ni = 1 \dots N_{\theta} - 1 \\
j = 1 \dots N_r \\
k = N_z.\n\end{cases}
$$

 $i = 1 \dots N_{\theta} - 1$  $j=1\ldots N_r$  $k=1$ 

<span id="page-138-0"></span>Il s'agit d'une équation de transport [\(4.102\)](#page-102-0), la condition est imposée sur l'incrément ( $\Delta\widehat{\rho v}_c)=0$  $\widehat{\rho}\widehat{\text{v}}_{c}-(\rho\text{v}_{c})^{n}$  avec une discrétisation temporelle à l'ordre deux par le schéma d'Adams-Bashforth

$$
\left(\frac{\widehat{\rho}v_c - (\rho \mathbf{v}_c)^n}{\Delta t}\right)_{\Gamma_{out}} = \left[\frac{3}{2}\left(-V_{conv}\frac{\partial \rho \mathbf{v}_c}{\partial z}\right)_{\Gamma_{out}}^n - \frac{1}{2}\left(-V_{conv}\frac{\partial \rho \mathbf{v}_c}{\partial z}\right)_{\Gamma_{out}}^{n-1}\right].
$$
 (5.92)

Tenant compte de la position des points où les différentes composantes de la vitesse sont calculées, on peut écrire :

$$
(\rho v_z)_{\Gamma_{out}} = (\rho v_z)_{i, j, N_z}^{\frac{1}{2}, \frac{1}{2}, \frac{1}{2}},
$$

 $(\rho v_{\theta})$  et  $(\rho \mathfrak{v}_{r})$  n'étant pas définie en  $N_{z}$ , elles doivent être interpolées en utilisant une maille fictive  $N_z$  pour garder la discrétisation spatiale à l'ordre deux :

$$
\left\{ \begin{array}{l} (\rho \mathfrak{v}_r)_{\Gamma_{out}} = \frac{1}{2} \left[ (\rho \mathfrak{v}_r) ~^{\frac{1}{2},0,\frac{1}{2}}_{i,j,N_z-1} + (\rho \mathfrak{v}_r) ~^{\frac{1}{2},0,\frac{1}{2}}_{i,j,N_z} \right], \\ (\rho v_\theta)_{\Gamma_{out}} = \frac{1}{2} \left[ (\rho v_\theta) ~^{\frac{1}{0},\frac{1}{2}}_{i,j,N_z-1} + (\rho \mathfrak{v}_r) ~^{\frac{0,\frac{1}{2},\frac{1}{2}}{i,j,N_z}} \right], \end{array} \right.
$$

<span id="page-139-2"></span>et l'équation [\(5.92\)](#page-138-0) devient :

$$
\begin{cases}\n(\Delta \widehat{\rho v}_{z})_{i,j,N_{z}}^{\frac{1}{2},\frac{1}{2},\frac{1}{2}} = -2\Delta t V_{conv}\left[\frac{3}{2}\left(\frac{\partial \rho v_{z}}{\partial z}\right)_{i,j,N_{z}}^{\frac{1}{2},\frac{1}{2},0}\right)^{n} - \frac{1}{2}\left(\frac{\partial \rho v_{z}}{\partial z}\right)_{i,j,N_{z}}^{\frac{1}{2},\frac{1}{2},0}\right)^{n-1}\right], \\
(\Delta \widehat{\rho v}_{r})_{i,j,N_{z}-1}^{\frac{1}{2},0,\frac{1}{2}} + (\Delta \widehat{\rho v}_{r})_{i,j,N_{z}}^{\frac{1}{2},0,\frac{1}{2}} = -2\Delta t V_{conv}\left[\frac{3}{2}\left(\frac{\partial \rho v_{r}}{\partial z}\right)_{i,j,N_{z}}^{\frac{1}{2},0,\frac{1}{2}}\right)^{n} - \frac{1}{2}\left(\frac{\partial \rho v_{r}}{\partial z}\right)_{i,j,N_{z}}^{\frac{1}{2},0,\frac{1}{2}}\right], \\
(\Delta \widehat{\rho v}_{\theta})_{i,j,N_{z}-1}^{0,\frac{1}{2},\frac{1}{2}} + (\Delta \widehat{\rho v}_{\theta})_{i,j,N_{z}}^{0,\frac{1}{2},\frac{1}{2}} = -2\Delta t V_{conv}\left[\frac{3}{2}\left(\frac{\partial \rho v_{\theta}}{\partial z}\right)_{i,j,N_{z}}^{0,\frac{1}{2},\frac{1}{2}}\right)^{n} - \frac{1}{2}\left(\frac{\partial \rho v_{\theta}}{\partial z}\right)_{i,j,N_{z}}^{0,\frac{1}{2},\frac{1}{2}}\right)^{n-1}\right].\n\tag{5.93}
$$

#### <span id="page-139-0"></span>**5.11.3 Conditions aux limites appliquées à l'équation de Poisson**

Les conditions aux limites utilisées pour résoudre l'équation de Poisson [\(2.15\)](#page-43-0) doivent être consistantes avec les conditions aux limites appliquées au champ dynamique. Ainsi, nous appliquons pour :

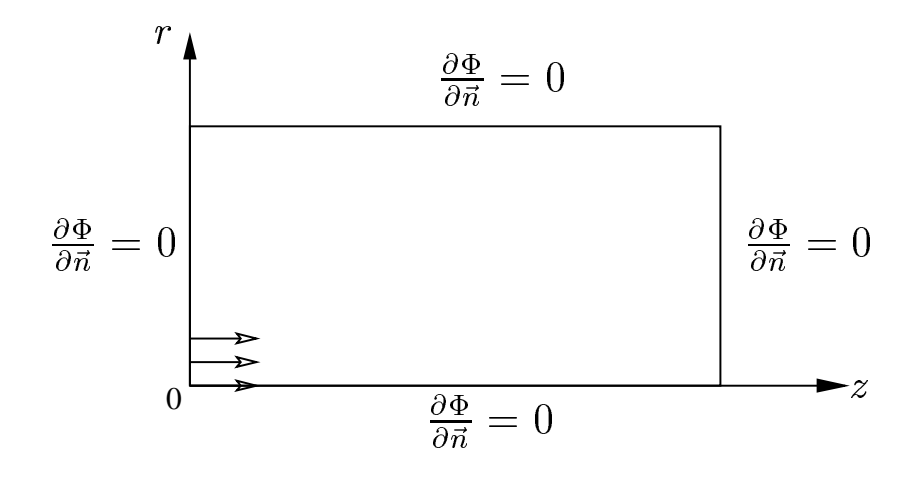

FIG. 5.5 – Conditions Neumann pour l'équation de Poisson : variante **(A)**.

- <span id="page-139-1"></span>– la variante **(A)** : une condition de type Neumann  $\frac{\partial \Phi}{\partial n} = 0$  sur les quatre frontières dans le plan  $(r, z)$  (voir figure [5.5.](#page-139-1)
- la variante **(B)** : une condition de type Dirichlet  $\phi = 0$  sur la frontière de sortie  $(z = L_z)$ et une condition de Neumann  $\frac{\partial \Phi}{\partial n} = 0$  sur les autres frontières dans (voir figure [5.6\)](#page-140-1).
- la variante **(C)** : une condition de type Dirichlet  $\phi = 0$  sur la frontière latérale  $(r = R_{max})$ et une condition de Neumann  $\frac{\partial \Phi}{\partial n} = 0$  sur les autres frontières (voir figure [5.6\)](#page-140-1).

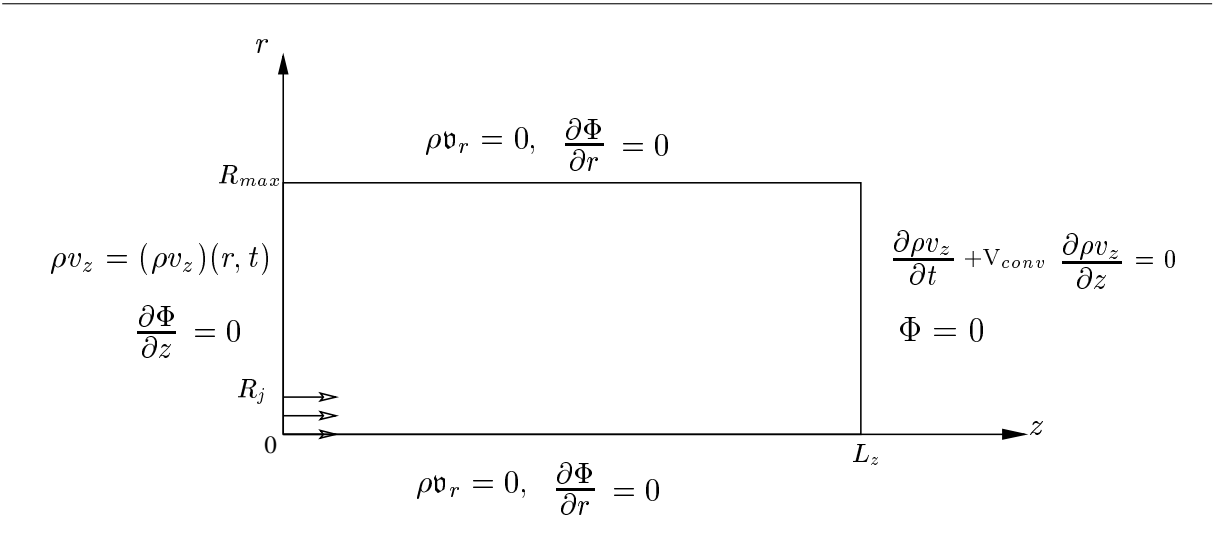

<span id="page-140-1"></span>FIG. 5.6 – Conditions Dirichlet en  $z = L_z$  pour l'équation de Poisson : variante **(B)**.

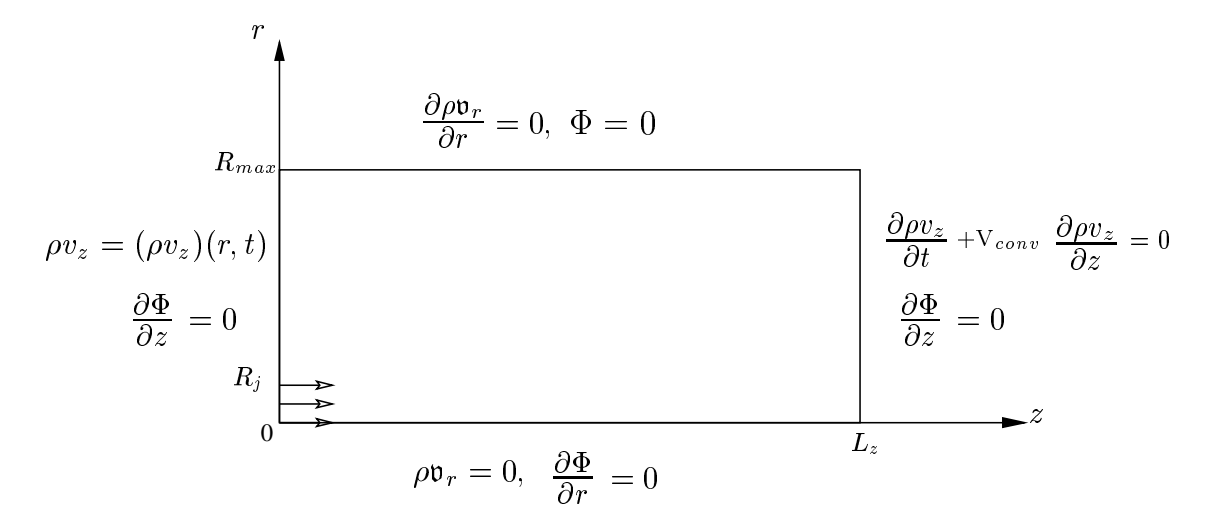

FIG. 5.7 – Conditions Dirichlet en  $r = R_{max}$  pour l'équation de Poisson : variante **(C)**.

# <span id="page-140-0"></span>**5.11.4** Correction de la masse dans la cellule  $(N_z - 1)$

Rappelons que cette correction est nécessaire dans le cas où les conditions aux limites appliquées à l'équation de Poisson sont de type Neumann sur toutes les frontières du domaine (on a pas d'information sur la pression). Les conditions de sortie [\(5.93\)](#page-139-2) n'assurant pas la conservation de la masse dans le domaine de calcul.

L'équation de conservation de la masse globale s'écrit :

$$
\int_{\Omega} \frac{\partial \rho}{\partial t} dV + \int_{\partial \Omega} \rho \vec{v} \cdot \vec{n} \, d\sigma = 0 \tag{5.94}
$$

<span id="page-141-0"></span>En appliquant cette équation au champ intermédiaire  $\widehat{\rho v}$  calculé dans l'étape de prédiction, il en résulte un flux de masse non nul qu'on note  $F$ , celui ci sera calculé par :

<span id="page-141-1"></span>
$$
\mathcal{F} = \int_{\Omega} \left( \frac{\partial \rho}{\partial t} \right)^{n+1} dV + \int_{\partial \Omega} (\widehat{\rho v}_c) \cdot \vec{n} \, d\sigma \tag{5.95}
$$

En coordonnées cylindriques on a

$$
\mathcal{F} = \int_{\Omega} \left( \frac{\partial \rho}{\partial t} \right)^{n+1} r \, dr \, d\theta \, dz + \int_{\Gamma_{lat}} (\widehat{\rho v}_r) \, dr \, dz + \int_{\Gamma_{out}} (\widehat{\rho v}_z) r \, dr \, d\theta - \int_{\Gamma_{out}} (\widehat{\rho v}_z) r \, dr \, d\theta \quad (5.96)
$$

Par ailleurs, le champ  $\rho v_{c}{}^{n}$  solution des équations de quantité de mouvement à l'instant  $n$ vérifie la conservation de la masse alors l'équation de conservation s'écrit :

$$
0 = \int_{\Omega} \left(\frac{\partial \rho}{\partial t}\right)^n r \, dr \, d\theta \, dz + \int_{\Gamma_{lat}} (\rho \mathfrak{v}_r)^n \, dr \, dz + \int_{\Gamma_{out}} (\rho v_z)^n r \, dr \, d\theta - \int_{\Gamma_{out}} (\rho v_z)^n r \, dr \, d\theta \quad (5.97)
$$

A la frontière latérale  $\Gamma_{lat}$  en  $(r = R_{max})$  avec une condition de paroi glissante la composante

radiale est nulle  $((\widehat{\rho v}_r) = (\rho v_r)^n = 0)$ . En calculant la différence [\(5.95\)](#page-141-0)–[\(5.97\)](#page-141-1), le flux de sortie s'écrit sous la forme :

$$
\mathcal{F} = \int_{\Omega} \left[ \left( \frac{\partial \rho}{\partial t} \right)^{n+1} - \left( \frac{\partial \rho}{\partial t} \right)^n \right] r \, dr \, d\theta \, dz
$$
  
+ 
$$
\int_{\Gamma_{out}} \left[ (\widehat{\rho v}_z) - (\rho v_z)^n \right] r \, dr \, d\theta - \int_{\Gamma_{in}} \left[ (\widehat{\rho v}_z) - (\rho v_z)^n \right] r \, dr \, d\theta \quad (5.98)
$$

L'objectif étant de déterminer  $(\Delta \rho v_z)^{n+1} = (\rho v_z)^{n+1} - (\rho v_z)^n$  à la section de sortie avant de passer à l'étape de projection de la résolution des équation de mouvement. La correction est effectuée de manière similaire au premier chapitre en répartissant le flux de masse  $\mathcal F$  dans la section de sortie d'après une loi parabolique :

$$
\left(\Delta \rho v_z\right)_{\Gamma_{out}}^{n+1} = \left(\Delta \widehat{\rho v}_z\right)_{\Gamma_{out}} - \mathcal{F} \cdot \frac{\left[1 - \left(\frac{r}{R_{max}}\right)^2\right]}{\int_{\Gamma_N} \left[1 - \left(\frac{r}{R_{max}}\right)^2\right] r \, dr \, d\theta} \tag{5.99}
$$

avec

$$
(\Delta \widehat{\rho v}_z) = (\widehat{\rho v}_z) - (\rho v_z)^n
$$

Cette correction s'effectue avant la résolution des systèmes d'équations de quantité de mouvement.

**Troisième partie**

# **Application à l'anneau de vorticité à masse volumique variable**
# **Résumé**

Cette dernière partie porte sur la mise en oeuvre du code faible Mach pour la simulation d'anneaux tourbillonnaires anisothermes résultant des jets chauds et froids par rapport au fluide ambiant.

Nous proposons dans le chapitre cinq des tests numériques du code *Low-Mach* pour analyser les normes des erreurs discrètes et les taux de convergence temporels. Nous testons tout d'abord le cas à masse volumique constante et nous comparons les résultats avec ceux du code incompressible *JETLES*. Une première validation du code est obtenue et le taux de convergence théorique de 2 est recouvert. Nous considérons ensuite les jets à masse volumique variable où nous analysons les quatre schémas proposés. Les taux de convergence calculés sont sensiblement identiques et oscillent entre 1 et 1.6. Enfin, la sélection de la variante 4, comme étant la plus efficace, est basée sur le critère de temps de calcul.

Le dernier chapitre concerne l'analyse physique des simulations des anneaux de vorticité à masse volumique variable pour différents cas d'injection : jet chaud et jet froid. Une large gamme de rapports de masse volumique variant de 1/10 à 10 a été explorée.

L'application des nouvelles conditions aux limites montre que celles-ci sont plus adaptée tant du point de vue physique ; entraînement de fluide et correction de la vitesse de sortie, que du point de vue numérique ; réduction des dimensions du domaine de calcul.

L'analyse physique de l'écoulement montre que le vortex de tête du jet chaud s'enroule autour du fluide le plus léger (chaud). Cependant, celui généré par le jet froid constitue une région à température et masse volumique intermédiaire. Les caractéristiques de l'écoulement (circulation, vitesse de pénétration, coordonnées du tourbillon, etc.) dépendent fortement du rapport de densité, elles sont plus élevées pour les jets froids.

Ce type de simulations n'étant pas disponible dans la littérature, nous comparons nos résultats avec ceux obtenus avec un code faible Mach (coordonnées sphériques) développé par B. J. Boersma (Université de Delft, Pays Bas). Un bon accord est obtenu. Les circulations comparées à celles calculées par le modèle *slug-flow* à masse volumique variable sont en bon accord pour les petits contrastes de densité. Toutefois, ce modèle sous-estime la circulation pour de forts contrastes de densité, notamment le cas du jet froid.

# **Chapitre 6**

# **Tests numériques - Solveur** *Low-Mach*

#### **Sommaire**

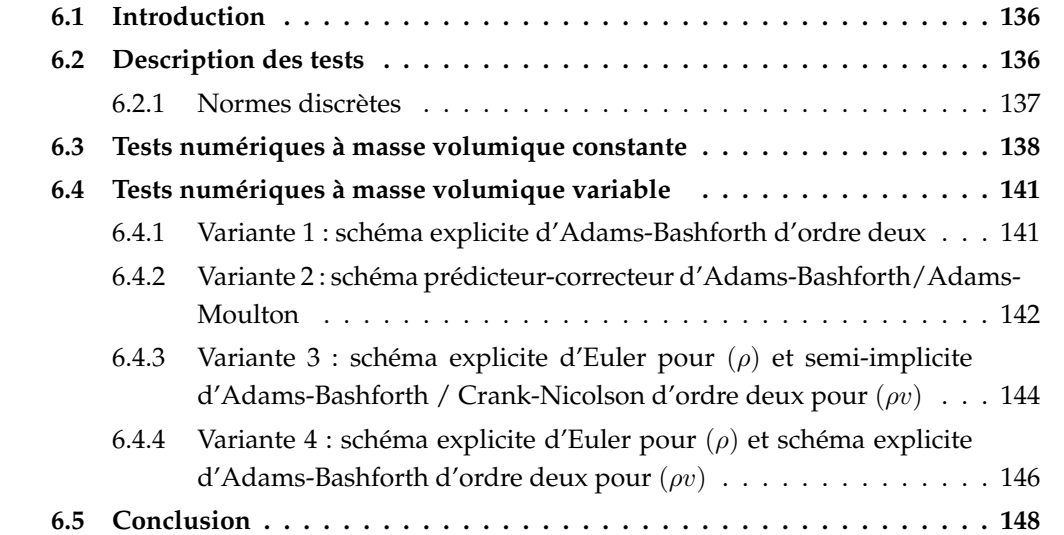

## <span id="page-148-0"></span>**6.1 Introduction**

Comme nous l'avons vu, la formulation à faible nombre de Mach présentée dans le chapitre [4](#page-83-0) pour l'écoulement instationnaire conduit à la résolution d'une équation d'évolution de la masse volumique. Le traitement numérique de cette équation est déterminant pour la résolution complète du problème. Nous avons présenté dans le chapitre précédent trois algorithmes de résolution des équations à faible nombre de Mach et nous nous proposons ici de les évaluer numériquement. Rappelons brièvement ces variantes :

- variante 1 : schéma explicite d'Adams-Bashforth d'ordre deux appliqué à l'équation d'évolution de la masse volumique ( $\rho$ ) et aux équations de quantité de mouvement ( $\rho v$ ),
- variante 2 : schéma prédicteur-correcteur d'Adams-Bashforth/Adams-Moulton d'ordre deux appliqué à  $(\rho)$  et à  $(\rho v)$ ,
- variante 3 : schéma explicite d'Euler appliqué à  $(\rho)$  et schéma semi-implicite d'Adams-Bashforth/Crank-Nicolson d'ordre deux appliqué à (ρv).
- variante 4 : schéma explicite d'Euler appliqué à l'équation d'évolution de la masse volumique  $(\rho)$  et schéma explicite d'Adams-Bashforth d'ordre deux aux équations de quantité de mouvement  $(\rho v)$ .

Nous testons, en premier temps, le code *Low-Mach* dans le cas de l'écoulement à masse volumique constante en utilisant la variante 4. Pour ce cas, comme nous le verrons, il est inutile de proposer un schéma d'ordre élevé pour la résolution de l'équation en  $(\rho)$ . Nous utilisons donc un schéma d'Euler explicite d'ordre un. Nous calculons le taux de convergence temporel et nous comparons les résultats avec ceux obtenus avec le code incompressible *JETLES* qui utilise un schéma semi-implicite d'Adams-Bashforth/Crank-Nicolson.

Nous considérons ensuite le cas de l'écoulement à masse volumique variable. Nous évaluons les erreurs et les taux de convergence des quatre variantes pour le cas d'un jet froid. Des tests équivalents ont été menés pour le jet chaud ( $\alpha = 3$ ).

Ce chapitre est organisé de la manière suivante. Nous décrivons les tests numériques à mener ainsi que les normes discrètes nous permettant d'évaluer numériquement les erreurs. Nous considérons le cas de l'écoulement à masse volumique constante, puis au paragraphe suivant, l'écoulement à masse volumique variable (faible nombre de Mach) où nous comparons les quatre variantes proposées. Nous dressons, enfin, le bilan de ces comparaisons dans la conclusion.

#### <span id="page-148-1"></span>**6.2 Description des tests**

Les simulations sont effectuées pour un écoulement axisymétrique. Le domaine de calcul est défini par les dimensions  $R_{max} \times L_z = 3.5 \times 7$  avec un générateur de jet de rayon  $R_i = 0.5$ . Les paramètres physiques de l'écoulement communs aux différentes simulations de ce chapitre sont donnés dans le tableau [6.1.](#page-149-1)

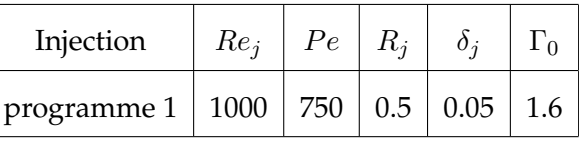

<span id="page-149-1"></span>TAB. 6.1 – Paramètres des simulations à masse volumique constante ( $\alpha = 1$ ) et à masse volumique variable ( $\alpha = 1/2, \alpha = 3$ ).

Nous nous donnons un pas de temps ∆t, pour lequel nous calculons la première solution. Nous effectuons, ensuite, des calculs successifs avec un raffinement dyadique de ce pas de temps. En absence de solution exacte pour ce type de problème d'écoulement visqueux avec propriétés du fluide variables, nous mesurons l'erreur e∆<sup>t</sup> entre la solution obtenue et celle correspondant au pas de temps le plus fin ( $\Delta t_{fin} = \Delta t/32$ ). La solution à cet instant est notée avec l'exposant (\*). Nous évaluons le taux de convergence noté  $q$  défini comme suit :

$$
q = \frac{\log ||e_{\Delta t}|| - \log ||e_{\frac{\Delta t}{2}}||}{\log 2},
$$
\n(6.1)

avec  $\|e_{\scriptscriptstyle\Delta t}\|$  une notation générique désignant la norme de l'erreur sur chaque variable  $v_r, v_z, \rho$ obtenue avec un pas de temps ∆t. Nous définissons ces normes dans la suite (voir le paragraphe [6.2.1](#page-149-0) ci-dessous).

#### <span id="page-149-0"></span>**6.2.1 Normes discrètes**

Nous notons  $e(v_r)$ ,  $e(v_z)$ ,  $e(\rho)$ , les erreurs discrètes sur les vitesses radiale, axiale et sur la masse volumique respectivement. Les normes discrètes  $L^\infty$  et  $L^2$  des erreurs sont définies par :

$$
\| e(v_r) \|_{L^{\infty}} = \max_{1 \le j \le N_r, 1 \le k \le N_z} \left| v_r^{\ 0, \frac{1}{2}}_{j,k} - v_r^{\ast} \frac{0, \frac{1}{2}}{j,k} \right|,
$$
\n(6.2)

$$
\| e(v_z) \|_{L^\infty} = \max_{1 \le j \le N_r, 1 \le k \le N_z} \left| v_z \, \frac{\frac{1}{2}, 0}{j, k} - v_z^* \, \frac{\frac{1}{2}, 0}{j, k} \right|, \tag{6.3}
$$

$$
\| e(\rho) \|_{L^{\infty}} = \max_{1 \le j \le N_r, 1 \le k \le N_z} \left| \rho^{\frac{1}{2}, \frac{1}{2}}_{j,k} - \rho^*^{\frac{1}{2}, \frac{1}{2}}_{j,k} \right|,
$$
 (6.4)

$$
\| e(v_r) \|_{L^2} = \left( \sum_{1 \le j \le N_r, 1 \le k \le N_z} \text{mes}(C_{j,k+\frac{1}{2}}) \left| v_r \right|_{j,k}^{0, \frac{1}{2}} - v_r^* \right|_{j,k}^{0, \frac{1}{2}} \bigg|^2 \right)^{\frac{1}{2}}, \tag{6.5}
$$

$$
\| e(v_z) \|_{L^2} = \left( \sum_{1 \le j \le N_r, 1 \le k \le N_z} \text{mes}(C_{j + \frac{1}{2}, k}) \left| v_z \right|_{j,k}^{0, \frac{1}{2}} - v_z^* \right|_{j,k}^{0, \frac{1}{2}} \right)^{\frac{1}{2}}, \tag{6.6}
$$

137

$$
\| e(\rho) \|_{L^2} = \left( \sum_{1 \le j \le N_r, 1 \le k \le N_z} \text{mes}(C_{j + \frac{1}{2}, k + \frac{1}{2}}) \left| \rho_{j,k}^{\frac{1}{2}, \frac{1}{2}} - \rho^* \frac{\frac{1}{2}, \frac{1}{2}}{j,k} \right|^2 \right)^{\frac{1}{2}}.
$$
 (6.7)

avec, pour un maillage uniforme,

 ${\rm mes}(C_{j+\frac12,k+\frac12})={\rm mes}(C_{j,k+\frac12})={\rm mes}(C_{j+\frac12,k})={\rm mes}(C_{j,k})$  : mesure de la cellule  $C_{j,k}.$ 

**Observation :** La solution "exacte" correspond au pas de temps le plus petit, elle est différente d'une version à l'autre du code de calcul. Il n'est donc pas possible, en absence d'une solution théorique d'évaluer la précision relative de chaque version. Par contre, nous pouvons toujours mesurer les taux de convergence en temps par rapport a une solution approchée.

# <span id="page-150-0"></span>**6.3 Tests numériques à masse volumique constante**

Nous commençons par tester le cas de l'écoulement à masse volumique constante. Nous calculons numériquement l'ordre de convergence du code incompressible *JETLES*, ainsi que celui de la version explicite du code *Low-Mach* en imposant un rapport de masse volumique  $\alpha = \frac{T_j}{T}$  $\frac{T_j}{T_a} = \frac{\rho_a}{\rho_j}$  $\frac{\mu_a}{\rho_j}=1$  (écoulement incompressible). Nous utilisons  $N_\theta\times N_r\times N_z=1\times 120\times 240$ points de maillage, ce qui correspond à une discrétisation uniforme dans le plan  $(r, z)$  de pas  $\Delta r = \Delta z = 0.029$ . Le pas de temps initial est  $\Delta t = 10^{-2}$ . Les équations sont intégrées jusqu'au temps final  $t = 6$ , l'injection de fluide étant stoppée à  $t_{off} = 4$ .

| $\Delta t$ | $  e(v_r)  _{L^2}$ | taux $ $ | $\  \ e(v_r)\ _{L^{\infty}} \ $ taux $\  \ e(v_z)\ _{L^2}$ |  | taux $ $ | $  e(v_z)  _{L^{\infty}}$                                                                        | taux |
|------------|--------------------|----------|------------------------------------------------------------|--|----------|--------------------------------------------------------------------------------------------------|------|
| 0.01       |                    |          |                                                            |  |          | $1.529e-04$ $ 6.057e-04$ $ 3.243e-04$ $ 9.872e-04$                                               |      |
| 0.01/2     |                    |          |                                                            |  |          | $3.772e-05$   $2.02$   $1.525e-04$   $1.99$   $8.003e-05$   $2.02$   $2.388e-04$                 | 2.05 |
| 0.01/4     |                    |          |                                                            |  |          | $9.534e-06$   $1.98$   $3.770e-05$   $2.02$   $1.982e-05$   $2.01$   $5.879e-05$                 | 2.02 |
| 0.01/8     |                    |          |                                                            |  |          | $2.468e-06$   $1.95$   $8.964e-06$   $2.07$   $4.789e-06$   $2.05$   $1.398e-05$                 | 2.07 |
| 0.01/16    |                    |          |                                                            |  |          | $\mid 5.859e-07 \mid 2.07 \mid 1.790e-06 \mid 2.32 \mid 9.951e-07 \mid 2.27 \mid 2.794e-06 \mid$ | 2.32 |

<span id="page-150-1"></span>TAB. 6.2 – Normes  $L^\infty$  et  $L^2$  des erreurs sur  $v_r$  et  $v_z$  et taux de convergence : code incompressible *JETLES*.

Cette version du solveur *Low-Mach* utilise un schéma d'intégration d'Euler d'ordre un pour l'évolution de la masse volumique et un schéma explicite d'Adams-Bashforth d'ordre deux pour l'intégration des équations de quantité de mouvement (variante 4).

*6.3. Tests numériques à masse volumique constante*

| $\Delta t$ | $  e(v_r)  _{L^2}$   | taux                     | $  e(v_r)  _{L^{\infty}}$ | taux $\vert$  | $  e(v_z)  _{L^2}$                                              | taux $\vert$ | $  e(v_z)  _{L^{\infty}}$ | taux |
|------------|----------------------|--------------------------|---------------------------|---------------|-----------------------------------------------------------------|--------------|---------------------------|------|
| 0.01       | $1.420e - 04$        | $\overline{\phantom{m}}$ | $5.978e - 04$             | $\frac{1}{2}$ | $3.163e - 04$                                                   | $\sim$ $-$   | $9.463e - 04$             |      |
| 0.01/2     | $3.532e-05$   2.01   |                          |                           |               | $1.486e - 04$   $2.01$   $7.834e - 05$   $2.01$   $2.291e - 04$ |              |                           | 2.05 |
| 0.01/4     | $8.992e - 06$   1.97 |                          |                           |               | $3.677e - 05$   $2.01$   $1.944e - 05$   $2.01$                 |              | $5.646e-05$               | 2.02 |
| 0.01/8     | $2.353e-06$   1.93   |                          | $8.742e - 06$             |               | $2.07 \pm 4.703e - 06 \pm 2.05$                                 |              | $1.343e - 05$             | 2.07 |
| 0.01/16    | $5.669e-07$   2.05   |                          | $1.745e-06$               | 2.32          | $9.790e-07$   2.26                                              |              | $2.685e-06$               | 2.32 |

TAB. 6.3 – Normes  $L^\infty$  et  $L^2$  des erreurs sur  $v_r$  et  $v_z$  et taux de convergence : code  $\boldsymbol{Low}\text{-}\boldsymbol{M}$ ach pour  $\frac{\rho_j}{\rho} = 1$ .  $\rho_a$ 

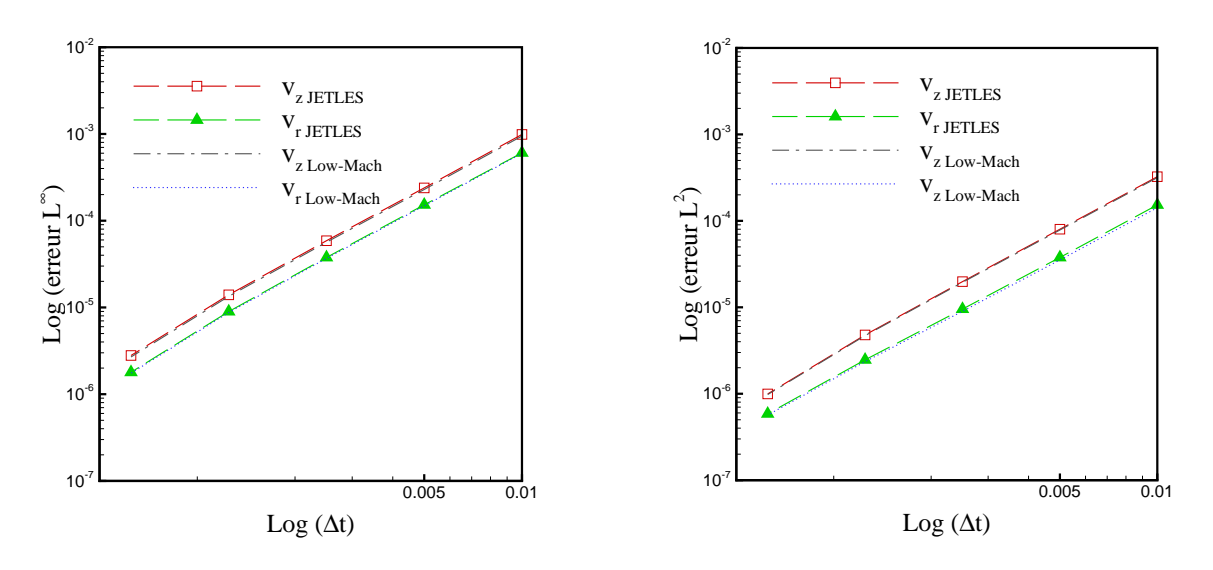

FIG. 6.1 – Normes  $L^{\infty}$  et  $L^2$  des erreurs sur les vitesses  $v_r$  et  $v_z$  calculées avec les deux codes *JETLES* et *Low-Mach*.

Les normes discrètes  $L^2$  et  $L^\infty$  des erreurs sur les composantes du champ de vitesse, calculées avec les deux codes *JETLES* et *Low-Mach* respectivement, sont présentées dans les tableaux [6.2](#page-150-1) et [6.4.](#page-152-0) La représentation graphique de ces erreurs dans une échelle logarithmique est donnée par la figure [6.2.](#page-152-1)

**Observations** Les résultats de la figure [6.2](#page-152-1) montrent que les courbes des erreurs  $L^2$  et  $L^{\infty}$ dans l'échelle log − log sont des droites de pente 2. Nous recouvrons numériquement à la fois pour le code *JETLES* et *Low-Mach* dans ce cas de l'écoulement incompressible, l'ordre deux du schéma utilisé pour la discrétisation temporelle des équations de quantité de mouvement.

Pour comparer les deux codes, nous mesurons pour chaque pas de temps les normes des erreurs sur les différences entre les solutions fournies à chaque pas de temps, définies par  $\|e(\Delta v)\|_{\Delta t}=\|v_{_{JETLES}}-v_{_{Low-Mach}}\|_{\Delta t}.$  Rappelons qu'il s'agit de deux schémas temporels différents. D'après la figure [6.2,](#page-152-1) l'erreur commise entre les deux solutions présente une oscillation

| $\Delta t$ | $  e(\Delta v_r)  _{L^2}$ | $  e(\Delta v_r)  _{L^{\infty}}$ | $  e(\Delta v_z)  _{L^2}$ | $  e(\Delta v_z)  _{L^{\infty}}$ |
|------------|---------------------------|----------------------------------|---------------------------|----------------------------------|
| 0.01       | $1.719e - 05$             | $4.558e - 06$                    | $1.465e - 04$             | $1.498e - 05$                    |
| 0.01/2     | $8.887e - 06$             | $3.204e - 06$                    | $1.498e - 04$             | $1.596e - 05$                    |
| 0.01/4     | $1.231e-05$               | $3.917e - 06$                    | $1.507e - 04$             | $1.688e - 05$                    |
| 0.01/8     | $1.352e - 05$             | $4.135e-06$                      | $1.509e - 04$             | $1.714e - 05$                    |
| 0.01/16    | $1.382e - 05$             | $4.192e - 06$                    | $1.510e - 04$             | $1.721e-05$                      |

<span id="page-152-0"></span>TAB. 6.4 – Normes  $L^\infty$  et  $L^2$  des erreurs sur  $v_r$  et  $v_z$  entre code  $\boldsymbol{Low\text{-}Mach}$  et le code *JETLES*.

<span id="page-152-1"></span>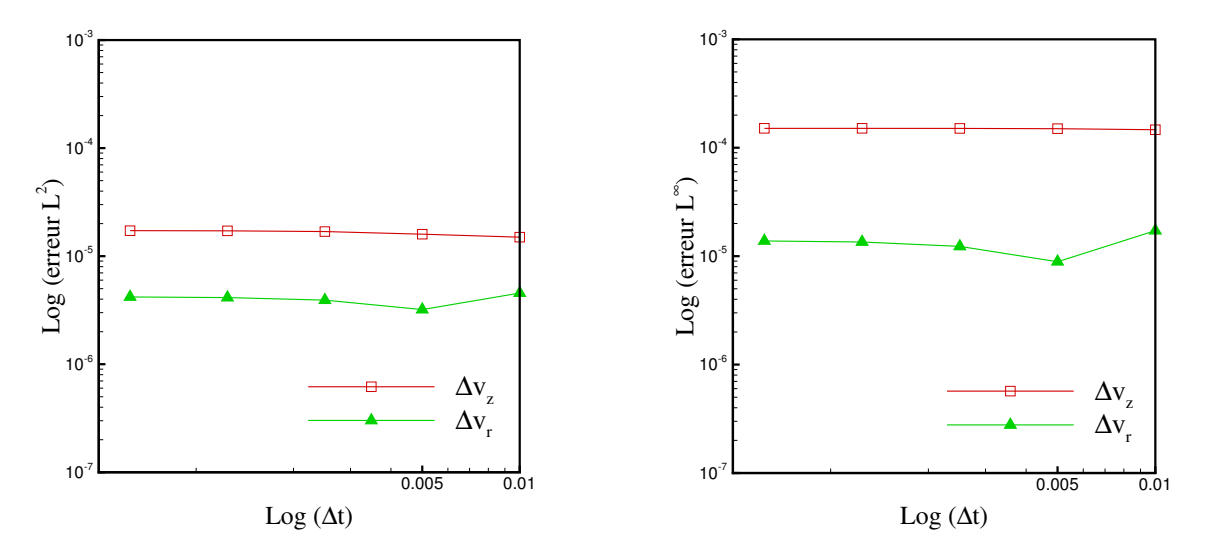

FIG. 6.2 – Comparaison des normes  $L^\infty$  et  $L^2$  des erreurs sur les vitesses  $v_r$  et  $v_z$  calculées avec les deux codes *JETLES* et *Low-Mach*.

sur la composante  $v_r$  pour le pas de temps  $\varDelta t = 5.10^{-3}$  et ne semble pas diminuer avec le pas de temps mais elle reste constante.

#### <span id="page-153-0"></span>**6.4 Tests numériques à masse volumique variable**

Dans ce paragraphe nous testons les quatre variantes du code *Low-Mach* pour l'écoulement à masse volumique variable. Les simulations à faible nombre de Mach sont faites pour deux cas d'injection différents : un jet froid avec un rapport de masse volumique  $\alpha = \frac{T_j}{T_j}$  $\frac{T_j}{T_a} = \frac{\rho_a}{\rho_j}$  $\frac{\rho_a}{\rho_j} = \frac{1}{2}$  $\frac{1}{2}$ et un jet chaud avec  $\alpha = 3$  relativement au milieu ambiant. Ces cas de calcul sont accessibles aux différentes versions du code pour les paramètres physiques et numériques fixés plus haut. Les résultats des tests numériques sont similaires (indépendants du rapport α). Les taux de convergence analysés sont donc présentés pour le cas du jet froid  $\alpha = 1/2$ . Le test avec un jet chaud est présenté seulement pour la variante 4.

Les tests numériques sont menés pour des discrétisations spatiale et temporelles plus fines. Nous utilisons ici  $N_\theta \times N_r \times N_z = 1 \times 200 \times 400$  points pour des cellules de dimension  $\Delta r \times \Delta z =$  $0.018 \times 0.018$ . Le pas de temps initial est  $\varDelta t = 10^{-3}$  et la solution numérique de référence est générée avec le pas de temps  $\Delta t/32$ . Les équations sont intégrées jusqu'au temps final  $t = 1$ , la solution est calculée pendant l'injection de fluide.

#### <span id="page-153-1"></span>**6.4.1 Variante 1 : schéma explicite d'Adams-Bashforth d'ordre deux**

Dans cette variante nous appliquons le schéma temporel d'Adams-Bashforth d'ordre deux à la fois pour l'intégration de l'équation de la masse volumique et des équations de quantité de mouvement.

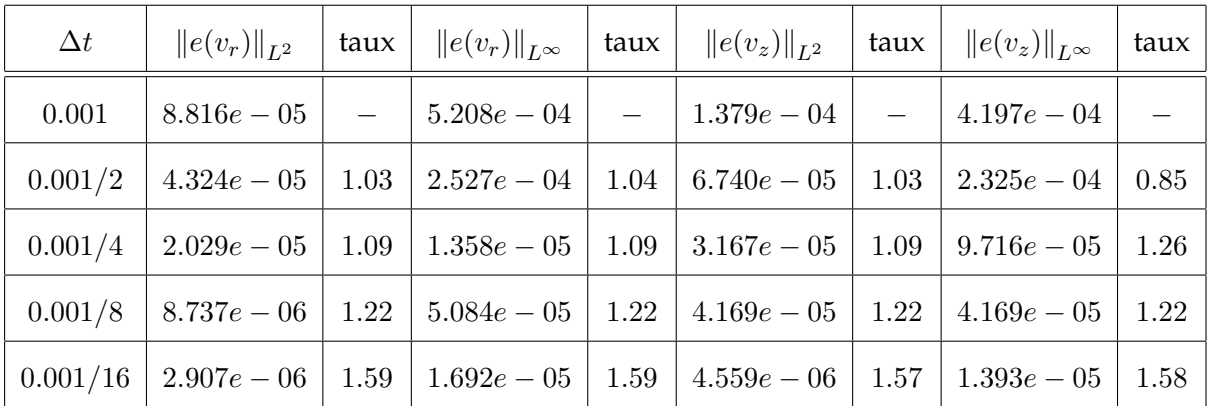

<span id="page-153-2"></span>TAB. 6.5 – Normes  $L^\infty$  et  $L^2$  des erreurs sur  $v_r$  et  $v_z$  calculées avec la variante 1.

Les normes discrètes des erreurs sur les composantes  $v_r$  et  $v_z$  ainsi que sur la masse volumique  $\rho$  sont représentées, en fonction du pas de temps dans une échelle (log-log), sur la figure [6.3.](#page-154-1)

Nous constatons que l'utilisation d'un schéma de discrétisation temporelle d'ordre deux, pour les équations de la masse volumique et de la conservation de quantité de mouvement, ne

*Chapitre 6. Tests numériques - Solveur Low-Mach*

| $\Delta t$ | $  e(\rho)  _{L^2}$ | taux | $  e(\rho)  _{L^{\infty}}$ | taux |
|------------|---------------------|------|----------------------------|------|
| 0.001      | $1.724e - 04$       |      | $8.931e - 04$              |      |
| 0.001/2    | $8.325e - 0.5$      | 1.05 | $4.387e - 04$              | 1.03 |
| 0.001/4    | $3.883e - 05$       | 1.10 | $2.062e - 04$              | 1.09 |
| 0.001/8    | $1.664e - 0.5$      | 1.22 | $8.870e - 05$              | 1.22 |
| 0.001/16   | $5.547e - 06$       | 1.58 | $2.962e - 05$              | 1.58 |

<span id="page-154-1"></span>TAB. 6.6 – Normes  $L^\infty$  et  $L^2$  des erreurs sur  $\rho$  calculées avec la variante 1.

<span id="page-154-2"></span>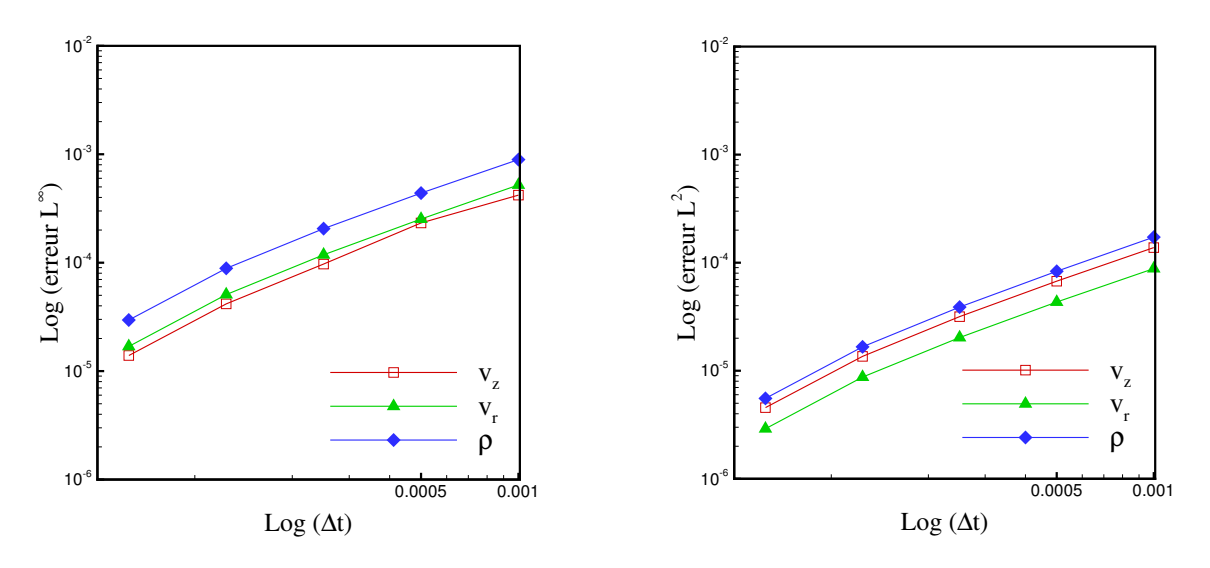

FIG. 6.3 – Normes  $L^\infty$  et  $L^2$  des erreurs sur  $v_r$ ,  $v_z$  et  $\rho$  calculées avec la variante 1.

fournit pas l'ordre deux sur la solution. D'après les tableaux [6.5](#page-153-2) et [6.6,](#page-154-2) le plus grand taux de convergence atteint 1.59, reste inférieur au taux de convergence théorique de la méthode.

Il faut préciser que cet algorithme, comme mentionné dans la littérature [\(Cook et Riley,](#page-228-0) [1996;](#page-228-0) [Nicoud, 2000\)](#page-231-0), n'est valable que pour les rapports de masse volumique compris entre  $[1/3, 1]$  pour le jet froid et  $[1, 3]$  pour le je chaud.

#### <span id="page-154-0"></span>**6.4.2 Variante 2 : schéma prédicteur-correcteur d'Adams-Bashforth/Adams-Moulton**

Le schéma prédicteur correcteur est la solution proposée dans la littérature par [Najm](#page-231-1) *et al.* [\(1998\)](#page-231-1) pour palier aux problèmes d'instabilité rencontrés lors de la simulation des grands rapports de masse volumique. Ce schéma consiste à intégrer l'équation de la masse volumique et

| $\Delta t$ | $  e(v_r)  _{L^2}$   | taux       | $  e(v_r)  _{L^{\infty}}$ | taux          | $  e(v_z)  _{L^2}$                                            | taux                                  | $  e(v_z)  _{L^{\infty}}$ | taux |
|------------|----------------------|------------|---------------------------|---------------|---------------------------------------------------------------|---------------------------------------|---------------------------|------|
| 0.001      | $7.267e - 04$        | $\sim$ $-$ | $3.524e - 03$             | $\frac{1}{2}$ | $1.420e - 03$                                                 | $\mathcal{L} \rightarrow \mathcal{L}$ | $6.509e - 03$             |      |
| 0.001/2    | $3.433e - 04$   1.08 |            | $1.657e - 03 \mid 1.09$   |               | $\mid 6.749e - 04 \mid 1.07$                                  |                                       | $3.083e - 03$             | 1.08 |
| 0.001/4    | $1.584e - 04$   1.12 |            |                           |               | $7.628e - 04$   1.12   3.122 $e - 04$   1.11   1.423 $e - 03$ |                                       |                           | 1.12 |
| 0.001/8    | 6.747 $e-05$         | 1.23       | $3.246e - 04$   1.23      |               | $1.332e - 04$   1.23                                          |                                       | $6.064e - 04$             | 1.23 |
| 0.001/16   | $2.242e - 05$        | 1.59       | $1.078e - 04$             | 1.59          | $4.430e-05$                                                   | 1.59                                  | $2.016e - 04$             | 1.59 |

les équations de quantité de mouvement sur deux sous-pas de temps en utilisant le schéma d'Adams-Bashforth pour le premier et le schéma d'Adams-Moulton pour le deuxième, avec la résolution de l'équation de Poisson pour chaque sous-pas de temps. En examinant les valeurs

TAB. 6.7 – Normes  $L^\infty$  et  $L^2$  des erreurs sur  $v_r$  et  $v_z$  calculées avec la variante 2.

<span id="page-155-0"></span>des erreurs sur les tableaux [6.7](#page-155-0) et [6.8,](#page-155-1) nous observons le taux de convergence est très faiblement accru (taux de convergence maximal est de 1.59). Les courbes des normes discrètes  $L^\infty$  et  $L^2$ des erreurs relatives à ce schéma sont représentées sur la figure [6.4.](#page-156-1)

| $\Delta t$ | $  e(\rho)  _{L^2}$ | taux | $  e(\rho)  _{L^{\infty}}$ | taux |
|------------|---------------------|------|----------------------------|------|
| 0.001      | $1.456e - 03$       |      | $7.306e - 03$              |      |
| 0.001/2    | $6.944e - 04$       | 1.07 | $3.464e - 03$              | 1.08 |
| 0.001/4    | $3.218e - 04$       | 1.11 | $1.601e - 03$              | 1.11 |
| 0.001/8    | $1.374e - 04$       | 1.23 | $6.835e - 04$              | 1.23 |
| 0.001/16   | $4.573e - 05$       | 1.59 | $2.274e - 04$              | 1.59 |

TAB. 6.8 – Normes  $L^\infty$  et  $L^2$  des erreurs sur  $\rho$  calculées avec la variante 2.

<span id="page-155-1"></span>Le schéma prédicteur-correcteur présente l'avantage de simuler des rapports de masse volumique plus importants. Par ailleurs, ce schéma est plus coûteux en temps de calcul (intégrations en deux sous-pas de temps) et ne permet pas, pour ce cas test, d'augmenter l'ordre de convergence de la méthode.

Pour notre part, nous avons proposé une alternative (voir variante 3 et 4) plus simple qui permet la simulation des écoulements avec des grands rapports de températures ( $\alpha = 1/10$ pour le jet froid et  $\alpha = 10$  pour le jet chaud). Celle-ci consiste à intégrer l'équation d'évolution de la masse volumique avec un schéma d'ordre un et les équations de mouvement avec un

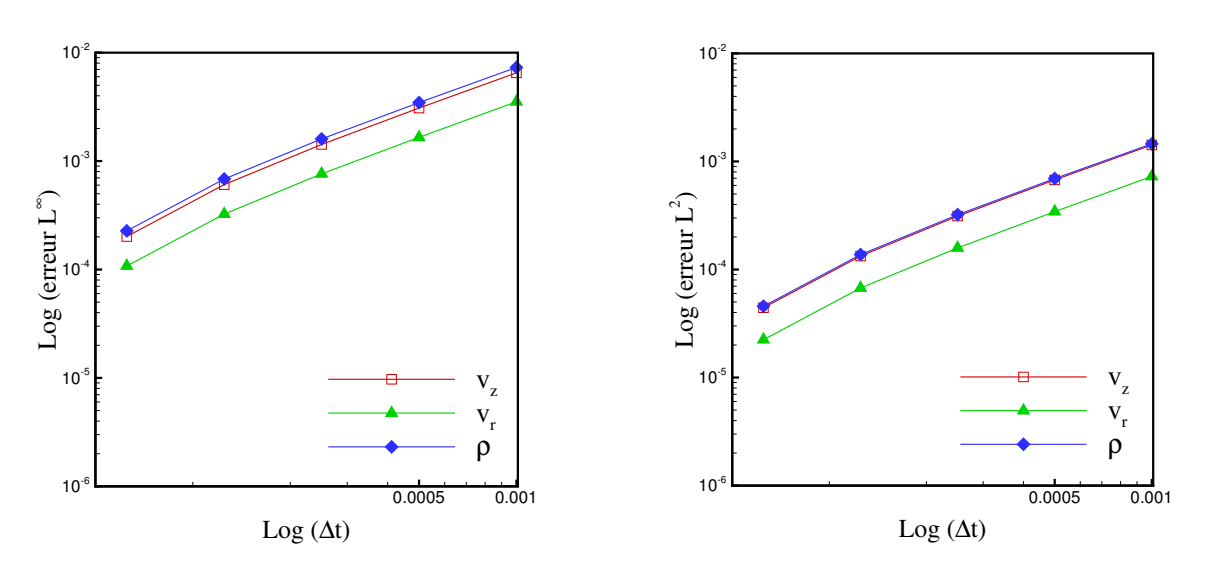

FIG. 6.4 – Normes  $L^\infty$  et  $L^2$  des erreurs sur  $v_r$ ,  $v_z$  et  $\rho$  calculées avec la variante 2.

schéma d'ordre deux. Il faut signaler que, dans tous les cas de figure (variantes 1, 2, 3 et 4), la discrétisation de la variation temporelle de la masse volumique  $\frac{\partial \rho}{\partial t}$  est effectuée avec un schéma régressif d'ordre deux

<span id="page-156-1"></span>
$$
\left(\frac{\partial \rho}{\partial t}\right)^{n+1} = \frac{3\rho^{n+1} - 4\rho^n + \rho^{n-1}}{2\Delta t}.
$$
\n(6.8)

# <span id="page-156-0"></span>**6.4.3 Variante 3 : schéma explicite d'Euler pour**(ρ) **et semi-implicite d'Adams-Bashforth / Crank-Nicolson d'ordre deux pour** (ρv)

| $\Delta t$ | $  e(v_r)  _{L^2}$                           | $\vert$ taux $\vert$ | $\ e(v_r)\ _{L^{\infty}}$ | taux   $  e(v_z)  _{L^2}$ | taux $ $ | $\ e(v_z)\ _{L^{\infty}}$                                                                                                    | taux $\vert$ |
|------------|----------------------------------------------|----------------------|---------------------------|---------------------------|----------|----------------------------------------------------------------------------------------------------|--------------|
| 0.001      |                                              |                      |                           |                           |          | $\begin{vmatrix} 1.520e-04 \end{vmatrix}$ - $\begin{vmatrix} 5.574e-04 \end{vmatrix}$ - $\begin{vmatrix} 3.210e-04 \end{vmatrix}$ - $\begin{vmatrix} 1.137e-03 \end{vmatrix}$ | $\equiv$     |
|            |                                              |                      |                           |                           |          | $0.001/2$   $7.226e - 05$   $1.07$   $2.650e - 04$   $1.07$   $1.526e - 04$   $1.07$   $5.463e - 04$                                                                          | 1.06         |
| 0.001/4    |                                              |                      |                           |                           |          | $\mid 3.340e-05 \mid 1.11 \mid 1.226e-04 \mid 1.11 \mid 7.080e-05 \mid 1.11 \mid 2.552e-04 \mid 1.10 \mid$                                                                    |              |
|            | $\mid 0.001/8 \mid 1.423e-05 \mid 1.23 \mid$ |                      |                           |                           |          | $\vert 5.229e-05 \vert 1.23 \vert 3.026e-05 \vert 1.23 \vert 1.106e-04 \vert$                                                                                                 | 1.21         |
| 0.01/16    | $4.731e-06$   1.59                           |                      |                           |                           |          | $1.739e - 05$   $1.59$   $1.007e - 05$   $1.59$   $3.708e - 05$                                                                                                    | 1.58         |

<span id="page-156-2"></span>TAB. 6.9 – Normes  $L^\infty$  et  $L^2$  des erreurs sur  $v_r$  et  $v_z$  calculées avec la variante 3.

Nous reprenons le même test en utilisant, à présent, un traitement explicite pour l'équation d'évolution de  $(\rho)$ , avec un schéma d'Euler. Les équations de quantité de mouvement sont

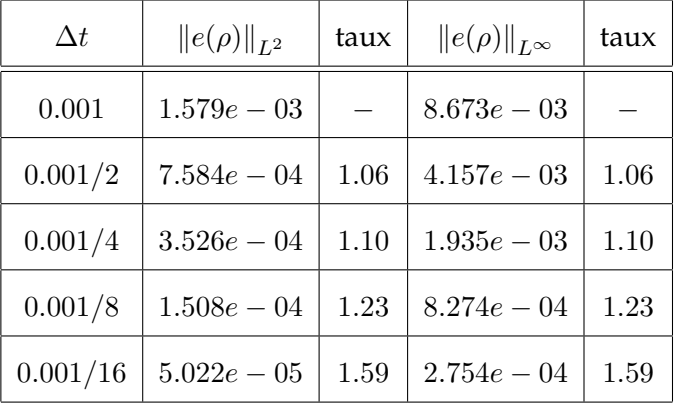

discrétisées avec un schéma semi-implicite de Crank-Nicolson pour les termes de diffusion et explicite d'Adams-Bashforth d'ordre deux pour les termes convectifs et de couplage.

<span id="page-157-1"></span><span id="page-157-0"></span>TAB. 6.10 – Normes  $L^\infty$  et  $L^2$  des erreurs sur  $\rho$  calculées avec la variante 3.

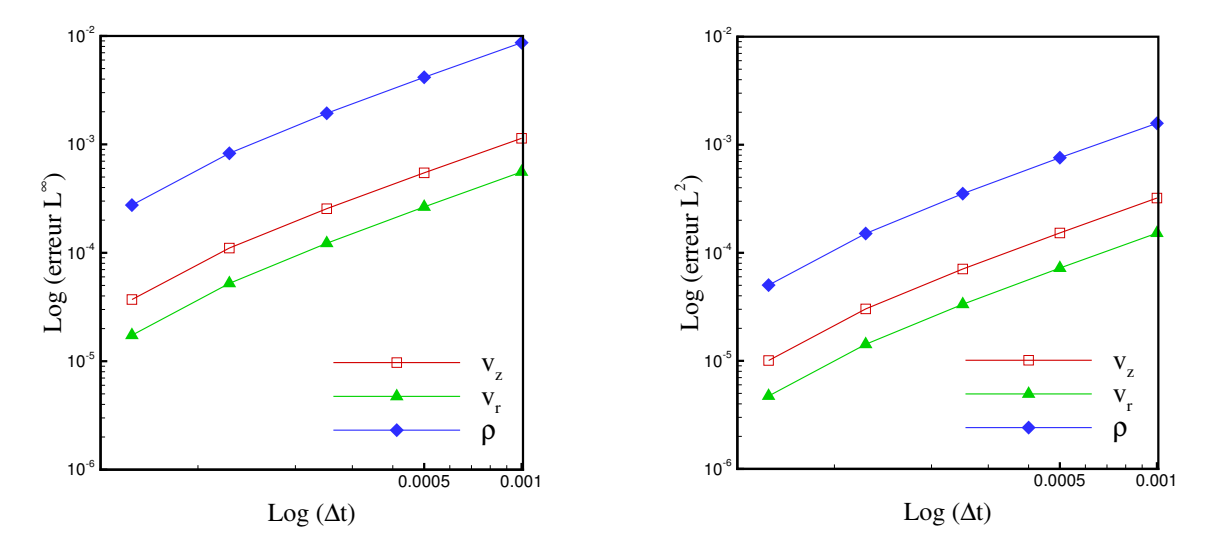

FIG. 6.5 – Normes  $L^\infty$  et  $L^2$  des erreurs sur  $v_r$ ,  $v_z$  et  $\rho$  calculées avec la variante 3.

Les résultats sont consignés dans les tableaux [6.9](#page-156-2) et [6.10](#page-157-0) et la figure [6.5.](#page-157-1) Les taux de convergence restent inchangés. Par ailleurs, cette version permet d'utiliser des pas de temps plus grands dans le cas des simulations avec des contrastes de densité importants.

# <span id="page-158-0"></span>**6.4.4 Variante 4 : schéma explicite d'Euler pour** (ρ) **et schéma explicite d'Adams-Bashforth d'ordre deux pour** (ρv)

Cette dernière variante du code *Low-Mach* combine le schéma d'Euler explicite pour l'intégration de la masse volumique et le schéma d'Adams-Bashforth explicite d'ordre deux pour les équations de quantité de mouvement.

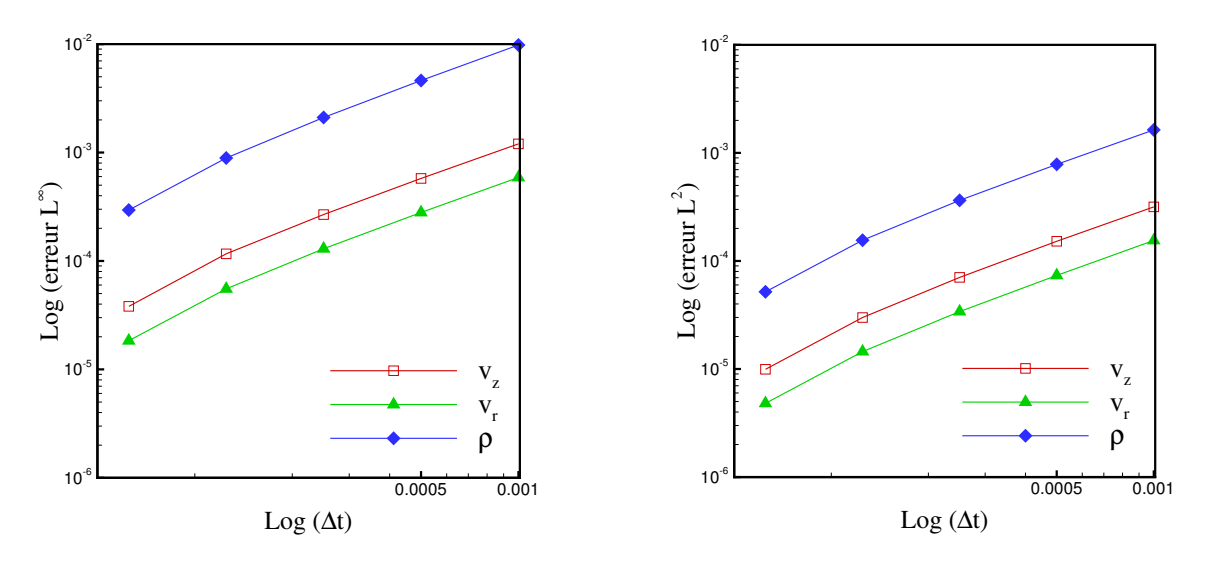

FIG. 6.6 – Normes  $L^\infty$  et  $L^2$  des erreurs sur  $v_r$ ,  $v_z$  et  $\rho$  calculées avec la variante 4.

| $\Delta t$ | $  e(v_r)  _{L^2}$ | taux                     | $  e(v_r)  _{L^{\infty}}$                                      | taux       | $  e(v_z)  _{L^2}$                 | taux     | $  e(v_z)  _{L^{\infty}}$ | taux |
|------------|--------------------|--------------------------|----------------------------------------------------------------|------------|------------------------------------|----------|---------------------------|------|
| 0.001      | $1.548e - 04$      | $\overline{\phantom{0}}$ | $5.888e - 04$                                                  | $\sim$ $-$ | $3.167e - 04$ -                    |          | $1.202e - 03$             |      |
| 0.001/2    | $7.349e - 05$      | 1.07                     |                                                                |            | $2.800e-04$   $1.07$   $1.521e-04$ | $1.06\,$ | $5.766e - 04$             | 1.06 |
| 0.001/4    |                    |                          | $3.401e-05$   1.11   1.296 $e-04$   1.11   7.044 $e-05$   1.11 |            |                                    |          | $2.679e - 04$             | 1.11 |
| 0.001/8    | $1.450e - 05$      | 1.23                     | $5.529e-05$   1.23                                             |            | $2.996e - 05$                      | 1.23     | $1.164e - 04$             | 1.20 |
| 0.001/16   | $4.817e-06$        | 1.59                     | $1.839e - 05$                                                  | 1.59       | $9.937e - 06$                      | 1.59     | $3.814e - 05$             | 1.61 |

<span id="page-158-1"></span>TAB. 6.11 – Normes  $L^\infty$  et  $L^2$  des erreurs sur  $v_r$  et  $v_z$  calculées avec la variante 4.

D'après les tableaux [6.11](#page-158-1) et [6.12,](#page-159-0) le taux de convergence du schéma ne change pratiquement pas.

146

| $\Delta t$ | $  e(\rho)  _{L^2}$ | taux | $  e(\rho)  _{L^{\infty}}$ | taux |
|------------|---------------------|------|----------------------------|------|
| 0.001      | $1.634e - 0.3$      |      | $9.814e - 03$              |      |
| 0.001/2    | $7.835e - 04$       | 1.06 | $4.617e - 03$              | 1.09 |
| 0.001/4    | $3.639e - 04$       | 1.11 | $2.107e - 0.3$             | 1.13 |
| 0.001/8    | $1.556e - 04$       | 1.23 | $8.908e - 04$              | 1.24 |
| 0.001/16   | $5.181e - 0.5$      | 1.59 | $2.951e - 04$              | 1.59 |

*6.4. Tests numériques à masse volumique variable*

TAB. 6.12 – Normes  $L^\infty$  et  $L^2$  des erreurs sur  $\rho$  calculées avec la variante 4.

<span id="page-159-0"></span>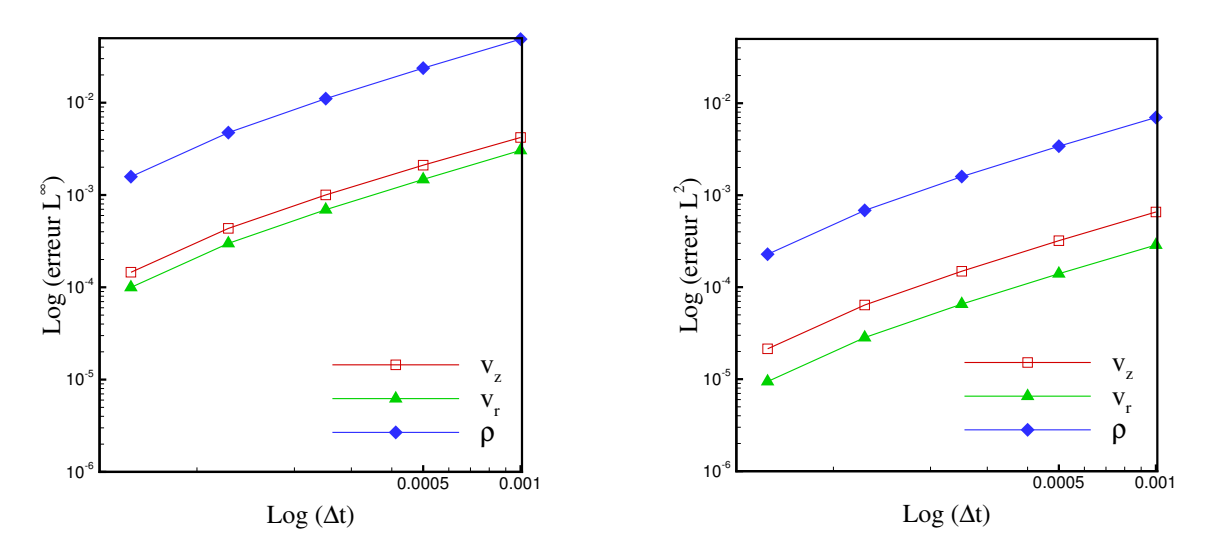

FIG. 6.7 – Normes  $L^\infty$  et  $L^2$  des erreurs sur  $v_r$ ,  $v_z$  et  $\rho$  calculées avec la variante 4.

| $\Delta t$ | $  e(v_r)  _{L^2}$ | $tau \$       | $\  \ e(v_r)\ _{L^{\infty}}$                                      | taux                     | $  e(v_z)  _{L^2}$   | taux                     | $  e(v_z)  _{L^{\infty}}$ | taux |
|------------|--------------------|---------------|-------------------------------------------------------------------|--------------------------|----------------------|--------------------------|---------------------------|------|
| 0.001      | $2.875e - 04$      | $\frac{1}{2}$ | $13.043e - 03$                                                    | $\overline{\phantom{m}}$ | $6.570e - 04$        | $\overline{\phantom{0}}$ | $4.201e - 03$             |      |
| 0.001/2    |                    |               | $1.401e-04$   $1.04$   $1.475e-03$                                |                          | $1.05$   $3.202e-04$ | 1.04                     | $2.105e - 03$             | 1.00 |
| 0.001/4    | $6.555e-05$        |               | $1.10 \mid 6.930e-04 \mid 1.09 \mid 1.490e-04 \mid 1.10 \mid$     |                          |                      |                          | $ 1.003e - 03 $           | 1.07 |
| 0.001/8    | $2.834e - 05$      |               | $1.21 \mid 2.990e - 04 \mid 1.21 \mid 6.401e - 05 \mid 1.22 \mid$ |                          |                      |                          | $4.350e - 04$             | 1.20 |
| 0.001/16   | $9.435e - 06$      | 1.59          | $9.977e - 05$                                                     | $1.58\,$                 | $2.139e - 05$        | 1.59                     | $1.457e - 04$             | 1.58 |

TAB. 6.13 – Normes  $L^\infty$  et  $L^2$  des erreurs sur  $v_r$  et  $v_z$  : variante 4 pour un jet chaud  $\alpha=3.$ 

*Chapitre 6. Tests numériques - Solveur Low-Mach*

| $\Delta t$ | $  e(\rho)  _{L^2}$ | taux | $  e(\rho)  _{L^{\infty}}$ | taux |
|------------|---------------------|------|----------------------------|------|
| 0.001      | $6.996e - 03$       |      | $4.883e - 02$              |      |
| 0.001/2    | $3.409e - 03$       | 1.06 | $2.369e - 02$              | 1.04 |
| 0.001/4    | $1.595e - 03$       | 1.10 | $1.106e - 02$              | 1.10 |
| 0.001/8    | $6.845e - 04$       | 1.22 | $4.740e - 03$              | 1.22 |
| 0.001/16   | $2.283e - 04$       | 1.58 | $1.580e - 03$              | 1.59 |

TAB. 6.14 – Normes  $L^\infty$  et  $L^2$  des erreurs sur  $\rho$  : variante 4 pour un jet chaud  $\alpha=3.$ 

# <span id="page-160-0"></span>**6.5 Conclusion**

Enfin, nous effectuons une comparaison des solutions fournies par les trois versions (variantes 1, 2 et 3) avec la solution de référence issue de la variante 4 pour chaque pas de temps.

<span id="page-160-1"></span>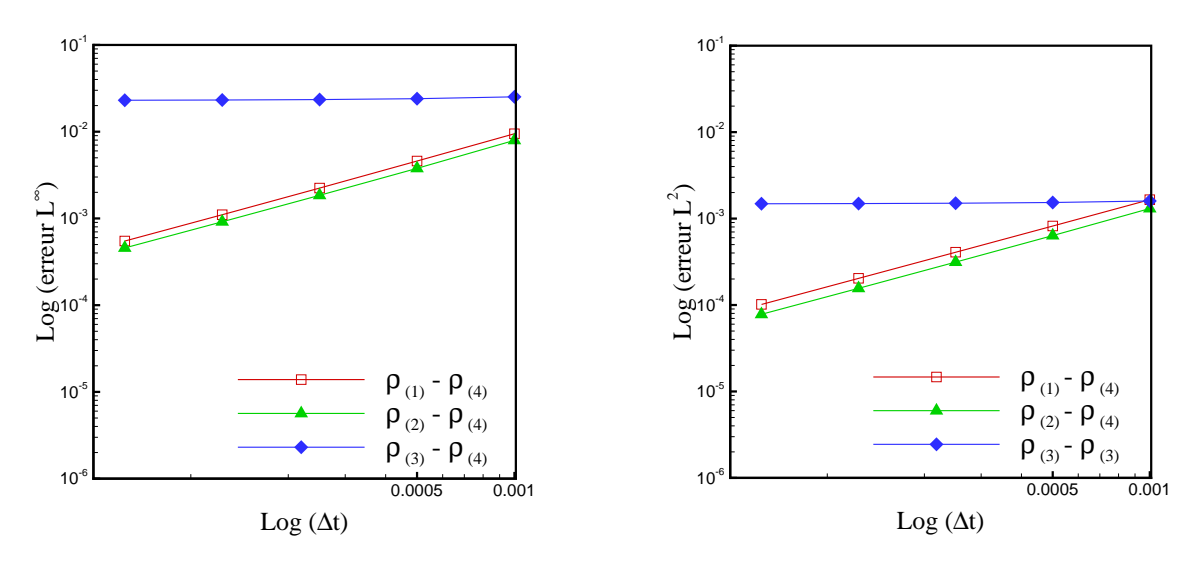

FIG. 6.8 – Comparaison des normes des erreurs sur la masse volumique pour les différentes variantes du code *Low-Mach*.

Nous présentons sur les figures [6.8,](#page-160-1) [6.9](#page-161-0) et [6.10,](#page-161-1) les normes discrètes  $L^\infty$  et  $L^2$  des erreurs sur chaque variable  $\rho$ ,  $v_r$  et  $v_z$  pour les différents schémas. Nous observons que l'erreur correspondant aux schémas implicite et le schéma prédicteur correcteur est maintenue constante en diminuant le pas de temps. Par contre pour la masse volumique les solutions du schéma prédicteur-correcteur et de la variante 4 convergent pour les petits pas de temps.Par ailleurs,

<span id="page-161-0"></span>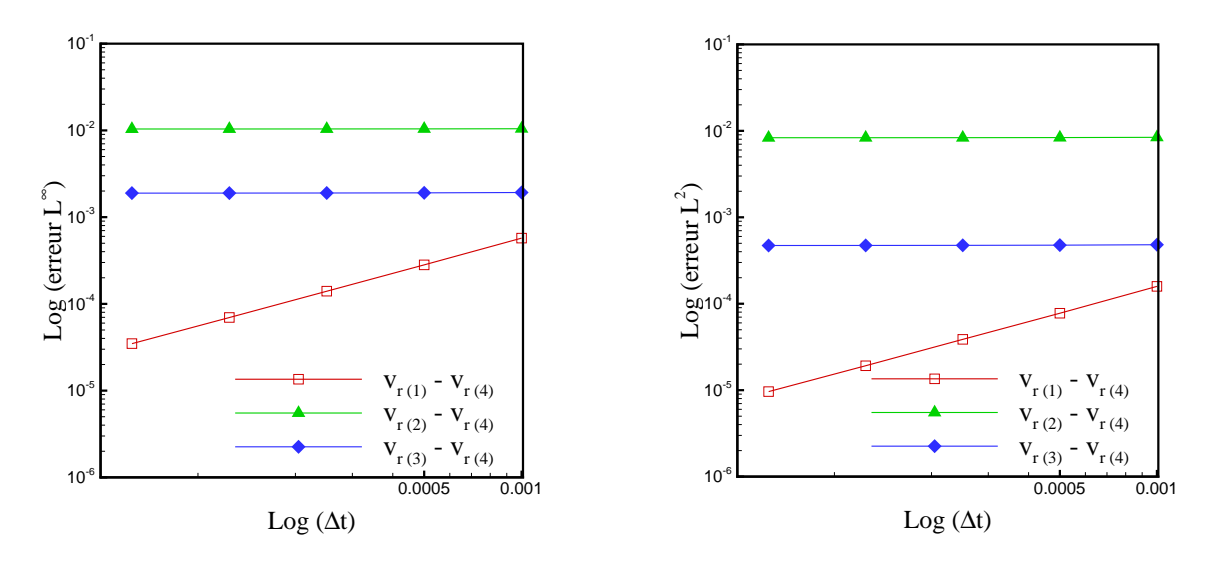

FIG. 6.9 – Comparaison des normes des erreurs sur la vitesse radiale pour les différentes variantes du code *Low-Mach*.

<span id="page-161-1"></span>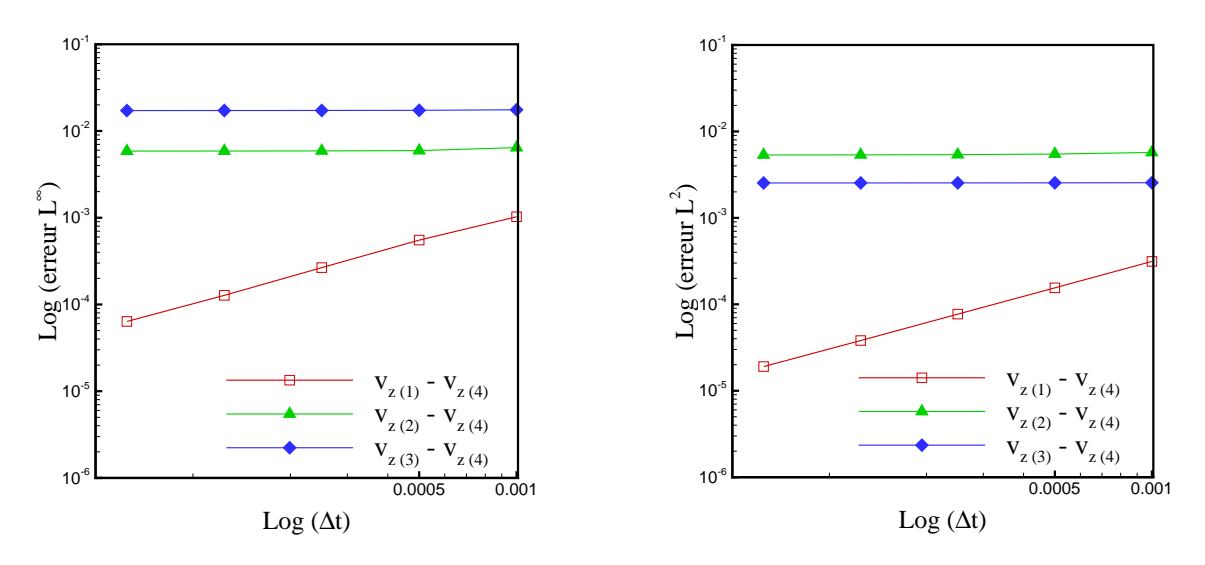

FIG. 6.10 – Comparaison des normes des erreurs sur la vitesse axiale pour les différentes variantes du code *Low-Mach*.

les taux de convergence des différentes variantes, comme nous l'avons vu, sont sensiblement identiques.

Nous trouvons donc judicieux de choisir la version 4 pour les simulations de l'écoulement à faible nombre de Mach dans le chapitre suivant. Pour appuyer notre choix, nous présentons dans le tableau [6.15,](#page-162-0) les temps de calcul pris par chaque algorithme pour la même simulation. Cette simulations utilise les paramètres donnés au début de ce chapitre avec un pas de

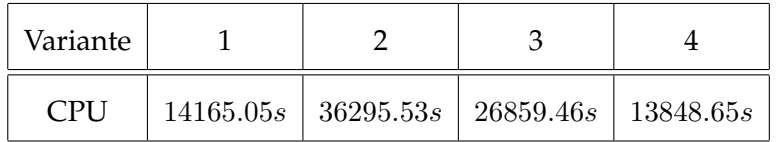

<span id="page-162-0"></span>TAB. 6.15 – Comparaison du temps de calcul pour les différentes variantes du code *Low-Mach*.

temps  $\Delta t = 10^{-3}/32$ . Nous constatons que l'algorithme 4 est le moins coûteux du point de vue temps de calcul. Il représente moins de la moitié du temps de calcul de la variante prédicteurcorrecteur.

# **Chapitre 7**

# **Simulations de l'anneau de vorticité à masse volumique variable**

#### **Sommaire**

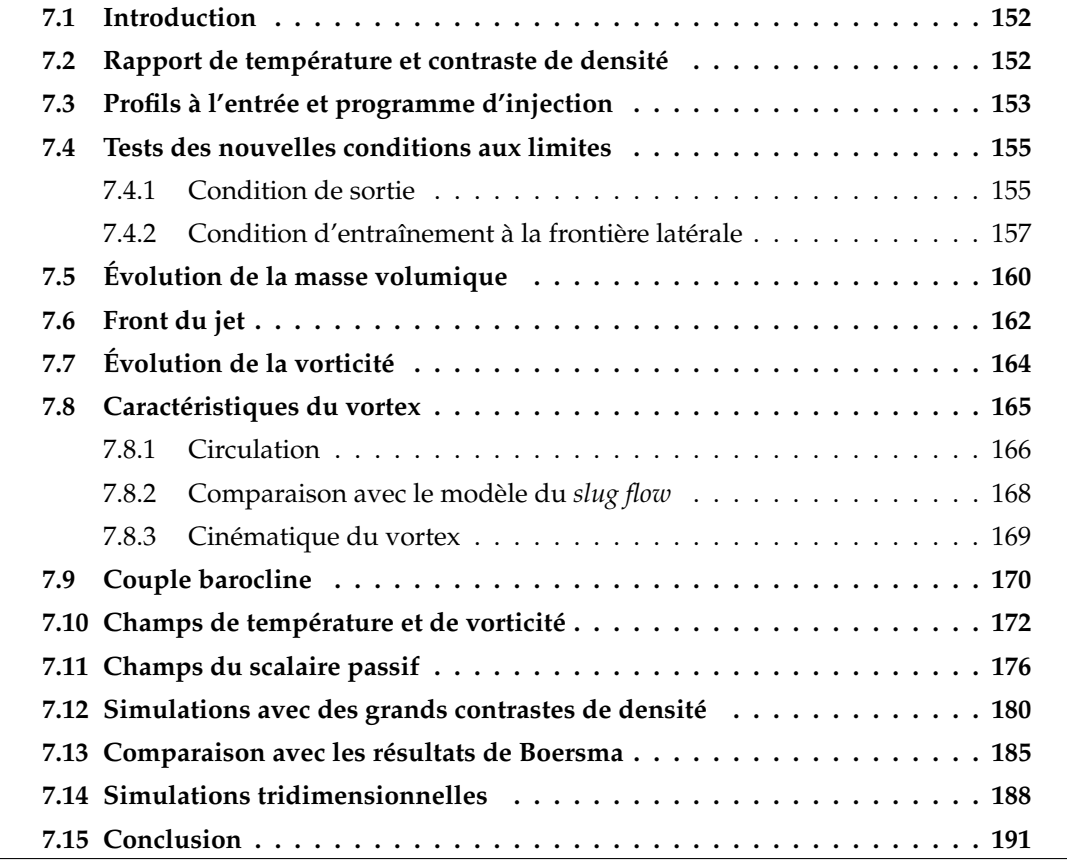

## <span id="page-164-0"></span>**7.1 Introduction**

Ce chapitre est consacré à l'étude des effets de masse volumique variable sur les caractéristiques de l'anneau de vorticité généré par l'injection d'un fluide à température  $T_i$  et masse volumique  $\rho_i$  dans une ambiance au repos à température  $T_a$  et masse volumique  $\rho_a$  (écoulement anisotherme).

Une application d'un grand intérêt de ce type d'écoulement est l'allumage d'un mélange combustible déclenché par un jet chaud de produits réactifs. Malgré les nombres de Reynolds très importants, rencontrés dans les cas réels, le vortex qui se forme en tête du jet peut fournir sous certaines conditions un moyen de mélange efficace au niveau moléculaire, menant ainsi à la formation d'un noyau d'allumage [\(Iglesias](#page-229-0) *et al.*, [2005\)](#page-229-0).

Les vitesses de jet considérées sont suffisamment faibles pour rester dans la gamme des faibles nombres de Mach et permettre de négliger les variations de pression par rapport à la pression ambiante (écoulement isobare). Nous injectons un fluide de même nature (même espèce chimique) que le milieu ambiant. Les caractéristiques du vortex sont calculées sur un intervalle de temps assez grand pour décrire convenablement la phase de post-formation. Nous examinons en détail les deux cas d'injection : fluide injecté plus chaud que le milieu ambiant et fluide injecté plus froid, pour des nombres de Reynolds assez élevés ( $Re = 1000, Re = 2000$ ).

Il y a deux manières de procéder dans la simulation de l'injection à masse volumique variable ; soit on considère un débit massique constant, soit un débit volumique constant. Le volume de fluide injecté est déterminé à partir du programme d'injection.

Dans un premier temps, nous avons effectué nos simulations sur la base d'un débit volumique constant à l'entrée. Dans cette approche, les propriétés physiques de l'ambiance ( $\rho_a, \mu_a, T_a$ ) sont maintenues constantes et celles du jet  $(\rho_j, \mu_j, T_j)$  varient en fonction du rapport de température  $\alpha$  simulé. Les résultats obtenus sont présentés dans [\(Benteboula et Danaila, 2006\)](#page-227-0).

Pour établir une comparaison plus réaliste entre les caractéristiques du jet chaud et celles du jet froid, nous considérons des injections avec un débit massique constant. Les résultats présentés dans ce chapitre concernent cette deuxième approche. Ils seront comparés aux résultats numériques obtenus avec un code à faible nombre de Mach (en coordonnées sphériques) développé par B. J. Boersma (Université de Delft, Pays Bas).

### <span id="page-164-1"></span>**7.2 Rapport de température et contraste de densité**

On commence par définir le paramètre  $\alpha$ , comme étant le rapport entre les températures du jet et du fluide ambiant. La loi d'état des gaz parfaits dans l'approximation à faible nombre de Mach, nous permet d'écrire :

$$
\alpha = \frac{T_j}{T_a} = \frac{\rho_a}{\rho_j},
$$

avec :

152

–  $T_i$ ,  $\rho_i$  la température et la masse volumique du fluide injecté,

–  $T_a$ ,  $\rho_a$  la température et la masse volumique du fluide ambiant.

En choisissant la différence de densité  $\Delta \rho = \frac{\rho_j - \rho_a}{2}$  $\frac{\mu}{2}$  et la valeur moyenne de référence  $\rho =$  $\rho_j + \rho_a$  $\frac{1-\mu a}{2}$ , on peut définir le contraste de densité, noté  $C_{\rho}$ , par

$$
C_{\rho} = \frac{\Delta \rho}{\rho} = \frac{\rho_j - \rho_a}{\rho_j + \rho_a},
$$

il est relié au paramètre  $\alpha$  par

$$
C_{\rho} = \frac{1 - \alpha}{1 + \alpha}.
$$

 $C_{\rho}$  prend ses valeurs dans l'intervalle ] – 1, 1[.

Les différents cas d'injection simulés sont déterminés suivant ces deux paramètres comme suit :

- Écoulement incompressible ou injection de fluide à masse volumique constante :  $\alpha = 1$  et  $C_\rho=0.$
- Injection de fluide plus chaud que le fluide ambiant :  $\alpha$  > 1 et −1 <  $C_\rho$  < 0.
- Injection de fluide plus chaud que le fluide ambiant :  $\alpha$  < 1 et  $0 > C_{\rho} > 1$ .

# <span id="page-165-0"></span>**7.3 Profils à l'entrée et programme d'injection**

#### **Température**

Pour tenir compte des variations de la température, on considère à l'entrée le profil de température  $T_{in}$  qui dépend du rapport  $\alpha$  exprimé par l'équation

$$
T_{in}(\alpha, r) = T_a [1 + (\alpha - 1) T(r)], \qquad (7.1)
$$

avec,

$$
T(r) = \frac{T_j}{2} \left\{ 1 - \tanh\left[\frac{1}{\delta_j} \left(\frac{r}{D_j} - \frac{1}{2}\right)\right] \right\}.
$$
 (7.2)

 $T(r)$  est le profil spatial qui modélise la présence de la buse ; observons que  $T(r) = v_z(r)$  dans l'équation [\(3.2\)](#page-50-0) pour  $V_i = 1$ . Cette fonction est choisie de sorte que les valeurs de la masse volumique et de la température à l'entrée du fluide injecté soient égale à 1.

$$
T_{in}(\alpha, r) = \begin{cases} T_j & \text{dans la section de la buse } (r < R_j), \\ T_a & \text{à la frontière d'entrée en dehors de la buse } (r \ge R_j). \end{cases}
$$

#### **Masse volumique**

La pression thermodynamique étant constante, le profil de masse volumique à l'entrée est obtenu par l'équation d'état adimensionnelle

$$
\rho_{in}(\alpha, r) = \frac{1}{T_{in}(\alpha, r)}.
$$

153

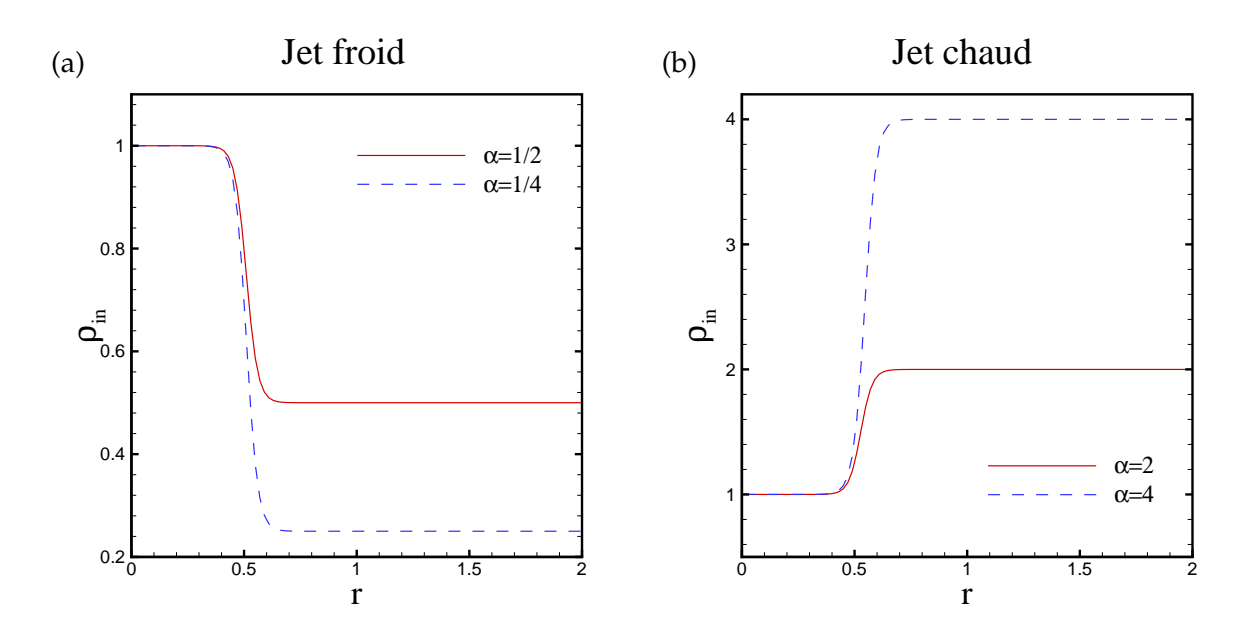

FIG. 7.1 – Profils de masse volumique à la section d'entrée : (a) jet froid, (b) jet chaud.

#### **Densité de flux de masse**

Les équations de mouvement étant formulées sous la forme conservative, la condition à l'entrée pour la direction  $z$  est imposée sur la densité de quantité de mouvement. Notons  $(\rho v_z)$ à la section d'entrée  $z = 0$  par  $(\rho v)_{in}$ . Cette grandeur est donnée par l'équation :

$$
(\rho v)_{in}(r,t) = (\rho v)_{in}(r) \cdot f(t), \qquad (7.3)
$$

avec :

 $\bullet$  ( $\rho v\rangle$ <sub>in</sub>(r) le profil de base de la densité de flux (variable conservative) longitudinale, donné par l'équation [\(3.2\)](#page-50-0) introduite dans le chapitre [3.](#page-49-0)

$$
(\rho v)_{in}(r) = \frac{1}{2}\rho_j V_j \left\{ 1 - \tanh\left[\frac{1}{\delta_j}\left(\frac{r}{D_j} - \frac{1}{2}\right)\right] \right\}.
$$
 (7.4)

•  $f(t)$  le programme d'injection donné par l'équation [\(3.4\)](#page-52-0).

Pour la progression de l'injection, nous avons adopté le programme 1 correspondant à une injection rapide, avec les instants  $\tau_1 = 0.15$  et  $\tau_2 = 5.95$  (voir tableau [3.1\)](#page-55-0). L'effet de programme d'injection plus court a été étudié dans [Benteboula et Danaila](#page-227-0) [\(2006\)](#page-227-0)

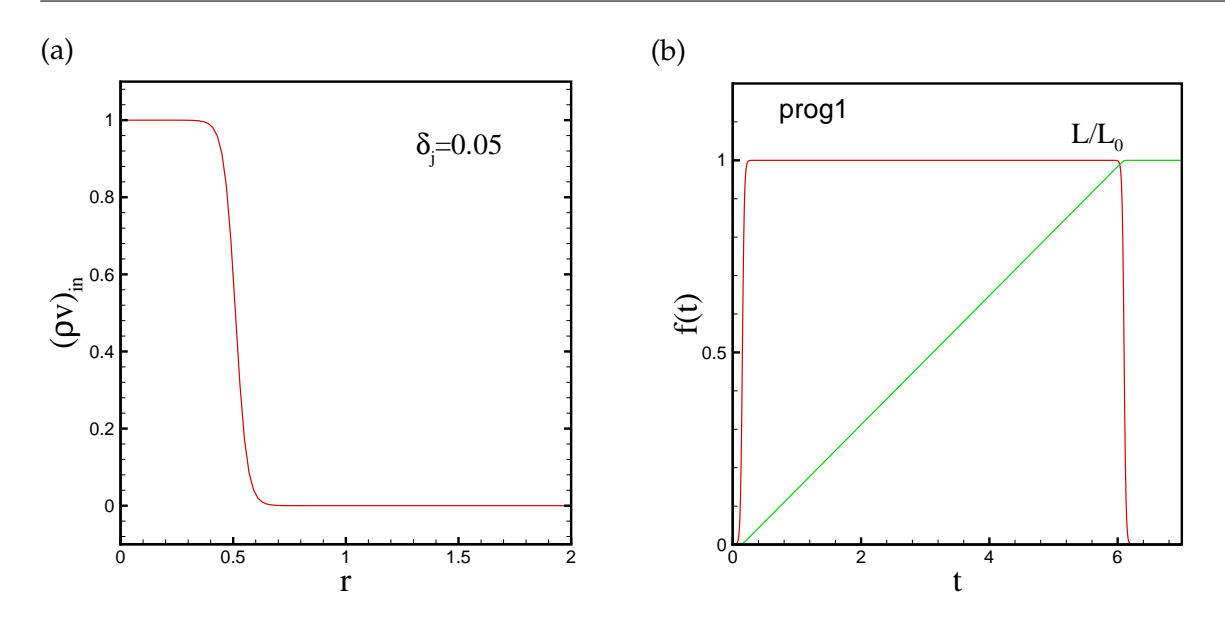

FIG. 7.2 – (a) : Profil de la densité de flux axial à la section d'entrée : (b) programme d'injection.

#### **Paramètres des simulations**

Pour étudier l'effet du rapport de température, nous avons effectué des simulations avec différents rapports :  $\alpha = 1/10$ ,  $\alpha = 1/5$ ,  $\alpha = 1/4$  et  $\alpha = 1/2$  pour l'injection de fluide froid, et pour le jet chaud  $\alpha = 2, \alpha = 4, \alpha = 5$  et  $\alpha = 10$ . Ces cas de calcul sont comparés au cas de référence à température (ou masse volumique) constante  $\alpha = 1$ .

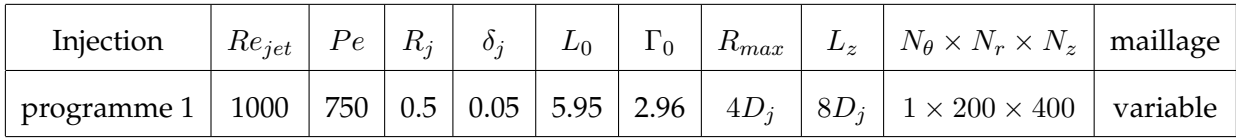

TAB. 7.1 – Paramètres des simulations à faible nombre de Mach.

# <span id="page-167-0"></span>**7.4 Tests des nouvelles conditions aux limites**

#### <span id="page-167-1"></span>**7.4.1 Condition de sortie**

Afin d'améliorer la condition à la section de sortie, nous avons proposé dans le paragraphe [5.11.2](#page-135-0) variante (B), d'imposer une condition de type Dirichlet homogène sur la variable Φ de l'équation de Poisson conjointement à la condition de convection sur le champ dynamique. Ceci permet de calculer un gradient de pression dans cette section. Ainsi, nous évitons la procédure de conservation de débit décrite dans le paragraphe [5.11.4](#page-140-0) nécessaire pour l'ancien sys-

*Chapitre 7. Simulations de l'anneau de vorticité à masse volumique variable*

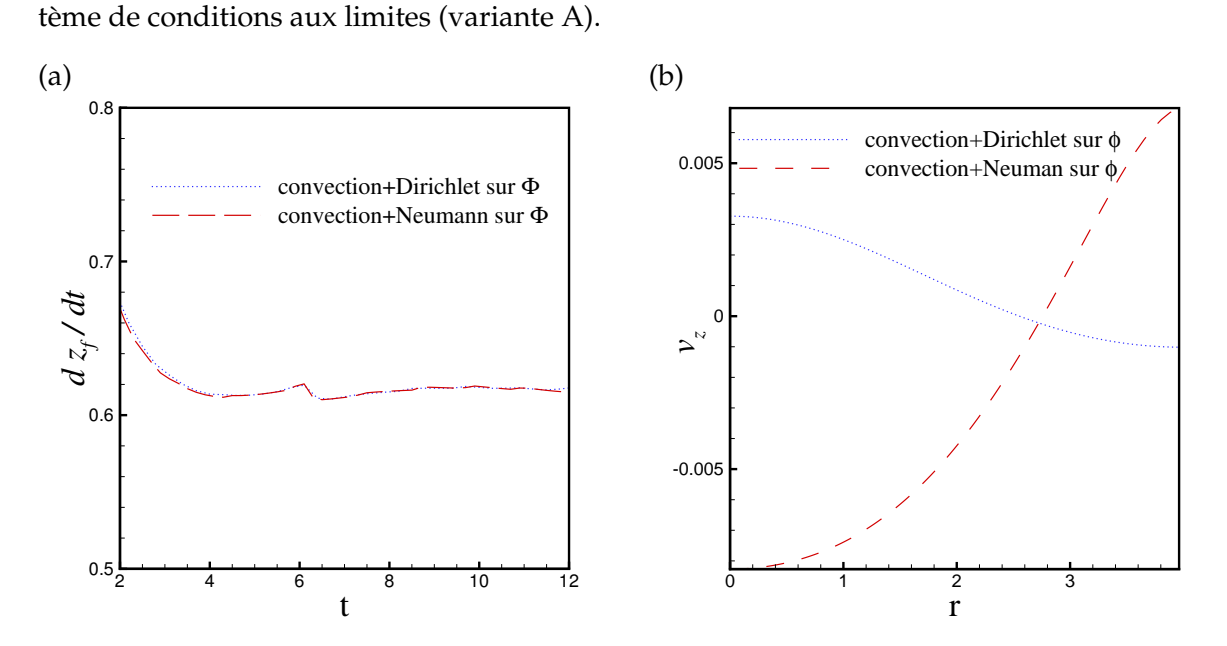

<span id="page-168-0"></span>FIG. 7.3 – (a) Évolution de la vitesse de front, (b) Profil de vitesse axiale à la section de sortie  $z = L_z$ , pour deux conditions sur l'équation de Poisson à la frontière de sortie avec  $\alpha = 1/4$ 

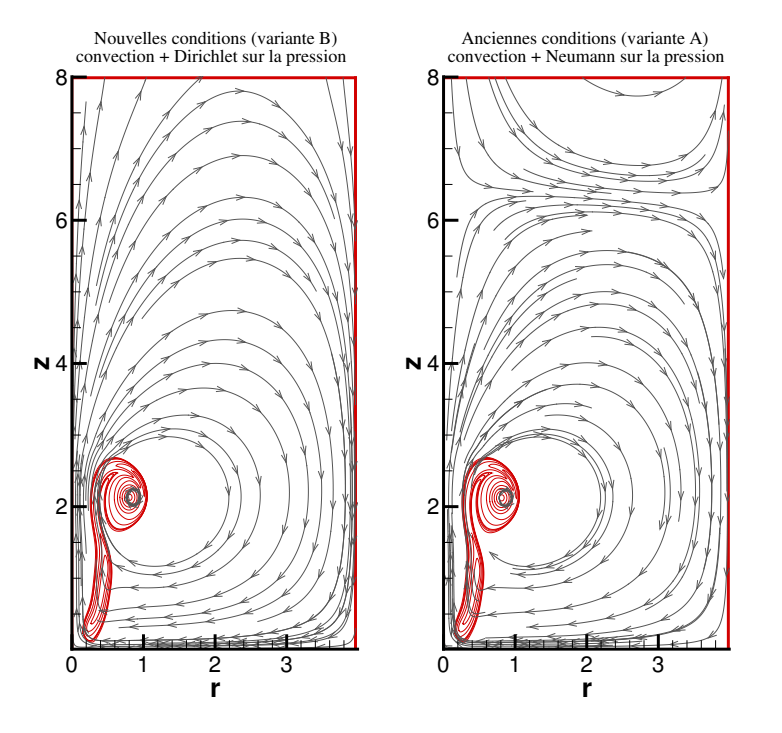

<span id="page-168-1"></span>FIG. 7.4 – Champs de vorticité et lignes de courant à l'instant  $t = 7$  avec  $\alpha = 2$  pour deux types de conditions sur Φ : (B) Dirichlet, (A) Neumann+conservation du débit.

156

L'influence de cette nouvelle condition sur l'évolution de la vitesse de front est très faible (voir figure [7.3\(](#page-168-0)a)). Par ailleurs, sur la figure [7.3\(](#page-168-0)b), nous observons que la vitesse correspondant à l'ancienne condition aux limites (Neumann) est négative dans la région de l'axe, ce qui n'est pas correcte physiquement, tandis que celle issue de la nouvelle condition (Dirichlet) est positive. La figure [7.4](#page-168-1) montre clairement que les conditions de la variante (A) (Condition Neumann) induisent des lignes de courant entrant dans le domaine par la section de sortie (vitesses négative). Cependant, les lignes de courant relatives à la nouvelle variante (B) correspondent plus à l'écoulement physique.

#### <span id="page-169-0"></span>**7.4.2 Condition d'entraînement à la frontière latérale**

Nous nous intéressons dans ce paragraphe à l'influence de la nouvelle condition d'entraînement de fluide à travers la frontière latérale sur le champ de l'écoulement et sur les caractéristiques du tourbillon. Rappelons que cette condition consiste à imposer que les dérivées suivant la direction r (normale à la surface) des trois variables  $\rho v_{\theta}$ ,  $\rho r v_r$  et  $\rho v_z$  soient nulles à la frontière  $r = R_{max}$ . Cette condition s'accompagne d'une condition de Dirichlet sur la variable  $\phi$  de l'équation de Poisson. Ces conditions s'écrivent

$$
\begin{cases}\n\frac{\partial(\rho \mathfrak{v}_r)}{\partial r} \quad (r = R_{max}) = 0, \\
\frac{\partial(\rho v_{\theta})}{\partial r} \quad (r = R_{max}) = 0, \\
\frac{\partial(\rho v_z)}{\partial r} \quad (r = R_{max}) = 0, \\
\phi_{(r = R_{max})} = 0.\n\end{cases}
$$
\n(7.5)

Avant d'introduire la condition d'entraînement, nous effectuons un test pour montrer que la condition de paroi glissante n'est pas bien adaptée pour l'écoulement à masse volumique variable, notamment pour le jet froid. La procédure est la suivante : deux simulations sont effectuées en considérant une condition de paroi glissante à la frontière latérale pour deux domaines de calcul de largeurs  $R_{max} = 4$  et  $R_{max} = 8$ , tous les autres paramètres étant fixés. La figure [7.5](#page-170-0) (a) montre que la circulation totale obtenue avec les deux simulations est pratiquement la même pendant l'injection de fluide  $t < 6$ . L'influence de la condition de paroi glissante apparaît pendant la phase de post-formation de l'anneau, où les valeurs de la circulation sont plus faibles pour le domaine le plus large  $R_{max} = 8$ . Pour montrer l'apport de la nouvelle condition à la frontière latérale (entraînement de fluide), nous effectuons la même simulation pour le domaine le moins large  $R_{max} = 4$  et nous comparons les résultats avec le cas où on applique la condition de paroi glissante sur le domaine de largeur  $R_{max} = 8$ . Les résultats de la figure [7.5](#page-170-0) (b) montrent que les courbes de circulation sont pratiquement superposées. Nous constatons qu'en appliquant une condition aux limites plus physique (entraînement de fluide

*Chapitre 7. Simulations de l'anneau de vorticité à masse volumique variable*

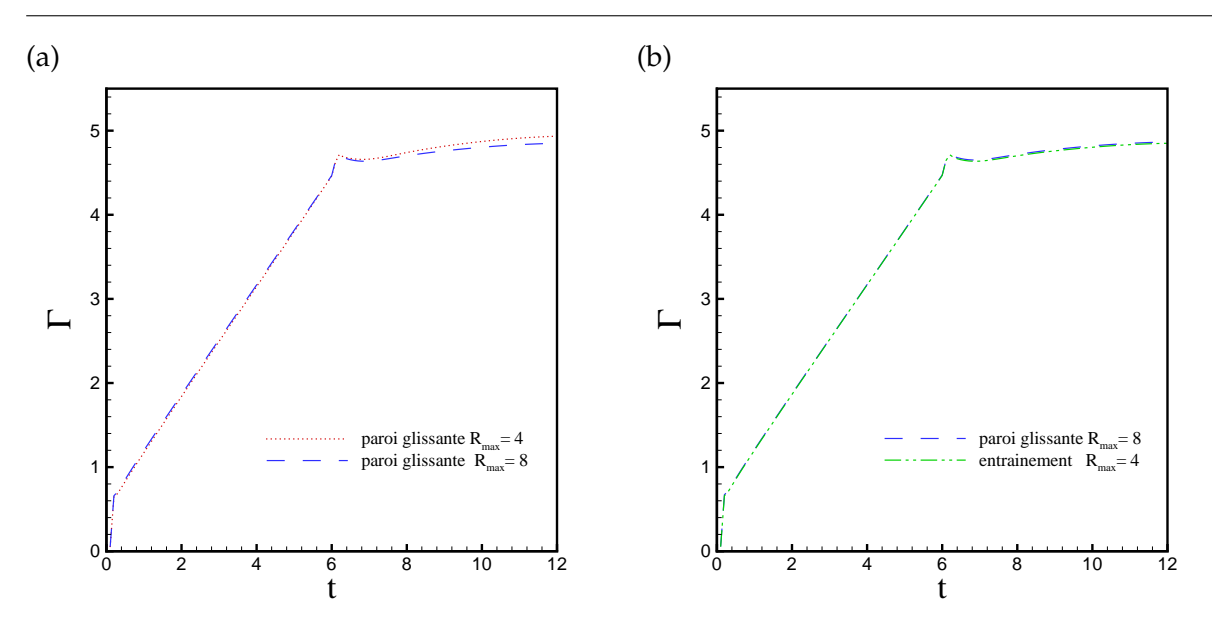

<span id="page-170-0"></span>FIG. 7.5 – Évolution de la circulation totale pour différentes conditions à la frontière latérale avec  $\alpha = 1/4$ .

dans un domaine ouvert), nous permet de réduire les dimensions du domaine de calcul (dans ce cas la largeur est divisée par 2), d'où un gain considérable en temps de calcul.

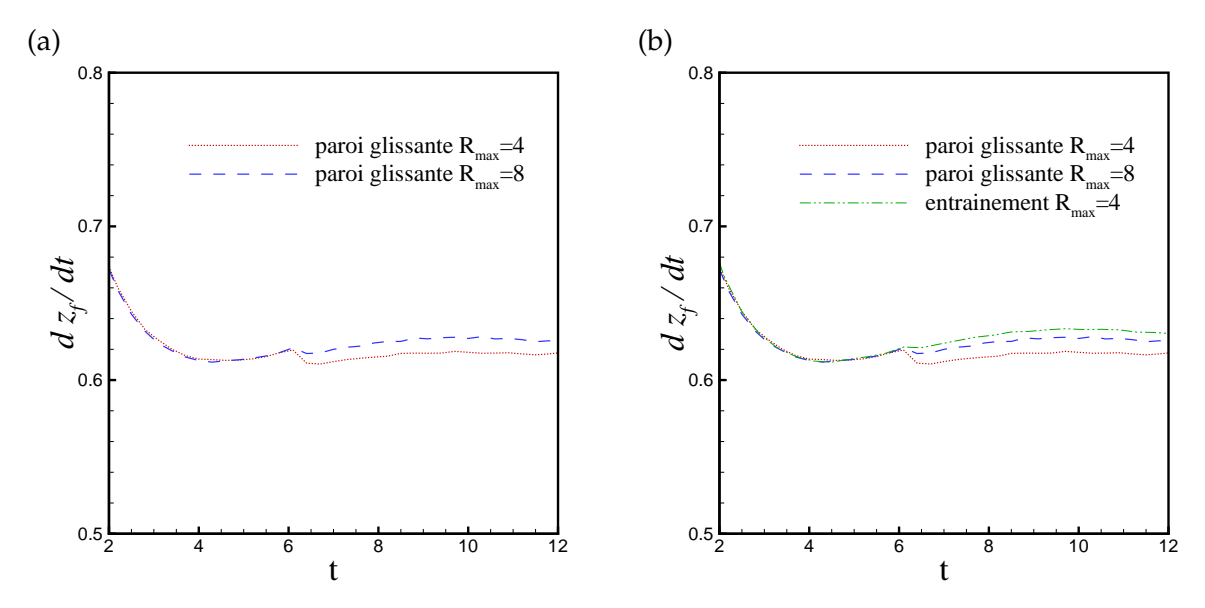

<span id="page-170-1"></span>FIG. 7.6 – Évolution de la vitesse du front pour différentes conditions à la frontière latérale pour  $\alpha = 1/4.$ 

D'après la figure [7.6](#page-170-1) (a), la condition de paroi glissante a pour effet de diminuer la vitesse du front du jet. Ceci est dû à la présence du tourbillon image symétrique par rapport à la paroi et

158

tournant en sens inverse. En élargissant le domaine de calcul ( $R_{max} = 8$ ), cette vitesse converge vers celle obtenue avec la condition d'entraînement pour  $(R_{max} = 4)$  (voir figure [7.6](#page-170-1) (b). La

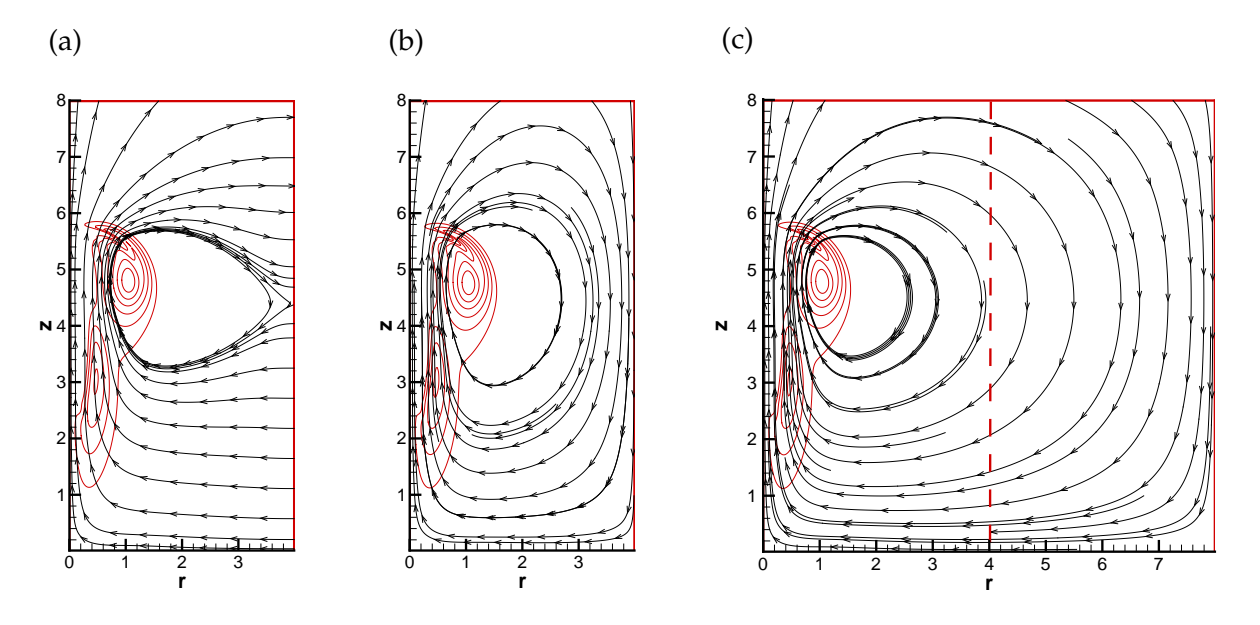

<span id="page-171-0"></span>FIG. 7.7 – Champs de vorticité et lignes de courant à l'instant  $t = 9$  pour  $\alpha = 1/4$ : (a) condition d'entraînement  $R_{max} = 4$ , (b) condition de paroi glissante  $R_{max} = 4$ , (c) condition de paroi glissante  $R_{max} = 8$ .

<span id="page-171-1"></span>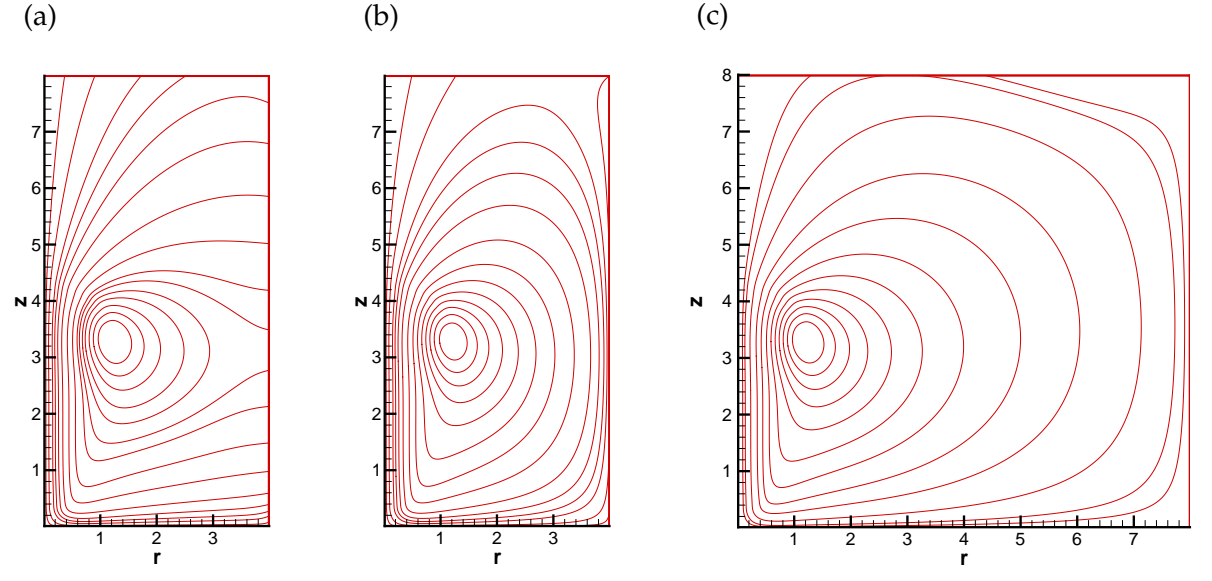

FIG. 7.8 – Champs des lignes de courant  $\psi^{lab}$  à l'instant  $t = 6.5$  pour  $\alpha = 1/4$  : (a) condition d'entraînement  $R_{max} = 4$ , (b) condition de paroi glissante  $R_{max} = 4$ , (c) condition de paroi glissante  $R_{max} = 8$ .

figure [7.7](#page-171-0) présente les lignes de courant et les champs de vorticité, à l'instant  $t = 9$  pour un jet fluide plus froid que le fluide environnant avec un rapport  $\alpha = 1/4$ . Nous comparons les

deux types de condition : entraînement latéral pour une largeur  $R_{max} = 4$  sur la figure [7.7\(](#page-171-0)a) et paroi glissante pour  $R_{max} = 4$  (figure [7.7\(](#page-171-0)b)) et  $R_{max} = 8$  (figure 7.7(c)). L'influence de la condition à la frontière latérale est beaucoup plus visible sur les lignes de courant, les champs de vorticité étant similaires. Nous observons que les lignes de courant traversent la frontière sur la figure [7.7](#page-171-0) (a), alors que sur la figure [7.7](#page-171-0) (b), celles-ci longent la paroi, créant ainsi une zone de recirculation autour du tourbillon de tête, ce qui explique les valeurs plus élevées de la circulation pendant la post-formation.

La figure [7.8](#page-171-1) montre les champs de la fonction de courant  $\psi^{lab}$  calculée, en post-traitement, dans le repère du laboratoire. Les champs sont représentés peu après l'arrêt de l'injection à l'instant  $t = 6.5$  pour les différents cas. Les résultats sont similaires à ceux de la figure [7.7.](#page-171-0)

# <span id="page-172-0"></span>**7.5 Évolution de la masse volumique**

Les contours de la masse volumique sont représentés sur la figure [7.9](#page-172-1) à l'instant  $t = 10$ pour différents rapports de température. Rappelons que la masse volumique du jet à l'entrée est fixée à 1 et celle de l'ambiance varie en fonction du rapport de température  $\rho_a = \alpha$ . Le cas à masse volumique constante ( $\alpha = 1$ ) est représenté par la distribution du scalaire passif.

En examinant les champs de masse volumique et indépendamment du rapport  $\alpha$ , on distingue deux parties principales de l'écoulement, à savoir : le tourbillon en tête du jet et la couche cisaillée de traîne. L'influence du rapport de température est visible sur la structure de l'écoule-

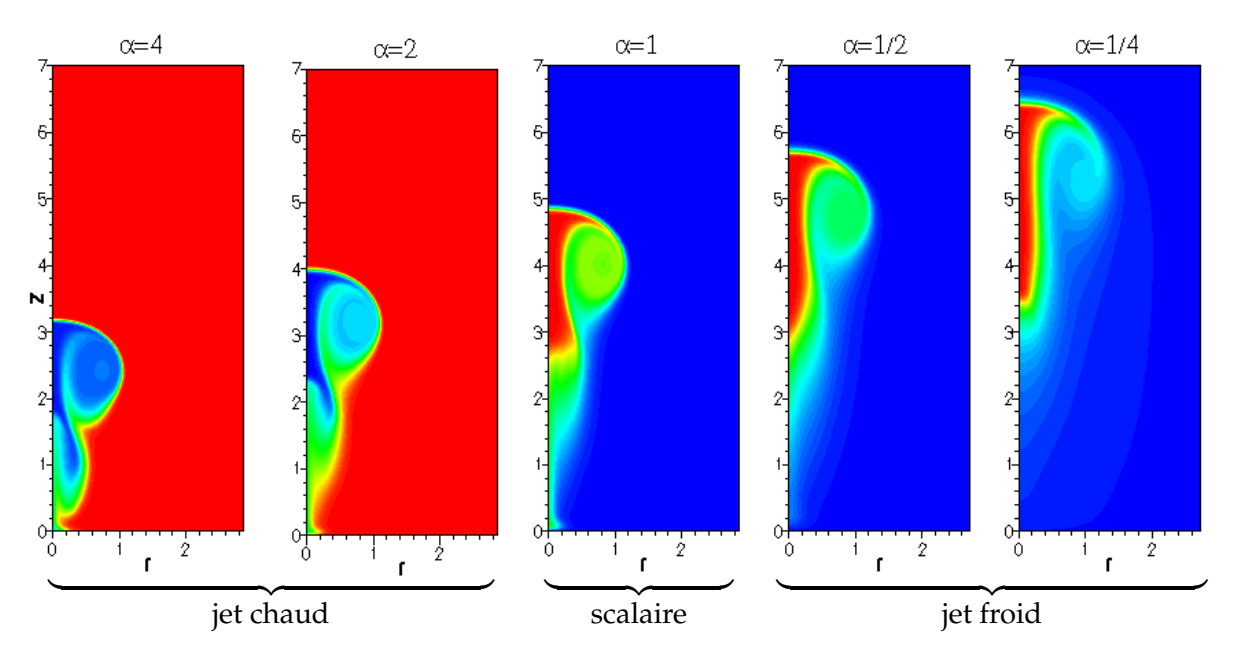

<span id="page-172-1"></span>FIG. 7.9 – Champs instantanés de la masse volumique à l'instant  $t = 10$  pour différents  $\alpha$ . ment ainsi que sur l'avancement du jet dans le milieu ambiant. Nous observons que le volume 160

du tourbillon de tête produit par le jet chaud est plus petit contrairement à celui résultant de l'injection de fluide froid ( $\alpha$  < 1). Le jet froid, ayant une inertie plus grande et évoluant dans un environnement moins dense, se propage plus rapidement d'autant plus que le rapport  $\alpha$ diminue et inversement pour les jets chauds, d'où le décalage sur la figure [7.9.](#page-172-1) Pour faciliter la

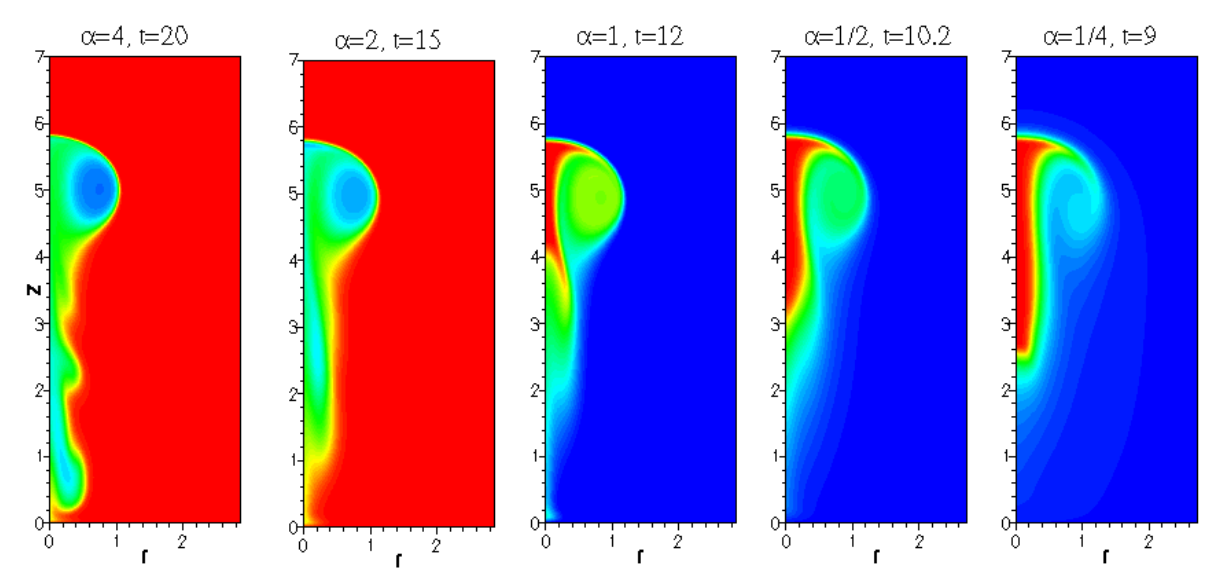

<span id="page-173-0"></span>FIG. 7.10 – Champs instantanés de la masse volumique avec  $Re = 1000$  pour différents  $\alpha$ .

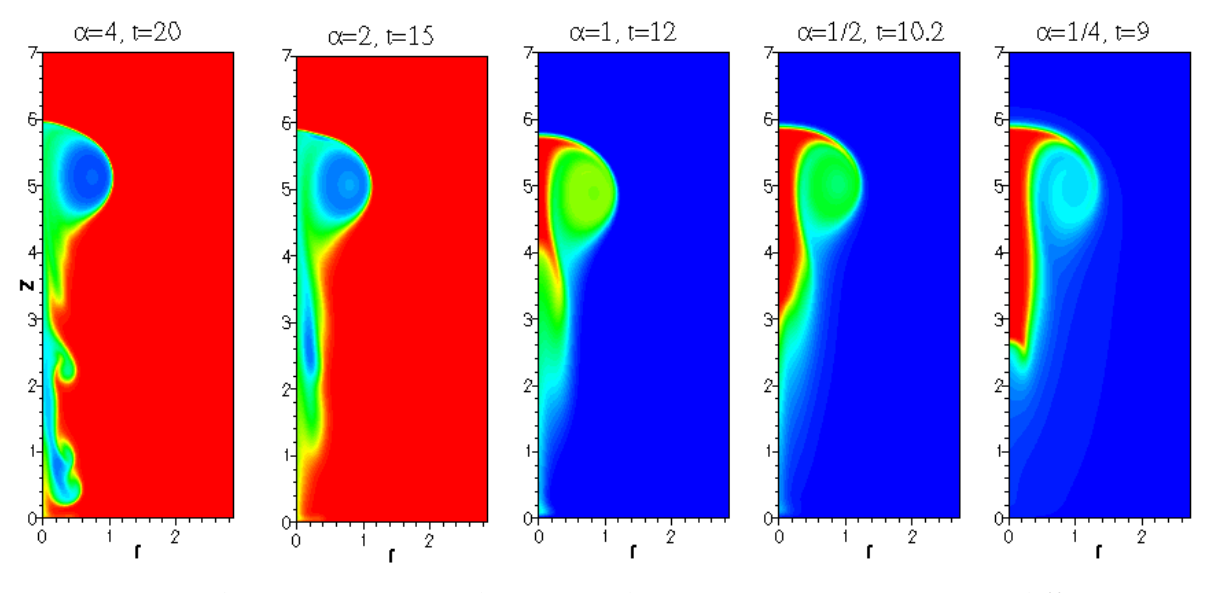

<span id="page-173-1"></span>FIG. 7.11 – Champs instantanés de masse volumique avec  $Re = 2000$  pour différents  $\alpha$ .

comparaison nous représentons les champs de masse volumique pour deux nombres de Reynolds ( $Re = 1000$  et  $Re = 2000$ ) à différents instants correspondant, approximativement, à la même longueur de pénétration (voir figures [7.10](#page-173-0) et [7.11\)](#page-173-1). Dans le cas de jet froid, l'écoulement

de traîne qui n'a pas été emporté dans le tourbillon de tête reste compact et s'éloigne de l'orifice  $(\alpha = 1/4)$ , tandis que le jet chaud  $(\alpha = 4)$  présente des instabilités dans la couche de traîne qui s'étale jusqu'à la section d'entrée.

Le nombre de Reynolds n'a visiblement pas d'effet sur le tourbillon de tête, c'est ce que nous allons constater dans la suite en calculant la circulation. Par ailleurs, le sillage du vortex est modifié par l'augmentation du nombre de Reynolds notamment dans les jets chauds dont les instabilités sont amplifiées.

$$
(a) (b)
$$

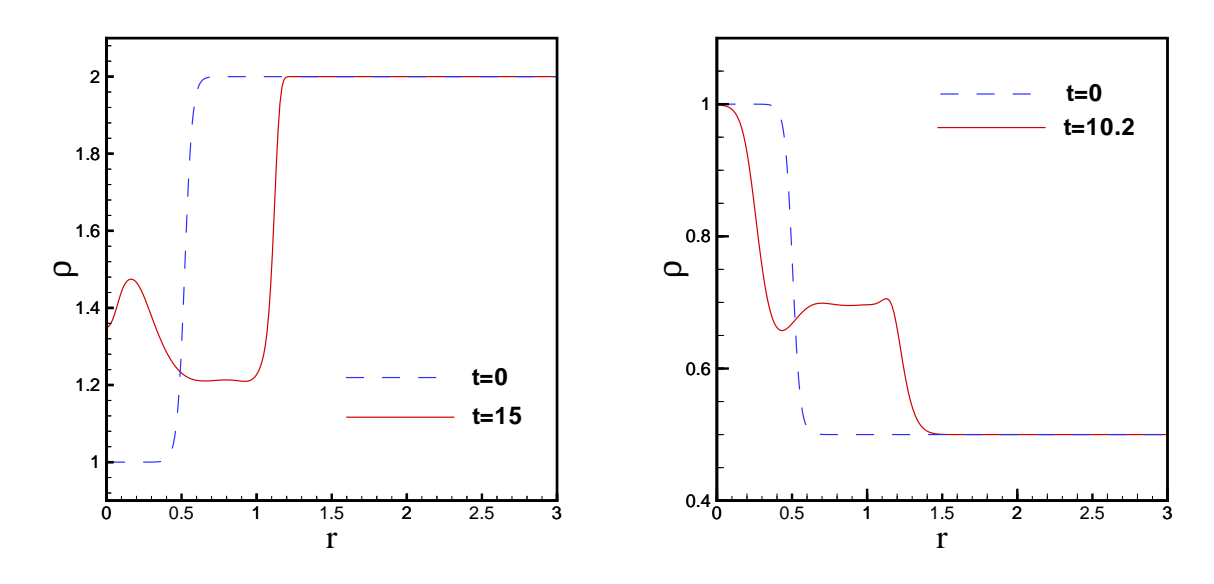

<span id="page-174-1"></span>FIG. 7.12 – Profil de masse volumique dans une section passant par le centre du vortex  $(z = 9)$ : (a) jet chaud  $\alpha = 2$ , (b) jet froid  $\alpha = 1/2$ .

Pour analyser le distribution de la masse volumique dans le coeur du tourbillon, nous comparons sur la figure [7.12](#page-174-1) les profils radiaux, pour les deux types de jet : chaud et froid, dans une section passant par le centre du vortex. Ces profils sont extraits à l'instant initial et aux instants  $t = 10.2$  et  $t = 12$  correspondant à la même position axiale. On montre que le fluide le plus léger (chaud) est piégé dans le noyau du vortex du jet chaud (figure [7.12\(](#page-174-1)a)), car les valeurs de  $\rho$  dans le noyau sont plus proches des valeurs initiales du fluide injecté. Cependant, dans le cas du jet froid (figure [7.12\(](#page-174-1)b)), la densité dans le noyau est intermédiaire, le fluide le plus froid étant concentré autour de l'axe.

# <span id="page-174-0"></span>**7.6 Front du jet**

Nous avons quantifié l'avancement du jet fluide dans le milieu ambiant en calculant le front du jet, ou longueur de pénétration noté  $Z_f$ , qu'on définit à chaque instant, par la position sur l'axe du jet pour laquelle la température ou la masse volumique est à moitié de sa valeur maximale.

| $\alpha$                                                           |  | $\overline{1}$ | $1/2$ 1/4 |  |
|--------------------------------------------------------------------|--|----------------|-----------|--|
| $Re = 1000 \mid 0.296 \mid 0.388 \mid 0.481 \mid 0.558 \mid 0.621$ |  |                |           |  |
| $Re = 2000 \mid 0.296 \mid 0.391 \mid 0.483 \mid 0.564 \mid 0.632$ |  |                |           |  |

TAB. 7.2 – Vitesses du front du jet à la fin de l'injection ( $t = 6$ ).

<span id="page-175-1"></span>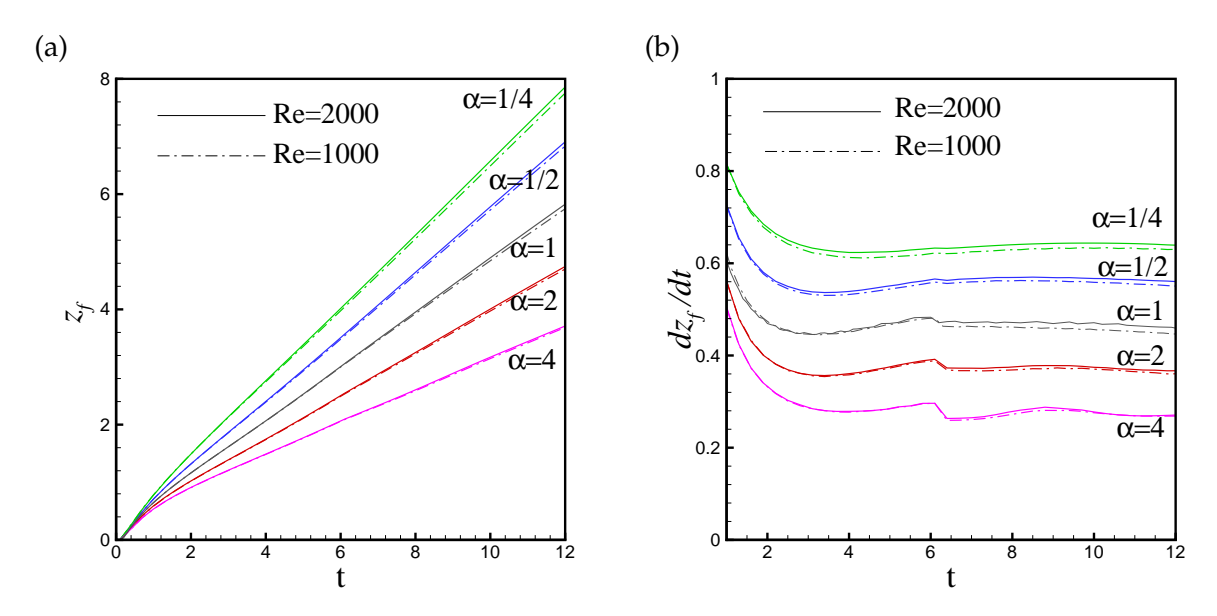

<span id="page-175-0"></span>FIG. 7.13 – Évolution temporelle de : (a) longueur de pénétration, (b) vitesse du front du jet.

La figure [7.13](#page-175-0) montre l'évolution de la position et de la vitesse du front du jet pour les différents rapports  $\alpha$  et pour deux nombres de Reynolds ( $Re = 1000$  et  $Re = 2000$ ). Nous observons qu'après la phase de développement initial, la longueur de pénétration a une évolution quasilinéaire et ses valeurs, comme nous l'avons constaté, sont plus importantes d'autant plus que le jet fluide est froid. Ceci est confirmé par les vitesses de déplacement du front (voir figure [7.13\(](#page-175-0)b)).

Les vitesses du front  $V_f$  se stabilisent après la phase de décélération á la fin de l'injection et varient très faiblement en fonction du nombre de Reynolds. Leurs valeurs, au moment de l'arrêt de l'injection ( $t = 6$ ) et pendant la phase de post-formation, sont présentées dans les tableaux [7.2](#page-175-1) et [7.3](#page-176-1) pour deux nombres de Reynolds pour chaque rapport α. [Iglesias](#page-229-0) *et al.* [\(2005\)](#page-229-0) ont obtenu numériquement pour des injections continues avec débit volumique constant et un nombre de Reynolds du jet  $Re_j = 2000$  les résultats mentionnés dans le tableau [7.4.](#page-176-2) Les vitesses du front sont calculées pour  $(Z_f > 3)$ .

| $\alpha$                                                           | $\mathcal{P}$ | $\overline{1}$ | $1/2$   $1/4$ |  |
|--------------------------------------------------------------------|---------------|----------------|---------------|--|
| $Re = 1000$   0.281   0.372   0.459   0.561   0.632                |               |                |               |  |
| $Re = 2000 \mid 0.287 \mid 0.378 \mid 0.469 \mid 0.569 \mid 0.643$ |               |                |               |  |

*Chapitre 7. Simulations de l'anneau de vorticité à masse volumique variable*

<span id="page-176-1"></span>TAB. 7.3 – Vitesses du front du jet pendant la phase de post-formation ( $t > 6$ )

| $\alpha$ |                                                                   |  | 1/3 | $\vert$ 1/5 |
|----------|-------------------------------------------------------------------|--|-----|-------------|
|          | $\mid V_f \mid 0.326 \mid 0.395 \mid 0.510 \mid 0.629 \mid 0.676$ |  |     |             |

<span id="page-176-2"></span>TAB. 7.4 – Vitesses du front du jet pour Re = 2000 : résultats numériques de [Iglesias](#page-229-0) *et al.* [\(2005\)](#page-229-0).

# <span id="page-176-0"></span>**7.7 Évolution de la vorticité**

Les champs instantanés de vorticité pour différents rapports de température  $\alpha$  sont repré-sentés sur la figure [7.14](#page-176-3) à l'instant  $t = 10$ , quand la formation de l'anneau tourbillonnaire est achevée.

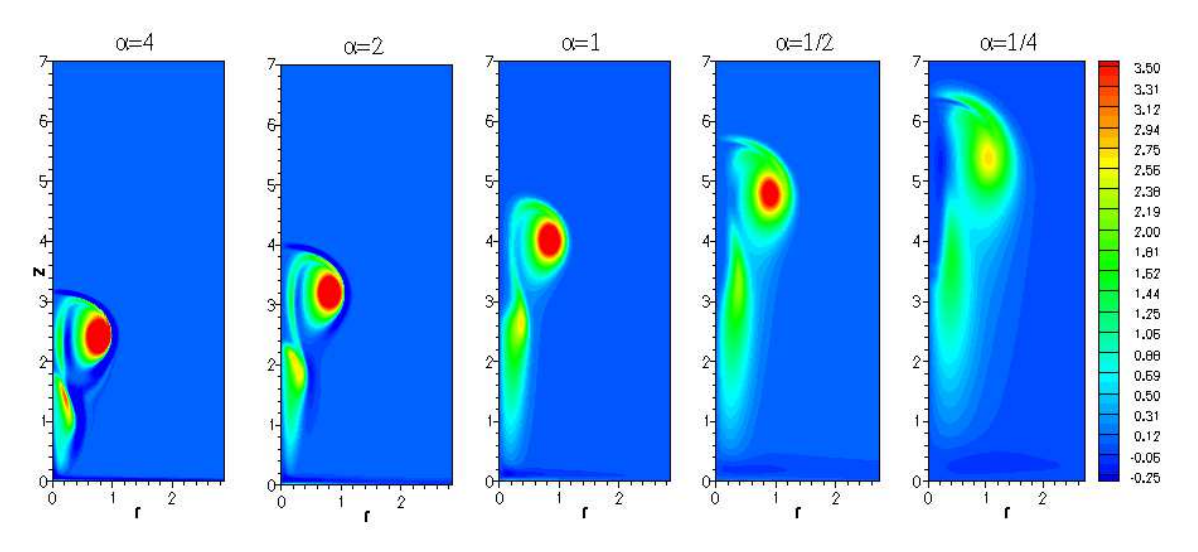

FIG. 7.14 – Champs instantanés de vorticité pour  $Re = 1000$  à l'instant  $t = 10$ .

<span id="page-176-3"></span>Dans le cas du jet léger (chaud), l'enroulement de la nappe de vorticité est plus intense et les valeurs de la vorticité sont d'autant plus élevées que le rapport  $\alpha$  est important. Par ailleurs, le tourbillon de tête du jet froid grandit par entraînement du fluide l'entourant et sa vorticité diminue au fur et à mesure. Nous observons le développement d'une couche de vorticité négative représentée en ligne discontinue sur la figure [7.16,](#page-177-1) sur le front du jet chaud provoquant des instabilités dans le sillage du vortex. Cette vorticité négative est due au moment barocline

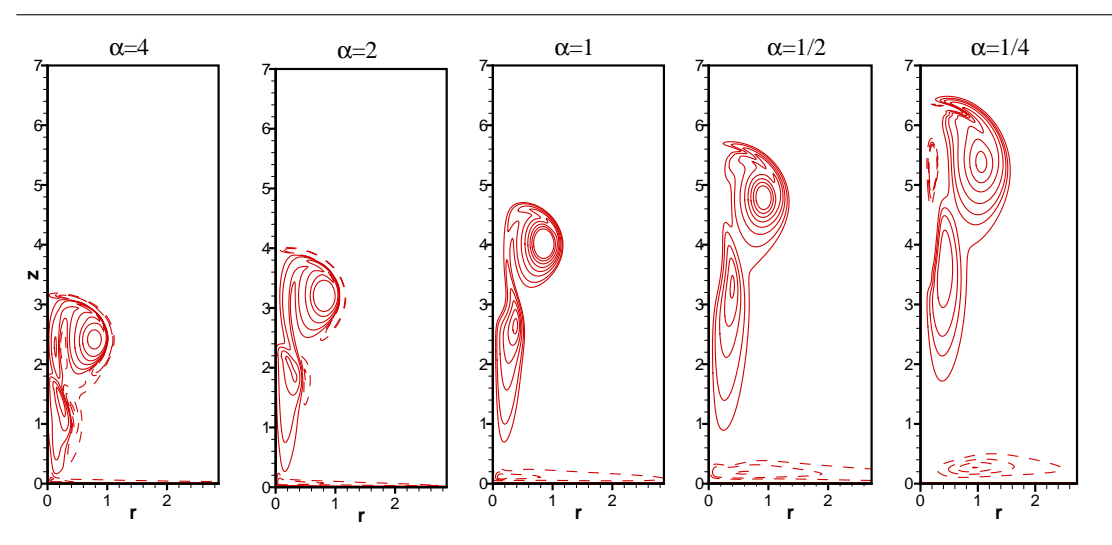

FIG. 7.15 – Iso-lignes instantanées de vorticité pour  $Re = 1000$  à l'instant  $t = 10$ .

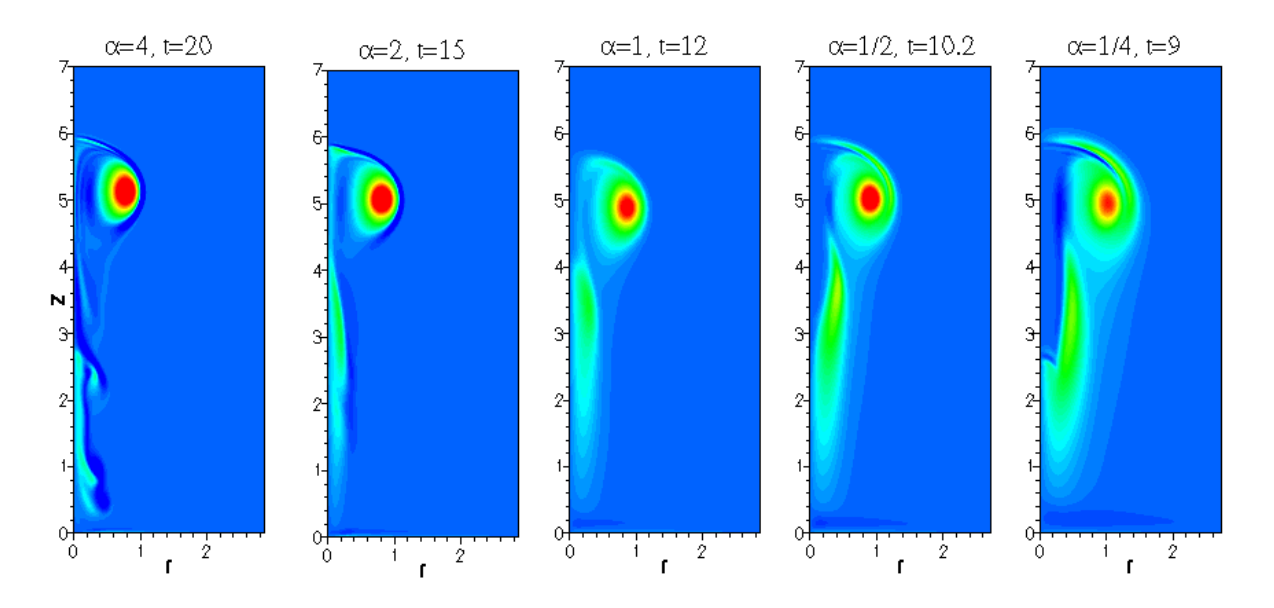

FIG. 7.16 – Champs instantanés de vorticité pour Re = 2000.

<span id="page-177-1"></span>qui agit dans les régions de non-uniformité de masse volumique. Il faut noter la présence de la vorticité négative près de la section d'entrée, celle-ci est due à la formation du *stopping vortex* indépendamment de la température du jet.

# <span id="page-177-0"></span>**7.8 Caractéristiques du vortex**

Les grandeurs intégrales, basées sur la vorticité, caractérisant l'anneau tourbillonnaire dé-finies dans le chapitre [3,](#page-49-0) sont calculées pour différents rapports  $\alpha$  et sont examinées en détail dans ce qui suit.

#### <span id="page-178-0"></span>**7.8.1 Circulation**

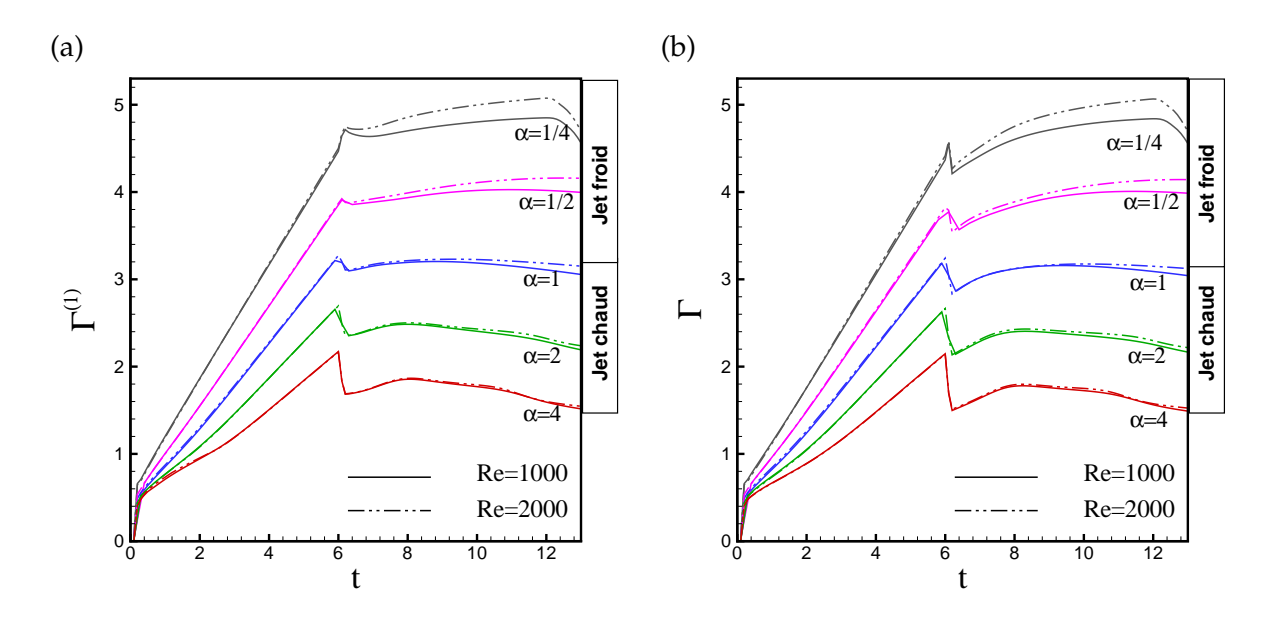

<span id="page-178-1"></span>FIG. 7.17 – Évolution temporelle de la circulation : (a)  $\Gamma^{(1)}$ , (b)  $\Gamma$  totale.

Les évolutions de la circulation  $\Gamma^{(1)}$ , calculée en éliminant la vorticité négative à la section d'entrée, et de la circulation totale Γ pour différents cas d'injection et avec deux nombres de Reynolds ( $Re = 1000$  et  $Re = 2000$ ), sont représentées sur la figure [7.17.](#page-178-1) L'évolution temporelle conserve la tendance linéaire pendant la phase d'injection pour les différents rapports de température  $\alpha$  de même que pour le cas incompressible  $\alpha = 1$ . Les valeurs de la circulation sont d'autant plus importantes que le fluide injecté est plus froid. Au moment de l'arrêt de l'injection  $t = 6$ , la circulation chute brusquement, cette chute est plus prononcée pour le fluide chaud ( $\alpha = 4$ ).

Pendant la phase de post-formation, la circulation du fluide chaud continue à décroître alors qu'elle se stabilise pour le fluide incompressible ( $\alpha = 1$ ). Par ailleurs, la circulation du fluide froid croît à nouveau pour se stabiliser plus loin. Pour  $(\alpha = 1/4)$ , nous observons une diminution brutale de Γ à l'instant  $t = 12.4$  qui indique que le vortex atteint la sortie. L'évolution de la circulation pendant la phase d'injection est insensible au nombre de Reynolds. Par contre, une fois l'injection arrêtée, la circulation est nettement plus grande pour  $Re = 2000$  dans le cas des jets froids. Concernant le jet chaud, la circulation varie très peu avec le nombre de Reynolds, elle est presque inchangée pour  $\alpha = 4$ .

Les figures [7.18](#page-179-0) et [7.19](#page-179-1) représentent les circulations calculées en limitant le domaine d'intégration de la vorticité au tourbillon de tête. Celles-ci sont comparées aux circulations totales pour chaque rapport de densité une fois l'injection terminée. Nous notons, pour les grands

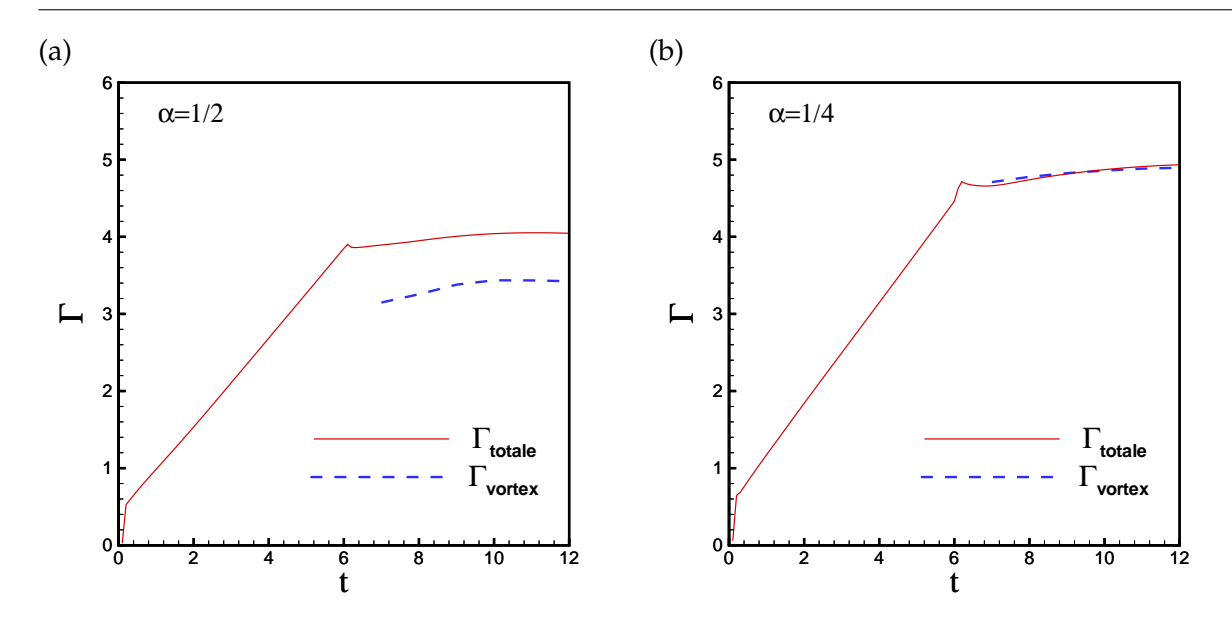

<span id="page-179-0"></span>FIG. 7.18 – Évolution temporelle de la circulation totale et du tourbillon de tête pour un jet froid : (a)  $\alpha = 1/2$ , (b)  $\alpha = 1/4$ .

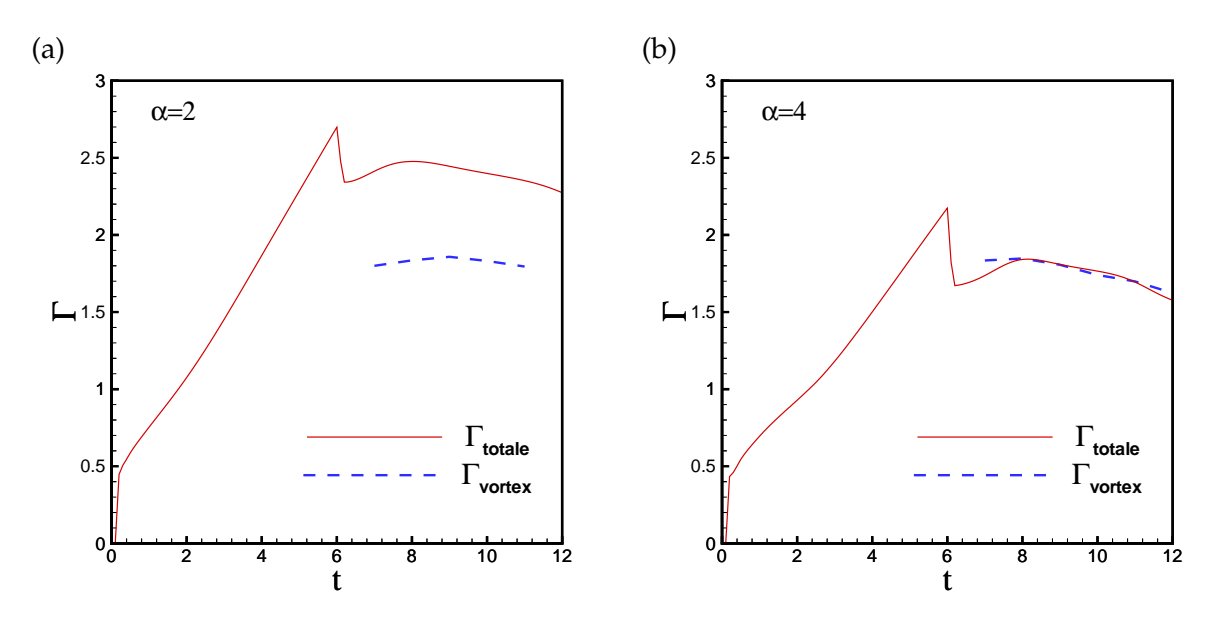

<span id="page-179-1"></span>FIG. 7.19 – Évolution temporelle de la circulation totale et du tourbillon de tête pour un jet chaud : (a)  $\alpha = 2$ , (b)  $\alpha = 4$ .

contrastes de densité ( $\alpha = 1/4$  et  $\alpha = 4$ ), que la circulation du vortex de tête est égale à la circulation totale. Dans le cas du jet chaud, la circulation de l'écoulement de traîne est négligeable car il y a autant de vorticité positive que négative. Cependant, pour les faibles contrastes  $(\alpha = 1/2$  et  $\alpha = 2)$  cette dernière est plus faible du fait de la quantité significative de vorticité
positive restée dans l'écoulement de traîne.

#### **7.8.2 Comparaison avec le modèle du** *slug flow*

Nous comparons dans ce paragraphe les circulations pour chaque rapport de température avec celles obtenues avec le modèle du *slug-flow*. Ce modèle a été proposé dans une étude récente, par [Iglesias](#page-229-0) *et al.* [\(2005\)](#page-229-0) pour l'anneau tourbillonnaire à masse volumique variable.

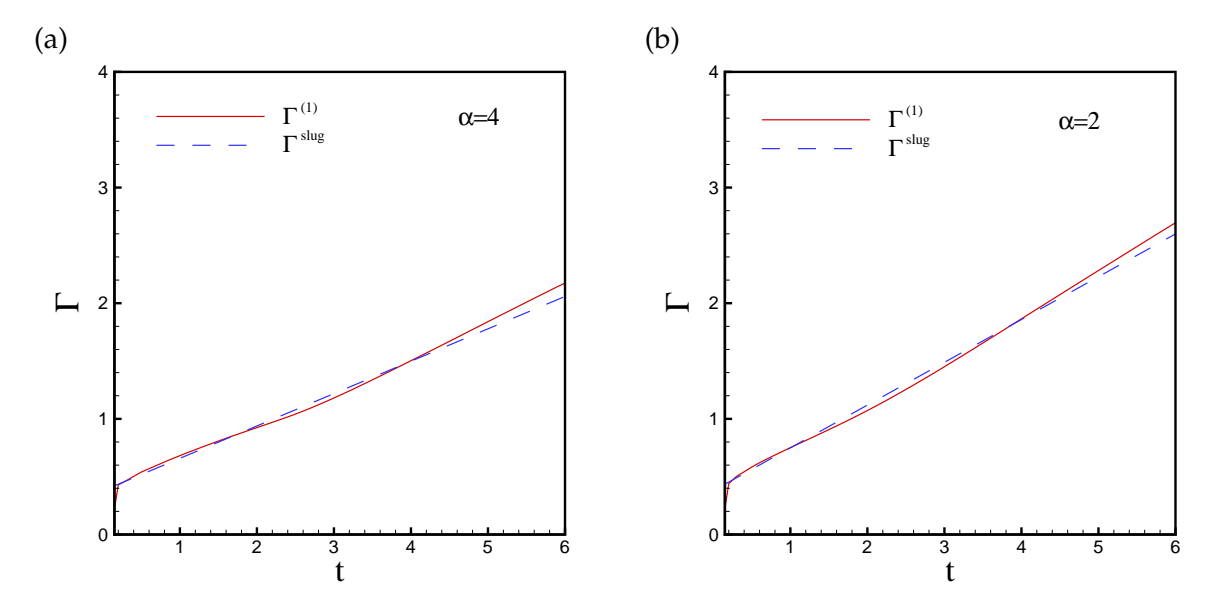

<span id="page-180-0"></span>FIG. 7.20 – Évolution temporelle de la circulation du champ de l'écoulement et celle du modèle de *slug-flow* et : (a)  $\alpha = 4$ , (b)  $\alpha = 2$ .

L'écoulement est supposé axisymétrique et non visqueux et la vorticité  $\omega_{\theta}$  à l'entrée ne prend en compte que la contribution de la vitesse axiale  $v_z$ , elle s'écrit

$$
\omega_{\theta}|_{\Sigma_{in}} = -\frac{\partial v_z}{\partial r}.
$$

L'évolution de la circulation totale issue de ce modèle ne dépend que de la vitesse de déplacement du tourbillon  $U_v$  et du rapport de température  $\alpha$ . Elle est donnée par la relation

$$
\Gamma = \frac{1}{2} + \frac{t}{2} \left[ 1 + U_v^2 (1 - \alpha) \right].
$$
 (7.6)

Plus de détail concernant le modèle ainsi que des propositions en vue de l'améliorer sont présentés dans l'annexe [B.](#page-217-0) Pour nos simulations nous considérons que le vortex se déplace avec une vitesse égale à la vitesse du front du jet  $(U_v = V_f)$ . L'évolution de la circulation totale et celle du modèle *slug-flow* sont montrées pour chaque rapport de température pour  $t \leq 6$  ( voir figures [7.20](#page-180-0) et [7.21\)](#page-181-0) car ce modèle n'est valable que pendant la phase de l'injection. Nous obtenons un bon accord pour les faibles contrastes de masse volumique (les rapports  $\alpha = 2$ 

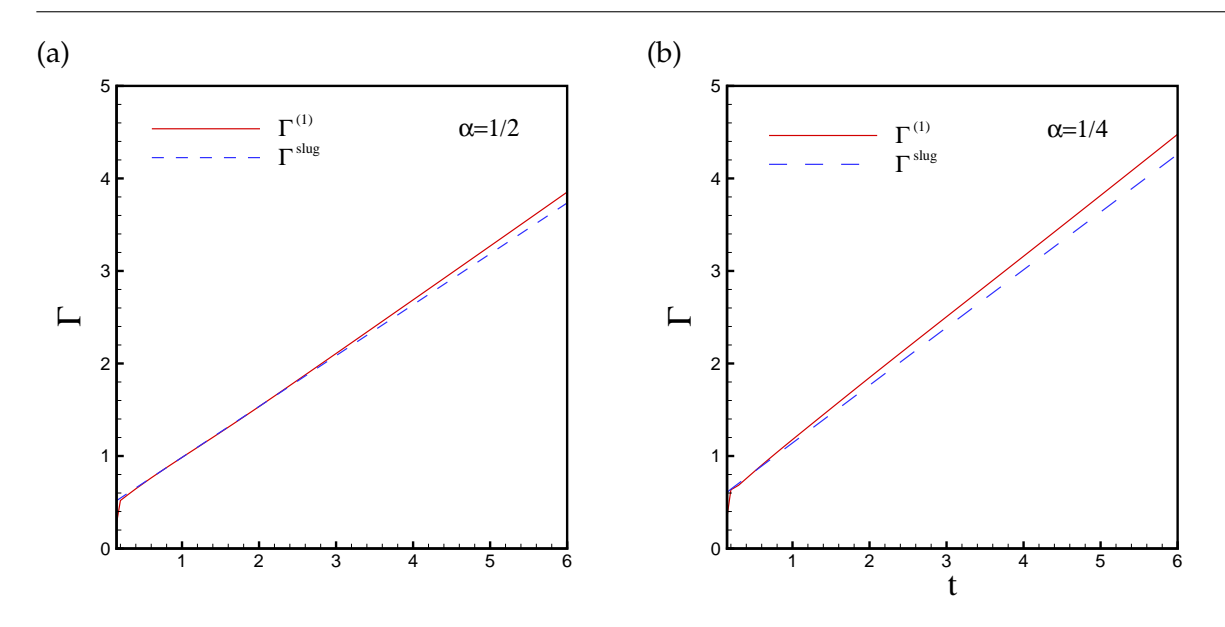

<span id="page-181-0"></span>FIG. 7.21 – Évolution temporelle de la circulation du champ de l'écoulement et celle du modèle de *slug-flow* et : (a)  $\alpha = 1/2$ , (b)  $\alpha = 1/4$ .

et  $\alpha = 1/2$ ), mais lorsque l'écart de température est important notamment pour le jet froid  $(\alpha = 1/4)$ , le modèle *slug flow* sous-estime les valeurs de la circulation.

#### **7.8.3 Cinématique du vortex**

Rappelons les expressions de Helmholtz [\(Saffman, 1992\)](#page-232-0) pour le calcul des coordonnées du centroïde de vorticité

<span id="page-181-1"></span>
$$
Z_v = \frac{\int_0^{L_z} \int_0^{R_{max}} \omega_\theta z r^2 dr dz}{\int_0^{L_z} \int_0^{R_{max}} \omega_\theta r^2 dr dz}, \qquad R_v = \frac{\int_0^{L_z} \int_0^{R_{max}} \omega_\theta r dr dz}{\int_0^{L_z} \int_0^{R_{max}} \omega_\theta dr dz}.
$$
(7.7)

Ces expressions sont valables pendant la phase de post-formation.

Les valeurs du rayon  $R_v$  du centroïde de vorticité basé sur la circulation (figure [7.22](#page-182-0) (a)) augmentent du jet le plus chaud au jet le plus froid. Le rayon du centroïde  $R_v$  est généralement plus faible que le rayon du vortex de tête, du fait de la prise en compte de la vorticité dans la couche de mélange de traîne.

Pour le calcul de la position axiale du centroïde de vorticité, nous utilisons au lieu de la relation [\(7.7\)](#page-181-1), l'expression suivante

$$
Z_v = \frac{\int_0^{L_z} \int_0^{R_{max}} \rho \omega_\theta z r^2 dr dz}{\int_0^{L_z} \int_0^{R_{max}} \rho \omega_\theta r^2 dr dz},\tag{7.8}
$$

169

*Chapitre 7. Simulations de l'anneau de vorticité à masse volumique variable*

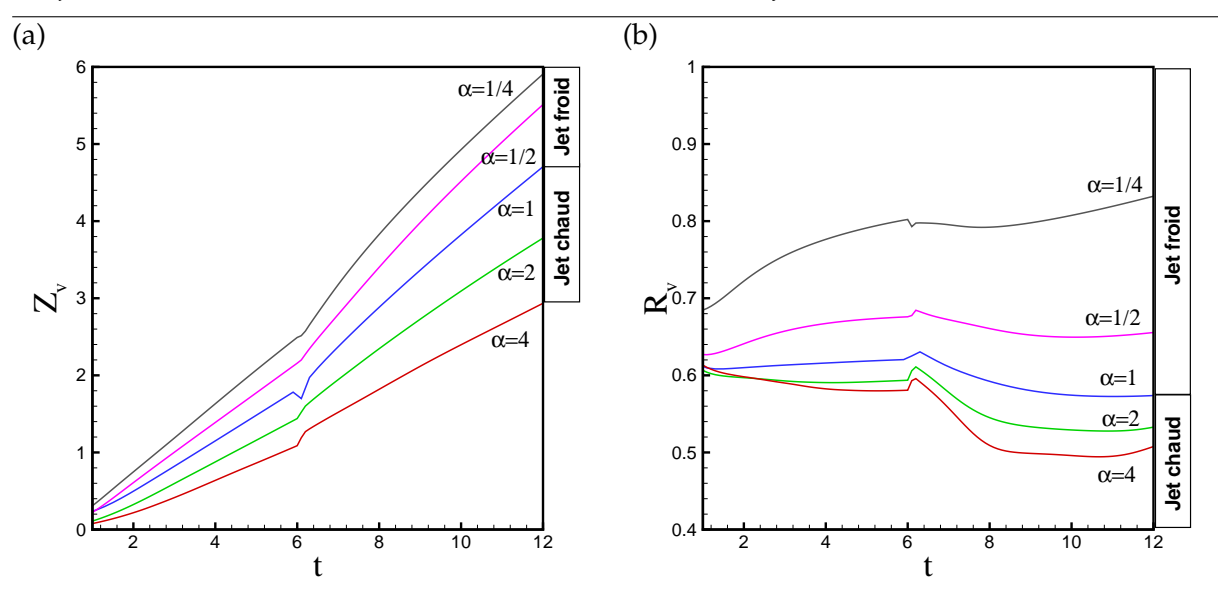

<span id="page-182-0"></span>FIG. 7.22 – Évolution temporelle de : (a) la coordonnée axiale, (b) rayon du centroïde du tourbillon.

que nous jugeons plus adaptée dans le cas de l'écoulement à masse volumique variable, car  $Z_v$ est une grandeur basée sur l'impulsion hydrodynamique. L'évolution en temps de la position axiale  $Z_v$  du centroïde (figure [7.22](#page-182-0) (b)) a une croissance quasi-linéaire avec une pente plus importante d'autant plus que le jet fluide est froid. Nous notons une variation brusque à la fin de l'injection. De même que le rayon  $R_v$  et pour les mêmes raisons, les valeurs de  $Z_v$  sont inférieures à celles de la coordonnée axiale du tourbillon de tête.

## **7.9 Couple barocline**

Le couple barocline agit comme une source ou un puits de vorticité dans tout écoulement non barotrope, c'est à dire chaque fois que les isopicnales et les isobares ne sont pas parallèles. [Chassaing](#page-227-0) *et al.* [\(2002\)](#page-227-0) présentent une analyse de l'équation de la vorticité permettant de caractériser le couple barocline  $\vec{B}$  dans la limite d'un nombre de Reynolds infini, par le produit vectoriel entre un champ d'accélération et le champ des gradient de densité :

$$
\vec{\mathcal{B}} = \vec{a} \times \frac{1}{\rho} \nabla \rho, \tag{7.9}
$$

où le champ d'accélération  $\vec{a}$  peut résulter d'une instationnarité interne du champ de vitesse ou d'un champ externe imposé, comme la gravité ou l'accélération du repère.

Dans le cas du jet léger (chaud) ou de jet froid, le champ d'accélération résulte des seules variations internes du champ de vitesse. Le couple barocline est d'origine purement inertielle. Il intervient dans l'équation de la vorticité qui s'écrit pour un écoulement axisymétrique non visqueux, comme suit :

$$
\frac{D}{Dt}\left(\frac{\omega_\theta}{\rho}\right) = \frac{v_r \omega_\theta}{r\rho} + \frac{\mathcal{B}}{\rho^3},\tag{7.10}
$$

ou sous la forme

$$
\frac{\partial}{\partial t} \left( \frac{\omega_{\theta}}{r} \right) + \nabla \left( \vec{v} \frac{\omega_{\theta}}{r} \right) = \frac{\mathcal{B}}{r \rho^2},\tag{7.11}
$$

avec B le couple barocline, exprimé par

$$
\mathcal{B} = (\nabla \rho \times \nabla p)_{\theta} = \left( \frac{\partial \rho}{\partial z} \frac{\partial p}{\partial r} - \frac{\partial \rho}{\partial r} \frac{\partial p}{\partial z} \right). \tag{7.12}
$$

Nous présentons Jet chaud  $\alpha=2$   $\alpha=1$  Jet froid  $\alpha=1/2$  couple barocline  $\overline{2}$  $\overline{2}$  $\boldsymbol{2}$ Î Ť ř

<span id="page-183-0"></span>FIG. 7.23 – Schématisation du couple barocline sur les champs de vorticité l'instant  $t = 10$ .

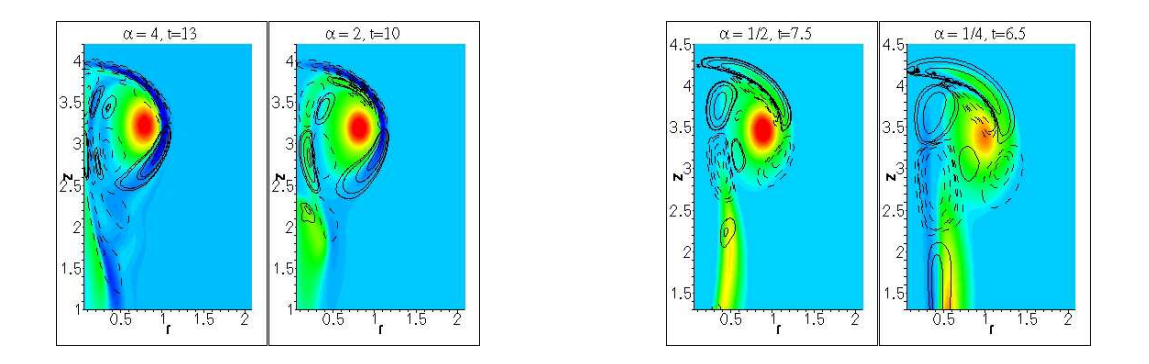

<span id="page-183-1"></span>FIG. 7.24 – Iso-lignes du couple barocline et champs de vorticité pour différents rapports α.

s'exerçant sur le tourbillon de tête dans les deux cas de jet chaud et de jet froid. La figure montre les zones de positivité et de négativité du moment barocline par rapport au sens des vecteurs gradient de pression et gradient de masse volumique.

Nous avons calculé numériquement cette grandeur en post-traitement dans tout le domaine de calcul. La figure [7.24](#page-183-1) montre les contours du couple barocline superposés aux champs de vorticité. Ce dernier a pour effet de changer la distribution de vorticité notamment celle des jets légers (chaud) et son intensité est conditionnée par le contraste densité entre le fluide injecté et le fluide ambiant. Les valeurs négatives sont présentées en lignes discontinues.

## **7.10 Champs de température et de vorticité**

Une visualisation de l'évolution des champs de température pendant les deux phases de formation et post-formation est donnée par la figure [7.25](#page-184-0) pour un jet froid avec  $\alpha = 1/4$ .

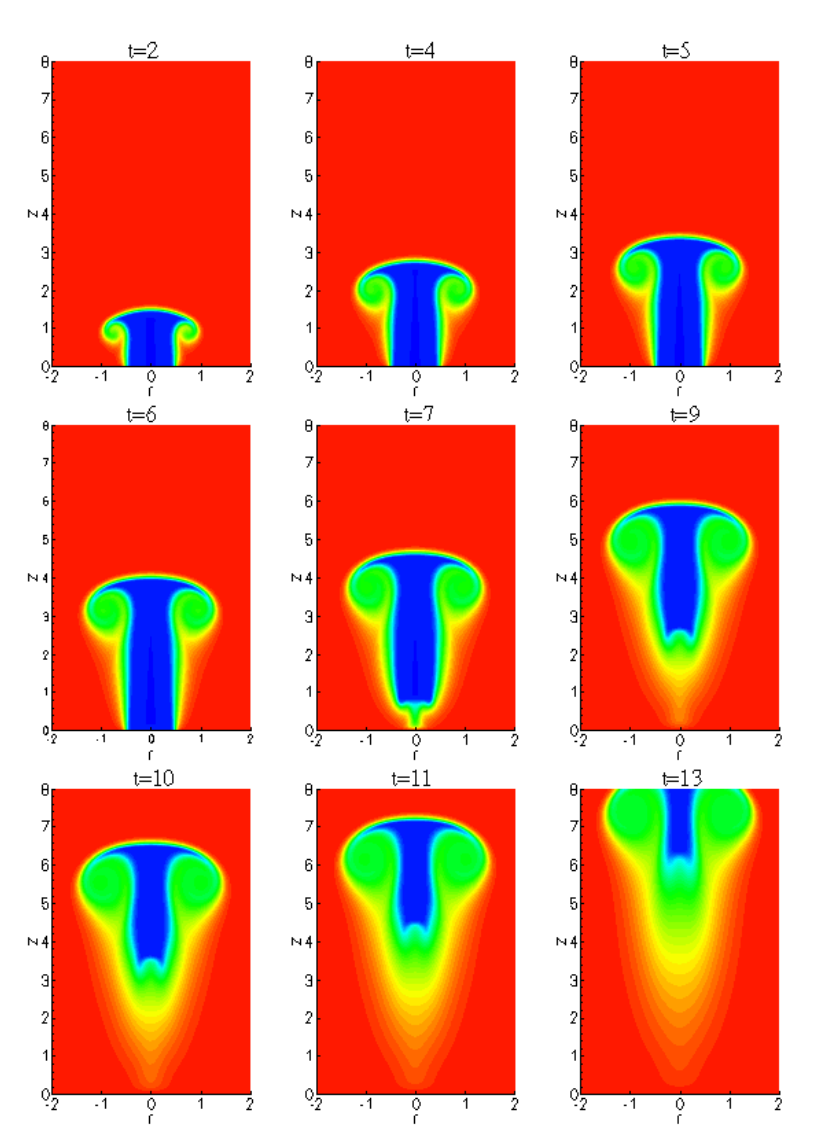

<span id="page-184-0"></span>FIG. 7.25 – Champs instantanés de température pour  $Re = 2000$ : jet froid  $\alpha = 1/4$ .

La température se comporte comme un champ scalaire caractérisé par la formation de l'anneau de vorticité. Nous observons que pendant l'injection, la masse de fluide froid est entourée d'une fine couche de mélange. Après l'arrêt de l'injection, l'échange thermique entre le jet et son milieu environnant augmente par diffusion et entraînement du fluide autour, plus particulièrement dans le tourbillon de tête favorisant le mélange des deux fluides. À l'instant  $t = 13$ (voir figure [7.25\)](#page-184-0), seulement une faible quantité de fluide autour de l'axe conserve sa température initiale.

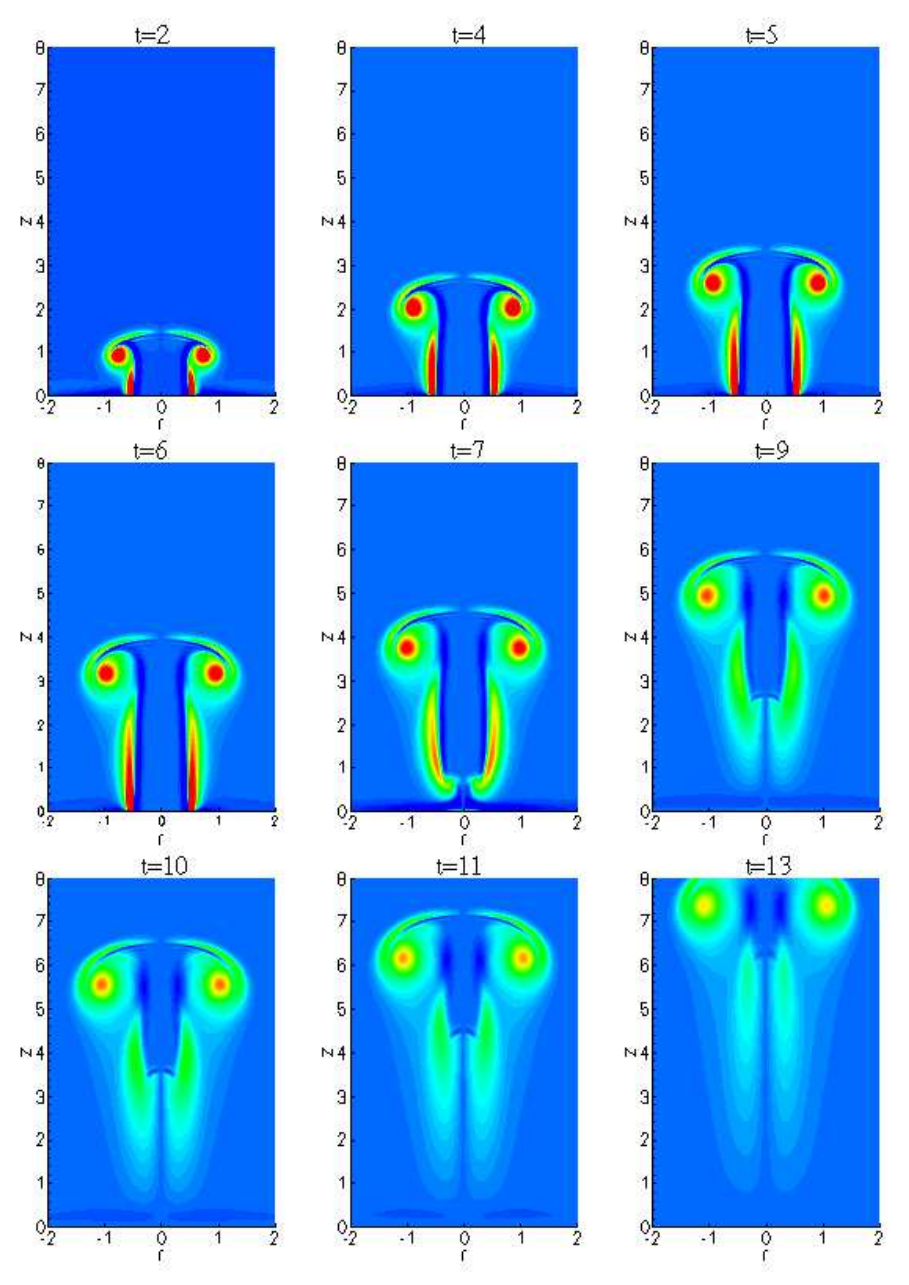

<span id="page-185-0"></span>FIG. 7.26 – Champs instantanés de vorticité pour  $Re = 2000$ : jet froid  $\alpha = 1/4$ .

Les champs de vorticité pour ce rapport de température  $\alpha = 1/4$  sont caractérisés par un tourbillon de tête plus arrondi et par le développement de saillie sur le front du vortex de tête (voir figure [7.26\)](#page-185-0). La couche cisaillée de traîne se rétrécie considérablement à partir de  $t = 5$ notamment au niveau de la jonction avec le tourbillon, elle se détache complètement vers  $t = 9$ (phénomène du *pinch-off*).

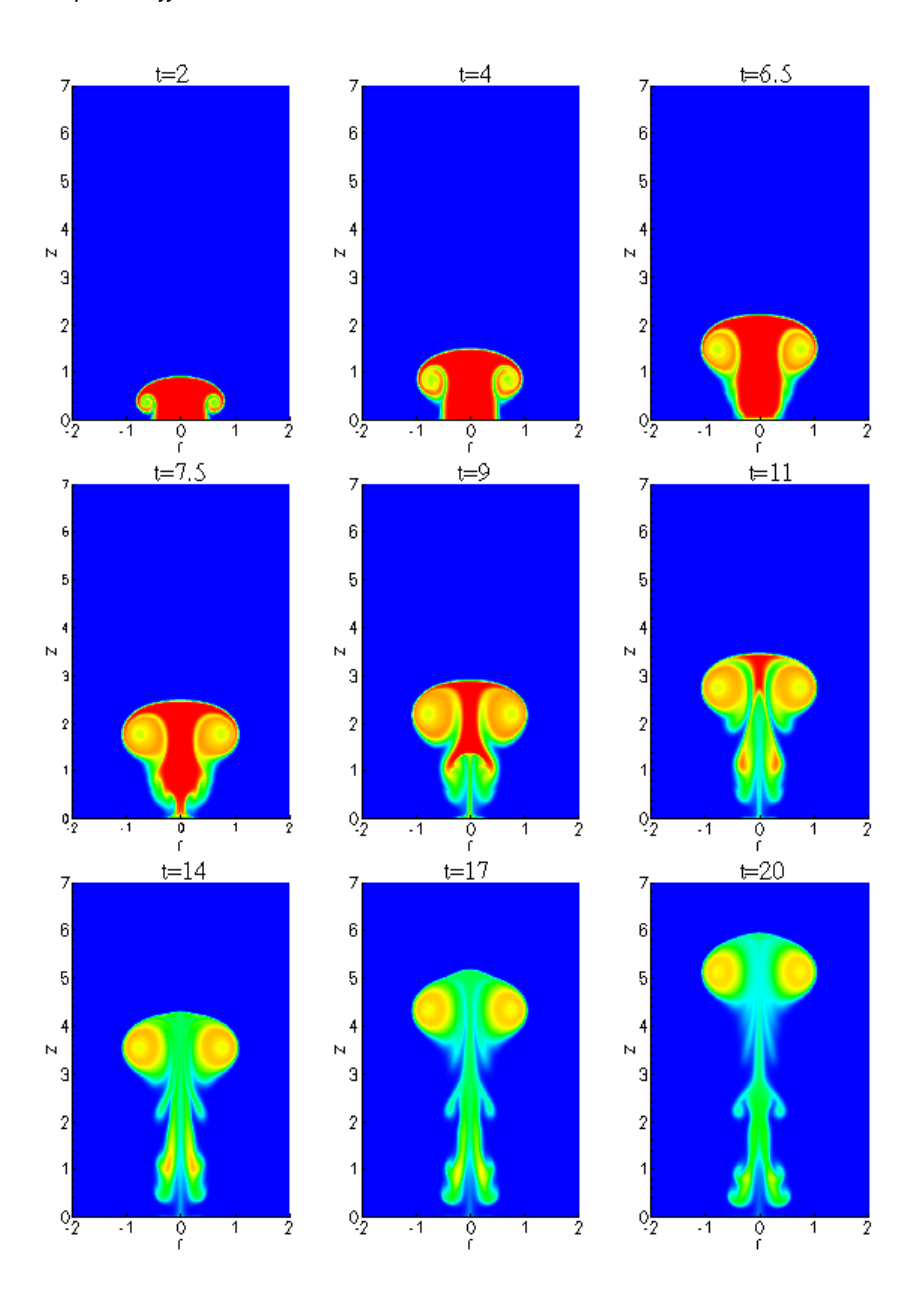

<span id="page-186-0"></span>FIG. 7.27 – Champs instantanés de température pour  $Re = 2000$  : jet chaud  $\alpha = 4$ .

La figure [7.27](#page-186-0) montre l'évolution du champ de température du jet chaud pour un rapport  $\alpha = 4$ . Pendant l'injection, le champ de température est similaire à celui du fluide froid mais légèrement plus confiné. Une fois l'injection coupée, la couche de mélange annulaire développée autour du jet devient le siège d'instabilités qui s'intensifient au fur et à mesure que l'écoulement se développe. Contrairement au jet froid, le tourbillon de tête est la région du jet dont la température est la plus élevée tandis que l'écoulement autour de l'axe est refroidi par le fluide extérieur de manière significative. La caractéristique principale du champ de vorticité du jet

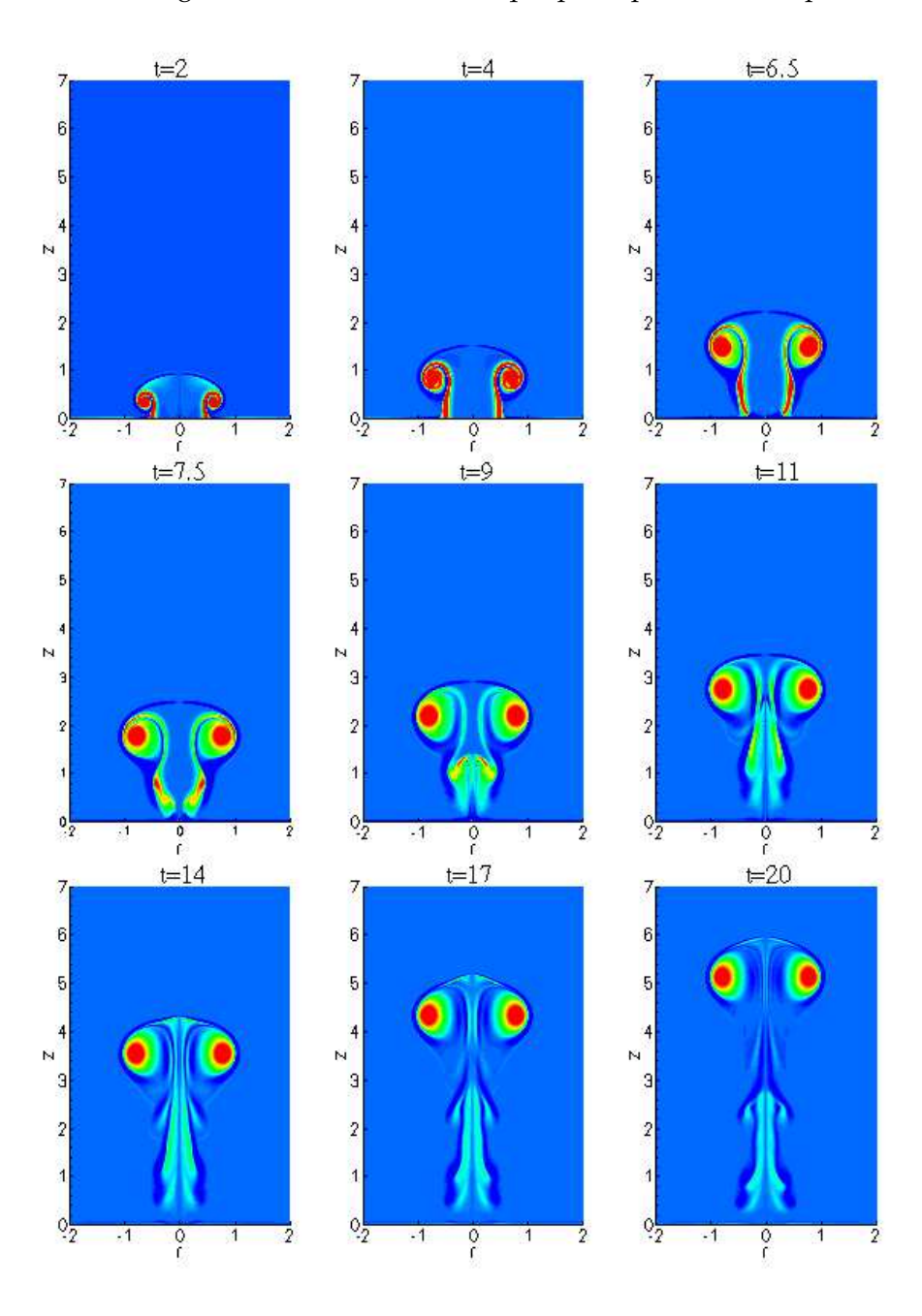

FIG. 7.28 – Champs instantanés de vorticité pour  $Re = 2000$ : jet chaud  $\alpha = 4$ . chaud est le développement de la nappe de vorticité négative qui entoure le tourbillon de tête

et longe la couche cisaillée. Cette contra-rotation est due à la contribution du couple barocline (voir [7.23\)](#page-183-0) qui induit de fortes perturbations dans le sillage du vortex. Contrairement au fluide froid, la vorticité du jet chaud est très concentrée dans le tourbillon de tête.

#### **7.11 Champs du scalaire passif**

L'introduction d'un traceur passif (espèce chimique) dans le champs de l'écoulement est réalisée en imposant un profil radial à l'entrée. Nous considérons pour cela deux types de profil : le premier est identique au profil imposé sur le champ dynamique donné par l'équation [\(7.4\)](#page-166-0).

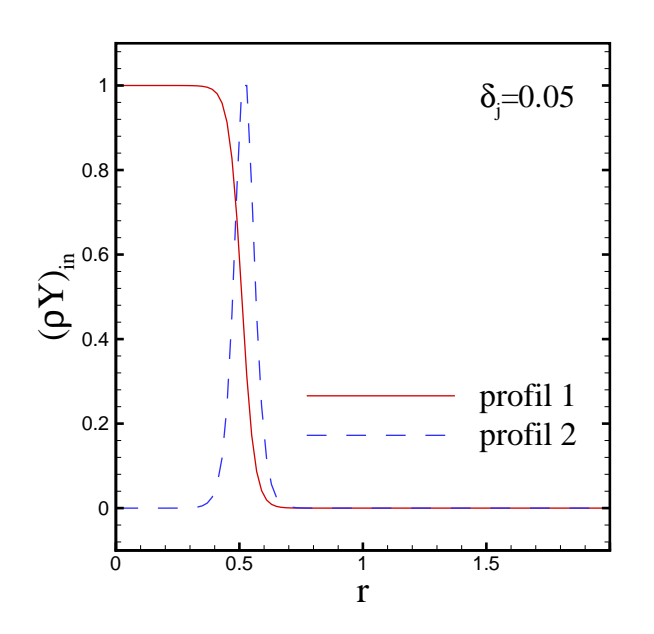

FIG. 7.29 – Profils du scalaire passif à l'entrée du domaine.

Pour modéliser l'injection de colorant à travers la couronne annulaire entourant l'écoulement, nous imposons un deuxième profil radial sur la variable scalaire conservative  $(\rho Y)$ montré sur la figure [7.30.](#page-189-0) Celui-ci est obtenu en dérivant l'équation [\(7.4\)](#page-166-0) par rapport à r.

#### **Jet froid**

Les champs scalaires résultants du profil 1 sont montrés sur la figure [7.30](#page-189-0) pour un jet froid avec un rapport  $\alpha = 1/4$ . Ces derniers sont similaires aux champs de masse volumique ou de température (voir figure [7.27\)](#page-186-0). Les simulations utilisant le profil 2 ont été menées avec des contrastes de densité relativement importants  $\alpha = 1/5$  pour le jet froid et  $\alpha = 5$  pour le jet

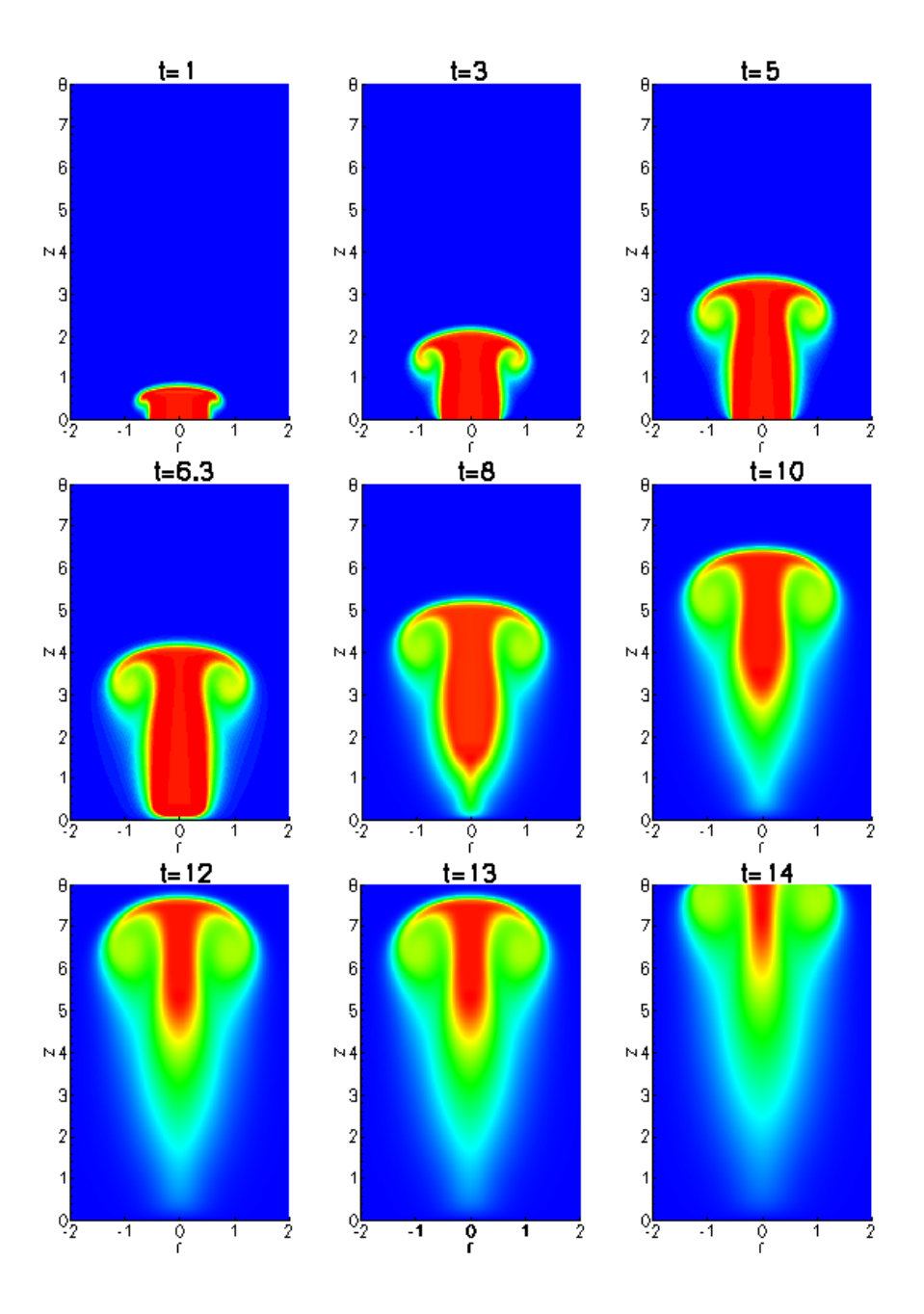

<span id="page-189-0"></span>FIG. 7.30 – Champs instantanés du scalaire passif pour  $Re = 1000$ : jet froid  $\alpha = 1/4$ .

chaud. Nous constatons que lorsque le fluide injecté est très dense, sur la figure [7.30,](#page-189-0) une petite quantité du scalaire s'enroule en un tourbillon de tête de très faible intensité. Ce dernier reste lié à son écoulement de traîne. La plus grande quantité de colorant ne peut être emportée dans le vortex de tête. À la fin de l'injection  $t = 6$ , le traceur initialement réparti autour du bord de l'orifice, est poussé vers l'axe, d'autant plus l'écoulement se développe.

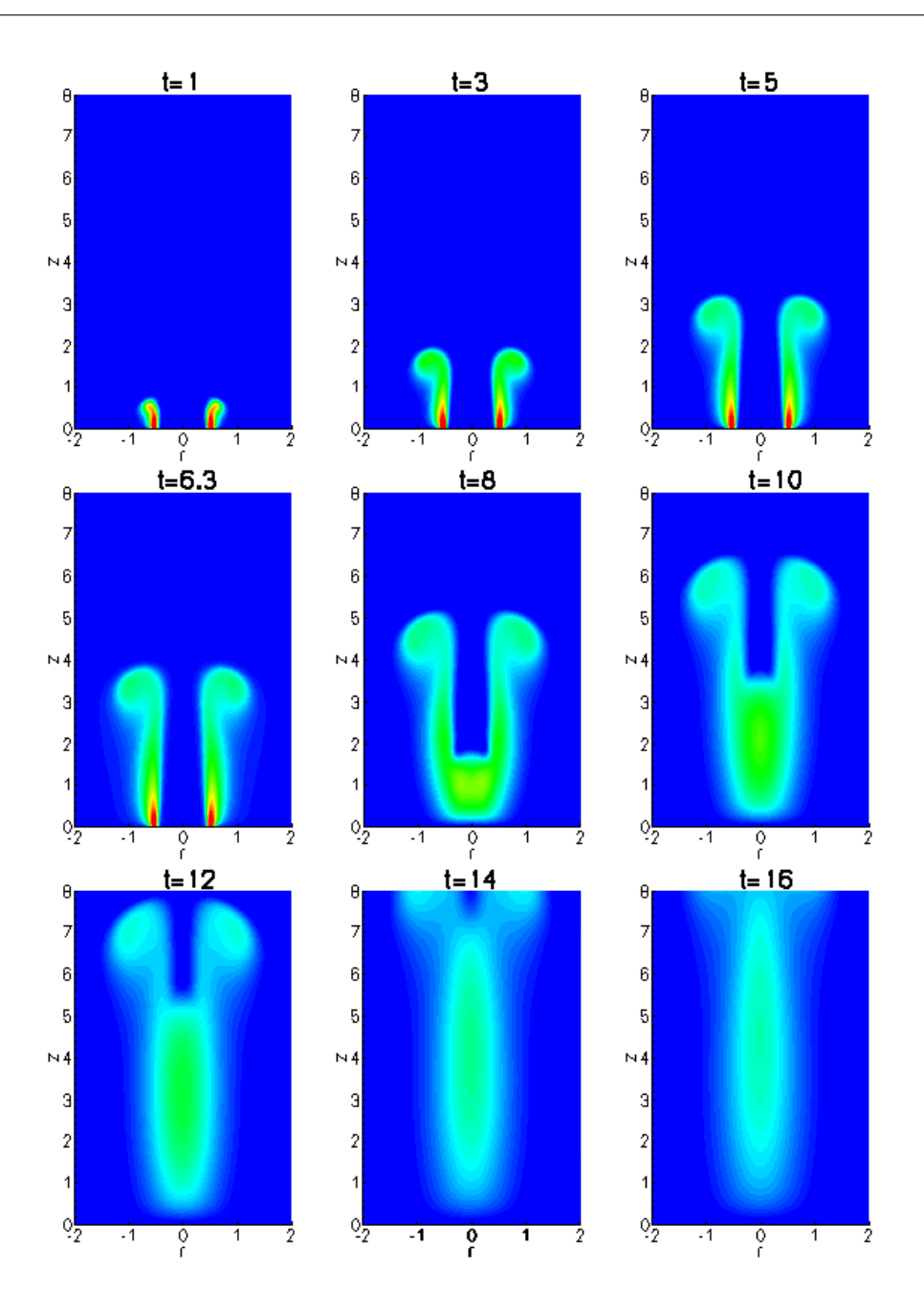

FIG. 7.31 – Champs instantanés du scalaire passif pour  $Re = 1000$ : jet froid  $\alpha = 1/5$ .

Les champs instantanés du scalaire passif dans le cas de jet fluide beaucoup plus chaud que le milieu ambiant ( $\alpha = 5$ ) montrés sur la figure [7.32,](#page-191-0) exhibent une dynamique très différente. L'enroulement du tourbillon de tête est plus intense poussant la couche de traîne vers l'axe. Le cisaillement étant plus fort, le vortex est pratiquement détaché de l'écoulement de traîne à  $t = 9$  et continue à évoluer avec sa vitesse induite. Contrairement au sillage du jet froid qui

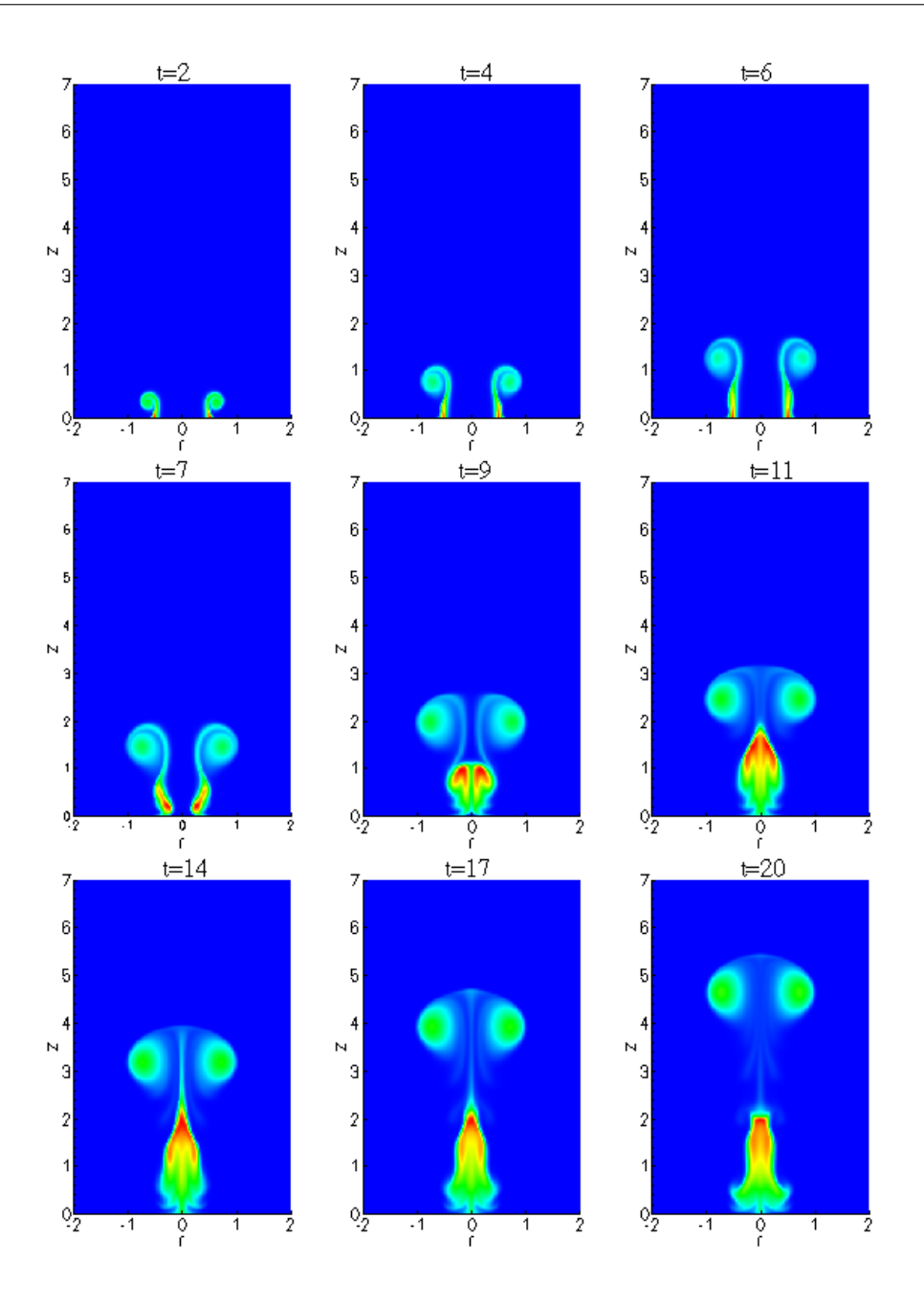

<span id="page-191-0"></span>FIG. 7.32 – Champs instantanés du scalaire passif pour  $Re = 1000$ : jet froid  $\alpha = 5$ .

reste assez compact, l'écoulement détaché dans ce cas est sujet à des instabilités.

# **7.12 Simulations avec des grands contrastes de densité**

Des simulations pour des contrastes de densité très larges variant entre 1/10 et 10 ont pu être réalisées. Il faut remarquer que les simulations des jets chauds sont plus difficiles à mener. En effet, le nombre de Reynolds étant basé sur les propriétés de l'écoulement entrant, la viscosité cinématique du fluide ambiant est plus faible devant celle du jet d'un facteur  $\alpha^{1+\sigma}$  $(\sigma = 0.75)$ . Ainsi, l'augmentation du rapport de température provoque une augmentation du nombre de Reynolds effectif de l'écoulement.

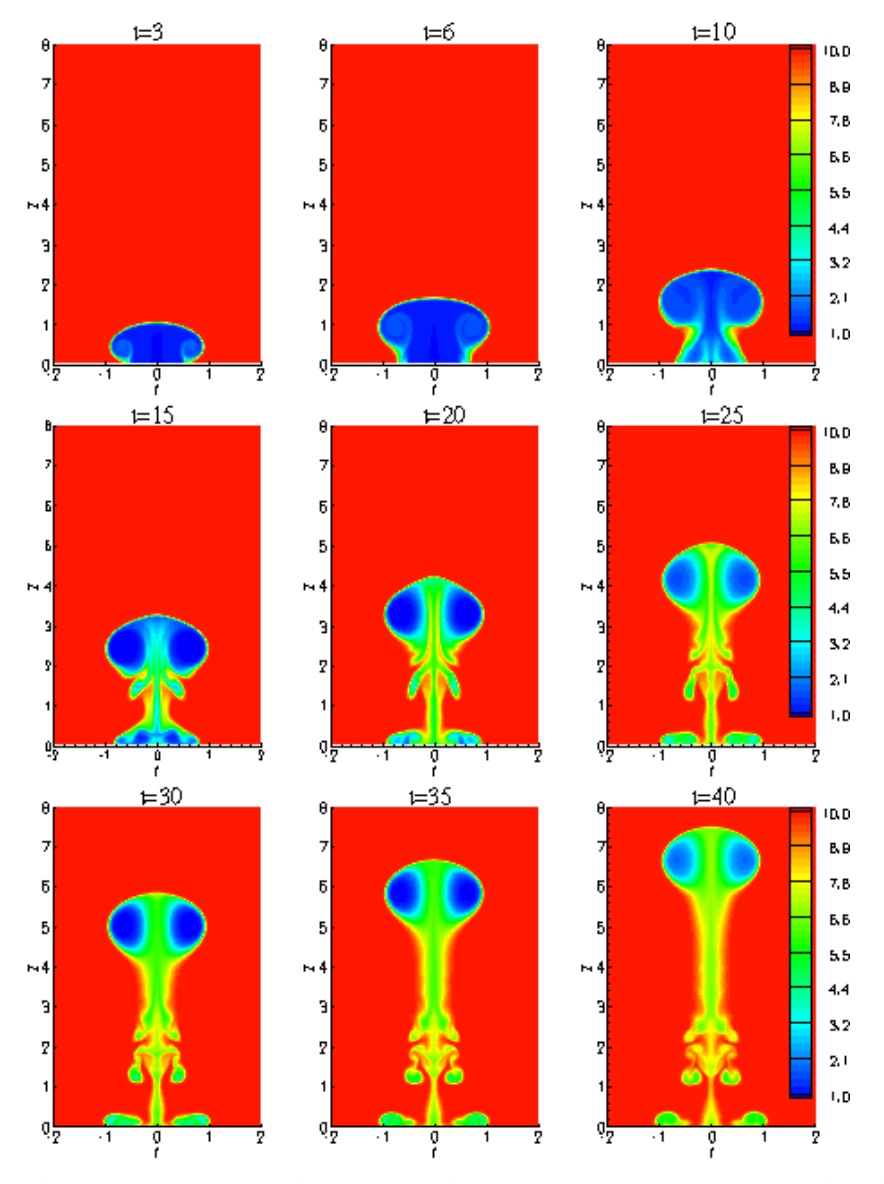

<span id="page-192-0"></span>FIG. 7.33 – Champs instantanés de masse volumique pour  $Re = 600$  : jet chaud  $\alpha = 10$ .

Les figures [7.33](#page-192-0) et [7.34](#page-193-0) montrent les évolutions des champs de masse volumique et du sca-

laire passif pour un jet dix fois plus léger que le fluide ambiant ( $\alpha = 10$ ) avec un nombre de Reynolds  $Re = 600$ . Nous observons un enroulement très intense du tourbillon de tête qui se détache assez rapidement. Les champs de densité montrent que le fluide le plus léger (chaud) est piégé dans le vortex de tête. L'écoulement de traîne devient fortement instable dont la partie proche de l'entrée où se développent des petits tourbillons qui s'apparient vers  $t = 40$ .

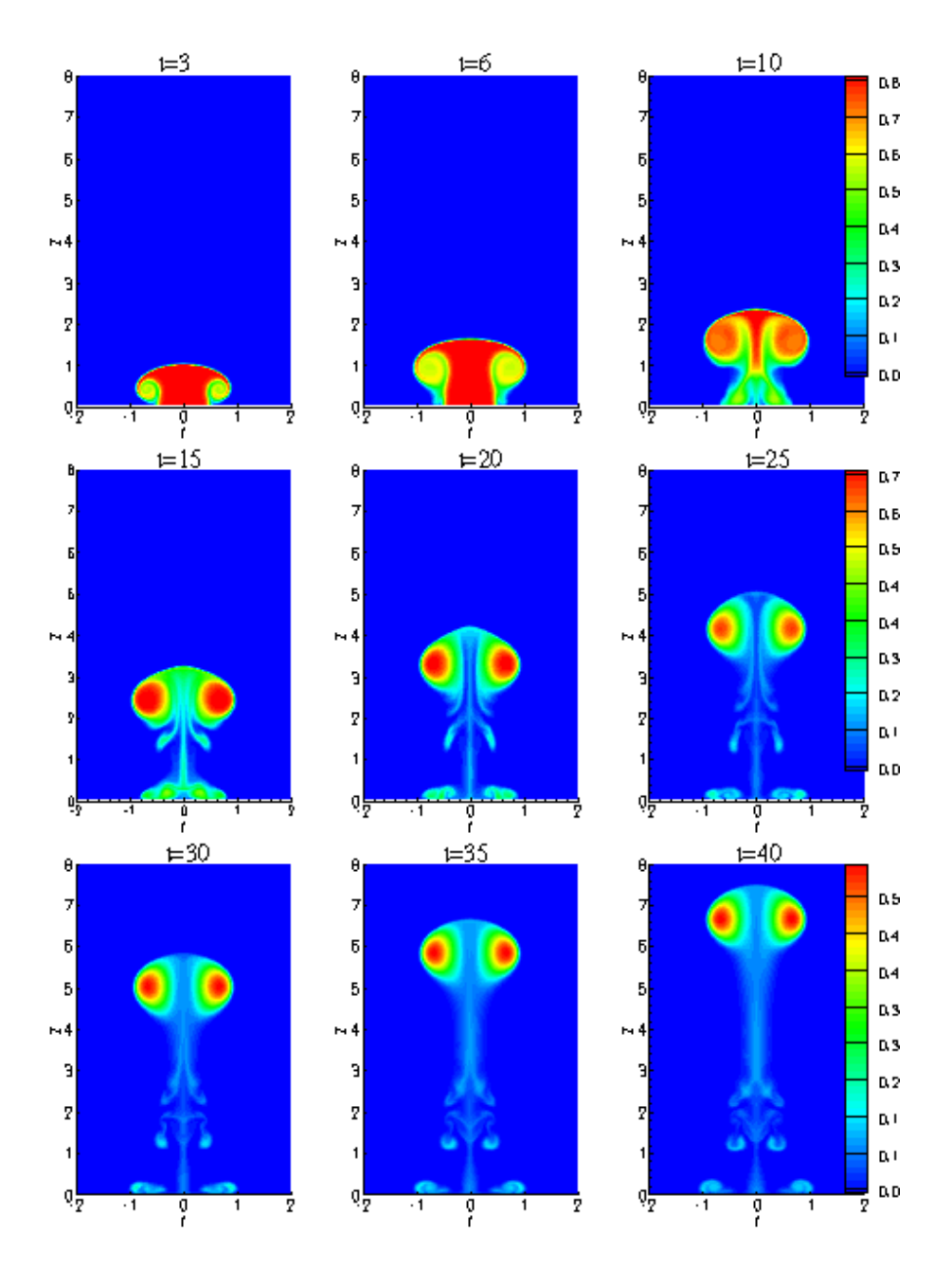

<span id="page-193-0"></span>FIG. 7.34 – Champs instantanés du scalaire passif pour  $Re = 600$ : jet chaud  $\alpha = 10$ . Les champs instantanés de vorticité de cette simulation sont montrés sur la figure [7.37.](#page-196-0) Les

valeurs de vorticité sont plus élevées pour les grands rapports de densité. Ceci est dû aux effets du moment barocline qui devient plus important. Le maximum de vorticité est concentré dans le tourbillon de tête entouré de filaments de vorticité négative très présente dans le champ de l'écoulement plus le jet est chaud.

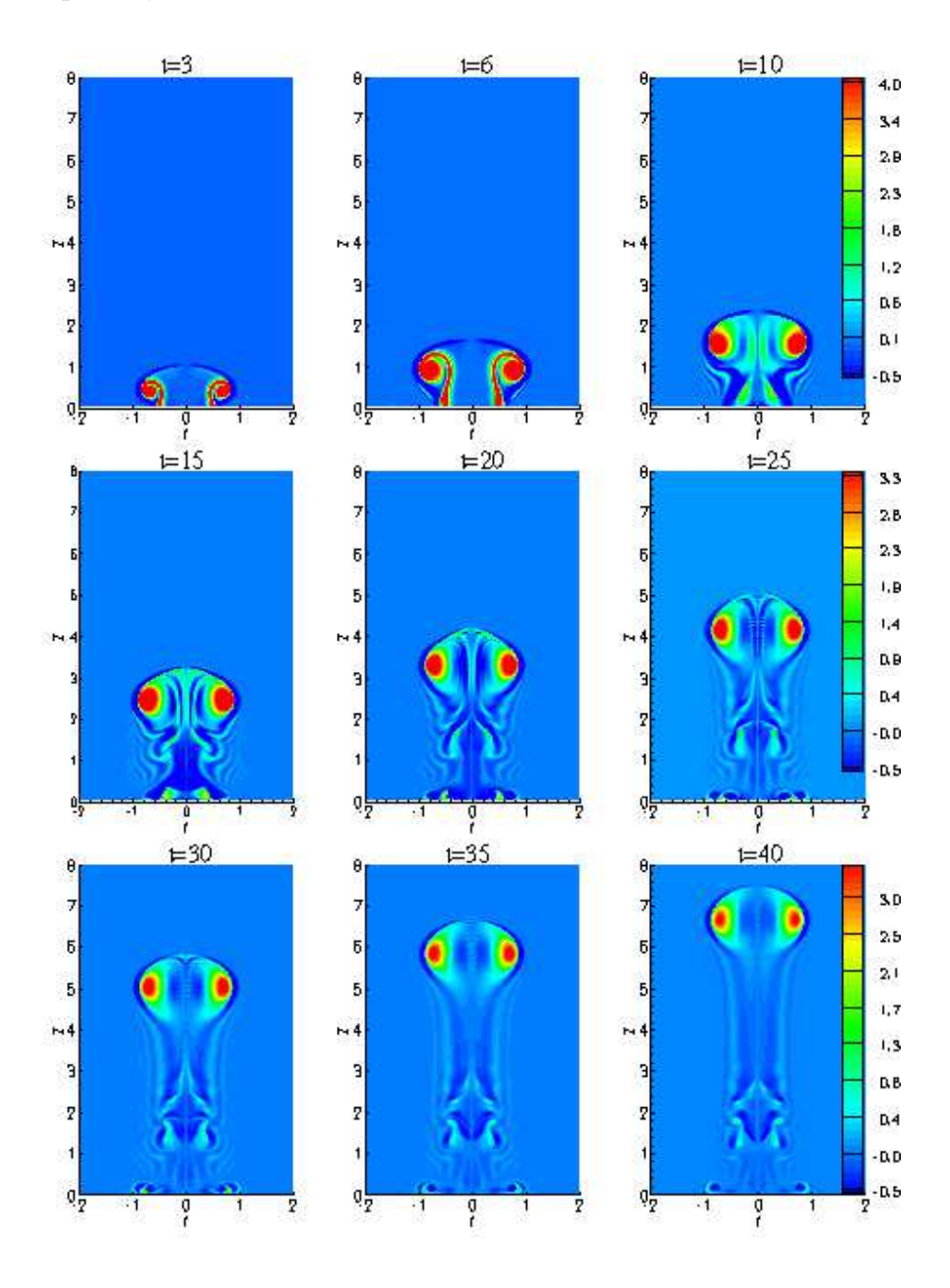

FIG. 7.35 – Champs instantanés de vorticité pour  $Re = 600$  : jet chaud  $\alpha = 10$ .

Concernant le jet froid, les résultats des simulations pour le rapport de densité  $\alpha = 1/10$ sont représentés sur les figures [7.36](#page-195-0) et [7.37.](#page-196-0) Il s'agit donc d'un jet fluide dix fois plus froid que

182

le milieu ambiant. Nous observons que la couche annulaire entourant les champs de températures constituant une zone d'échange thermique se développe d'une manière considérable. Le tourbillon de tête est de moins en moins intense d'autant plus que le jet est froid.

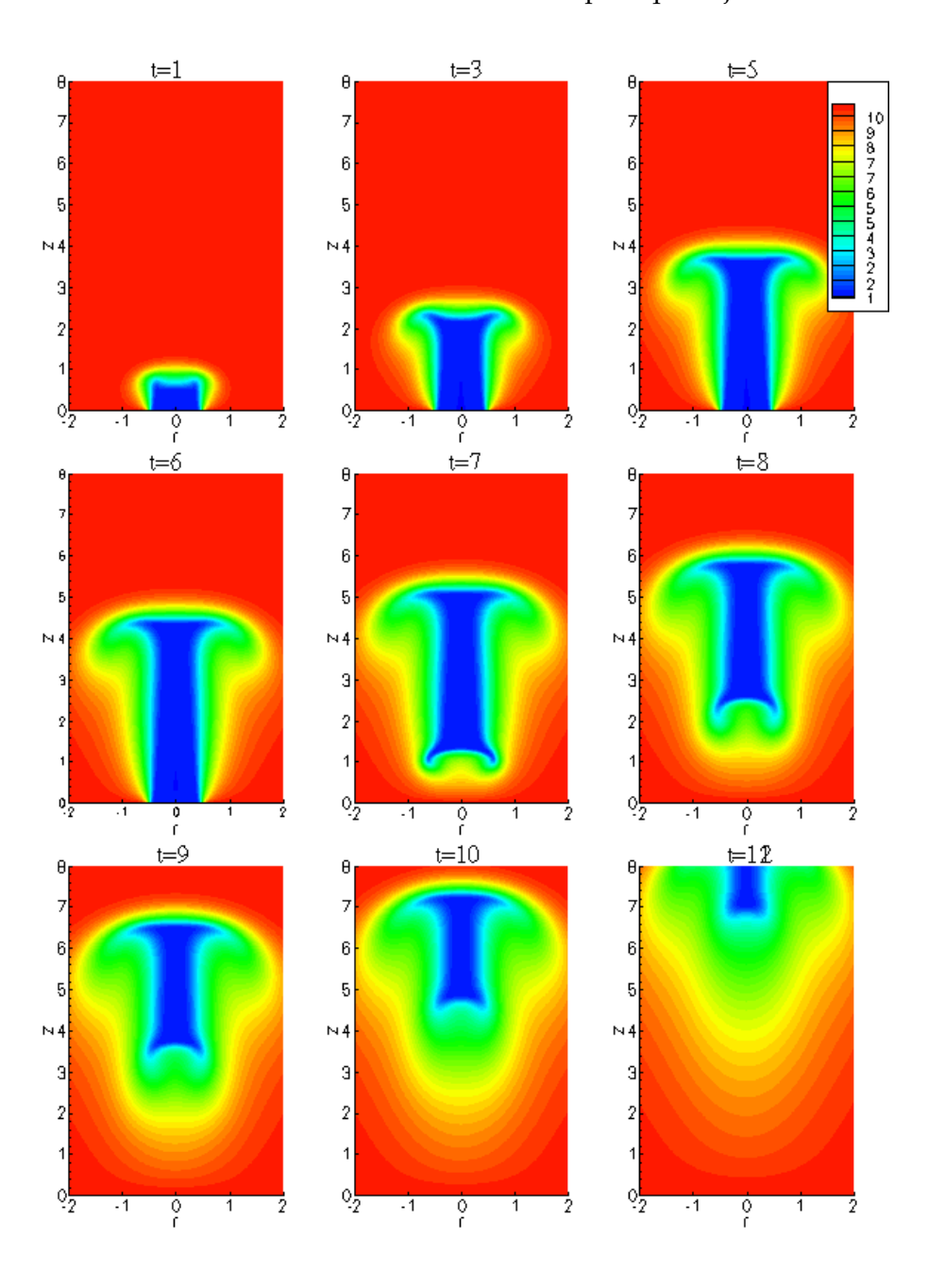

<span id="page-195-0"></span>FIG. 7.36 – Champs instantanés de température pour  $Re = 1000$  : jet froid  $\alpha = 1/10$ .

L'évolution du champ de vorticité pour ce cas d'injection  $\alpha = 1/10$  (voir figure [7.37\)](#page-196-0) présente une différence de taille par rapport à celle des jets froids avec un faible rapport de densité. En effet, nous constatons qu'en augmentant le rapport de densité, les valeurs maximales de la

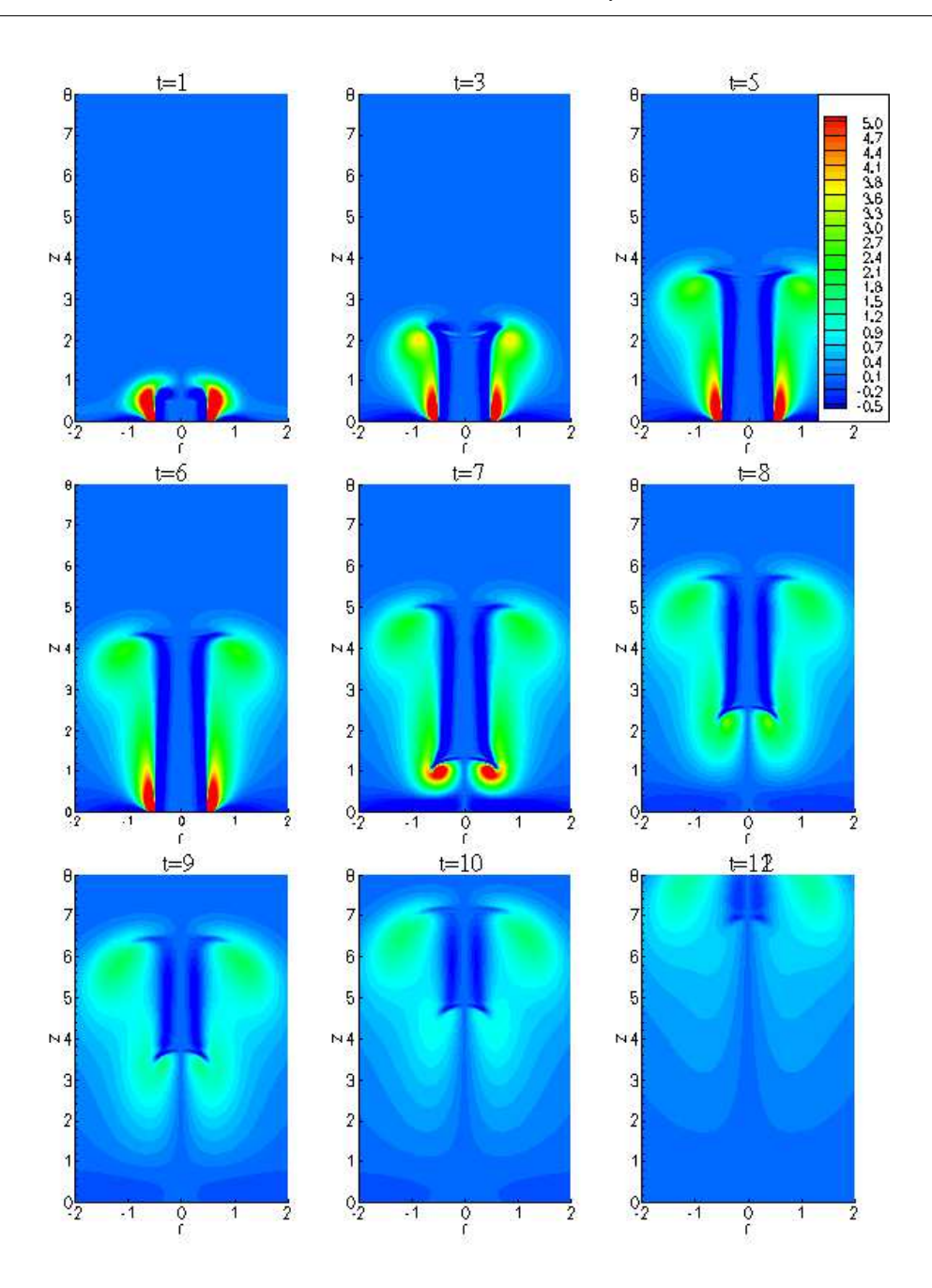

<span id="page-196-0"></span>FIG. 7.37 – Champs instantanés de vorticité pour  $Re = 1000$  : jet froid  $\alpha = 1/10$ .

vorticité ne sont plus contenues dans le tourbillon de tête comme c'était le cas pour  $\alpha = 1/2$  et  $\alpha = 1/4$ , mais plutôt dans la couche de traîne en amont de l'écoulement. La vorticité négative est localisée autour de l'axe. Le jet étant beaucoup plus lourd, l'enroulement de la nappe de vorticité devient de plus en plus difficile.

#### **7.13 Comparaison avec les résultats de Boersma**

Les résultats pour ce type d'écoulement n'étant pas disponibles dans la littérature, nous présentons une comparaison de nos simulations avec les résultats numériques obtenus avec le code de calcul de B. J. Boersma. Il s'agit d'un code parallèle en coordonnées sphériques utilisant l'interface MPI. Il résout les équations de Navier-Stokes à faible nombre de Mach avec une approche incompressible. Dans ce code, l'équation de l'énergie est résolue pour la température comme inconnue, la masse volumique est déduite de l'équation d'état des gaz parfaits. La discrétisation spatiale est de type différences-finies centrées d'ordre deux et un schéma à variation totale décroissante (TVD) est appliqué aux équations scalaires. La résolution numérique est basée sur la méthode de projection et l'intégration temporelle est effectuée par un schéma prédicteur-correcteur d'Adams-Bashforth/Adams-Moulton [\(Najm](#page-231-0) *et al.*, [1998;](#page-231-0) [Boersma, 1998\)](#page-227-1).

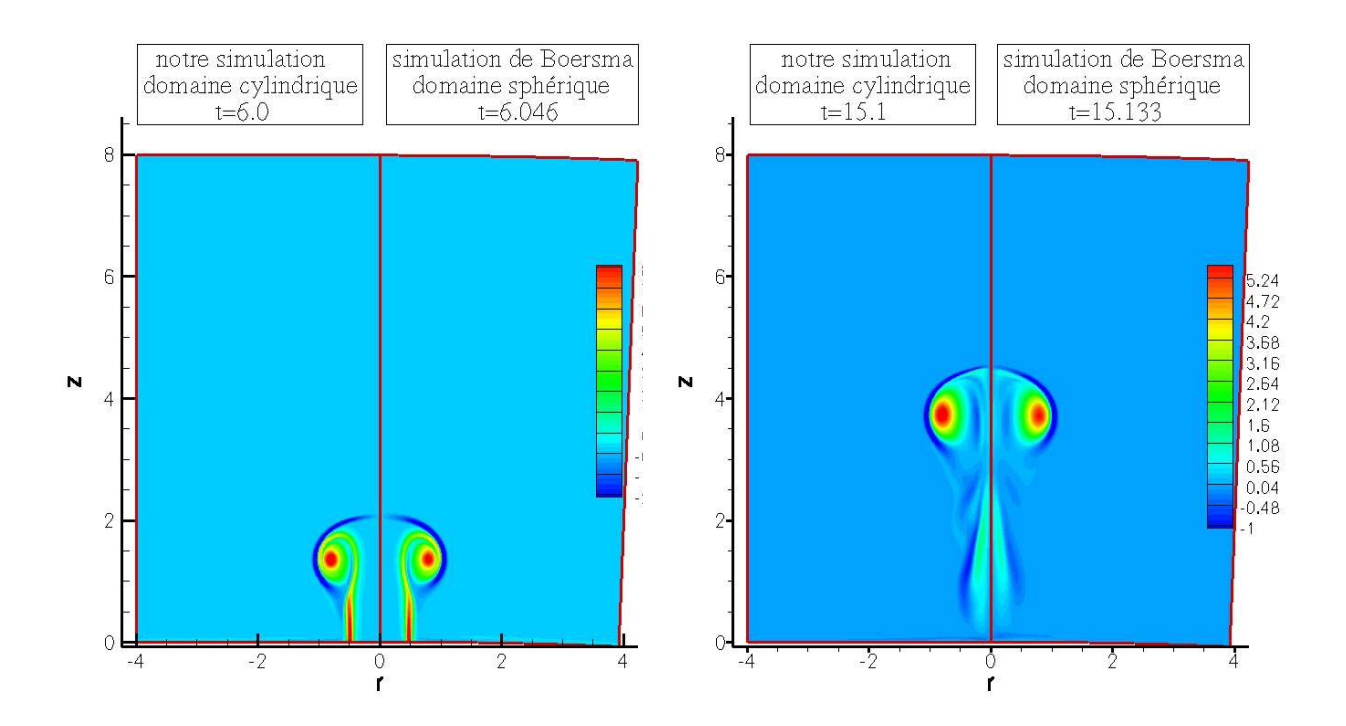

FIG. 7.38 – Champ de vorticité pour un rapport de température  $\alpha = 4$ .

<span id="page-197-0"></span>Sur les figures [7.38](#page-197-0) et [7.39](#page-198-0) nous présentons une comparaison des champs vorticité et de température pour un jet chaud avec  $\alpha = 4$ , et sur la figure [7.40](#page-198-1) pour le jet froid avec  $\alpha = 1/4$ . Les résultats sont globalement similaires. Quelques différences sont notées près de l'entrée où visiblement l'injection n'est pas tout à fait coupée dans les simulations de Boersma sur la figure [7.39.](#page-198-0) Ces décalages proviennent également, de la courbure des frontières d'entrée et de sortie du domaine sphérique. Par conséquent, les conditions aux limites ne sont pas identiques.

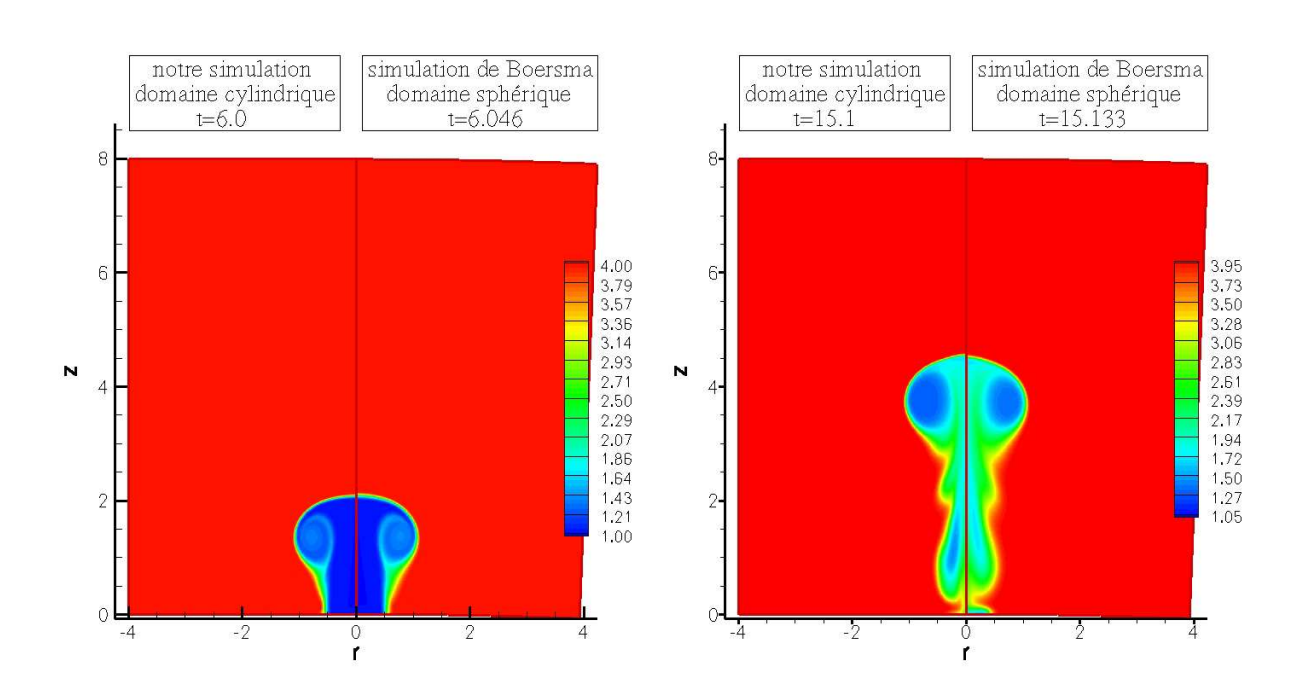

*Chapitre 7. Simulations de l'anneau de vorticité à masse volumique variable*

FIG. 7.39 – Champ de masse volumique pour un rapport de température  $\alpha = 4$ .

<span id="page-198-0"></span>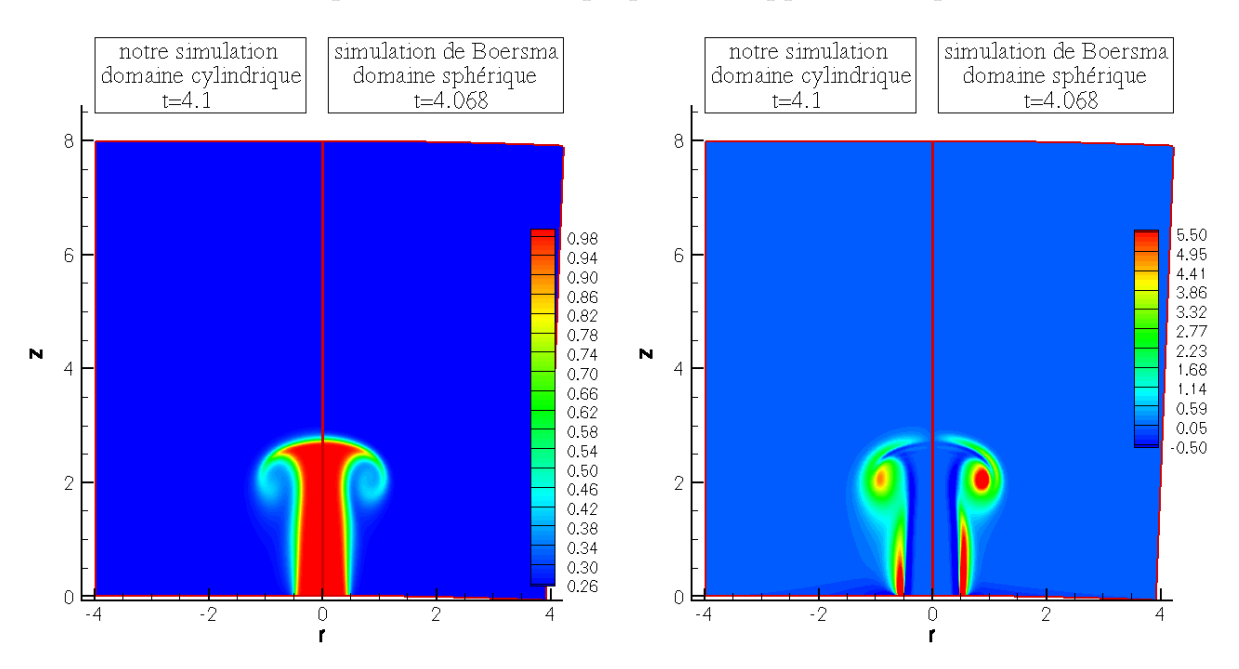

<span id="page-198-1"></span>FIG. 7.40 – Champ de masse volumique et de vorticité pour un rapport de température  $\alpha = 1/4$ .

D'autre part, le maillage du domaine sphérique s'évase plus l'écoulement avance (*z* augmente), les mailles deviennent de plus en plus larges et la résolution se trouve ainsi détériorée, notamment près de la sortie du domaine.

186

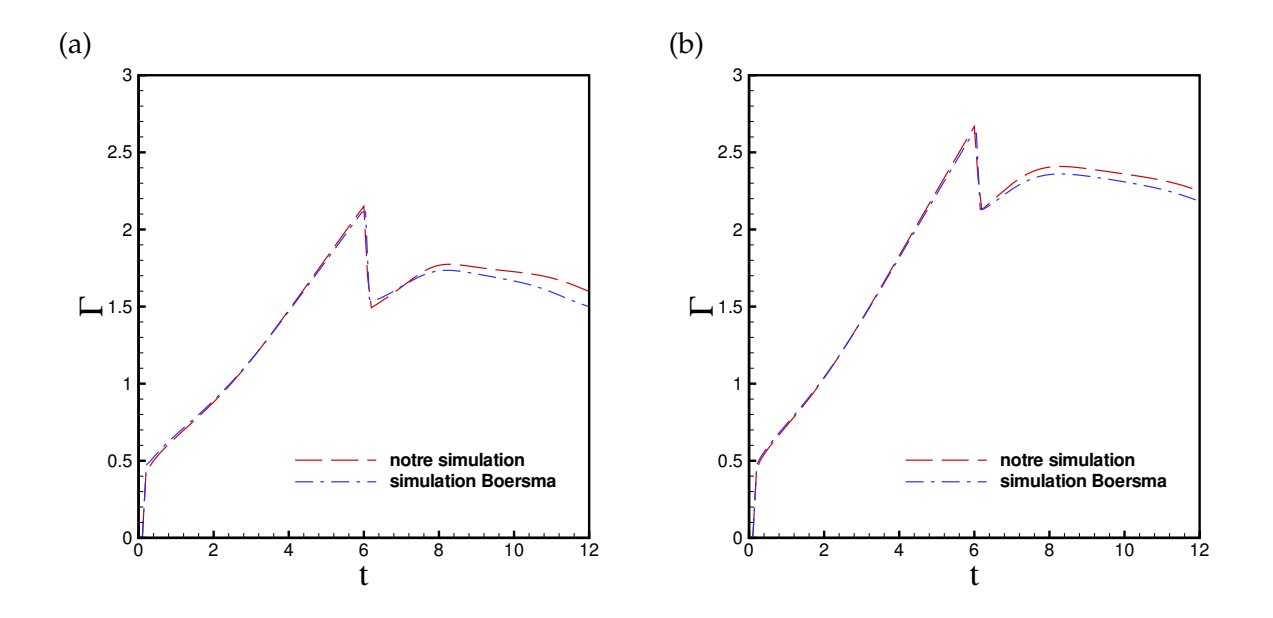

FIG. 7.41 – Évolution temporelle de la circulation : (a)  $\alpha = 4$ , (b)  $\alpha = 2$ .

<span id="page-199-0"></span>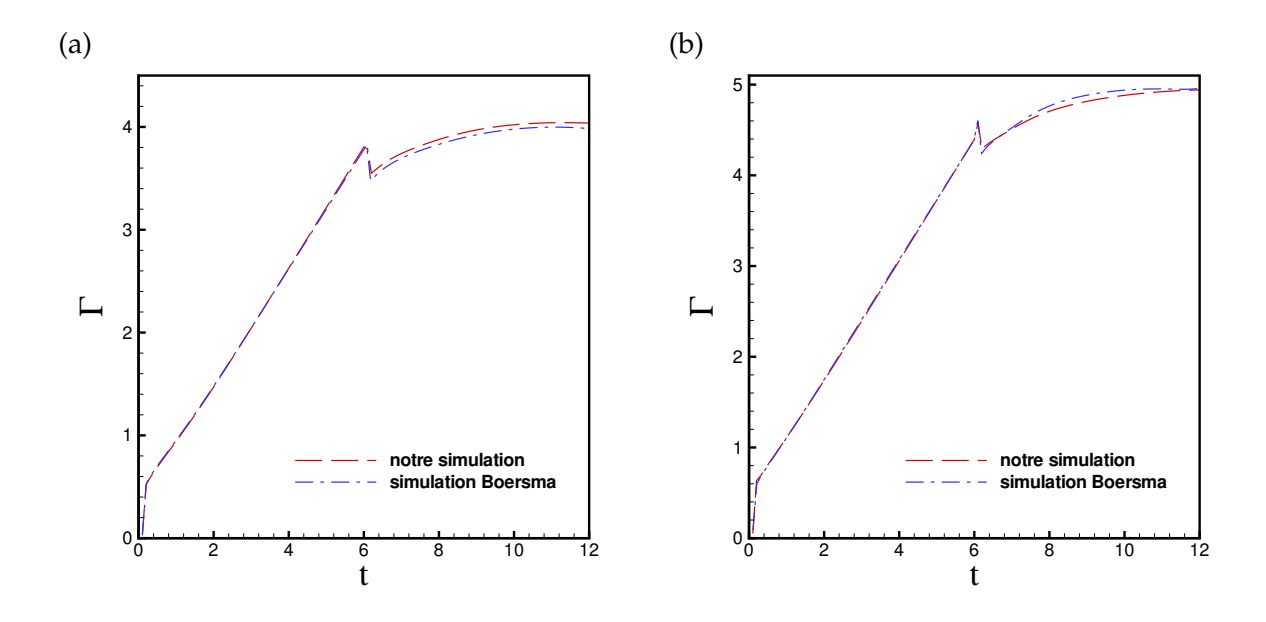

<span id="page-199-1"></span>FIG. 7.42 – Évolution temporelle de la circulation : (a)  $\alpha = 1/2$ , (b)  $\alpha = 1/4$ .

Les circulations pour différents rapports de température ont été comparées sur les figures [7.41](#page-199-0) et [7.42.](#page-199-1) Un très bon accord est obtenu pour la phase de formation. De légères différences apparaissent dans la phase de post-formation, notamment pour le fluide chaud.

#### **Observation**

Il faut noter que le code de Boersma nécessite des maillages et des pas de temps plus fins relativement à notre code et le temps de calcul est significativement plus élevé en utilisant les mêmes machines. Pour notre simulation qui va jusqu'à un temps final  $t_{final} = 20$ , un maillage  $200 \times 400$  et un pas de temps  $\Delta t = 2.10^{-3}$ , les temps de calculs sont :

"4286.50s user 16.35s system 1 :12 :53.81 total".

Le calcul de Boersma utilise les paramètres suivants :  $t_{final} = 12.175$ , un maillage  $400 \times 400$ , le pas de temps est fixé par une condition CFL. Nous nous disposons que du temps physique qui est de " $t_{\text{wall clock}} = 14h$ ".

# **7.14 Simulations tridimensionnelles**

Enfin, nous terminons ce chapitre par une illustration de la topologie de l'écoulement. Nous présentons des simulations tridimensionnelles de l'anneau tourbillonnaire dans les deux cas : 3D axisymétrique pour le jet froid avec un rapport de densité  $\alpha = 1/2$ , et dans le cas 3D non axisymétrique pour un jet chaud avec  $\alpha = 2$ .

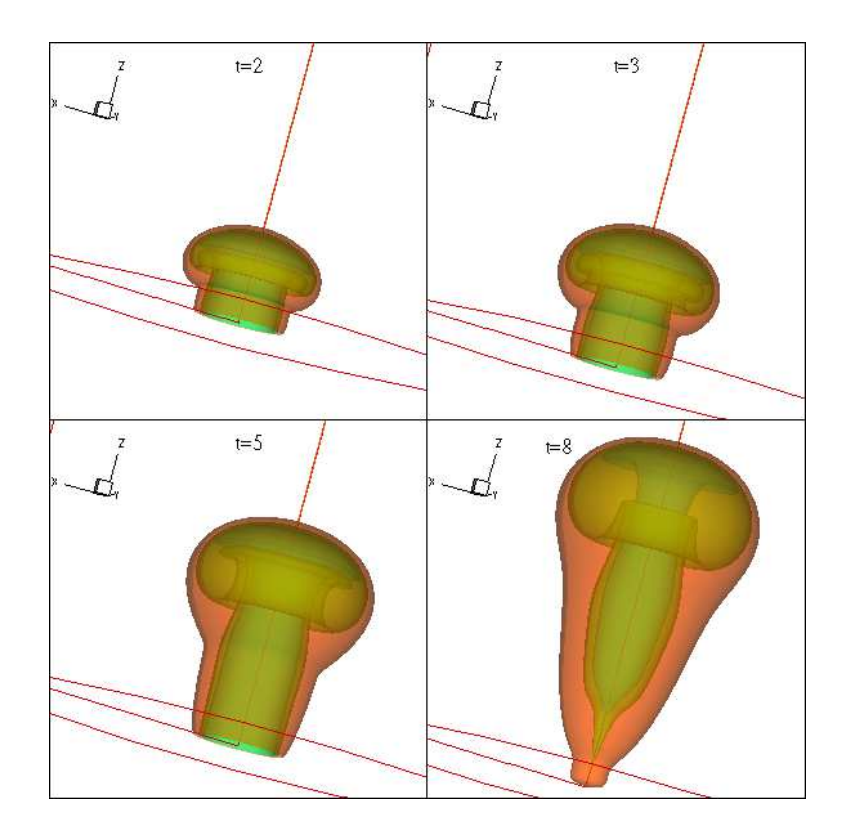

<span id="page-200-0"></span>FIG. 7.43 – Iso-surfaces de température pour un jet froid axisymétrique avec  $\alpha = 1/2$ .

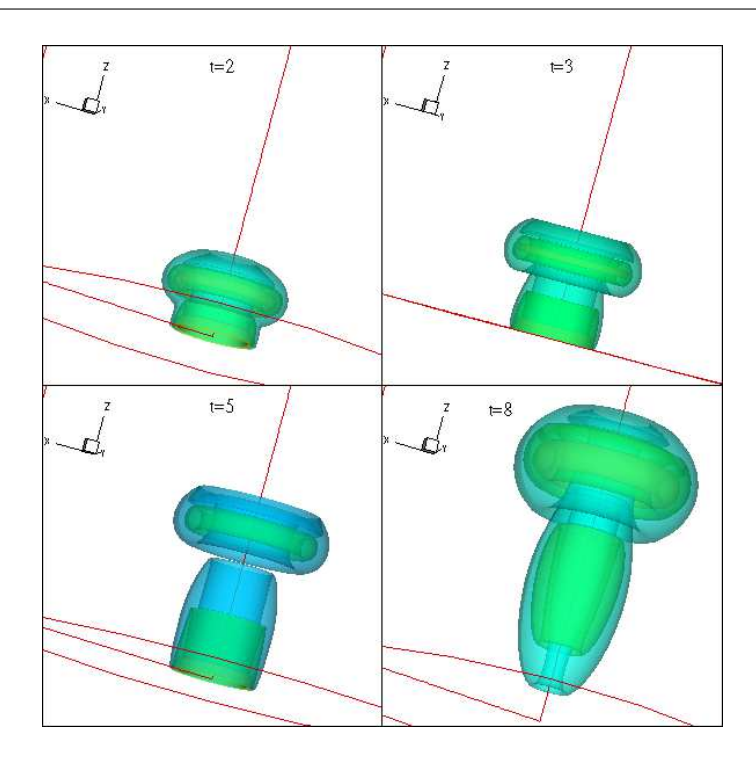

FIG. 7.44 – Iso-surfaces de vorticité pour un jet froid axisymétrique avec  $\alpha=1/2.$ 

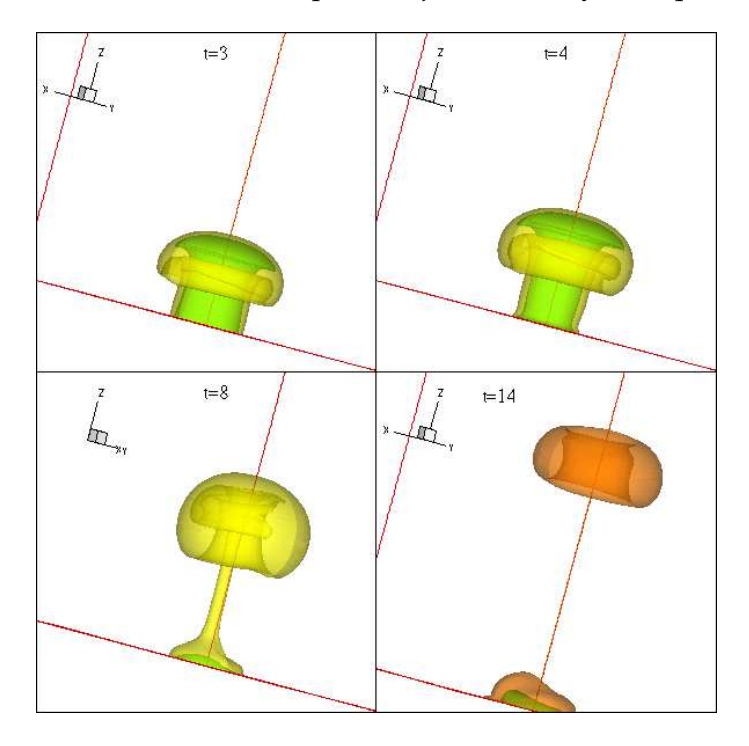

<span id="page-201-0"></span>FIG. 7.45 – Iso-surfaces de masse volumique pour un jet chaud  $\alpha = 2$  avec perturbation azimutale.

La figure [7.43](#page-200-0) et [7.3](#page-176-0) présentent les iso-surfaces des champs de température et de vorticité axisymétriques dans le cas d'injection de fluide froid avec un rapport de température  $\alpha = 1/2$ à différents instants pendant et après l'injection. Cette simulation utilise les mêmes paramètres numériques du tableau [7.3](#page-176-0) avec  $N_{\theta} = 16$  ( $N_{\theta}$  étant le nombre de points suivant la direction θ). Pour l'axisymétrie, on impose que la composante azimutale du champ dynamique  $ρνθ$  soit nulle. On observe la formation de l'anneau qui grandit significativement pour le jet froid et qui ne se détache pas de la nappe tourbillonnaire de traîne.

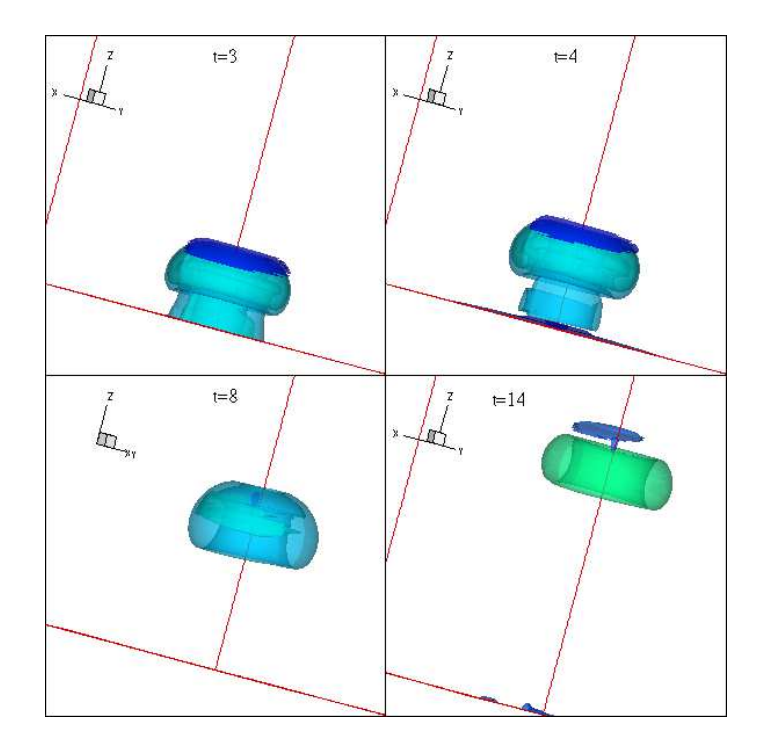

<span id="page-202-0"></span>FIG. 7.46 – Iso-surfaces de vorticité pour un jet chaud  $\alpha = 2$  avec perturbation azimutale.

Les figures [7.45,](#page-201-0) [7.46](#page-202-0) et [7.47](#page-203-0) montrent les iso-surfaces de masse volumique, de vorticité et du scalaire passif issues des simulations tridimensionnelles non asymétriques pour un jet chaud avec un rapport  $\alpha = 2$ . Celles-ci sont obtenues en appliquant une perturbation azimutale aléatoire (fonction "random") au profil spatial de base de la composante  $\rho v_z$  à l'entrée. Le nombre de points de maillage, suivant la direction  $\theta$ , utilisé dans ce cas est  $N_{\theta} = 32$ .

Les résultats montrent la déformation dans toutes les directions de l'anneau tourbillonnaire et de la couche cisaillée. Nous observons clairement, sur la figure [7.46,](#page-202-0) la formation de la couche de vorticité négative (en bleu foncé) qui vient se déposer en tête de l'anneau pour ce cas de jet chaud, ainsi que le détachement complet de ce dernier á l'instant  $t = 8$ .

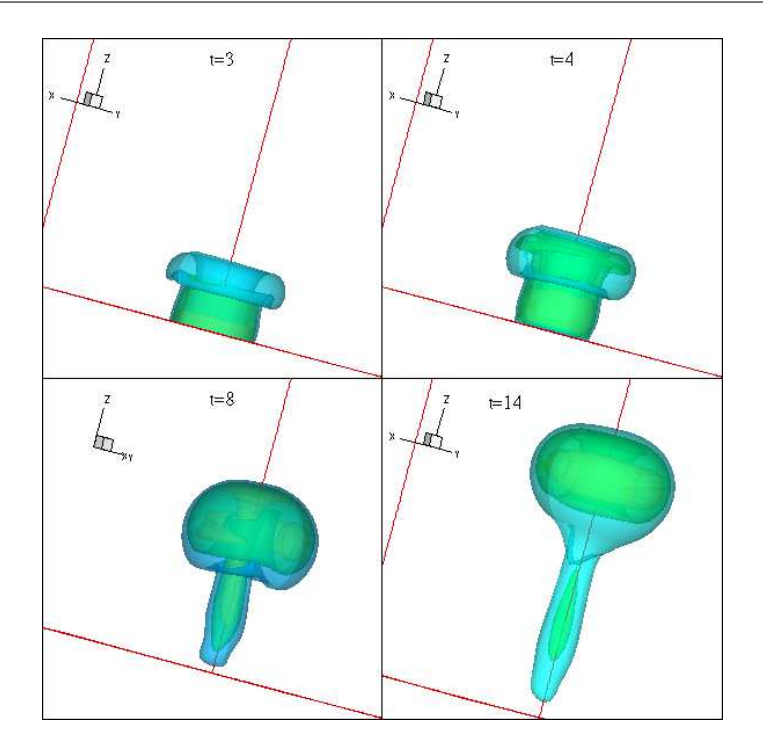

<span id="page-203-0"></span>FIG. 7.47 – Iso-surfaces du scalaire passif pour un jet chaud  $\alpha = 2$  avec perturbation azimutale.

## **7.15 Conclusion**

Dans ce chapitre, des simulations avec des contrastes de densité très importants (rapports allant de 1/10 à 10) sont réalisées. Nous avons montré, au travers d'une série de tests numériques, que les nouvelles conditions aux limites (à la sortie et sur la frontière latérale) mises en oeuvre, sont plus adaptées à cet écoulement sur les deux plans physique et numérique. Les résultats des simulations ont montré que la structure et la dynamique du jet notamment celles de l'anneau tourbillonnaire ainsi que ses caractéristiques dépendent fortement du rapport de masse volumique entre le jet fluide et le fluide environnant. Le jet chaud est caractérisé par un vortex de tête dans lequel se concentre les champs de température et de masse volumique initiales. Par ailleurs, le tourbillon généré par le jet froid constitue une région à température et à masse volumique intermédiaires. Nous constatons également que le jet chaud présente des instabilités dans la couche de traîne qui sont dues au moment barocline qui agit comme source ou puits de vorticité. L'augmentation du rapport de température  $\alpha$  a pour effet l'amplification de ces instabilités. D'autre part, le jet froid, plus dense que le fluide ambiant, est caractérisé par un tourbillon de tête plus volumineux car la vorticité est diffusée plus facilement dans le champ de l'écoulement. Un bon accord avec le modèle théorique du *slug-flow* proposé par [Iglesias](#page-229-0) *et al.* [\(2005\)](#page-229-0) ainsi qu'avec les résultats des simulations numériques avec le code de B. J. Boersma est obtenu.

# **Conclusion et perspectives**

Au cours de cette thèse nous avons développé un code numérique permettant la simulation de l'écoulement de jet, dans un milieu au repos, se développant en présence de contraste de masse volumique. Il s'agit de résoudre numériquement les équations de Navier-Stokes conservatives à faible nombre de Mach, en trois dimensions dans un repère de coordonnées cylindriques. Plusieurs algorithmes utilisant des schémas différents pour l'intégration temporelle sont proposés. Ces algorithmes sont tous basés sur la méthode de projection incrémentale étendue aux équations à faible nombre de Mach.

Dans un premier temps, nous avons effectué une étude théorique et numérique de l'anneau tourbillonnaire laminaire dans le cadre de l'écoulement incompressible. Les simulations sont réalisées avec le code "*Low-Mach*" en imposant l'égalité des densités du jet et du milieu ambiant. Nous avons également développé un post-traitement pour la caractérisation fine du tourbillon (calcul des grandeurs intégrales basées sur la vorticité : circulation, impulsion, coordonnées du centroïde, etc.). Une analyse détaillée de la physique des phases de formation et de post-formation de l'anneau de vorticité à masse volumique uniforme est pésentée, ainsi que l'identification de la famille du vortex "Norbury-Fraenkel". Nous avons obtenu une validation de notre code, dans le cas incompressible, au travers d'essais numériques montrant la convergence de la solution numérique. Les comparaisons avec les résultats expérimentaux et numériques de la littérature ainsi qu'avec le modèle du *slug-flow* se sont avérées satisfaisantes.

La partie centrale de la thèse concerne l'écoulement à faible nombre de Mach. Nous avons établi le modèle mathématique en appliquant l'approximation à faible nombre de Mach aux équations de Navier-Stokes compressibles. Nous avons montré que l'analyse asymptotique mono-échelle de temps et d'espace conduit aux équations à faible nombre de Mach d'ordre zéro, où la pression est décomposée en la somme d'une pression thermodynamique globale constante et d'une pression dynamique. Dans ce formalisme, le mode acoustique est éliminé des équations du fait que la pression thermodynamique est considérée constante et les variations de masse volumique sont dues uniquement aux gradients de température. Les équations de bilan (conservation de la masse, de la quantité de mouvement et de l'énergie) à résoudre sont exprimées en trois dimensions, en utilisant les coordonnées cylindriques. Une attention particulière a été accordée à la mise en oeuvre de nouvelles conditions aux limites permettant l'entraînement de fluide à travers la frontière latérale du domaine de calcul.

Dans l'objectif de construire un schéma stable pouvant traiter des écoulement présentant un fort contraste de densité, nous avons implémenté plusieurs algorithmes numériques basés sur des schémas différents pour l'intégration en temps. Ces schémas sont tous basés sur une variante de la méthode de projection incrémentale étendue aux écoulements à faible nombre de Mach, utilisant la forme originale du bilan de masse dans l'étape de projection. La discrétisation spatiale est basée sur les différences finies centrées avec une localisation décalée des inconnues. Les tests numériques menés ont permis d'analyser les normes des erreurs discrètes et les taux de convergence temporels des différents schémas proposés. Les taux de convergence calculés étant sensiblement identiques, le critère de sélection, du schéma jugé le plus efficace, était le temps de calcul. Nous avons donc opté pour la variante 4 utilisant un schéma explicite d'Euler d'ordre un pour l'équation d'évolution de la masse volumique et un schéma explicite d'Adams-Bashforth d'ordre deux pour les équations de quantité de mouvement et l'équation d'évolution du scalaire passif. Ce schéma nous a permis de simuler des grands rapports de masse volumique (supérieur à 3) tout en s'affranchissant des problèmes d'instabilité qui apparaissent au delà de cette valeur.

Le dernier chapitre contient les simulations de l'anneau de vorticité à masse volumique variable pour différents cas d'injection : jet chaud et jet froid. Des simulations avec des grands rapports de masse volumique allant de 1/10 à 10 ont été menées avec succès et la physique introduite par les effets de densité est analysée.

Nous avons montré que le nouveau système de conditions aux limites est plus adapté à l'écoulement tant du point de vue physique ; entraînement de fluide à travers la frontière latérale et correction de la vitesse de sortie, que du point de vue numérique ; réduction considérable des dimensions du domaine de calcul. L'analyse physique de l'écoulement montre que le jet chaud est caractérisé par un vortex de tête dans lequel est piégé le fluide le plus léger. Cependant, le tourbillon généré par le jet froid constitue une région à température et masse volumique intermédiaire. Les caractéristiques de l'écoulement (circulation, vitesse de pénétration, coordonnées du tourbillon, etc.) dépendent fortement du rapport de densité, elles sont plus élevées pour les jets froids. Ce type de résultats n'étant pas disponibles dans la littérature, ils sont comparés à ceux obtenus avec un code à faible Mach (en coordonnées sphériques) développé par B. J. Boersma (Université de Delft, Pays Bas). Un bon accord a été obtenu. Les comparaisons des circulations avec celles du modèle *slug-flow* à masse volumique variable ont montré que ce dernier sous-estime la circulation pour de forts contrastes de densité, notamment pour le jet froid.

De nombreuses extensions de ce travail sont possibles :

– Concernant l'équation de conservation de l'énergie, nous avons vu que sa formulation dans l'approximation à faible nombre de Mach n'est pas unique, nous avons opté pour celle menant à une équation d'évolution de la masse volumique utilisée habituellement en combustion. Les développements numériques en cours visent à implémenter la formulation en température souvent utilisée en convection naturelle ou forcée. Cela nous permettrait d'établir une analyse des implications numériques du choix de la forme de l'équation de l'énergie.

- Sur le plan numérique, une amélioration du taux de convergence de la méthode peut être apportée en appliquant un schéma d'ordre élevé (trois) sur l'équation d'évolution de la masse volumique.
- La simulation de l'injection conique est envisageable à cours terme pour mieux approcher la trajectoire et les caractéristiques du tourbillon formé lors de l'injection dans les moteurs.
- L'introduction dans les équations de bilan des équations de mélange réactifs en vue d'une application à la combustion,
- La mise en place de la simulation des grandes échelles (LES) pour pouvoir simuler les écoulements industriels avec des nombres de Reynolds élevés.

# **Annexe A**

# **Description des programmes de post-traitement : validation pour le vortex de Hill**

Nous présentons dans cette annexe les programmes de post-traitement utilisés pour extraire, à partir des variables primitives, les grandeurs caractérisant l'écoulement de l'anneau tourbillonnaire. Le vortex sphérique de Hill, pour lequel on dispose d'une description analytique, sera utilisé pour valider ces programmes.

#### **A.1 Programmes de post-traitement**

Les résultats des simulations se présentent essentiellement sous forme de fichiers binaires, contenant les champs instantanés des variables primitives : masse volumique  $\rho$ , vitesses  $(V_r, V_z)$ , température  $T$ , pression  $p$  et scalaire passif  $Y$ . Ces champs seront ensuite relus par les programmes de post-traitement pour calculer les variables nécessaires à la description de l'écoulement de l'anneau tourbillonnaire. Nous avons utilisé plusieurs types de programmes de posttraitement :

1. Programmes calculant les grandeurs intégrales : la circulation Γ, l'impulsion I, les coordonnées  $(R_v, Z_v)$  du centroïde de vorticité

$$
\Gamma = \int_0^{L_z} \int_0^{R_{max}} \omega_\theta dr dz, \qquad I = \pi \int_0^{L_z} \int_0^{R_{max}} \rho \omega_\theta r^2 dr dz, \tag{A.1}
$$

$$
Z_v = \frac{\int_0^{L_z} \int_0^{R_{max}} \omega_\theta z r^2 dr dz}{\int_0^{L_z} \int_0^{R_{max}} \omega_\theta r^2 dr dz}, \qquad R_v = \frac{\int_0^{L_z} \int_0^{R_{max}} \omega_\theta r dr dz}{\int_0^{L_z} \int_0^{R_{max}} \omega_\theta dr dz}.
$$
 (A.2)

Ces programmes utilisent le champ de vorticité azimutale

$$
\omega_{\theta} = \partial v_r / \partial z - \partial v_z / \partial r,
$$

calculé au centre de la maille par un schéma de différences centrées d'ordre deux, consistant avec la discrétisation spatiale utilisée dans le code de calcul. La méthode d'intégration est d'ordre un, ce qui s'avère suffisant pour les résolutions spatiales utilisées.

Afin de séparer certaines zones de l'écoulement, le champ de vorticité peut être tronqué en imposant une valeur seuil  $\omega_s$ . Par exemple, pour isoler l'anneau tourbillonnaire dans la phase de post-formation, le programme identifie le centre du vortex en calculant  $\omega_{max} =$  $\max_{r,z} \omega_{\theta}(r,z)$  et calcule les grandeurs intégrales correspondant à la vorticité  $\omega_{\theta} > \omega_{s}$ , avec le rapport  $\omega_s/\omega_{max}$  imposé par l'utilisateur. Typiquement,  $\omega_s/\omega_{max} = 10\%$  (voir chapitre [3\)](#page-49-0).

2. Programmes calculant la fonction de courant  $\psi$  : à partir du champ de vorticité  $\omega_{\theta}$ , on résout l'équation elliptique

<span id="page-210-0"></span>
$$
\frac{\partial^2 \psi}{\partial z^2} + \frac{\partial^2 \psi}{\partial r^2} - \frac{1}{r} \frac{\partial \psi}{\partial r} = -r\omega_\theta,
$$
 (A.3)

en utilisant le programme **blktri.f** de la bibliothèque **Fishpack**. Nous rappelons que ce sous-programme est également utilisé dans le code de calcul pour résoudre l'équation de Poisson pour la correction de pression.

Les valeurs de  $\psi$  sont calculées au centre de la maille, en utilisant un schéma aux différences finies d'ordre deux. Sur les frontières du domaine de calcul  $[0, R_{max}] \times [0, L_z]$ , nous utilisons des conditions de Dirichlet ; si [a, b] est une frontière, nous pouvons écrire en utilisant la définition de la fonction de courant de Stokes :

$$
d\psi = \frac{\partial \psi}{\partial r} dr + \frac{\partial \psi}{\partial z} dz = (rV_z) dr + (-rV_r) dz \Longrightarrow \psi(l) = \psi_a + \int_a^l (rV_z dr - rV_r dz). \quad (A.4)
$$

Ces relations seront intégrées à partir du point ( $r = z = 0$ ) pour lequel  $\psi = 0$ .

Une attention particulière est accordée à la discrétisation au voisinage de l'axe  $(r = 0)$ , où  $\frac{\partial \psi}{\partial r} = 0$ , mais  $\frac{1}{r} \frac{\partial \psi}{\partial r} \neq 0$ . Plusieurs discrétisations ont été testées pour ce dernier terme, en retenant celle décentrée d'ordre deux.

La solution de l'équation [\(A.3\)](#page-210-0) est la fonction de courant dans le repère fixe du laboratoire,  $\psi^{lab}.$  La fonction de courant  $\psi^{vr}$  dans le repère se déplaçant avec le vortex (nécessaire dans les modèles théoriques) sera calculée par :

$$
\psi^{vr} = \psi^{lab} - \frac{1}{2}r^2 V_{zc},\tag{A.5}
$$

où  $V_{zc}$  est la vitesse longitudinale du centre du vortex (identifié comme le point correspondant au maximum de la vorticité).

3. Programmes utilisant la fonction de courant  $\psi$  pour la description théorique du vortex. Pour le vortex à masse volumique constante, l'énergie dans le repère lié du laboratoire vortex est calculée par :

$$
E = \pi \int_0^{L_z} \int_0^{R_{max}} \omega_\theta \psi^{lab} dr dz.
$$
 (A.6)

Elle sera utilisée, sous forme adimensionnelle  $E_R = E/\sqrt{\Pi^3}$ , pour vérifier si le vortex obtenu appartient à la famille de vortex de Norbury-Fraenkel (voir paragraphe [1.1.3](#page-23-0) de l'introduction générale).

La fonction de courant est également utilisée pour calculer le volume  $\Omega_B$  du *bulbe* du vortex, représentant le volume du fluide entraîné dans la propagation du vortex. Ce bulbe est délimité en calculant la ligne de niveau  $\psi^{vr} = 0$ ; la fonction indicatrice de l'intérieur de ce domaine est ensuite intégrée pour calculer le volume du vortex axisymétrique.

4. Programmes calculant la progression de l'écoulement : le front du jet et la vitesse d'avancement. Ces programmes utilisent la variable :

$$
\phi(r,z) = \frac{Y(r,z) - Y_a}{Y_j - Y_a},
$$
\n(A.7)

où Y est le scalaire passif, pour le vortex à masse volumique constante, où la température, pour le vortex à masse volumique variable. Comme  $\phi = 1$  dans le jet et  $\phi = 0$  à l'extérieur, le front  $Z_f$  du jet correspond au point où la valeur sur l'axe est  $\phi(r = 0, z) = 0.5$ . La vitesse de propagation du front du jet  $V_f = dZ_f/dt$  est ensuite calculée par un schéma aux différences finies d'ordre deux.

Tous ces programmes ont été validés sur le cas du vortex de Hill pour lequel on dispose d'une description analytique complète. L'idée du test est de considérer le même maillage que celui utilisé pour les simulations, de reconstituer à partir des formules analytiques le champ dynamique correspondant au vortex de Hill et d'appliquer à ce champ les programmes de posttraitement décrits précédemment. Les résultats sont ensuite comparés avec ceux analytiques. Nous présentons dans la suite une description détaillée du vortex de Hill, ainsi que les résultats des tests.

## **A.2 Vortex de Hill : description analytique**

Le vortex de Hill est une solution exacte des équations de Navier-Stokes axisymétriques, sans viscosité. Nous présentons dans ce paragraphe le calcul complet permettant de retrouver les formules analytiques le décrivant (voir [Saffman, 1992,](#page-232-0) page 24), (voir [Batchelor, 1988,](#page-227-2) page 526).

Pour un écoulement axisymétrique, la fonction de courant  $\psi$  de Stokes est définie par

$$
V_r = -\frac{1}{r}\frac{\partial \psi}{\partial z}, \quad V_z = \frac{1}{r}\frac{\partial \psi}{\partial r}.
$$
 (A.8)

199

Par conséquent, le champ de vitesse est calculé par

$$
\vec{V} = rot\vec{A} = \frac{1}{r} \begin{vmatrix} \vec{e_r} & r\vec{e_\theta} & \vec{e_z} \\ \frac{\partial}{\partial r} & \frac{\partial}{\partial \theta} & \frac{\partial}{\partial z} \\ A_r & rA_\theta & A_z \end{vmatrix},
$$

avec  $\vec{A}$  le vecteur potentiel

<span id="page-212-0"></span>
$$
\vec{A} = \left(0, \frac{\psi}{2}, 0\right).
$$

Le modèle du vortex de Hill suppose une distribution de vorticité linéaire à l'intérieur de la sphère de rayon a :

$$
\omega_{\theta}(r,z) = \begin{cases} Kr, & \text{pour } r^2 + z^2 < a^2, \\ 0, & \text{pour } r^2 + z^2 \ge a^2. \end{cases} \tag{A.9}
$$

La fonction de courant correspondante sera la solution de l'équation

$$
\omega_{\theta} = \frac{1}{r} \left( \frac{\partial^2 \psi}{\partial r^2} + \frac{\partial^2 \psi}{\partial z^2} - \frac{1}{r} \frac{\partial \psi}{\partial r} \right).
$$
 (A.10)

La continuité de  $\psi$  et  $\frac{\partial \psi}{\partial z}$  sur la surface de la sphère  $(r^2 + a^2)^{1/2}$  doit être également assurée. L'écoulement extérieur à la sphère est considéré irrotationnel, généré par la mouvement d'une sphère dans un fluide idéal, avec  $U$  la vitesse suivant  $z$ . Il est décrit par la fonction potentiel

$$
\Phi^{ext} = -\frac{1}{2} U \frac{a^3 z}{(r^2 + z^2)^{3/2}},
$$

et, par conséquent,

$$
\vec{V}^{ext} = \nabla \Phi \Rightarrow \begin{cases}\nV_r^{ext} = \frac{\partial \Phi}{\partial r} = \frac{3}{2} \frac{U a^3 r z}{(r^2 + z^2)^{\frac{5}{2}}},\\
V_z^{ext} = \frac{\partial \Phi}{\partial z} = -\frac{1}{2} \frac{U a^3 (r^2 - 2z^2)}{(r^2 + z^2)^{\frac{5}{2}}}.\n\end{cases}
$$

La fonction de courant correspondante est :

$$
\psi^{ext} = \frac{1}{2} U a^3 \frac{r^2}{(r^2 + z^2)^{3/2}}.
$$

La solution intérieure est cherchée sous la forme :

$$
\psi_{int} = C_1 r^2 (C_2 + r^2 + z^2),
$$

200

avec

$$
\begin{cases}\n\frac{\partial \psi_{int}}{\partial r} = C_1(2C_2r + 4r^3 + 2rz^2),\n\frac{\partial^2 \psi_{int}}{\partial r^2} = C_1(2C_2 + 12r^2 + 2z^2),\n\frac{\partial^2 \psi_{int}}{\partial z^2} = 2C_1r^2.\n\end{cases}
$$

En utilisant [\(A.10\)](#page-212-0), nous obtenons que

$$
\omega_{\theta} = Kr = -10C_1r \Longrightarrow C_1 = -\frac{K}{10}.
$$

En appliquant la continuité sur la sphère

$$
\begin{cases}\n\psi_{int}|_{r^2+z^2=a^2} = -\frac{K}{10}r^2(C_2+a^2) \\
\psi_{ext}|_{r^2+z^2=a^2} = \frac{1}{2}Ur^2\n\end{cases}
$$
, alors  $K(C_2+a^2) = -5U$ ,  
\n
$$
\begin{cases}\n\psi_{int}|_{r^2+z^2=a^2} = -\frac{1}{r}(-\frac{K}{10}2r^2z) \\
\psi_r^{ext}|_{r^2+z^2=a^2} = \frac{3}{2}Ua^3\frac{rz}{a^5}\n\end{cases}
$$
, alors  $U = \frac{2Ka^2}{15}$ ,  $C_2 = -\frac{5}{3}a^2$ .

Finalement, la solution complète, dans le repère du laboratoire est :

$$
\psi^{lab}(r,z) = \begin{cases}\n-\frac{K}{10}r^2(r^2 + z^2 - \frac{5}{3}a^2), & \text{si } r^2 + z^2 \le a^2, \\
\frac{Kr^2a^5}{15(r^2 + z^2)^{3/2}}, & \text{si } r^2 + z^2 > a^2, \\
\frac{Lr}{15(r^2 + z^2)^{3/2}}, & \text{si } r^2 + z^2 \le a^2, \\
\frac{Ka^5}{5} \frac{rz}{(r^2 + z^2)^{5/2}}, & \text{si } r^2 + z^2 > a^2, \\
v_z^{lab}(r,z) = \begin{cases}\n-\frac{K}{5}(2r^2 + z^2 - \frac{5}{3}a^2), & \text{si } r^2 + z^2 \le a^2, \\
-\frac{Ka^5}{15} \frac{(r^2 - 2z^2)}{(r^2 + z^2)^{5/2}}, & \text{si } r^2 + z^2 > a^2, \\
0, & \text{si } r^2 + z^2 > a^2.\n\end{cases}\n\end{cases}
$$

Dans le référentiel qui se déplace avec la vitesse U (l'écoulement extérieur à la sphère est au repos), la solution analytique s'écrit :

$$
\psi^{vr}(r,z) = \psi^{lab}(r,z) - \frac{1}{2}r^2U = \psi^{lab}(r,z) - \frac{Ka^2}{15}r^2,
$$
\n(201)

ou,

$$
\psi^{vr}(r,z) = \begin{cases} \frac{K}{10}r^2(a^2 - r^2 - z^2), & \text{si } r^2 + z^2 \le a^2, \\ \frac{Kr^2a^2}{15} \left(\frac{a^3}{(r^2 + z^2)^{3/2}} - 1\right), & \text{si } r^2 + z^2 > a^2. \end{cases}
$$

**Remarque :** Observons que  $\psi^{vr} = 0$  constitue la frontière du vortex de Hill.

**Caractéristiques du vortex de Hill :** nous pouvons calculer les grandeurs intégrales caractérisant le vortex de Hill (repère du laboratoire) :

• la circulation

$$
\Gamma = \int \int \omega dr dz = K \int \int r dr dz = K \int_0^a r dr \int_{-\sqrt{a^2 - r^2}}^{\sqrt{a^2 - r^2}} dz = \frac{2}{3} K a^3 = 5U a,
$$

• l'impulsion

$$
I = \int \int \omega r^2 dr dz = K \int \int r^3 dr dz = 2\pi K \int_0^a r^3 dr \int_{-\sqrt{a^2 - r^2}}^{\sqrt{a^2 - r^2}} dz = \frac{4\pi}{15} K a^5 = 2\pi U a^3,
$$

• l'énergie cinétique

$$
E = \pi \int \int \omega \psi dr dz \pi \int \int K r \frac{Kr^2}{10} (\frac{5}{3}a^2 - r^2 - z^2) dr dz = \frac{\pi K^2}{10} \int r^3 dr \int_{-\sqrt{a^2 - r^2}}^{\sqrt{a^2 - r^2}} dz = \frac{10}{7} \pi a^3 U^2,
$$

avec la vitesse de translation (constante) :

$$
U = \frac{2Ka^2}{15}.
$$

**Remarque :** Le vortex de Hill peut être considéré comme un cas limite d'anneau tourbillonnaire appartenant à la famille de vortex de Norbury-Fraenkel. Dans ce cas, le rayon de l'anneau (voir figure [1.5\)](#page-18-0) est  $R_v = a/2$  et le paramètre  $\epsilon$  de la famille vaut

$$
\epsilon = \sqrt{\frac{A}{\pi R_v^2}} = \sqrt{\frac{\pi a^2 / 2}{\pi a^2 / 4}} = \sqrt{2}.
$$
 (A.11)

Il est intéressant de calculer les grandeurs sans dimension suivantes :

$$
\frac{\Gamma}{UR_v} = 10, \quad \frac{I}{\Gamma R_v^2} = 5.027, \quad \frac{E}{\Gamma^2 R_v} = 0.359, \quad E_R = \frac{E}{\sqrt{I\Gamma^3}} = 0.16. \tag{A.12}
$$

202

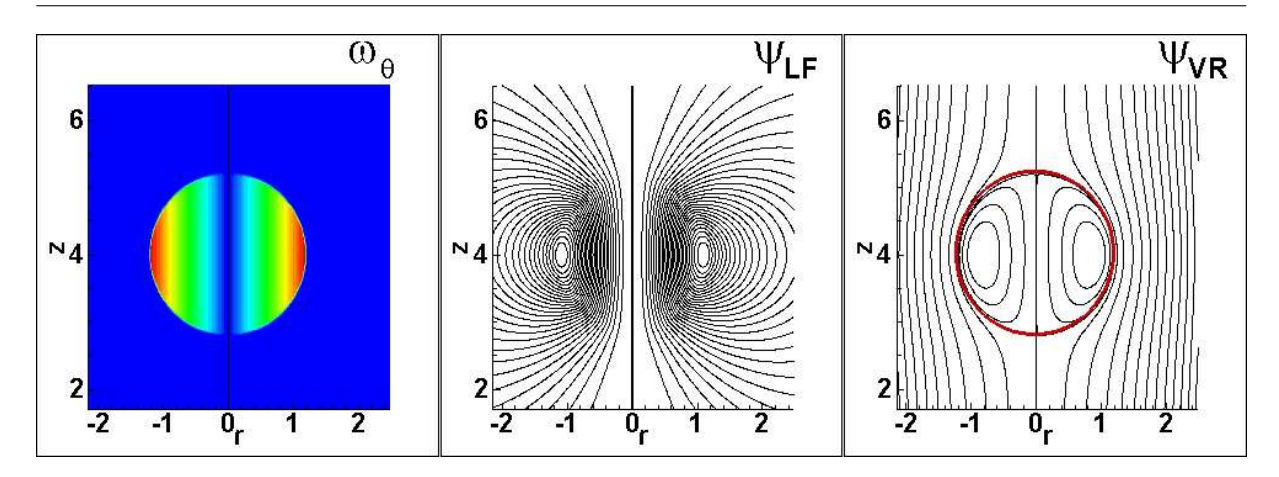

<span id="page-215-0"></span>FIG. A.1 – Vortex de Hill : vorticité azimutale  $\omega_{\theta}$  et lignes de courant dans le repère du laboratoire ( $\psi^{lab}$ ), et respectivement, dans le repère du vortex ( $\psi^{vr}$ ).

# **A.3 Vortex de Hill : validation des programmes de post-traitement**

La figure [A.1](#page-215-0) montre le champ de vorticité et les lignes de courant obtenus numériquement à partir des formules analytiques. Le vortex a été généré à l'intérieur du domaine  $[0, R_{max}] \times$  $[0, L_z]$ , avec  $R_{max} = 4$  et  $L_z = 8$ , discrétisé par  $(N_r = 201) \times (N_z = 401)$  points de maillage. Pour obtenir un vortex de taille comparable à celle des vortex obtenus dans les simulations, le rayon du vortex est fixé à la valeur  $a = 1.15$ .

Les valeurs des grandeurs intégrales calculées par les programmes de post-traitement sont groupées dans le tableau [A.1.](#page-215-1) Les faibles valeurs de l'erreur relative indiquent que le maillage de base utilisé dans les simulations ( $201 \times 401$ ) offre une bonne résolution pour les vortex de cette taille.

|                  |            | $I/\pi$   | $E/\pi$   |
|------------------|------------|-----------|-----------|
| Valeur théorique | 1.152      | 0.663552  | 0.0910    |
| Valeur calculée  | 1.15188    | 0.6637098 | 0.09096   |
| Erreur relative  | $0.010 \%$ | $0.023\%$ | $0.044\%$ |

<span id="page-215-1"></span>TAB. A.1 – Validation des programmes de post-traitement pour le vortex de Hill ( $K = 1$ ,  $a =$ 1.15). Maillage  $(N_r = 201) \times (N_z = 401)$  du domaine  $[0, R_{max}] \times [0, L_z]$ , avec  $R_{max} = 4$  et  $L_z = 8$ .
### **Annexe B**

## **Le modèle de** *slug-flow*

Le modèle de *slug-flow* est un outil simple, à l'usage de l'ingénieur par exemple, pour évaluer (avec une précision raisonnable) les caractéristiques principales (circulation, impulsion, temps de formation, etc) de l'anneau tourbillonnaire formé suite à l'injection impulsive de fluide dans un milieu au repos. Nous présentons dans cette annexe la dérivation du modèle dans le cas général de l'anneau à masse volumique variable ; nous allons suivre la méthode proposée par [Iglesias](#page-229-0) *et al.* [\(2005\)](#page-229-0).

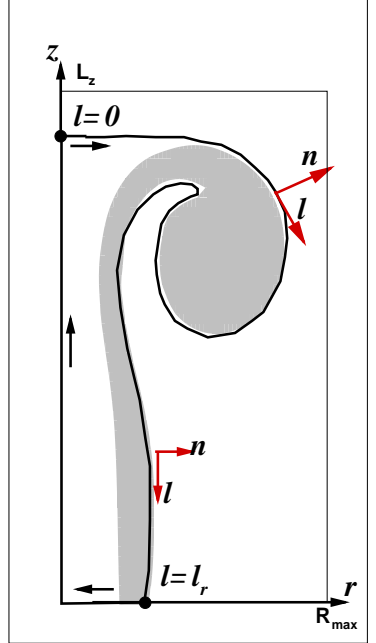

Pour un écoulement axisymétrique, non visqueux, l'évolution de la vorticité azimutale  $\omega_{\theta} = \omega$  est décrite par l'équation :

<span id="page-217-0"></span>
$$
\frac{\partial}{\partial t}\left(\frac{\omega}{r}\right) + \nabla \cdot \left(\frac{\omega}{r}\vec{v}\right) - \frac{(\nabla \rho \times \nabla p)_{\theta}}{r\rho^2} = 0.
$$
 (B.1)

En intégrant cette équation sur un volume cylindrique  $V =$  $[0, 2\pi] \times [0, R_{max}] \times [0, L_z]$ , le premier terme va donner :

$$
T_1 = \frac{d}{dt} \int_V \frac{\omega}{r} (2\pi r dr dz) = 2\pi \frac{d}{dt} \int_0^{R_{max}} \int_0^{L_z} \omega dr dz = 2\pi \frac{d\Gamma}{dt},
$$

alors que le second terme s'exprime par le théorème de la divergence comme un flux à travers  $S = \partial V = \Sigma_{in} \cup \Sigma_{out} \cup \Sigma_{lat}$ :

$$
T_2 = \int_V \nabla \cdot \left(\frac{\omega}{r}\vec{v}\right) dV = \int_S \frac{\omega}{r}\vec{v} \cdot \vec{n} dS \approx \int_{\Sigma_{in}} \frac{\omega}{r} (-V_z)(2\pi r dr).
$$

En considérant les dimensions du domaine suffisamment grandes, les flux à travers les surfaces de sortie  $\Sigma_{out}$  et latérale  $\Sigma_{lat}$  ont été négligés ( $\omega = 0$  dans l'ambiance, initialement au repos). Il reste donc à évaluer le flux à travers la surface d'entrée  $\Sigma_{in}$ . Une deuxième approximation intervient à ce point, en considérant que

<span id="page-217-1"></span>
$$
\omega|_{\Sigma_{in}} = -\frac{\partial v_z}{\partial r}.
$$
\n(B.2)

On peut donc écrire que

$$
T_2 = 2\pi \int_0^{R_{max}} \frac{\partial v_z}{\partial r} v_z dr = 2\pi \int_{V_j}^0 d\left(\frac{1}{2}v_z^2\right) = -\frac{2\pi}{2}V_j^2,
$$
 (B.3)

où  $V_i$  est la vitesse d'injection sur l'axe ( $r = 0$ ). Dans le cas d'une injection réalisée par un mécanisme piston-cylindre, on considère que  $V_j = V_p$ , la vitesse du piston.

**Remarque :** Pour l'anneau de vorticité à masse volumique constante, le troisième terme de l'équation [\(B.1\)](#page-217-0) n'intervient pas et le modèle de *slug-flow* devient *T*<sub>1</sub> = −*T*<sub>2</sub>, ou, sous la forme classique

$$
\frac{d\Gamma}{dt} = \frac{1}{2}V_j^2(t). \tag{B.4}
$$

Nous continuons notre analyse en considérant la contribution du couple barocline dans le troisième terme de l'équation [\(B.1\)](#page-217-0) :

$$
T_3 = -\int_V \frac{(\nabla \rho \times \nabla p)_{\theta}}{r \rho^2} (2\pi r dr dz). \tag{B.5}
$$

En tenant compte du fait que le gradient de masse volumique est nul partout sauf dans la couche séparant le jet du fluide extérieur, il est plus approprié d'introduire les coordonnées curvilignes locales  $(l, n)$ , suivant le contour de l'écoulement (voir dessin). On obtient en fonction de ces coordonnées

$$
(\nabla \rho \times \nabla p)_{\theta} = \frac{\partial \rho}{\partial n} \frac{\partial p}{\partial l},\tag{B.6}
$$

qui peut être utilisé pour obtenir (voir dessin)

$$
T_3 = -\int_{0^+}^{0^-} \frac{1}{\rho^2} \frac{\partial \rho}{\partial n} dn \int_0^{l_r} \frac{\partial p}{\partial l} dl = \left(\frac{1}{\rho_a} - \frac{1}{\rho_j}\right)(p_j - p_f),\tag{B.7}
$$

où  $p_f$  est la pression au front du jet ( $l = 0$ ) et  $p_i$  la pression au bord du générateur de vortex ( $l =$  $l_r$ ). Cette dernière valeur approche rapidement la valeur de la pression ambiante  $p_a$  lorsque le tourbillon s'écarte du bord de l'orifice. Nous pouvons ensuite utiliser le théorème de Bernoulli dans un repère qui se déplace avec la vitesse (constante)  $U_v$  du vortex pour exprimer :

$$
p_f - p_j \approx p_f - p_a = \rho_a \frac{U_v^2}{2},
$$

Finalement,

$$
T_3 = -\left(1 - \frac{\rho_a}{\rho_j}\right) \frac{U_v^2}{2},
$$

et le modèle de *slug-flow* s'écrit pour l'injection à masse volumique variable :

$$
\frac{d\Gamma}{dt} = \frac{1}{2}V_j^2 + \frac{1}{2}U_v^2 \left(1 - \frac{\rho_a}{\rho_j}\right)
$$
(B.8)

En adimensionnant la circulation par  $(V_iD_j)$ , le temps par  $(D_i/V_i)$  et les vitesses par  $V_i$ , nous obtenons la forme du modèle qui sera utilisée pour analyser les résultats des simulations numériques :

$$
\Gamma = \frac{1}{2} + \frac{t}{2} \left[ 1 + U_v^2 \left( 1 - \alpha \right) \right],
$$
\n(B.9)

avec  $\alpha = \frac{\rho_a}{\rho_a}$  $\frac{\rho_a}{\rho_j} = \frac{T_j}{T_a}$  $\frac{z_j}{T_a}$ .

Le modèle de *slug-flow* peut être amélioré en suivant deux voies différentes :

• en considérant un profil de vitesse en sortie du générateur du vortex qui tient compte du développement des couches limites dans la conduite en amont de la section d'injection ; l'approximation  $V_j \approx V_p$  sera remplacée par [\(Dabiri et Gharib, 2004c\)](#page-228-0) :

$$
V_j = V_p \left( 1 + \frac{8}{\sqrt{\pi}} \frac{1}{\sqrt{Re}} \sqrt{\frac{L}{D}} \right),\tag{B.10}
$$

ou  $Re$  est le nombre de Reynolds dans la conduite,  $L$  la course du piston et  $D$  le diamètre de la conduite.

• en utilisant à la place de l'approximation [\(B.2\)](#page-217-1) l'expression complète de la vorticité

$$
\omega|_{\Sigma_{in}} = \frac{\partial v_r}{\partial z} - \frac{\partial v_z}{\partial r}.
$$
\n(B.11)

La figure [B.1](#page-219-0) montre que cette correction apporte une amélioration sensible de la prédiction du modèle. Le gradient de vitesse radiale suivant la direction longitudinale peut être modélisé en le reliant à la sur-pression dans la section d'injection [\(Krueger et Gharib,](#page-230-0) [2005\)](#page-230-0).

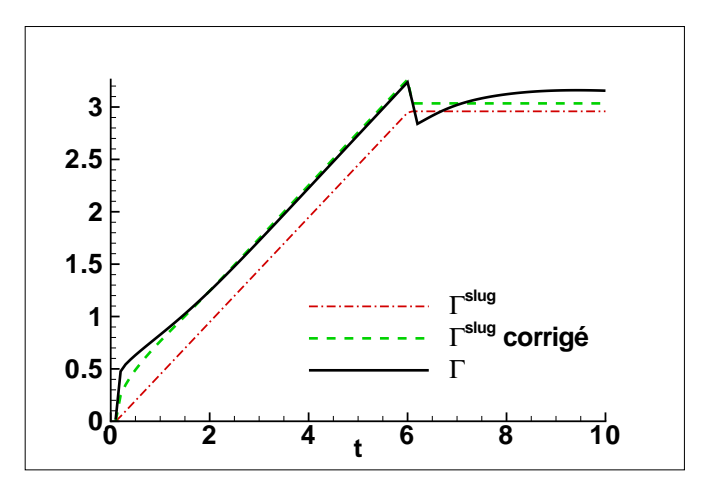

<span id="page-219-0"></span>FIG. B.1 – Évolution de la circulation totale Γ pour l'anneau de vorticité à masse volumique constante. Prédictions du modèle de *slug-flow* classique et corrigé en considérant l'expression exacte de la vorticité dans la section d'injection.

## **Annexe C**

# **Simulation du vortex à masse volumique constante : influence des paramètres physiques**

Plusieurs paramètres physiques peuvent influencer sur les caractéristiques de l'anneau tourbillonnaire : le paramètre du jet  $\delta_j$ , le nombre de Reynolds  $Re_j$  et la forme de la fonction d'injection. Nous présentons dans cette annexe les tests numériques effectués afin d'évaluer l'influence des paramètres physiques sur les résultats présentés dans le chapitre [3.](#page-49-0) Nous rappelons qu'il s'agit de simulations de l'anneau de vorticité à masse volumique constante. Le calcul de base utilise les paramètres :  $Re_j = 1000$ ,  $\delta_j = 0.05$ , programme d'injection 1.

#### **C.1 Influence du paramètre du jet**

Le paramètre du jet  $\delta_j$  quantifie l'épaisseur de la couche cisaillé au bord du générateur du vortex. Cette épaisseur va déterminer le rayon du noyau du vortex  $\delta_v$ . Dans cette étude, nous considérons des vortex de noyau fin, caractérisés par  $\delta_v \ll R_v$  (voir figure [1.5\)](#page-18-0). Par conséquent, les valeurs du paramètre du jet seront  $\delta_j \leq 0.05$ . Nous avons analysé l'écoulement généré par le programme d'injection 1, avec  $Re<sub>i</sub> = 1000$  fixé, et trois valeurs du paramètre  $\delta_j = 0.05, 0.01, 0.02$  (pour l'influence de  $\delta_j$  sur la forme du profil radial  $v_z(r)$  à l'entrée, voir figure [3.1\)](#page-51-0).

La figure [C.1](#page-222-0) montre les profils de vitesse et de vorticité, tracés dans une section passant par le centre du vortex ( $z = 1.41$ ) à l'instant  $t = 4$ . Plus l'épaisseur  $\delta_j$  est faible, plus les valeurs de la vitesse et de la vorticité sont importantes dans la couche de mélange. D'après la figure [C.2,](#page-222-1) l'épaisseur du profil de vitesse à l'entrée n'a pas d'influence sur l'évolution de la circulation totale pendant et après la période de formation. Par ailleurs, les valeurs de l'impulsion I sont plus importantes pour  $\delta_i = 0.02$  et  $\delta_i = 0.01$ , vers la fin de l'injection et durant la phase de post

*Annexe C. Simulation du vortex à masse volumique constante : influence des paramètres physiques*

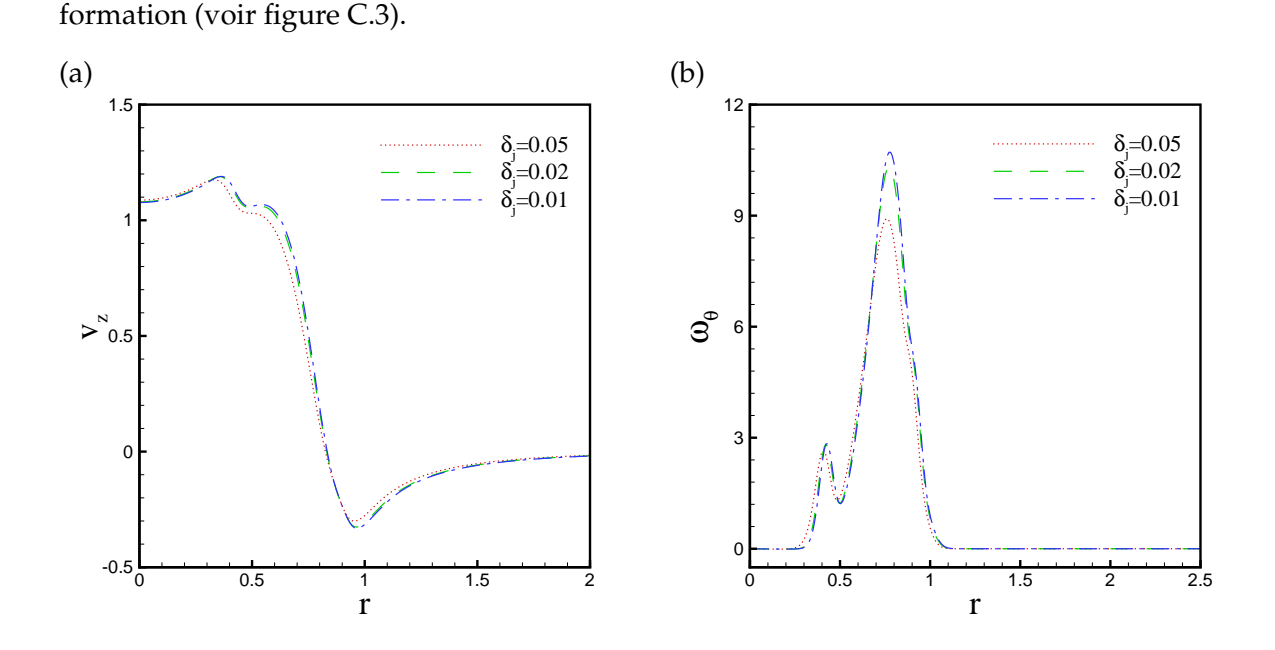

<span id="page-222-0"></span>FIG. C.1 – Influence du paramètre  $\delta_i$ : profils de vitesse longitudinale (a) et vorticité (b) suivant une ligne passant par le centre du vortex  $(t = 4)$ .

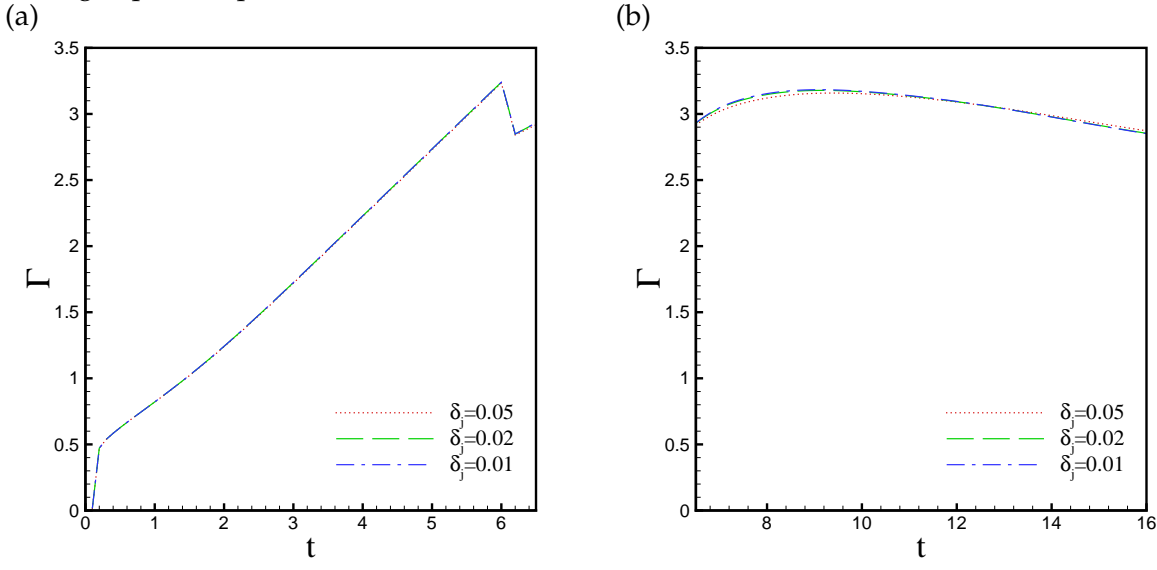

<span id="page-222-1"></span>FIG. C.2 – Influence du paramètre  $\delta_j$ : évolution temporelle de la circulation totale pendant la phase de formation (a) et post-formation (b).

En ce qui concerne la cinématique du tourbillon, nous représentons sur la même figure [C.4](#page-223-1) les coordonnées  $(R_c, Z_c)$  du centre du tourbillon, déterminé en localisant le maximum de la vorticité, et les coordonnées  $(R_v, Z_v)$  du centroïde de vorticité définies précédemment (éq. [A.2\)](#page-209-0). Nous observons que les valeurs de  $R_v$  (voir figure [C.4](#page-223-1) a) et de  $Z_v$  (voir figure C.4 b) sont plus

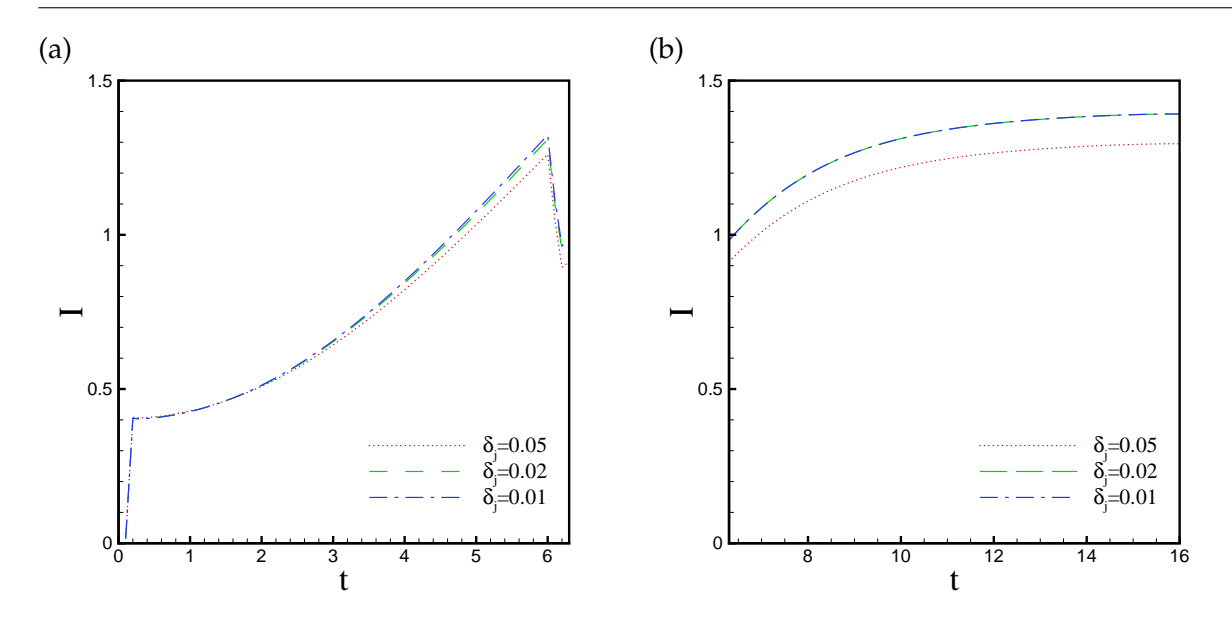

<span id="page-223-0"></span>FIG. C.3 – Influence du paramètre  $\delta_i$ : évolution temporelle de l'impulsion pendant la phase de formation (a) et post-formation (b).

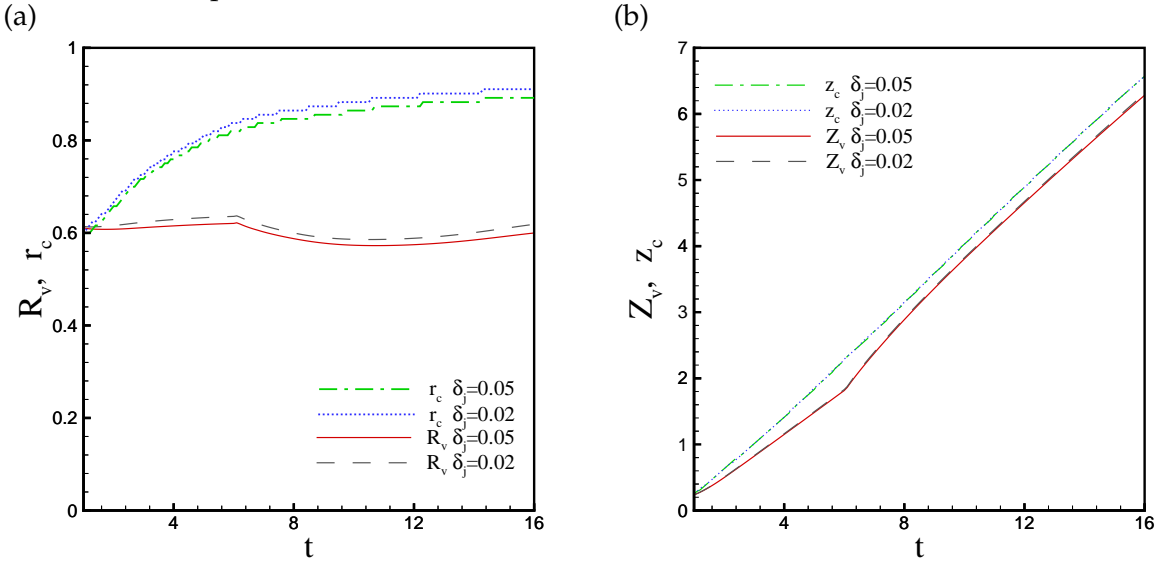

<span id="page-223-1"></span>FIG. C.4 – Influence du paramètre  $\delta_i$ : évolution temporelle des coordonnées ( $R_c, Z_c$ ) du centre de l'anneau de vorticité et des coordonnées  $(R_v, Z_v)$  du centroïde de vorticité.

faibles que les valeurs correspondantes,  $R_c$  et, respectivement,  $Z_c$ . Ceci est dû à la contribution de la vorticité présente dans la couche de traîne qui est prise en compte dans les intégrales de [\(A.2\)](#page-209-0). L'influence du paramètre  $\delta_i$  est négligeable sur l'évolution de la position axiale du centre et du centroïde de vorticité, mais visible sur la coordonnées radiale, qui augmente quand  $\delta_i$ diminue.

#### **C.2 Influence du nombre de Reynolds**

Des simulations sont effectuées pour différents nombres de Reynolds :  $Re = 1000, Re =$ 5000 et  $Re = 10000$ . La simulation avec  $Re = 10000$  nécessite une résolution spatiale plus fine – nous avons utilisé un maillage  $400 \times 800$ .

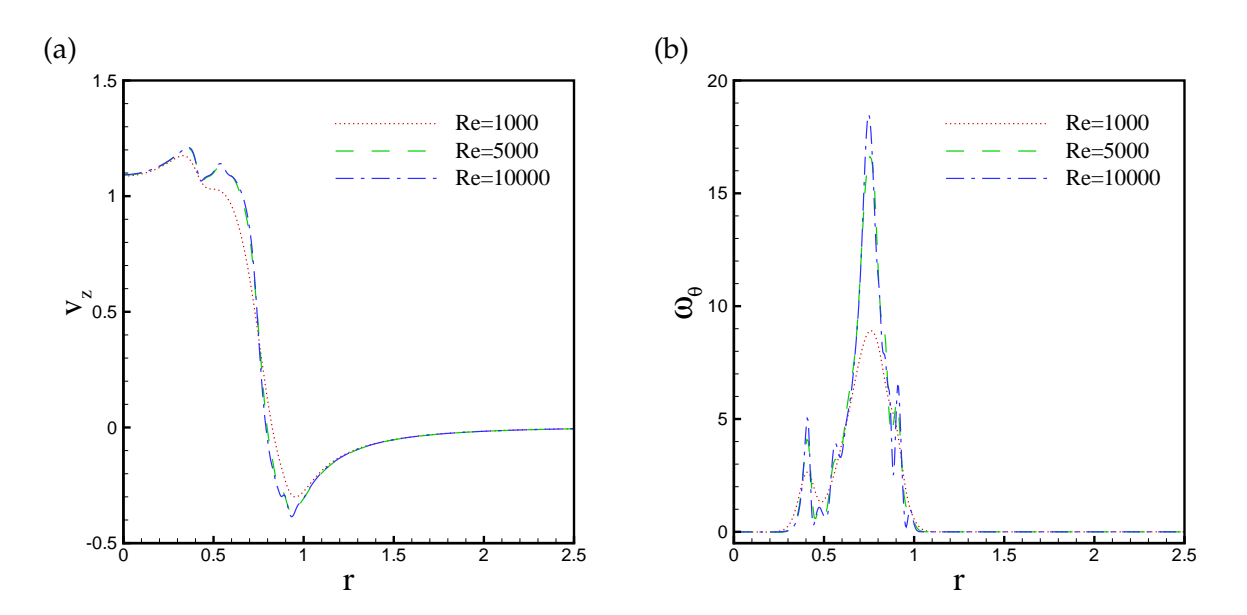

<span id="page-224-0"></span>FIG. C.5 – Influence du nombre de Reynolds : profils de vitesse axiale (a) et de vorticité (b) suivant une ligne passant par le centre du vortex  $(t = 4)$ .

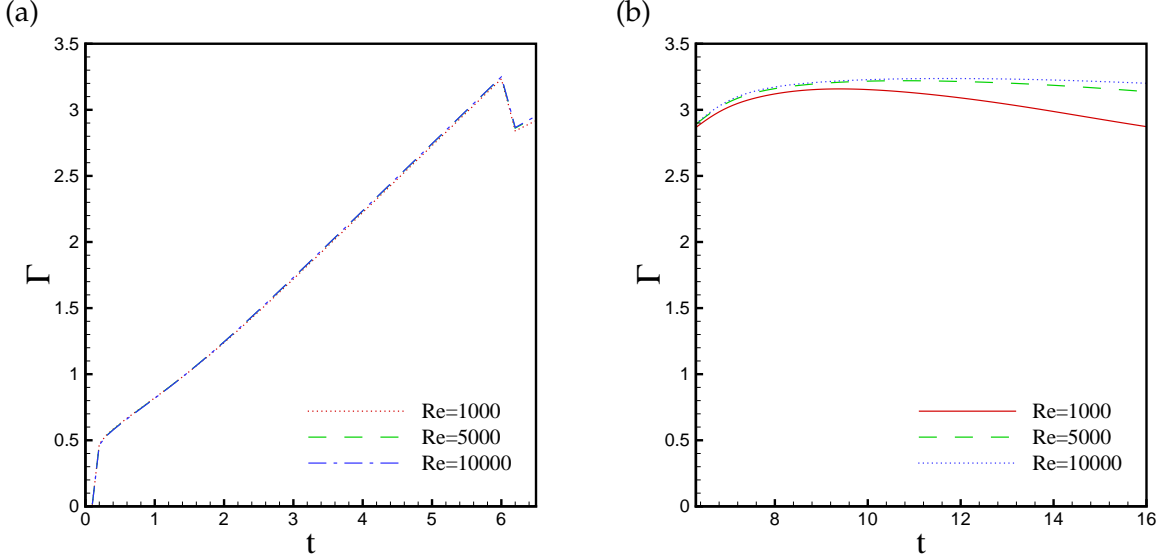

<span id="page-224-1"></span>FIG. C.6 – Influence du nombre de Reynolds : évolution temporelle de la circulation totale pendant la phase de formation (a) et post-formation (b).

La figure [\(C.5](#page-224-0) a) montre que l'écart entre la vitesse maximale et minimale est d'autant plus important que le nombre de Reynolds est élevé est que les pics sur le profils sont plus prononcés. L'effet du nombre de Reynolds est plus accentué sur le profil de vorticité ; on voit apparaître plusieurs pics de vorticité de part et d'autre du tourbillon de tête (pic principal), signe de développement de nouvelles instabilités dans la couche de vorticité de traîne.

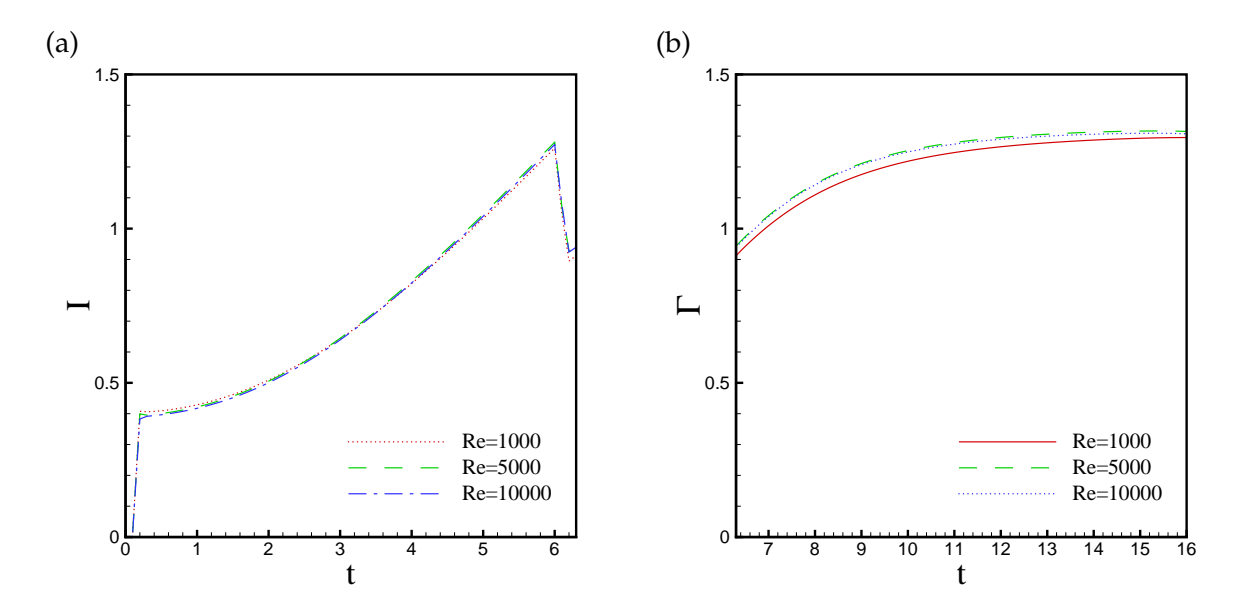

FIG. C.7 – Influence du nombre de Reynolds : évolution temporelle de l'impulsion pendant la phase de formation (a) et post-formation (b).

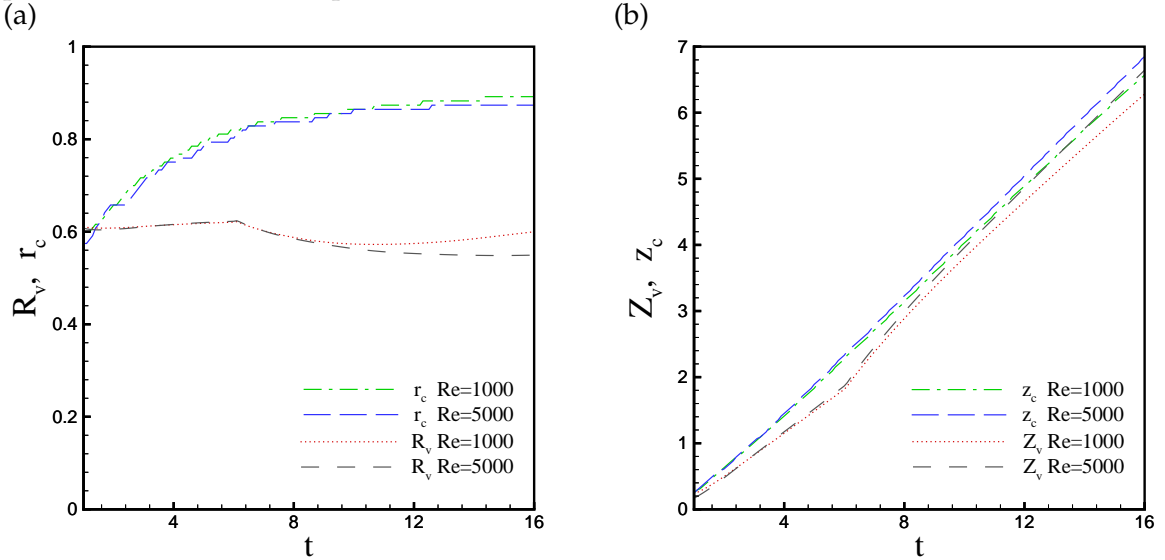

<span id="page-225-0"></span>FIG. C.8 – Influence du nombre de Reynolds : évolution temporelle des coordonnées ( $R_c, Z_c$ ) du centre de l'anneau de vorticité et des coordonnées  $(R_v, Z_v)$  du centroïde de vorticité.

La figure [C.6](#page-224-1) montre que pendant la phase de formation la circulation totale est insensible au nombre de Reynolds, ce qui confirme les résultats expérimentaux de [\(Gharib](#page-228-1) *et al.*, [1998\)](#page-228-1). La même tendance est constatée pour l'évolution de l'impulsion.

Les valeurs des coordonnées  $(R_c, Z_c)$  du centre du vortex augmentent légèrement avec le nombre de Reynolds, tandis que celles du centroïde de vorticité ne varient pas (figure [C.8\)](#page-225-0).

#### **C.3 Influence du programme d'injection**

L'effet des différents programmes d'injection sur la génération de la circulation pendant la phase de formation est aussi montré sur la figure [C.9.](#page-226-0) Pour un nombre de Reynolds fixé  $(Re = 1000)$ , les valeurs de la circulation en cas d'une injection rapide (programme 1) sont plus importantes comparées à l'injection lente (programme 1). Nous rappelons que les deux programmes d'injection sont équivalents du point de vue de la circulation maximale  $\Gamma_0$  prédite par le modèle de *slug-flow*. Pour comparer les deux résultats, nous avons utilisé l'échelle de temps  $t - t_0$ , avec  $t_0$  le temps virtuel (voir tableau [3.1\)](#page-55-0).

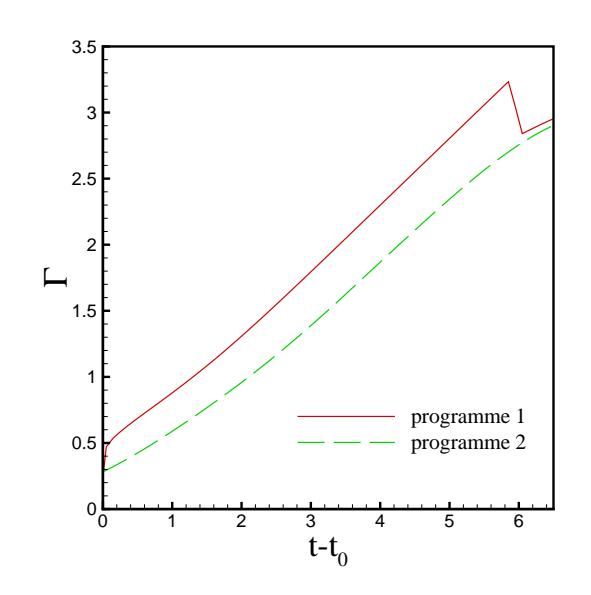

<span id="page-226-0"></span>FIG. C.9 – Évolution temporelle de la circulation totale pour deux programmes d'injection.

#### **C.4 Conclusion**

Pour les paramètres physiques considérés dans nos simulations, le vortex est laminaire, avec un noyau petit par rapport à son rayon ( $\delta_v \ll R_v$ , voir figure [1.5\)](#page-18-0). Pour ce type d'écoulement, l'influence des paramètres  $\delta_i$ ,  $Re_i$  et du programme d'injection peut être considérée négligeable. Cette affirmation est en accord avec les résultats numériques de [Rosenfeld](#page-232-0) *et al.* [\(1998\)](#page-232-0) et [Zhao](#page-233-0) *et al.* [\(2000\)](#page-233-0).

# **Bibliographie**

- S. ABARBANEL, P. DUTH et D. GOTTLIEB : Splitting method for low mach number euler and navier-stokes equations. *Computers* & *Fluids*, 17:1–12, 1989.
- M. BALLESTRA : Etude numérique de la formation et de la dissipation des tourbillons créés par un jet conique monophasique. rapport de stage de dess, Paris 6 et Institut Français du Pétrole, 2002.
- G. K. BATCHELOR : *An Introduction to Fluid Dynamics*. Cambridge University Press, Cambridge, New York, 7th édn, 1988.
- J. BELL et D. L. MARCUS : A secend-order projection method for variable density flows. *J. Comput. Physics*, 101:334, 1992.
- S. BENTEBOULA et I. DANAILA : Simulation numérique de l'injection gaz-gaz à masse volumique variable. *Congrès Français de Thermique*, 2006.
- H. BJIL et P. WESSELING : A unified method for computing incompressible and compressible flows in boundary-fitted coordinates. *J. Comput. Physics*, 141, No 2:153–173, 1998.
- B. J. BOERSMA : Direct numerical simulation of a jet diffusion flame. *Annual Research Briefs*, 10:47, 1998.
- B. J. BOERSMA, G. BRETHOUWER et F. T. M. NIEUWSTADT : A numerical investigation on the effect of the inflow conditions on the self similar region of the jet. *Phys. Fluids*, 10(4):899, 1998.
- V. CASULLI et D. GREENSPAN : Pressure methode for the numerical solution of transient compressible fluid flow. *Int. J. Numer. Meth. Fluids*, 4:1001–1012, 1984.
- S. CHAKRAVORTY et J. MATHEW : A high-resolution scheme for low mach number flows. *Int. J. Meth. Fluids*, 46:245–261, 2004.
- P. CHASSAING, R. A. ANTONIA, F. ANSELMET, L. JOLY et S. SARKAR : *Variable Density Fluid Turbulence*. Kluwer Academic Publisher, 2002.
- A. J. CHORIN : Numerical solution of the navier-stokes equations. *Math. Comp.*, 22:745–762, 1968.
- A. W. COOK et J. J. RILEY : Direct numerical simulation of a turbulent reactive plume on a parallel computer. *J. Comput. Physics*, 129:263–283, 1996.
- W. CORÉ, P. ANGOT et L. J. C. : A multilevel local mesh refinment projection method for low mach number flows. *Mathemetical and Computer in Simulation*, 61:477–488, 2003.
- J. COUSTEIX : *Turbulence et couche limite*. Cepadues–Editions, Toulouse, 1989.
- J. O. DABIRI et M. GHARIB : Delay of vortex ring pinchoff by an imposed bulk conterflow. *Phys. Fluids*, 16:L28, 2004a.
- J. O. DABIRI et M. GHARIB : Fluid entrainment by isolated vortex rings. *J. Fluid Mech.*, 511:311– 331, 2004b.
- <span id="page-228-0"></span>J. O. DABIRI et M. GHARIB : A revised slug model boundary layer correction for starting jet vorticity flux. *Theoret. Comput. Fluid Dynamics*, 17:293–295, 2004c.
- J. O. DABIRI et M. GHARIB : Starting flow through nozzles with temporally variable exit diameter. *J. Fluid Mech.*, 538:111–136, 2005.
- I. DANAILA : Simulations numériques directes (DNS) et de grandes échelles (LES) des écoule ments incompréssibles en coordonnées cylindriques. code JETLES. Rap. tech., 1998.
- I. DANAILA et S. BENTEBOULA : Etude numérique et théorique des structures tourbillonnaires dans une injection gaz-gaz. simulations numériques directes avec les codes jetles et avbp. Rap. tech., Paris 6 et Institut Français du Pétrole, 2004.
- D. L. DARMOFAL et B. VAN LEER : Local preconditioning : manipulationg mother nature to fool father time. *In* I. M. HAFEZ et D. C. EDITORS, éds : *Computing the futur II : advances and prospects in computational aerodynamics*, New York, 1998. John Wiley and Sons.
- M. S. DAY et J. B. BELL : Numerical simulation of laminar reacting flows with complex chemisty. *Combustion Theory Modelling*, 4:535–556, 2000.
- N. DIDDEN : On the formation of vortex ring : Rolling-up and production of circulation. *J. Appl. Math. Phys*, 30:101–116, 1979.
- L. E. FRAENKEL : Examples of steady vortex rings of small cross-section in an ideal fluid. *J. Fluid Mech.*, 51:119, 1972.
- <span id="page-228-1"></span>M. GHARIB, E. RAMBOD et K. SHARIFF : A universal time scale for vortex ring formation. *J. Fluid Mech.*, 360:121–140, 1998.

- F. F. GRINSTEIN, E. S. ORAN et J. P. BORIS : Pressure field, feedback, and global instabilities of subsonic spatially developing mixing layers. *Phys. Fluids*, A3(10):2401, 1991.
- J. L. GUERMOND : Some implementation of projection method for navier-stokes equations. *Mathematical Modelling and Numerical Analysis*, 30(5):637–667, 1996.
- F. H. HARLOW et A. AMSDEN : Numerical calculation of almost incompressible flow. *J. Comput. Physics*, 3:80–93, 1968a.
- F. H. HARLOW et A. AMSDEN : A numerical fluid dynamics calculation method for all flow speeds. *J. Comput. Physics*, p. 197–213, 1968b.
- F. H. HARLOW et J. E. WELCH : Numerical calculations of time dependent voscous incompressible flow of fluid with free surface. *Phys. Fluids*, 8(12):2182, 1965.
- A. HARTEN : High resolution schemes for hyperbolic conservation laws. *J. Comput. Physics*, 49 (3):357–393, 1983.
- R. S. HEEG et N. RILEY : Simulations of the formation of an axisymmetric vortex ring. *J. Fluid Mech.*, 339:199–211, 1997.
- C. W. HIRT, A. A. AMSDEN et C. J. L. : An arbitrary lagrangian-eulerian computing method for all flow speeds. *J. Comput. Physics*, 14:227–253, 1974.
- <span id="page-229-0"></span>I. IGLESIAS, M. VERA et L. S. ANTONIO : Simulations of starting gas jets at low mach numbers. *Phys. Fluids*, 17:038105, 2005.
- S. JAMES et C. K. MADNIA : Direct numerical simulation of a laminar vortex ring. *Phys. Fluids*, 8:2400, 1996.
- K. C. KARKI et S. V. PATANKAR : Pressure-based calculation procedure for viscous flows at all speeds in arbitrary configurations. *AIAA Journal*, 27(9):1167–1174, 1989.
- J. KIM et P. MOIN : Application of a fractional step method to incompressible navier–stokes equations. *Twenty-six Symposium (International) on combustion*, p. 203, 1996.
- S. KLAINERMAN et A. MAJDA : Singular perturbation of quasilinear hyperbolic systems with large parameters and the incompressible limit of compressible fluids. *Communication on pure and applied mathematics*, 34:481–524, 1981.
- S. KLAINERMAN et A. MAJDA : Compressible and incompressible fluids. *Communication on pure and applied mathematics*, 35:629–651, 1982.
- R. KLEIN : Semi-implicite extension of a godunov-type scheme on low mach number asymptotics. *J. Comput. Physics*, 121:213, 1995.
- <span id="page-230-0"></span>P. S. KRUEGER et M. GHARIB : An over-pressure correction to the slug model for vortex ring calculation. *J. Fluid Mech.*, 545:427, 2005.
- S. KRUEGER, J. O. DABIRI et M. GHARIB : Vortex ring pinch-off in the presence of simultaneously initiated uniform background co-flow. *Phys. Fluids*, 15:L49, 2003.
- S. KRUEGER et M. GHARIB : The significance of vortex ring formation on the impulse and thrust of a starting jet. *Phys. Fluids*, 15: ? ?, 2003.
- M. LAI, J. B. BELL et P. COLLELA : A projection method for combustion in the zero mach number limit. *AIAA Journal*, 93:3369, 1993.
- I. LAKKIS et A. F. GHONIEM : Axisymmetric vortex method for low-mach number diffusioncontrolled combustion. *J. Comput. Physics*, 184:435–475, 2003.
- H. LAMB : *Hydrodynamics*. Dover, New York, 1932.
- T. T. LIM et T. B. NICKELS : *Vortices in Fluid Flows*, chap. Vortex rings. Kluwer, 1995.
- S. MAHALINGAM, B. J. CANTWELL et J. H. FERZIGER : Full numerical simulation of coflowing, axisymmetric jet diffusion flames. *Phys. Fluids*, A2(5):720, 1990.
- A. MAJDA : *Compressible fluid flow and systems of conservation laws in several space variable*. Springer-Verlag, 1984.
- A. MAJDA et J. SETHIAN : The derivation and numerical solution of the equation for zero mach number combustion. *Combust. Sci. Technol.*, 42:185, 1985.
- I. MARY, P. SAGAUT et M. DEVILLE : An algorithm for low mach number unsteady flows. *Computers* & *Fluids*, 29, No 2:119–147, 2000.
- T. MAXWORTHY : The structure and stability of vortex rings. *J. Fluid Mech.*, 51:15, 1972.
- T. MAXWORTHY : Some experimental studies of vortex rings. *J. Fluid Mech.*, 81:465–495, 1977.
- P. MCMURTHRY, W. JOU, J. RILEY et R. METCALFE : Direct numerical simulations of a reacting mixing layer with chemical heat release. *AIAA Journal*, 24(6):962, 1986.
- A. MICHALKE : Survey on jet instability theory. *Prog. Aerospace Sci.*, 21:159, 1984.
- K. MOHSENI : Sttistical equilibrium theory for axisymmetric flow : Kelvin's variational principle and an explanation for the vortex ring pinch-off process. *Phys. Fluids*, 13: ? ?, 2001.
- K. MOHSENI et M. GHARIB : A model for universal time scale of vortex ring formation. *Phys. Fluids*, 10:2436, 1998.

- K. MOHSENI, H. RAN et T. COLONIUS : Numerical experiments on vortex ring formation. *J. Fluid Mech.*, 430:267–282, 2001.
- D. W. MOORE : The velocity of a vortex ring with a thin core of elliptical cross-section. *Proc. Roy. Soc. London*, A370:407, 1980.
- C.-D. MUNZ, S. ROLLER, R. KLEIN et K. J. GRAETZ : The extension of incompressible flow solvers to the weakly compressible regime. *Computer* & *Fluids*, 32, No 2:173–196, 2003.
- B. MÜLLER : Low mach number asymptotics of the navier-stokes equations. *Journal of Ingineering Mathematics*, 34:97–109, 1998.
- H. N. NAJM, P. WYCKOFF et O. M. KNIO : A semi-implicite numerical scheme for reacting flow. *J. Comput. Physics*, 143:381, 1998.
- F. NICOUD : Conservative high-order finite-difference scheme for low-mach number flows. *J. Comput. Physics*, 158:71–97, 2000.
- M. NITSCHE : Scaling properties of vortex ring formation at a circular tube opening. *Phys. Fluids*, 8(7):1848, 1996.
- J. NORBURY : A family of steady vortex rings. *J. Fluid Mech.*, 57:417, 1973.
- P. ORLANDI : *Fluid Flow Phenomena : A Numerical Toolkit*. Kluwer Academic Publishers, 1999.
- I. ORLANSKI : A simple boundary condition for unbounded hyperbolic flows. *J. Comput. Physics*, 21:251, 1976.
- S. V. PATANKAR et D. B. SPALDING : Heat and mass transfer in boundary layer.  $2^{nd}$  edition Morgan-Grampian, London, 1970.
- R. B. PEMBER, A. S. BELL, J. B. COLLELA, P. HOWELL et M. LAI : a higher order projection methode for the simulation of unsteady turbulent nonpremixed combustion in an industrial burner. *Transport Phenomena in Combustion*, p. 1200–1211, 1996.
- R. PEYRET et T. D. TAYLOR : *Computational Methods For Fluid Flow*. Springer–Verlag, New York, Heidelberg, Berlin, 1983.
- D. I. PULLIN : Vortex ring formation at tube and orifice openings. *Phys. Fluids*, 22:401, 1979.
- M. RAI et P. MOIN : Direct simulations of turbulent flow using finite–difference schemes. *J. Comput. Physics*, 96:15, 1991.
- O. REYNOLDS : On the resistence encountered by vortex rings. *Nature*, 14:47, 1876.
- C. M. RHIE : Pressure-based navier-stokes solver using the multigrid method. *AIAA Journal*, 27:1017–1018, 1989.
- S. ROLLER et C.-D. MUNZ : A low mach number scheme based on multi-scale asymptotics. *Computing and Visualisation in Science*, 3, No 1/2:85–91, 2000.
- <span id="page-232-0"></span>M. ROSENFELD, E. RAMBOD et M. GHARIB : Circulation and formation number of a laminar vortex ring. *J. Fluid Mech.*, 376:297, 1998.
- M. R. RUITH, P. CHEN et E. MEIBURG : Development of boundary conditions for direct numerical simulations of three-dimensional vortex breakdown phenomena in semi-infinite domains. *Computers* & *Fluids*, 33:1225–1250, 2004.
- C. RUTLAND et J. FERZIGER : Simulations of flame-vortex interactions. *Combust, Flame*, 84:343, 1991.
- F. SABANCA, G. BRENNER et N. ALEMDAROGLU : Improvement to compressible euler methods for low-mach number flow. *Int. J. Num. Meth. Fluids*, 34:167–185, 2000.
- P. G. SAFFMAN : The velocity of viscous vortex rings. *Studies in Applied Math.*, 49:371, 1970.
- P. G. SAFFMAN : The number of waves on unstable vortex rings. *J. Fluid Mech.*, 84:625, 1978.
- P. G. SAFFMAN : *Vortex Dynamics*. Cambridge Monographs on Mechanics and Applied Mathematics. Cambridge University Press, Cambridge, New York, 1992.
- T. SCHNEIDER, N. BOTTA, K. J. GRAETZ et R. KLEIN : Extension of finite volume compressible flow solvers to multi-dimensional, variable density zero mach number flows. *J. Comput. Physics*, 155:248–286, 1999.
- S. SCHOCHET : The compressible euler equations in a bounded domain : Existence of solutions and the incompressible limit. *Comm. Math. Phys.*, 104:49–75, 1986.
- K. SHARIFF et A. LEONARD : Vortex rings. *Ann. Rev. Fluid Mech.*, 24:235–279, 1992.
- M. SHUSSER et M. GHARIB : Energy and velocity of a forming vortex ring. *Phys. Fluids*, 12:618, 2000a.
- M. SHUSSER et M. GHARIB : A model for vortex ring formation in a starting buoyant plume. *J. Fluid Mech.*, 416:173–185, 2000b.
- M. SHUSSER, M. GHARIB, M. ROSENFELD et K. MOHSENI : On the effect of pipe boundary layer growth on the formation of a laminar vortex ring generated by a piston-cylinder arrangement. *Theoret. Comput. Fluid Dynamics*, 15:303, 2002.

- R. TEMAM : Sur l'approximation de la solution de navier-stokes par la méthode des pas fractionnaires. *Archiv. Rotat. Mech. Anal.*, 32:377–387, 1969.
- E. TURKEL : Preconditioning methods for solving the incompressible and low speed compressible equations. *Phys. Fluids*, 72:277–298, 1987.
- R. VERZICCO et P. ORLANDI : A finite–difference scheme for tree–dimensional incompressible flows in cylindrical coordinates. *J. Comput. Physics*, 123:402, 1996.
- C. B. VREUGENHIL et B. KOREN : *Numerical methods for advection-diffusion problems*, vol. 45. Vieweg, Braunschweig, 1993.
- J. WEISS et W. SMITH : Precondioning applied to variable and constant density flows. *AIAA Journal*, 33:2050–2057, 1995.
- Z. YAO et W. JIAN-PING : On the formation of vortex rings and pairs. *Acta mechanica sinica*, 14:113, 1998.
- S. ZHANG et R. C. J. : Premixed flame effects on turbulence and pressure related terms. *Combust. Flame*, 102:447–461, 1995.
- <span id="page-233-0"></span>W. ZHAO, H. F. STEVEN et L. G. MONGEAU : Effects of trailing jet instability on vortex ring formation. *Phys. Fluids*, 12:589, 2000.
- O. C. ZIENKIEVICZ et R. A. CODINA : A general algorithm for compressible and incompressible flow –part : The split characteristic-based scheme. *Int. J. Num. Meth. Fluids*, 20:887–913, 1995.
- O. C. ZIENKIEVICZ, P. NITHIARASU, R. A. CODINA, M. VAZQUEZ et P. ORTIZ : The characteristic-based-split procedure : An efficient and accurate algorithm for fluid. *Int. J. Num. Meth. Fluids*, 84:83–103, 1999.
- O. C. ZIENKIEVICZ et R. L. TAYLOR : *The finite element method, 3 : fluid dynamics*, vol. 84. Butterworth and Heinemann, 2000.